# **UNIVERSIDAD NACIONAL DE INGENIERÍA**

# **FACULTAD DE INGENIERÍA GEOLÓGICA, MINERA Y METALÚRGICA**

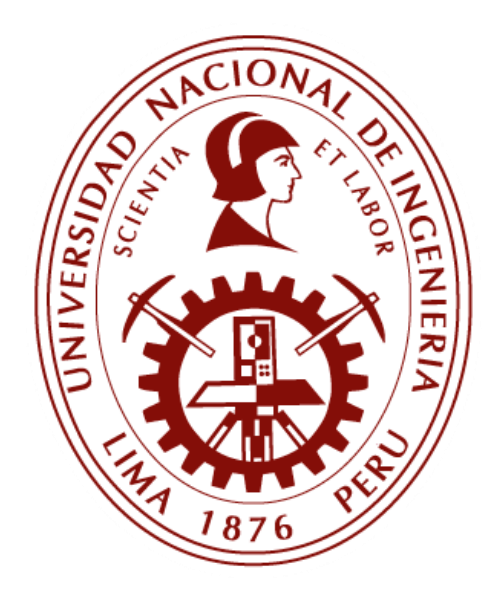

# **TESIS**

### **"CARACTERIZACIÓN DEL RESERVORIO PARIÑAS EN EL BLOQUE YAPATO-CAPULLANA, CAMPO LOBITOS, LOTE Z-2B"**

# **PARA OBTENER EL TÍTULO PROFESIONAL DE INGENIERO GEÓLOGO**

## **ELABORADO POR**

# **EDDER ALDHAIR GARAY MONTES**

## **ASESOR**

**Ing. MARCO ANTONIO DUQUE SANDOVAL**

**LIMA-PERÚ 2023**

#### **DEDICATORIA**

*A mis padres Alex Garay y María Garcés, a quien les agradezco su amor, sacrificio y apoyo incondicional a lo largo, no solo de mi carrera, sino también de toda mi vida.* 

*A mi hermana Caroline, por hacerme reír con sus ocurrencias y alegrarme siempre.*

*A mi novia y amiga Paty, por estar siempre a mi lado a pesar de las adversidades.* 

*Sin ellos no hubiera llegado a ser la persona que soy ahora.*

## **AGRADECIMIENTO**

A los ingenieros Marco Duque y Marcelo Barzola por las observaciones y recomendaciones realizadas durante el desarrollo y finalización del presente trabajo.

#### **RESUMEN**

La presente tesis tiene como objetivo caracterizar la Formación Pariñas en unidades de flujo y construir un geomodelo 3D que sea apto para proyectos de simulación de recuperación secundaria.

El área de trabajo corresponde al bloque Yapato-Capullana, perteneciente al campo Lobitos en la cuenca Talara. Ubicado frente a la costa del distrito de La Brea, provincia de Talara, región Piura. El bloque fue perforado por primera vez en el año 1976 por los pozos Yapato-107 y Capullana-140. Hasta la fecha se perforaron un total de 12 pozos.

El contexto geológico pertenece a la cuenca Talara, la cual es una cuenca tipo fore-arc. Su desarrollo se inició desde el Paleógeno paralelo a la cordillera de los Andes. Presenta un estilo estructural de fallamiento lístrico normal y normales antitéticas.

Un modelo geocelular describe aspectos físicos del reservorio por medio de un arreglo de celdas discretas y para su generación se requiere la definición de un modelo sedimentario, estructural y petrofísico.

La caracterización en unidades de flujo es la subdivisión del reservorio en bases a características petrofísicas similares como la relación porosidad-permeabilidad y saturación de agua, las cuales se mantienen en un mismo marco geológico.

El modelo sedimentario del Pariñas es definido como un ambiente fluviodeltaico de dirección E-O y fue validado por la corona del pozo 12623-Bronco. La descripción litológica de la corona definió 6 facies principales los cuales corresponden a subambientes de llanura deltaica, frente deltaico y prodelta.

Del modelo petrofísico se obtuvieron las curvas de volumen de arcillosidad (Vsh), porosidad efectiva (Phie) y saturación de agua (Sw). Donde el subambiente de llanura deltaica tiene una porosidad de entre 10 a 16%, el frente deltaico entre 5 a 10% y el prodelta de 5% a menos.

Los modelos petrofísicos y sedimentario fueron tratados conjuntamente a través de redes neuronales para obtener los perfiles de electrofacies. Se definieron los límites de secuencia y se generaron los mapas de tendencias, los cuales fueron de input para la propagación de las variables discretas y continuas dentro del modelo 3D.

Se hizo la caracterización de unidades de flujo por el método FZI, la gráfica del método estadístico *Elbow* nos indicó que a partir de cuatro grupos se tiene una disminución del error. Se estimaron las leyes k/phie para cuatro, cinco y seis grupos, para ver cuál de ellos alcanza una buena correlación. Siendo el grupo de cinco el más óptimo.

Tras elegir el número de *clusters*, se prosiguió a agrupar usando el método *kmeans* por medio del lenguaje de programación PYTHON y se propagaron a pozos sin corona usando redes neuronales. Finalmente, se adicionó la roca no reservorio usando los cortes petrofísicos, dando un total de seis tipos de rocas.

Para el modelo estructural se importaron los mapas estructurales del tope y la base de la formación Pariñas, se generaron las superficies de los cortejos sedimentarios definidos en el modelo sedimentario y se construyó la caja 3D por medio del módulo *Structural Framework* del software *Petrel*.

Para el modelo geoestadístico, los mapas de tendencia definidos en el modelo sedimentario se usaron como tendencia para la propagación de facies y unidades de flujo. Las variables continuas como porosidad y saturación de agua fueron propagados en tendencia a las facies; y la permeabilidad fue propagada usando las leyes k/phie obtenidas en la caracterización.

Al final se realizó la estimación de petróleo original in-situ y se escogieron 2 posibles locaciones en base al mapa HPhieSo proveniente de la grilla HCPV 3D.

#### **ABSTRACT**

This thesis aims to characterize the Pariñas Formation in flow units and build a 3D geomodel to serve as an input in secondary recovery simulation projects. Accordingly, the workflow proposed by Roger Slatt (2013), in his book Stratigraphic Reservoir Characterization, was followed.

The work area corresponds to Yapato-Capullana block, belonging to the Lobitos field in the Talara basin. It is located off the coast of the La Brea district, Talara province, Piura region. The block was drilled first time in 1976 by the Yapato-107 and Capullana-140 wells. To date, a total of 12 wells have been drilled.

The geological context belongs to the Talara basin, which is a fore-arc basin. Its development began from the Paleogene parallel to the Andes mountain range. It presents a structural style of normal listric faulting and antithetic normals.

A geocellular model describes physical aspects of the reservoir through an arrangement of discrete cells and its generation requires the definition of a sedimentary, structural and petrophysical model. Flow units characterization is the subdivision of the reservoir based on similar petrophysical characteristics such as the porosity-permeability relationship and water saturation, which are maintained in the same geological framework.

The sedimentary model of Pariñas Formation is defined as a fluvial-deltaic environment with an E-W direction and was validated by the core from 12623-Bronco well. The core lithological description defined six main facies which correspond to delta plain, delta front and prodelta subenvironments.

From the petrophysical model, clay volume (Vsh), effective porosity (Phie) and water saturation (Sw) profiles were obtained where delta plain facies porosity varies from 10 to 16%, the delta front from 5 to 10% and the prodelta from 5% to less.

The petrophysical and sedimentary models were jointly treated through neural networks to obtain the electrofacies profiles. Sequence limits were defined and trend maps were generated, which were employed as input for the propagation of discrete and continuous variables within the 3D model. As for flow units characterization by the FZI method, *Elbow* statistical method indicated that starting at four groups there is a decrease in error. The k/phie laws were estimated for four, five, and six groups, to see which of them achieves a good correlation; being the group of five the most optimal.

After choosing the optimal number, clustering was performed by the k-means method using the PYTHON programming language and propagated to wells with no cores by neural networks. Finally, non-reservoir rock was added using the petrophysical cut-offs, giving six rock types in total.

Pariñas structural maps from top and bottom were imported, the surfaces of the sedimentary tracts defined in the sedimentary model were mapped and the 3D structural framework was built on Petrel software.

As for the geostatistical model, the trend maps defined in the sedimentary model were used as trend propagation for facies and flow units. Continuous variables such as porosity and water saturation were propagated using the facies trend, and the permeability was propagated using the k/phie laws obtained by FZI characterization.

In the end, the original oil in place (OOIP) was estimated and 2 possible locations were chosen based on the HPhieSo map from the HCPV 3D grid.

### **PRÓLOGO**

La cuenca Talara es una de las principales cuencas petrolíferas en el Perú con una historia productiva de más de 100 años y una producción acumulada de 1500 millones de barriles. Debido a su madurez productiva, muchos de los campos y bloques estructurales están en etapa de madurez, es por ello que técnicas de recuperación secundaria son necesarias para continuar con su vida productiva.

Debido a las limitaciones de la época, el manejo del reservorio (comportamiento productivo) se ha estado realizando con mapas 2D (estructurales y de propiedades), dando en esos años, buenos resultados. No obstante, dichos mapas en el entorno actual tienen limitaciones: la representación de la heterogeneidad, conectividad y complejidad de un reservorio no pueden ser trabajados para los actuales métodos de optimización productivo de recuperación secundaria.

Por ello, la presente tesis, plantea un flujo de trabajo para la caracterización de propiedades estáticas del reservorio y su representación en un modelo geocelular 3D. Esto ayudaría a visualizar y entender mejor, el comportamiento del reservorio ante la inyección de gas y/o agua, permitiendo una optimización de patrones de inyección y producción más eficientes, que incrementarían el factor de recuperación y reducirían las economías de tales proyectos.

# **ÍNDICE**

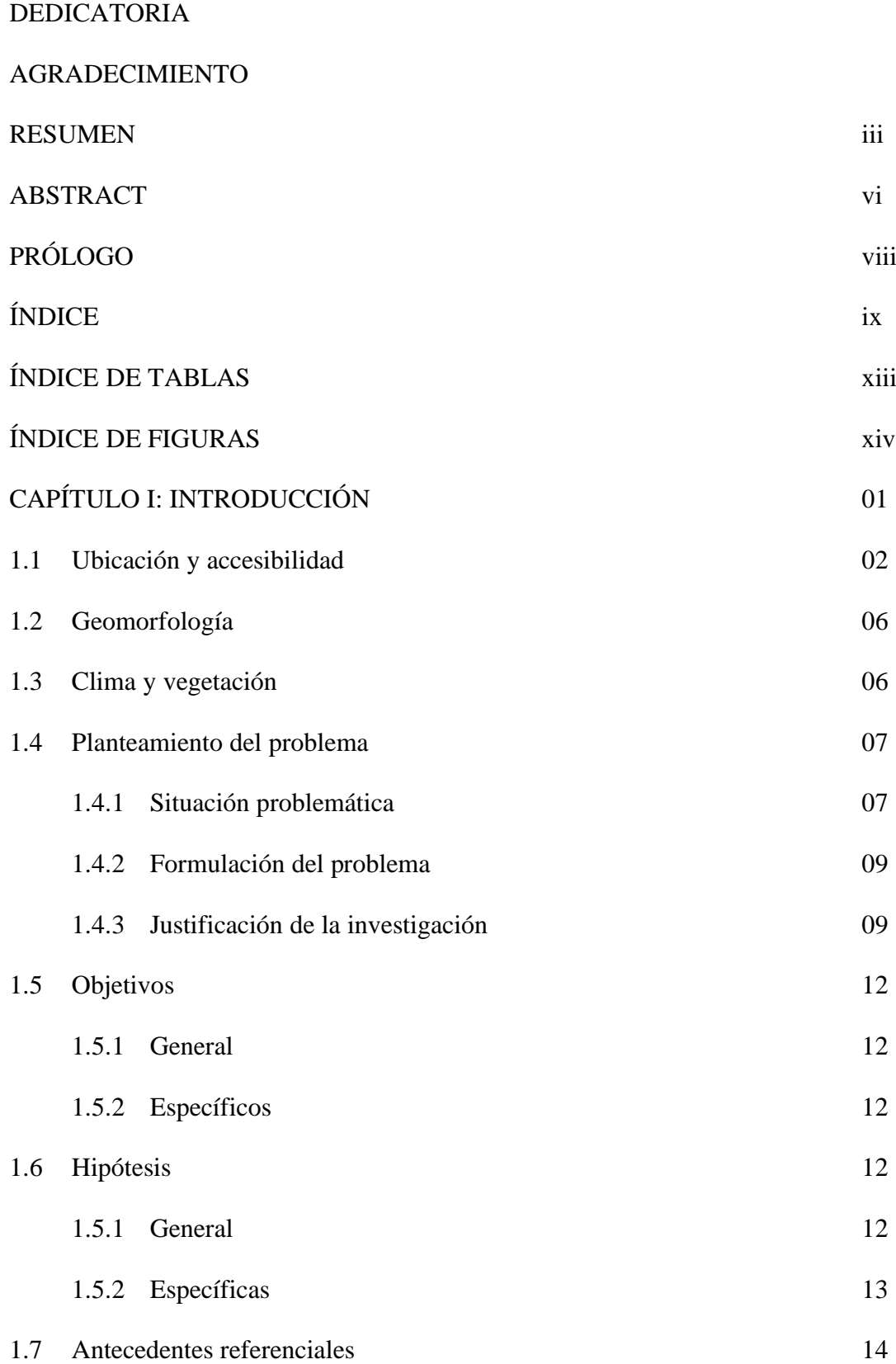

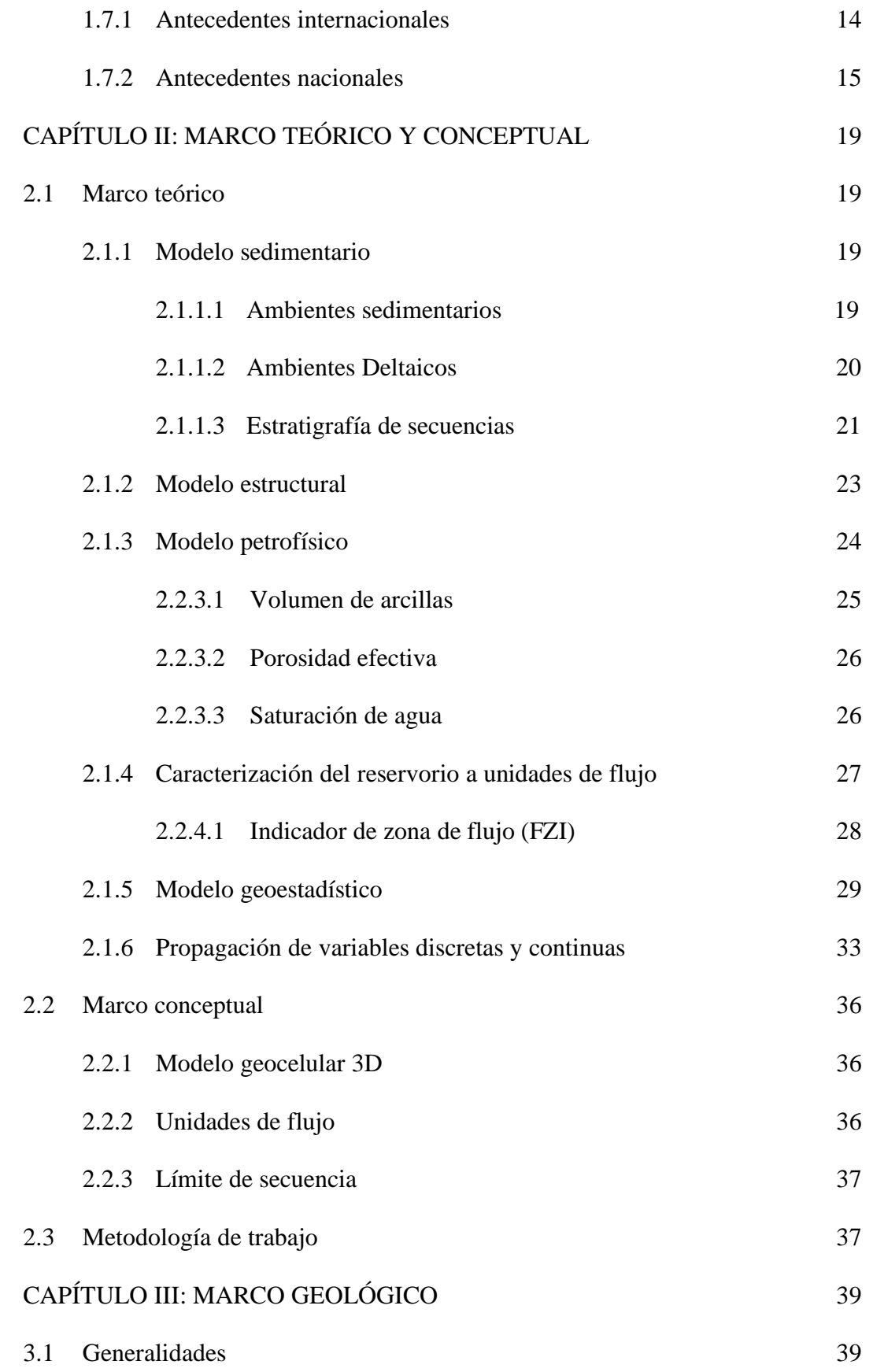

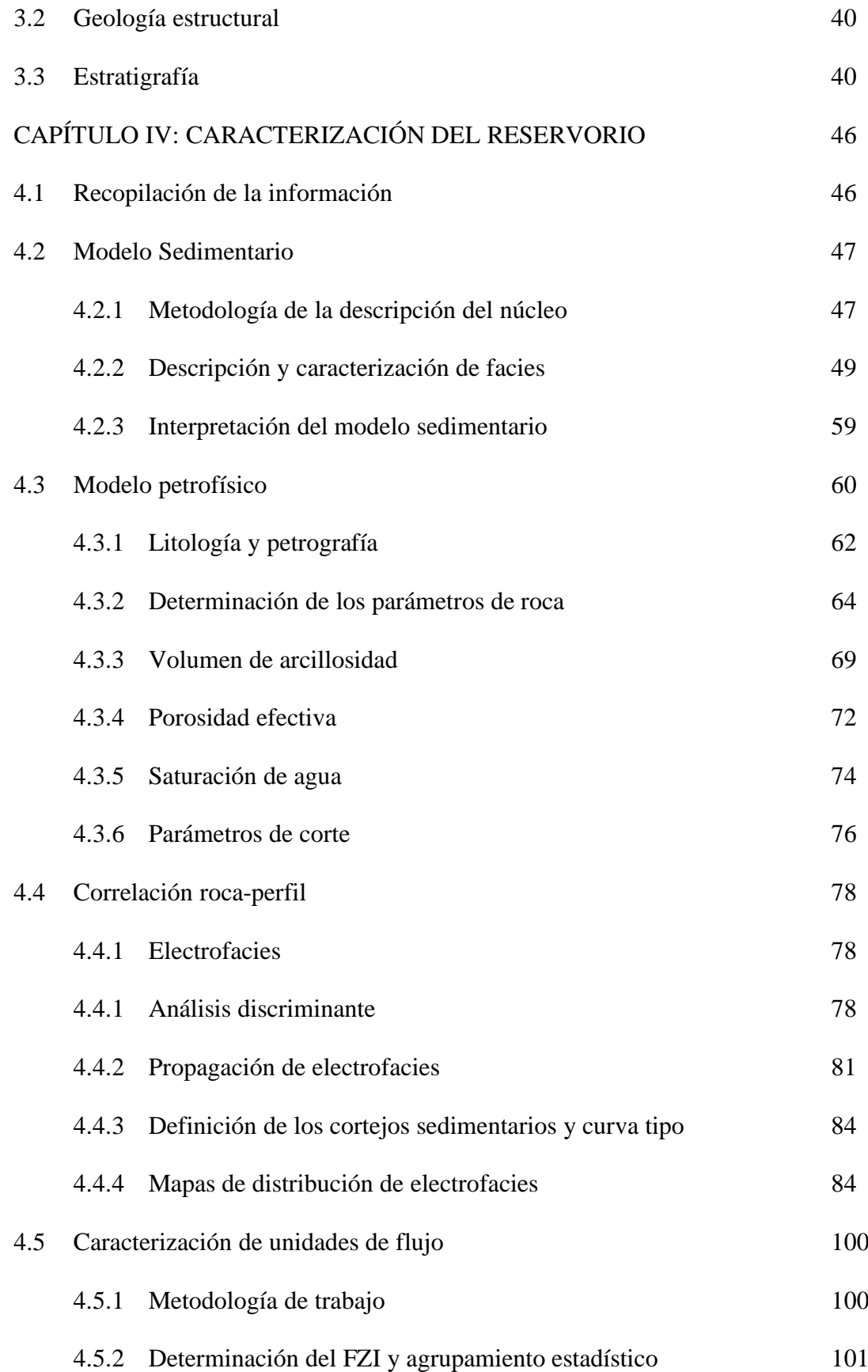

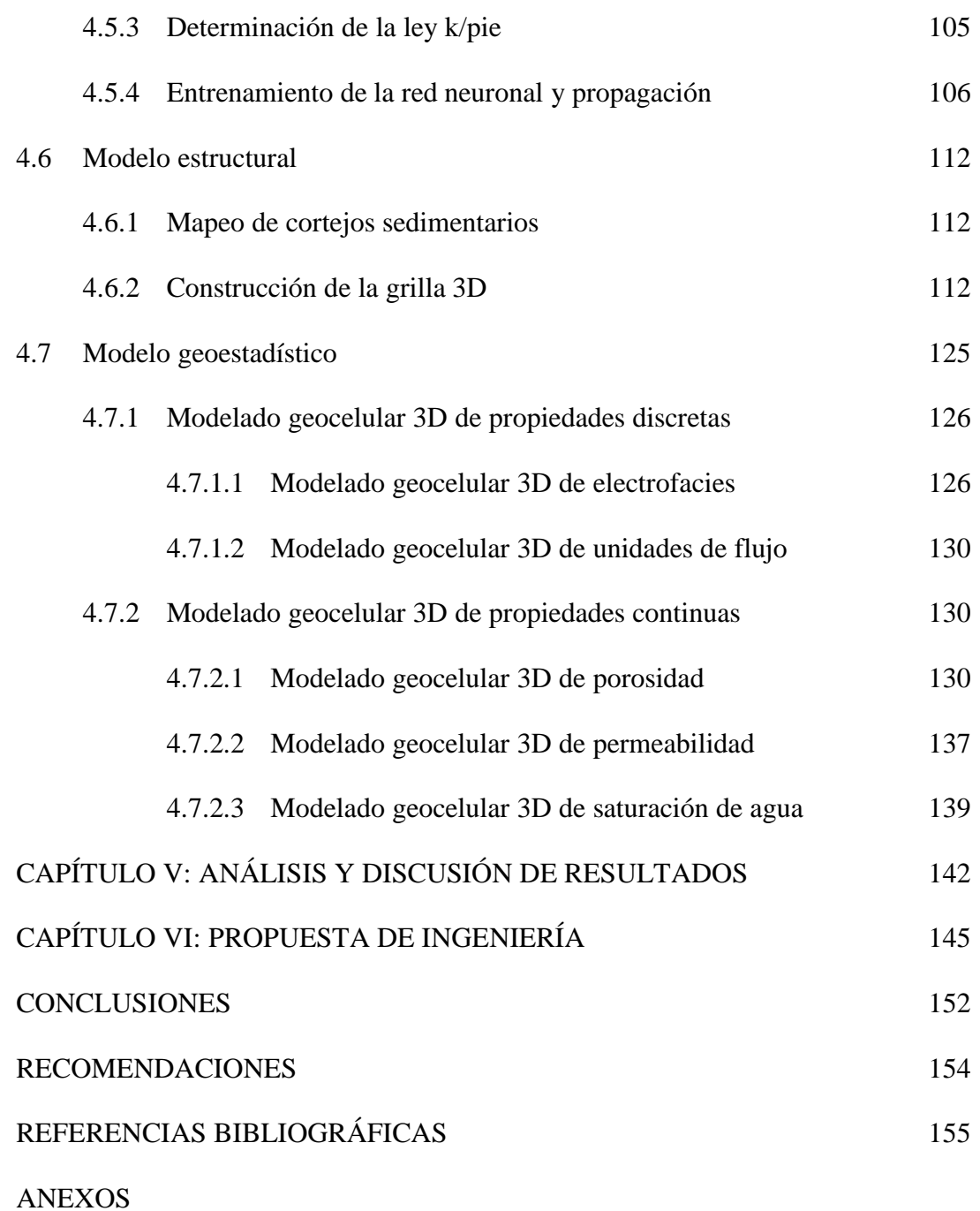

# **ÍNDICE DE TABLAS**

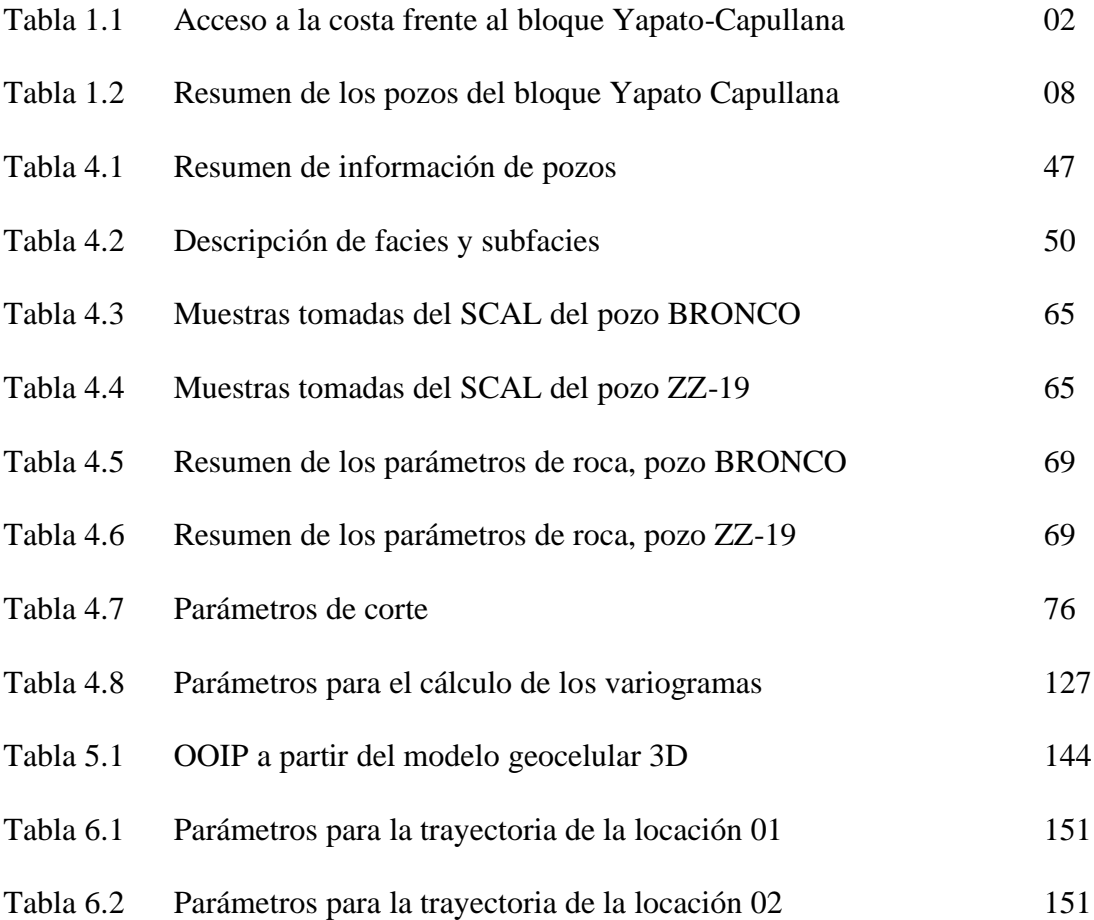

# **ÍNDICE DE FIGURAS**

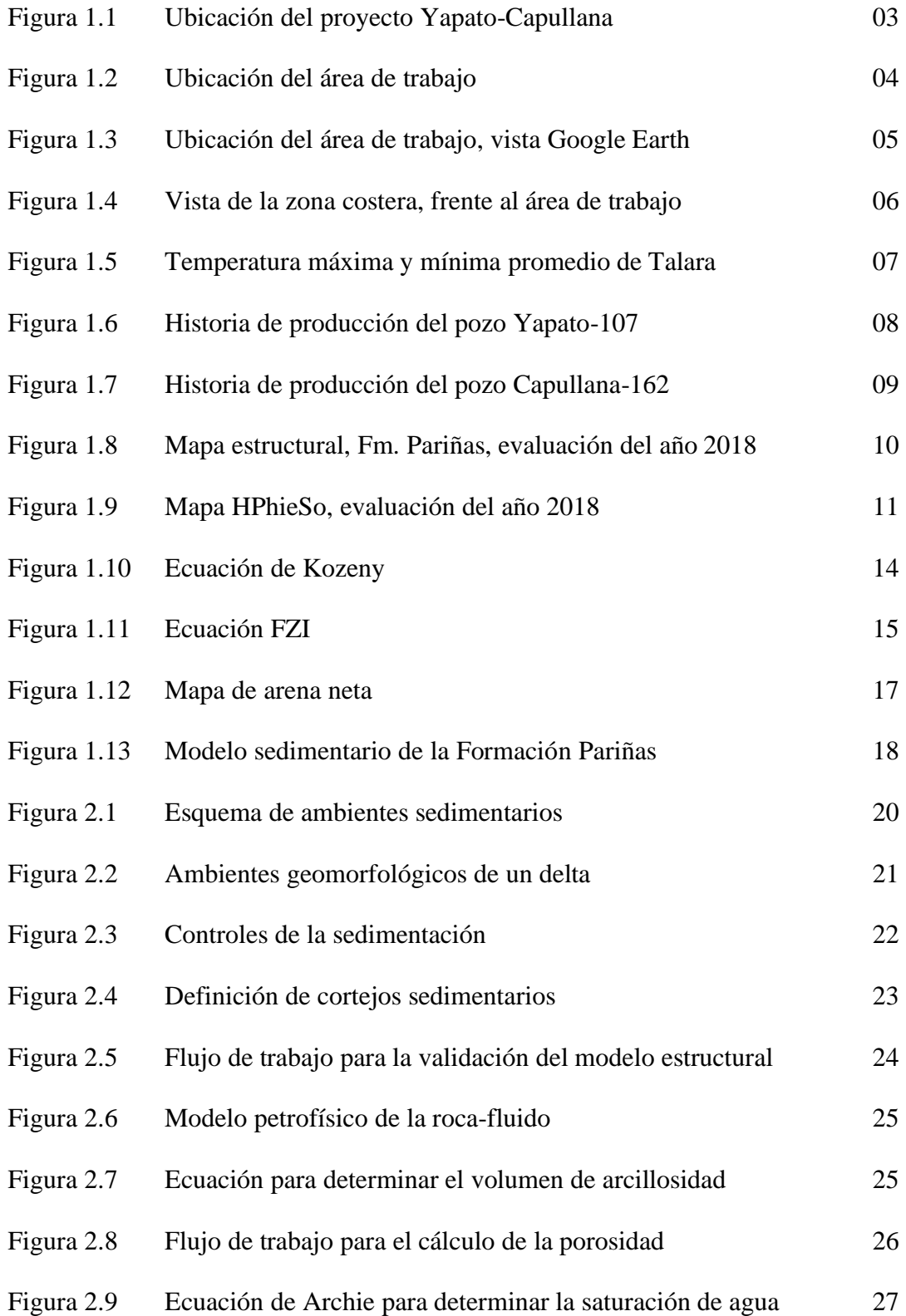

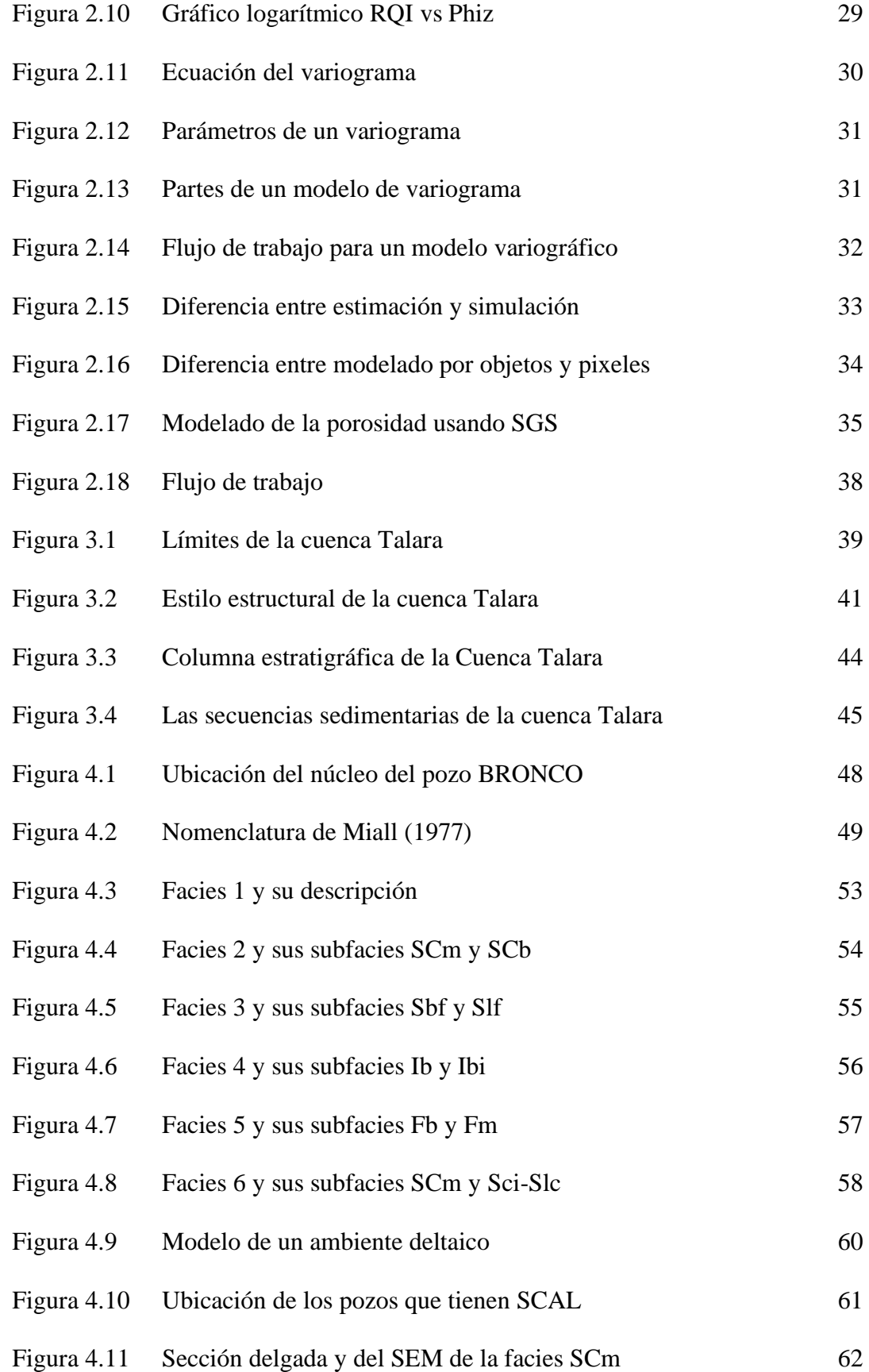

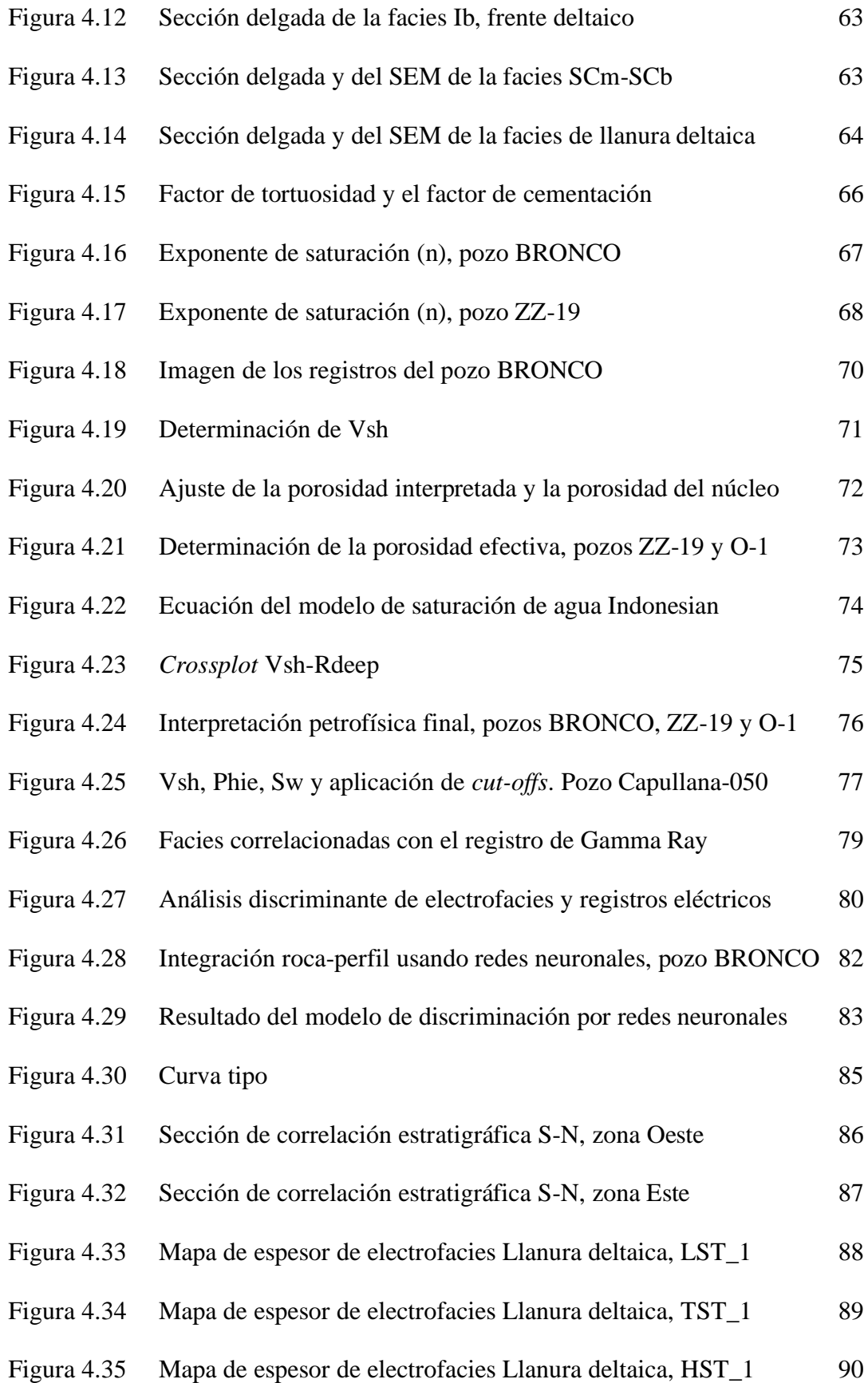

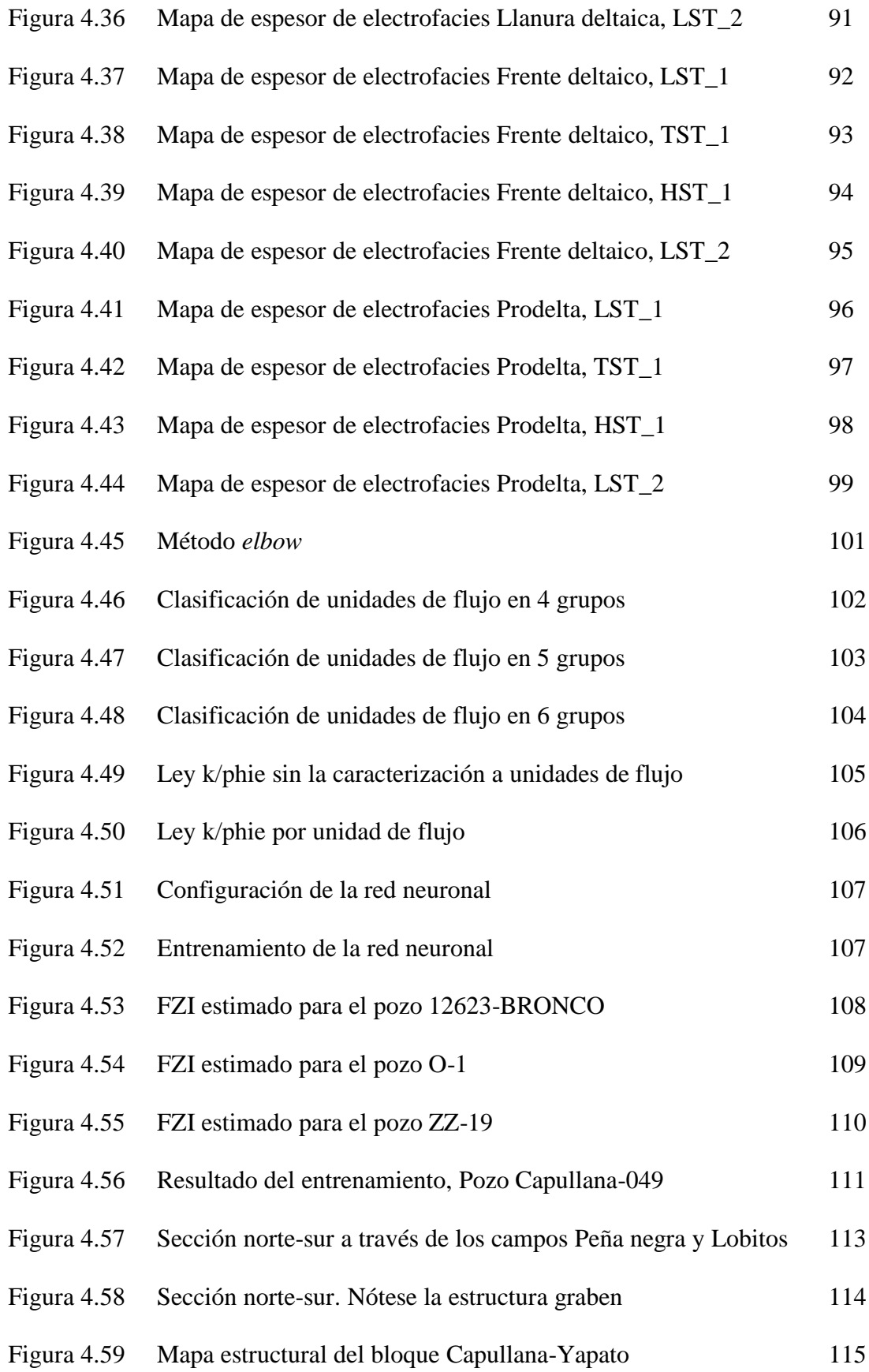

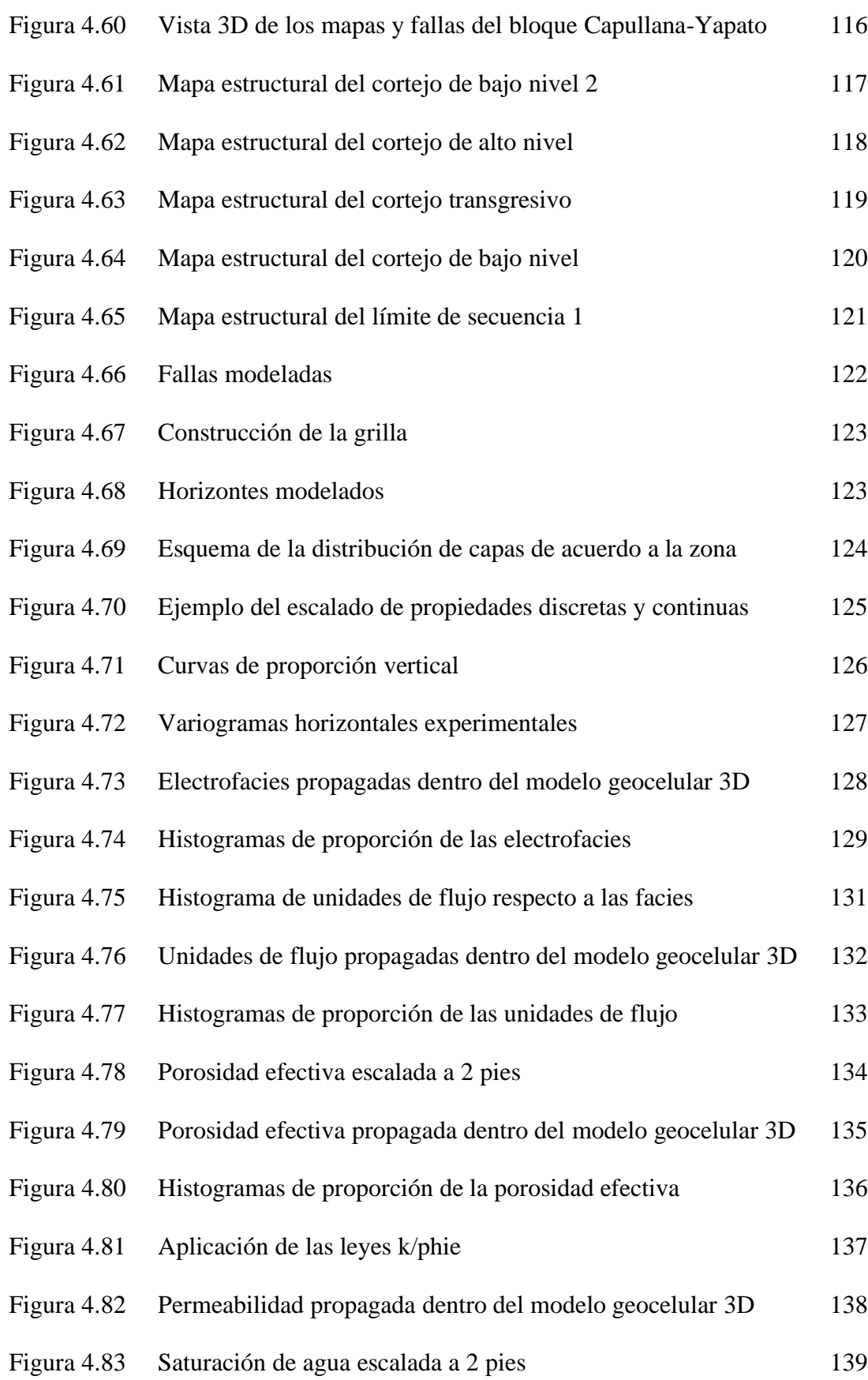

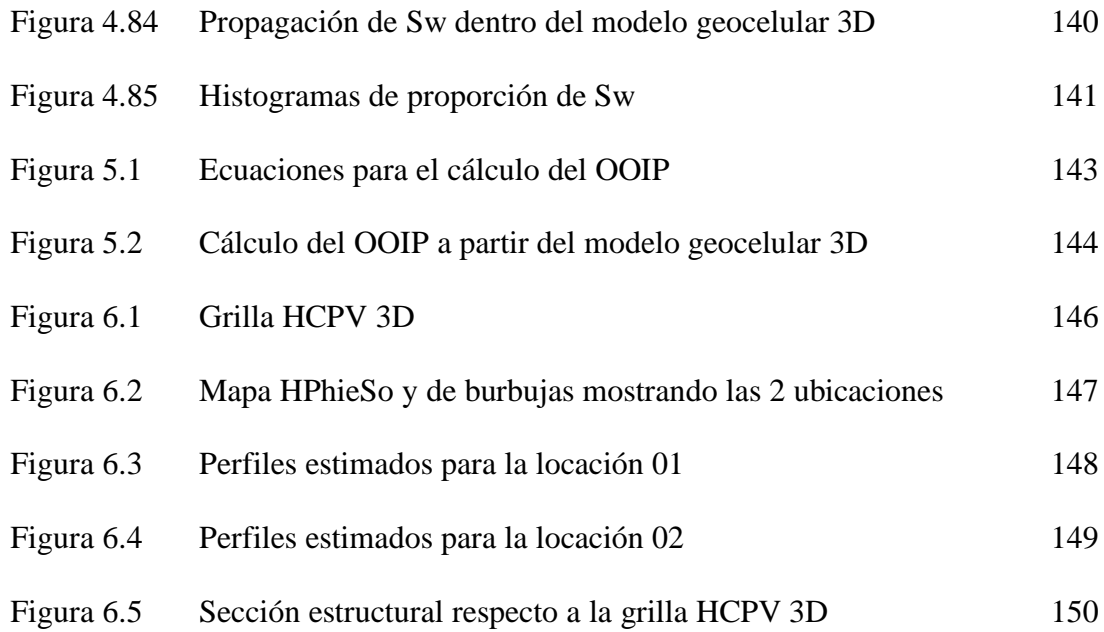

## **CAPÍTULO I**

#### **INTRODUCCIÓN**

La cuenca Talara, es una cuenca tipo *fore-arc* con más de 100 años de historia productiva y una producción acumulada de 1 500 millones de barriles de petróleo y gas asociado (PERUPETRO, 2005). Definida como una serie de ciclos deposicionales transgresivos y regresivos interrumpidos por regresiones forzadas identificadas como discordancias regionales en un contexto estructural extensivo.

El presente trabajo se desarrolla en uno de estos ciclos deposicionales de carácter regresivo perteneciente al Eoceno inferior, la Formación Pariñas, exactamente en el bloque Yapato-Capullana al sureste del campo Lobitos; que fue perforado por primera vez en el año 1976 por los pozos Yapato-107 y Capullana-140. Desde esa fecha al presente, se han perforado 12 pozos dentro del bloque, teniéndose una producción promedio actual de 10 barriles por día.

El proyecto se encuentra ubicado al sureste del campo Lobitos, Lote Z-2B, en la zona off-shore de la cuenca Talara, en las regiones de Piura y Tumbes (Ver figura 1.1). La cuenca Talara tiene una extensión longitudinal de 220 km, transversal de 50 km y un área de 14 500 km<sup>2</sup>; limitada por las cuencas Tumbes, Sechura y Lancones.

El campo Lobitos tiene 47 plataformas con un total de 591 pozos entre

productores e inyectores. La presente Tesis se desarrolla en el bloque Yapato-Capullana, frente a las costas de punta Yapato y la playa Capullana en Piura, con un total de 12 pozos (Ver figura 1.2).

#### **1.1 Ubicación y accesibilidad**

El bloque Yapato-Capullana está ubicado frente a la costa del distrito de La Brea, provincia de Talara, en la Región Piura. El proyecto se encuentra a aproximadamente 5 km al Suroeste de la ciudad de Lobitos, frente a la playa Las Capullanas, en una zona con elevación de 0 a 5 msnm. El acceso se indica en la Tabla 1.1 y su ubicación se muestra en la figura 1.3.

Tabla 1.1 Acceso a la costa frente al bloque Yapato-Capullana.

| Lugar          | Vía                         | km   | Tiempo     |
|----------------|-----------------------------|------|------------|
| La Brea-Talara | Trocha carrozable<br>y bote | 5 km | 25 minutos |

Fuente: Elaboración propia.

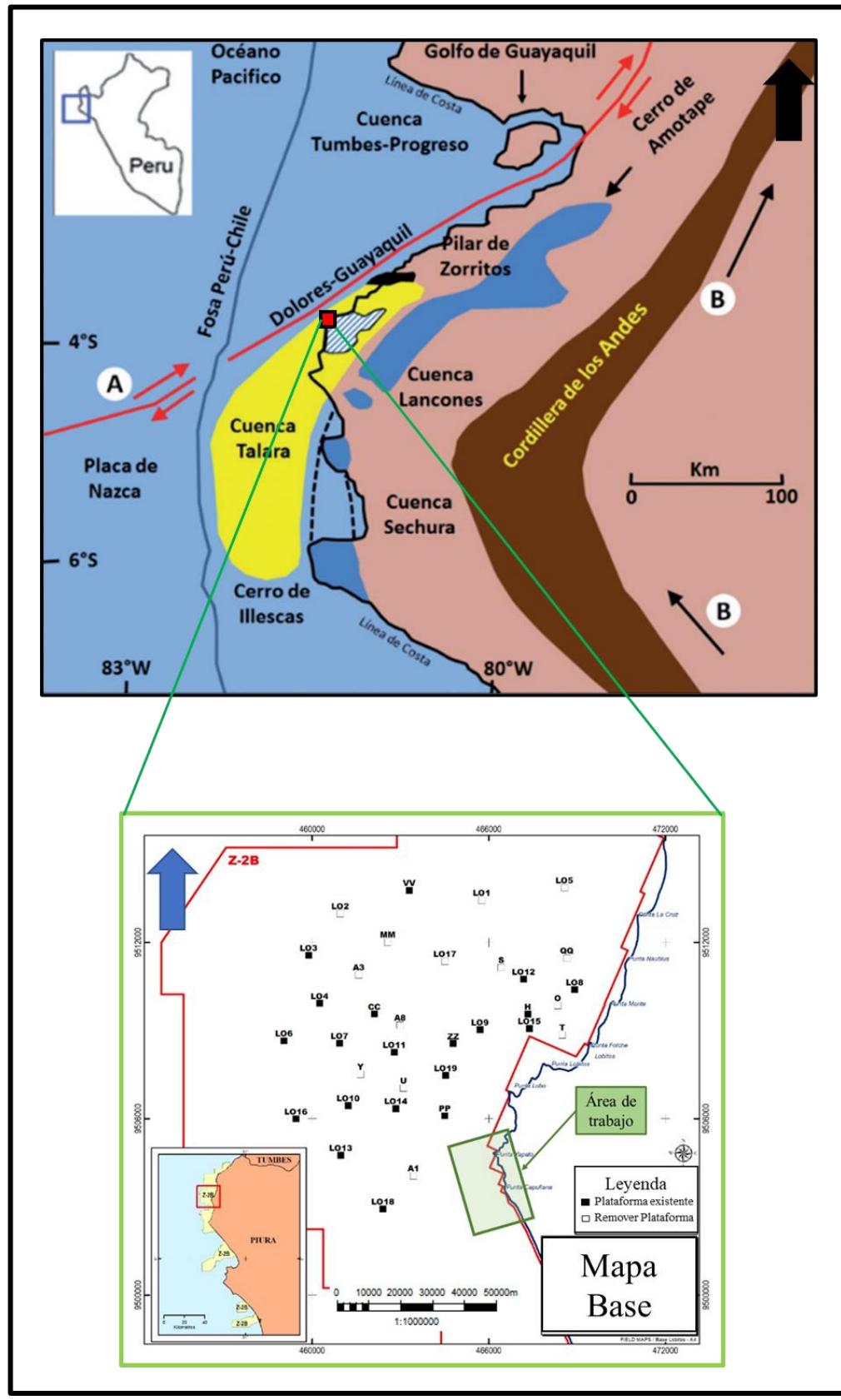

Figura 1.1 Ubicación al proyecto Yapato-Capullana. Fuente: Base de datos SAVIA (2020).

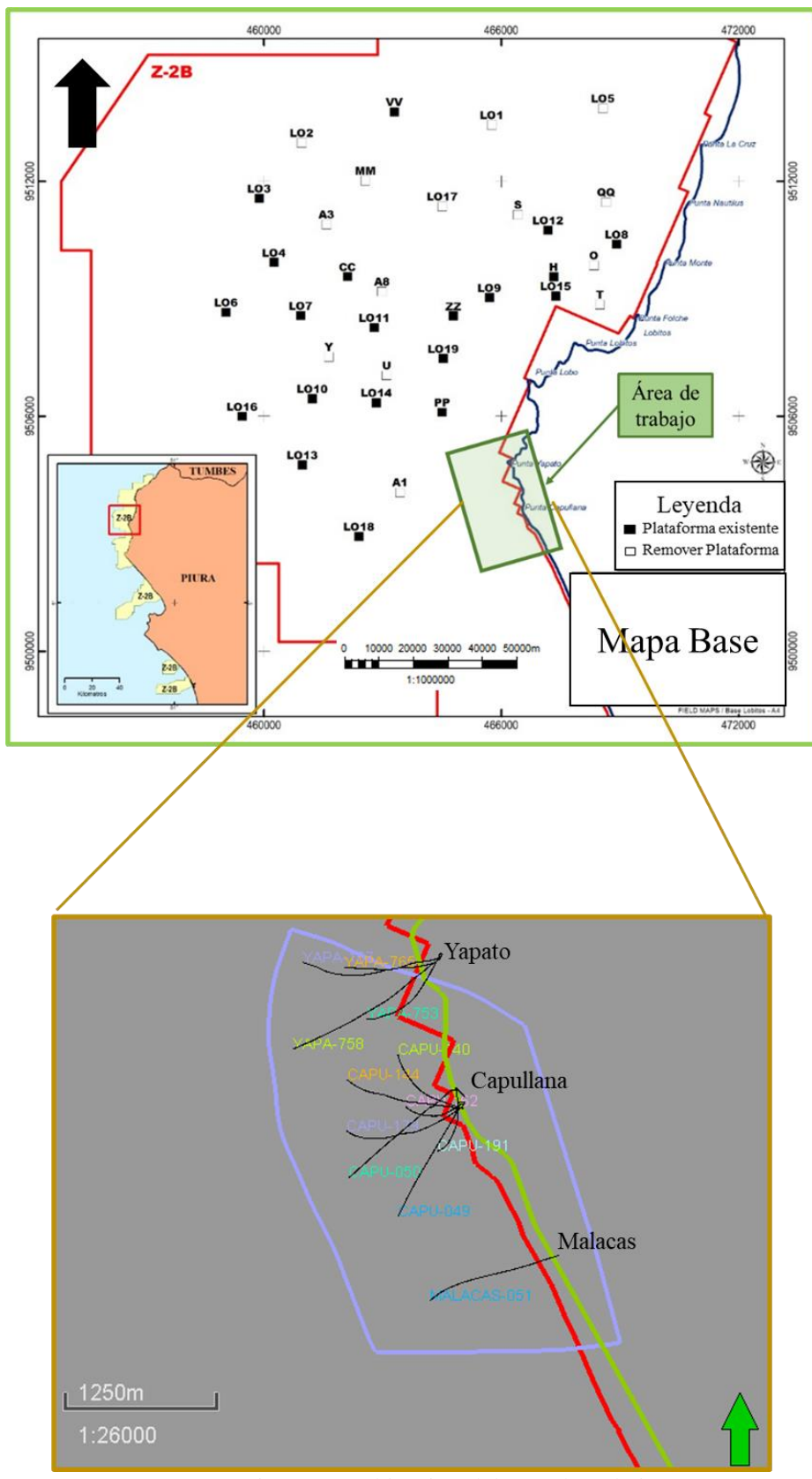

Figura 1.2 Ubicación del área de trabajo. Fuente: Elaboración propia.

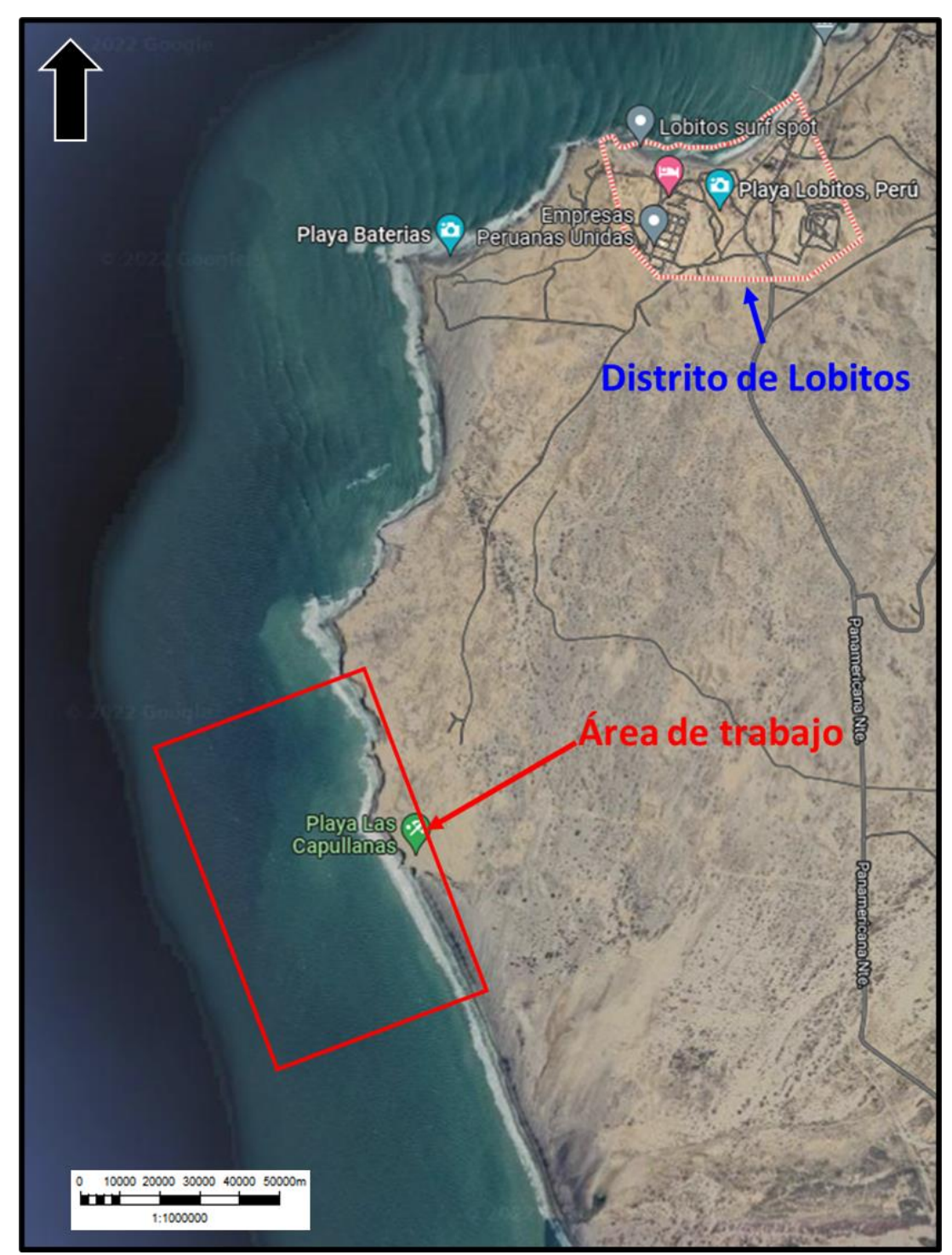

Figura 1.3 Ubicación del área de trabajo. Fuente: Google Earth (2022).

#### **1.2 Geomorfología**

La zona de estudio se encuentra en el mar, frente a la costa del distrito La Brea, provincia de Talara. Con una batimetría promedio de 100 metros. La parte costera cerca al proyecto es caracterizada por su aridez y gran presencia de tablazos que han sido emergidos y expuestos. La línea de costa es de rumbo noroeste.

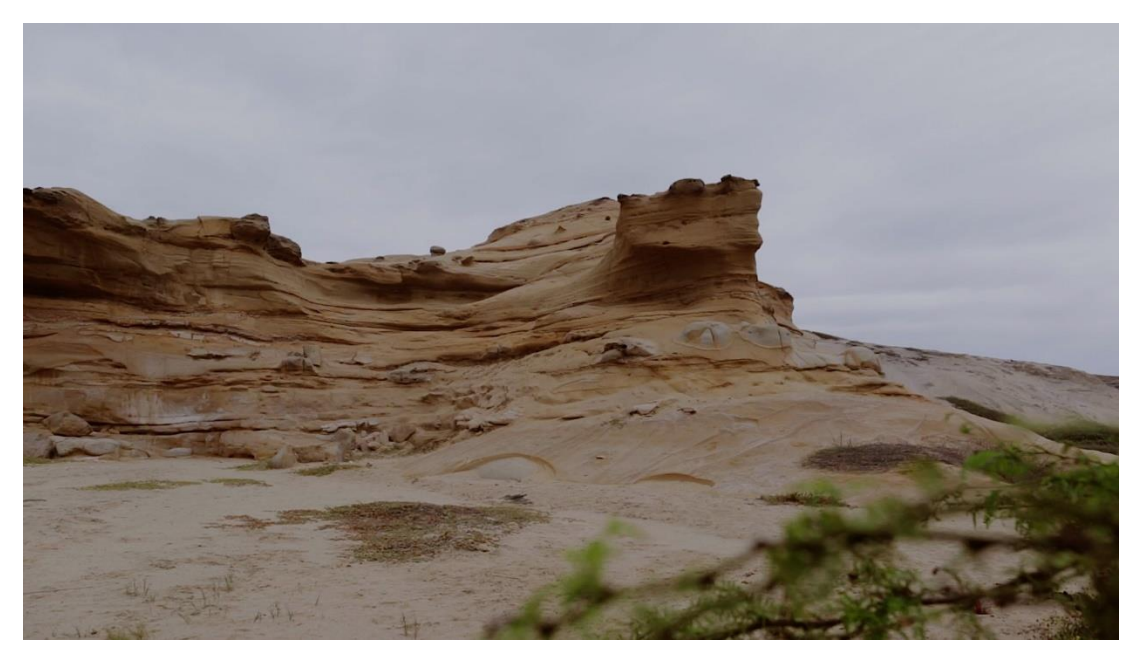

Figura 1.4 Vista de la zona costera, frente al área de trabajo. Fuente: Google Earth (2022).

#### **1.3 Clima y vegetación**

La zona de estudio se encuentra frente a la playa Las Capullanas cuyo clima es cálido y mayormente despejado. Durante el año casi no hay precipitaciones. La temperatura media anual es de 25°C. La precipitación media aproximada es de 37 mm.

Como parte de la vegetación predominante están los algarrobos, sapotes y vichayos y como fauna al zorro.

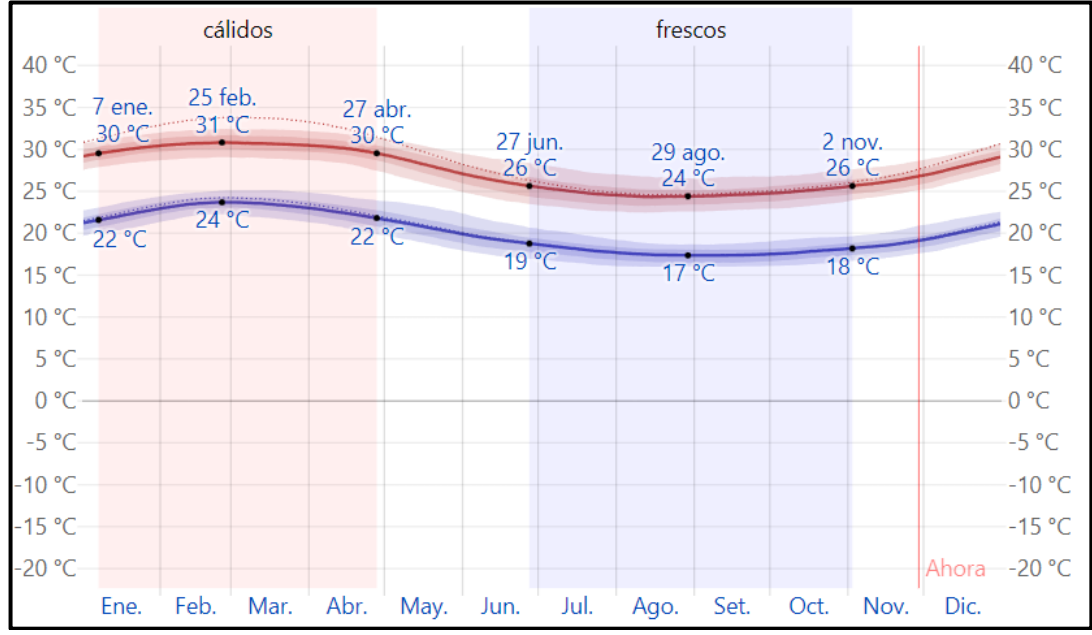

Figura 1.5 Temperatura máxima y mínima promedio de Talara. Fuente: Weather Spark (2022).

#### **1.4 Planteamiento del problema**

En este apartado se plantean la situación problemática, formulación del problema y la justificación de la investigación.

#### **1.4.1 Situación problemática**

La Formación Pariñas, en el bloque Yapato-Capullana al sureste del campo Lobitos; fue perforado por primera vez en el año 1976 por los pozos Yapato-107 y Capullana-140 con tazas de producción inicial (IPR) de 121 y 134 barriles respectivamente. Desde esa fecha al presente, se han perforado 12 pozos en total dentro del bloque (Ver tabla 1.2), acumulando una producción total de dos millones de barriles. Trabajos de remediación e intervención de pozo (e.g. acidificación) fueron realizados para optimizar dicha producción teniendo buenos resultados (e.g. Capullana 162 y Yapato-753. Figuras 1.6 y 1.7). Actualmente algunos pozos producen un promedio de 10 barriles por día, por ende, para mejorar esta producción, proyectos de recuperación secundaria podrían ser programados a futuro.

| <b>Pozo</b>     | Fecha     | <b>IPR</b> | Prod. Actual bpd | Oil Acum. Mbls | <b>Water Acum. Mbls</b> |
|-----------------|-----------|------------|------------------|----------------|-------------------------|
| Yapa-107        | 5/1/1976  | 121        | 128              | 251.8          | 3.3                     |
| <b>CAPU-140</b> | 12/1/1976 | 134        | 27               | 186.1          | 3.7                     |
| <b>CAPU-144</b> | 1/1/1977  | 154        | 8                | 356.3          | 7.1                     |
| <b>CAPU-179</b> | 12/1/1977 | 69         | 8                | 180.5          | 24                      |
| CAPU-162        | 1/1/1978  | 298        | 10               | 352.5          | 10.7                    |
| <b>CAPU-191</b> | 2/1/1978  | 264.1      | 4                | 266.1          | 5.6                     |
| Yapa-753        | 2/1/1989  | 61         | 181              | 118.3          | 9.5                     |
| Yapa-765        | 4/1/1989  | 95         | $\mathbf{0}$     | 33.7           | 0.6                     |
| Yapa-758        | 4/1/1989  | 145        | 100              | 106.3          | 1.4                     |
| <b>CAPU-049</b> | 1/1/1997  | 105.4      | $\mathfrak{p}$   | 129.5          | 98.5                    |
| CAPU-050        | 2/1/1997  | 81.5       | 1                | 82.3           | 222.8                   |
| MALACAS-051     | 22/2/1997 | 0          | 0                | 0              | 0                       |

Tabla 1.2 Resumen de los pozos del bloque Yapato Capullana.

Fuente: Base de datos de SAVIA (2020).

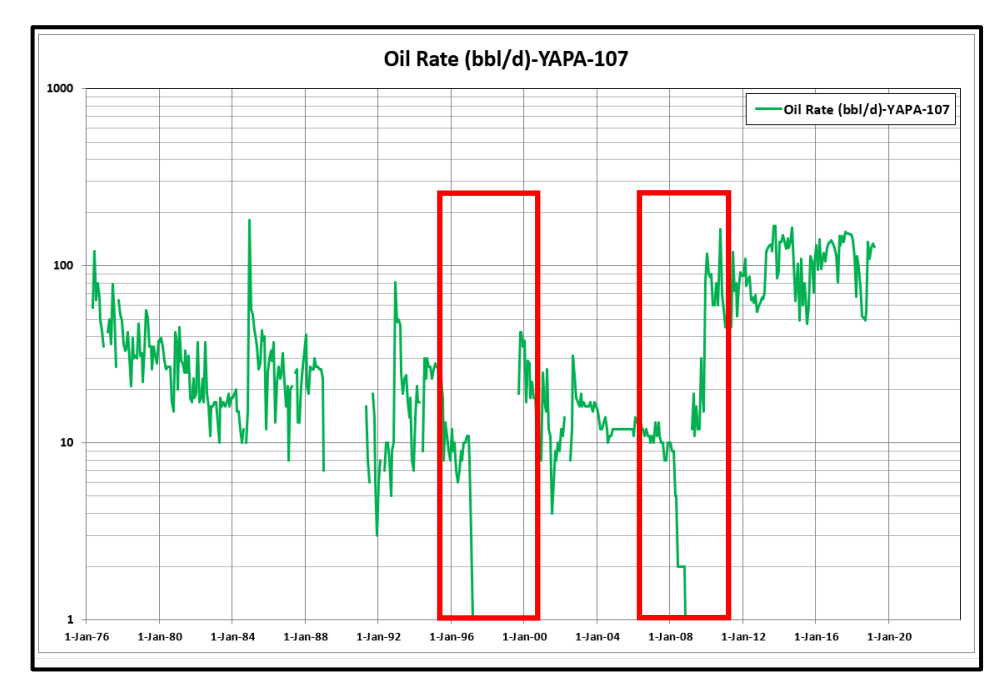

Figura 1.6 Historia de producción del pozo Yapato-107, nótese los aumentos de producción debido a trabajos de acidificación (rojo). Fuente: Base de datos de SAVIA (2020).

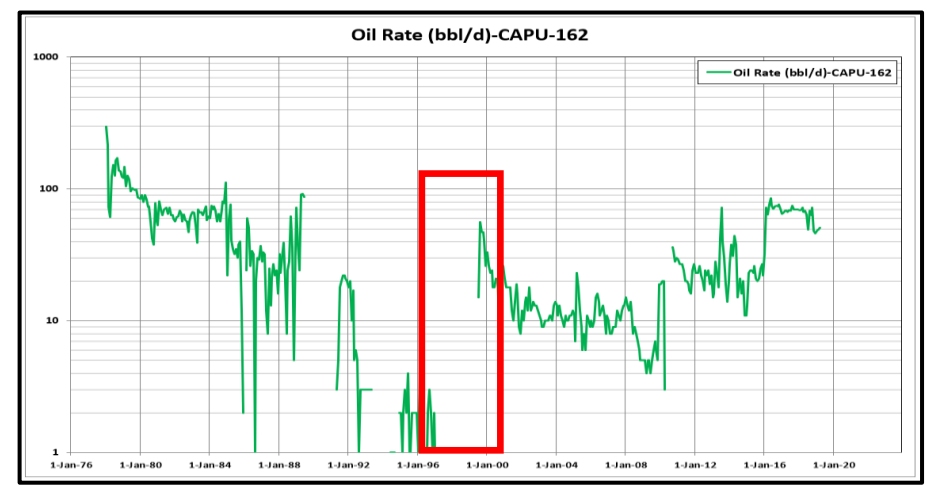

Figura 1.7 Historia de producción del pozo Capullana-162, nótese los aumentos de producción debido a trabajos de acidificación (rojo). Fuente: Base de datos de SAVIA (2020).

#### **1.4.2 Formulación del problema**

En el año 2018, se realizó la evaluación del campo Lobitos, donde se elaboró el mapa estructural (Ver figura 1.8) y el mapa de índice de hidrocarburos (HPhieSo) (Ver figura 1.9) de la Formación Pariñas, con el fin de estimar el OOIP, que fue de 90 millones de barriles con una producción acumulada de 2 millones de barriles para el bloque Yapato-Capullana. Esto resulta en un 2.2% de factor de recobro actual, por ende, existe una gran cantidad de petróleo remanente aún por extraer.

#### **1.4.3 Justificación de la investigación**

Existe una ausencia de una adecuada interpretación geológica que permita entender el comportamiento del reservorio ante patrones de inyección y, a su vez, que sirva de insumo en futuros proyectos de simulación para recuperación secundaria.

Es por ello que una caracterización de las propiedades estáticas y su representación en un modelo geocelular 3D ayudaría a entender el comportamiento del reservorio ante proyectos de inyección, permitiendo un aumento del factor de recuperación el cual impactará de manera positiva la economía de tales proyectos.

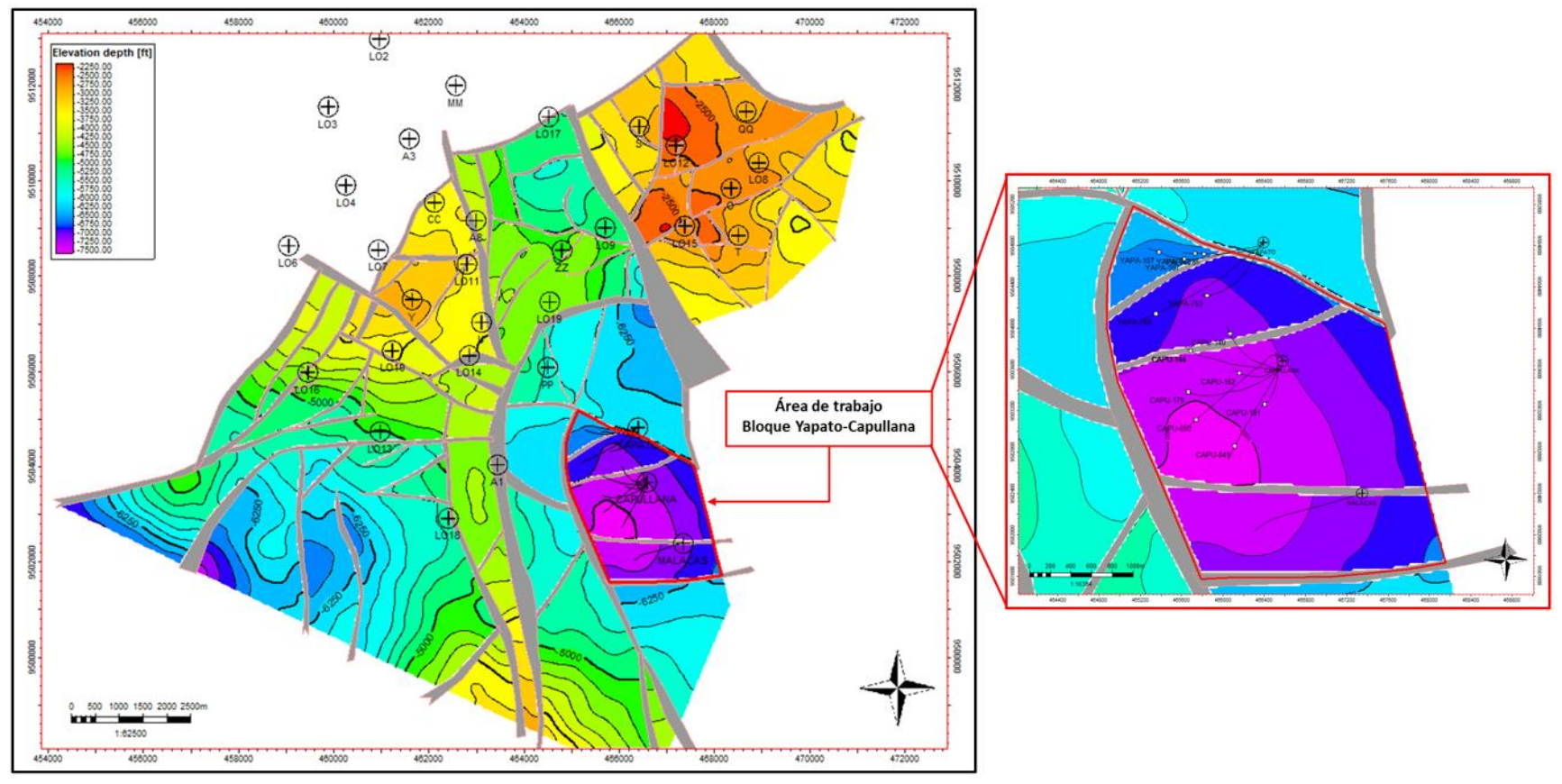

Figura 1.8 Ubicación del bloque Yapato-Capullana respecto al mapa estructural de la Formación Pariñas. Fuente: Rojas, Fuentes y Rejas (2018).

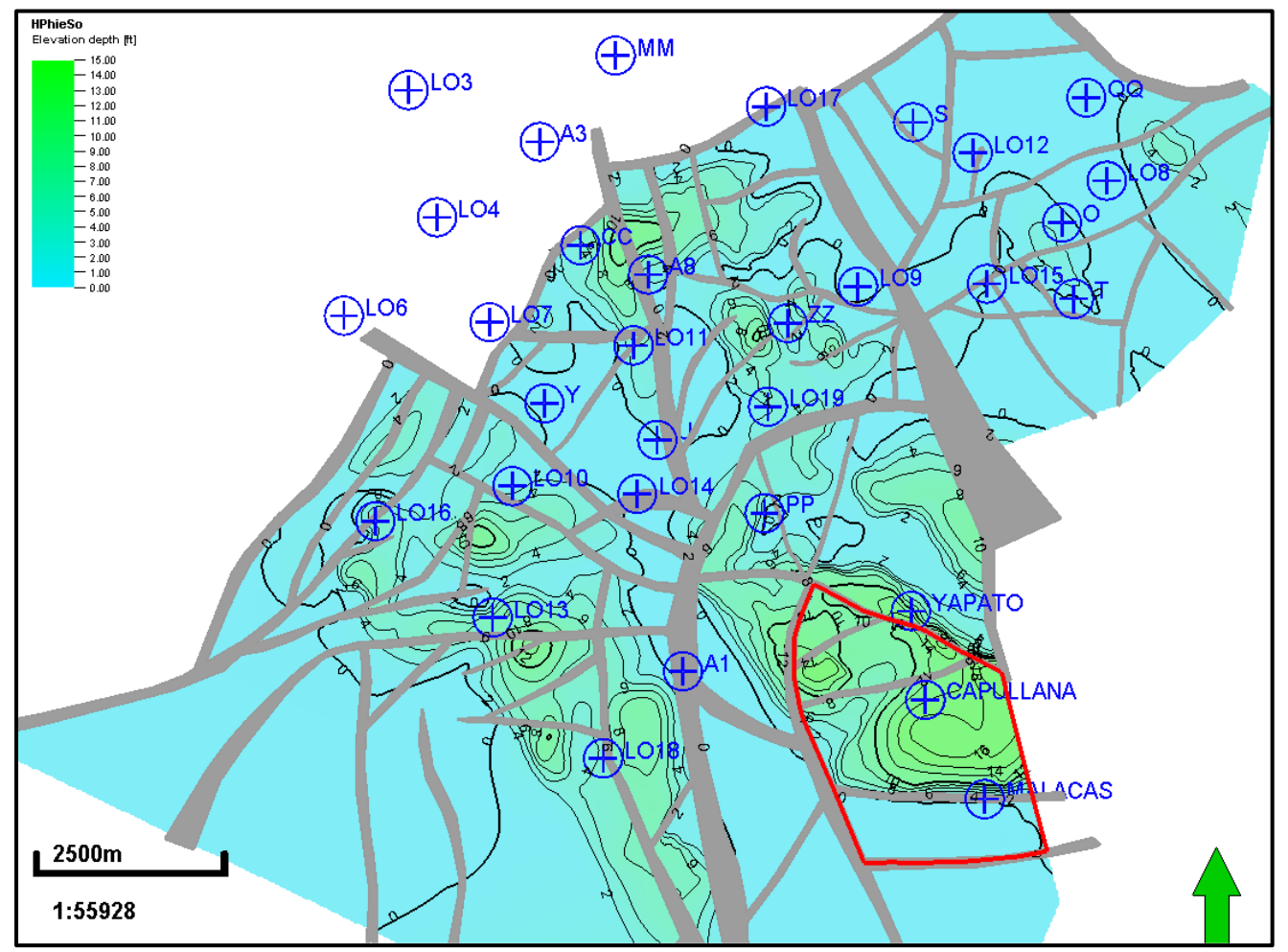

Figura 1. 9 Mapa HPhieSo realizado en la evaluación del año 2018 para calcular el OOIP y el EOR. Fuente: Rojas , Fuentes y Rejas (2018) .

#### **1.5 Objetivos de la tesis**

#### **1.5.1 General**

• Caracterizar las propiedades estáticas del reservorio Pariñas dentro de un marco estructural, sedimentológico y estratigráfico mediante la definición de unidades de flujo, las cuales serán representadas en un modelo geocelular 3D. Esto ayudaría a entender y optimizar el comportamiento del reservorio ante patrones de inyección o producción.

#### **1.5.2 Específicos**

- Validar el modelo sedimentario e interpretar las principales facies haciendo uso del núcleo del pozo 12623-BRONCO y registros eléctricos; realizar una correlación roca-perfil, definir las electrofacies, los cortejos sedimentarios y generar mapas de electrofacies.
- Efectuar una evaluación petrofísica para determinar los volúmenes de arcilla, porosidad total, porosidad efectiva, saturación de fluidos y permeabilidad.
- Caracterizar las unidades hidráulicas de flujo usando el método de *Flow Zone Indicator* (FZI)
- Construir un modelo geocelular 3D que represente las unidades de flujo y sus propiedades estáticas.

#### **1.6 Hipótesis de la tesis**

#### **1.6.1 General**

La caracterización del reservorio Pariñas, en unidades de flujo, permitirá

determinar los intervalos más favorables para los patrones de inyección o producción y el representarlo en un modelo celular 3D disminuirá la incertidumbre al momento de evaluar proyectos de simulación de recuperación secundaria.

#### **1.6.2 Específicas**

- La definición del modelo sedimentario y su correlación roca-perfil nos indicará las principales electrofacies del reservorio Pariñas y su dirección de flujo.
- El modelo petrofísico da como resultado la información estática del reservorio como la porosidad y permeabilidad, así como también, la cantidad de hidrocarburo original.
- La caracterización a unidades de flujo definirá que niveles del reservorio Pariñas son más óptimas para patrones de inyección y producción,
- La construcción del modelo geocelular 3D además de representar a las unidades de flujo y sus características petrofísicas, disminuirá las incertezas al momento de estimar el petróleo original in situ (OOIP) y evaluar proyectos de recuperación secundaria.

#### **1.7 Antecedentes referenciales**

#### **1.7.1 Antecedentes internacionales**

Khalid, Desouky, Rashed, Shazly y Sediek (2019) en el paper *Application of hydraulic flow units' approach for improving reservoir characterization and predicting permeability*, caracterizaron a unidades de flujo los reservorios Lower Safa A y C en el campo JG al noreste de la cuenca El-Gharadig en Egipto. El reservorio fue caracterizado en 4 unidades de flujo siguiendo la metodología FZI y propusieron una metodología de trabajo para la caracterización y predicción de la permeabilidad.

Amaefule y Tiab (1993) en su trabajo *Enhanced Reservoir Description: Using Core and Log Data to Identify Hydraulic (Flow) Units and Predict Permeability in Uncored Intervals/Wells*, definió los parámetros *Flow Zone Indicator* (FZI), Rock Quality Index (RQI) y Void Ratio (Øz) y replanteó la ecuación de Kozeny en base a estos 3 parámetros (Ver figura 1.10).

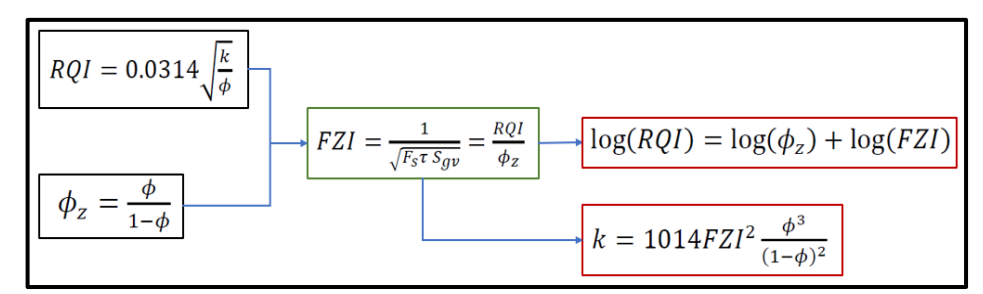

Figura 1.10 Ecuación que relaciona la permeabilidad y la porosidad. Fuente: Modificado de Amaefule (1993).

Kozeny (1927), en su publicación sobre la conducción capilar del agua en el suelo, definió una de las más importantes correlaciones que expresan la permeabilidad en función a la porosidad (Ver figura 1.11).

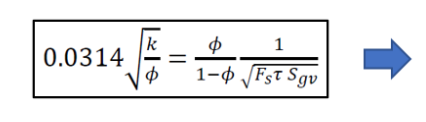

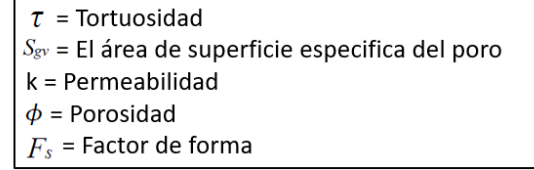

Figura 1.11 Ecuación para determinar el FZI y la permeabilidad. Fuente: Modificado de Kozeny (1927).

#### **1.7.2 Antecedentes nacionales**

Rojas, Fuentes y Rejas (2018), en su reporte *Evaluación del potencial del campo Lobitos* para la empresa SAVIA; realizaron la evaluación del potencial del reservorio Pariñas, generando mapas de arena neta (Ver figura 1.12) y de índice de hidrocarburos (HPhieSo), con el objetivo de calcular el *original oil in place* (OOIP) y el *estimated oil recovery* (EOR). Siendo el OOIP estimado del bloque Capullana-Yapato de 90 millones de barriles y su producción acumulada hasta esa fecha fue de dos millones de barriles, dando un EOR de 2%.

Lajo (2015), en su reporte *Definición de los ambientes Sedimentarios del Campo Lobitos*, haciendo uso de la información bibliográfica y de los pozos del campo Lobitos, interpretó y definió 1 lóbulo principal conteniendo 2 principales ramificaciones de dirección sur-norte. Uno de ellos partiendo de las plataformas Malacas, Capullana y Yapato hasta las plataformas LO3, LO2 y VV; el otro parte de la plataforma LO18 hasta la plataforma LO6 (Ver figura 1.13).

Chipana (2006), en su tesis *Evaluación Geológica de la Formación Pariñas en el yacimiento Sección 16, Lote I*, define a la formación Pariñas como parte de un sistema fluvio-deltaico muy activo con presencia de arenas gruesas y conglomerados en canales del frente deltaico, con una dirección de deposición este-oeste, cuyo origen es el margen oriental de la cuenca. Su sistema fluvial es entrelazado, altamente cargado de sedimentos, originado por movimientos tectónicos acumulando sedimentos verticalmente dando origen a potentes reservorios.

Carozzi y Palomino (1993) en su *paper Modelos Deposicionales de Sistemas Clásticos del Cenozoico, NW-Perú*, interpretó a la Formación Pariñas como un ambiente fluviodeltaico de paleocorriente este a oeste, cuyas mayores facies son: Llanura deltaica, compuesta por conglomerados y areniscas de grano grueso con estratificación cruzada, preservando troncos fósiles los cuales fueron importantes para definir su paleocorriente. Frente deltaico, compuesta por areniscas de grano fino y masivas, con limolitas presentando abundantes restos de plantas. El Prodelta está compuesto por lutitas. (Ver figura 1.13).

Gonzales (1976) en su *paper Ciclos de sedimentación en el Eoceno de la cuenca Talara*, menciona que la Formación Pariñas sobre yace en discordancia con la Formación Palegreda, interpretado como ambiente marino; estando ambos en contacto erosivo. Además, la Formación Palegreda tiene al foraminífero *Valvulineria Palegredensis* como marcador regional, estas 2 características son útiles para correlacionar la base del reservorio.
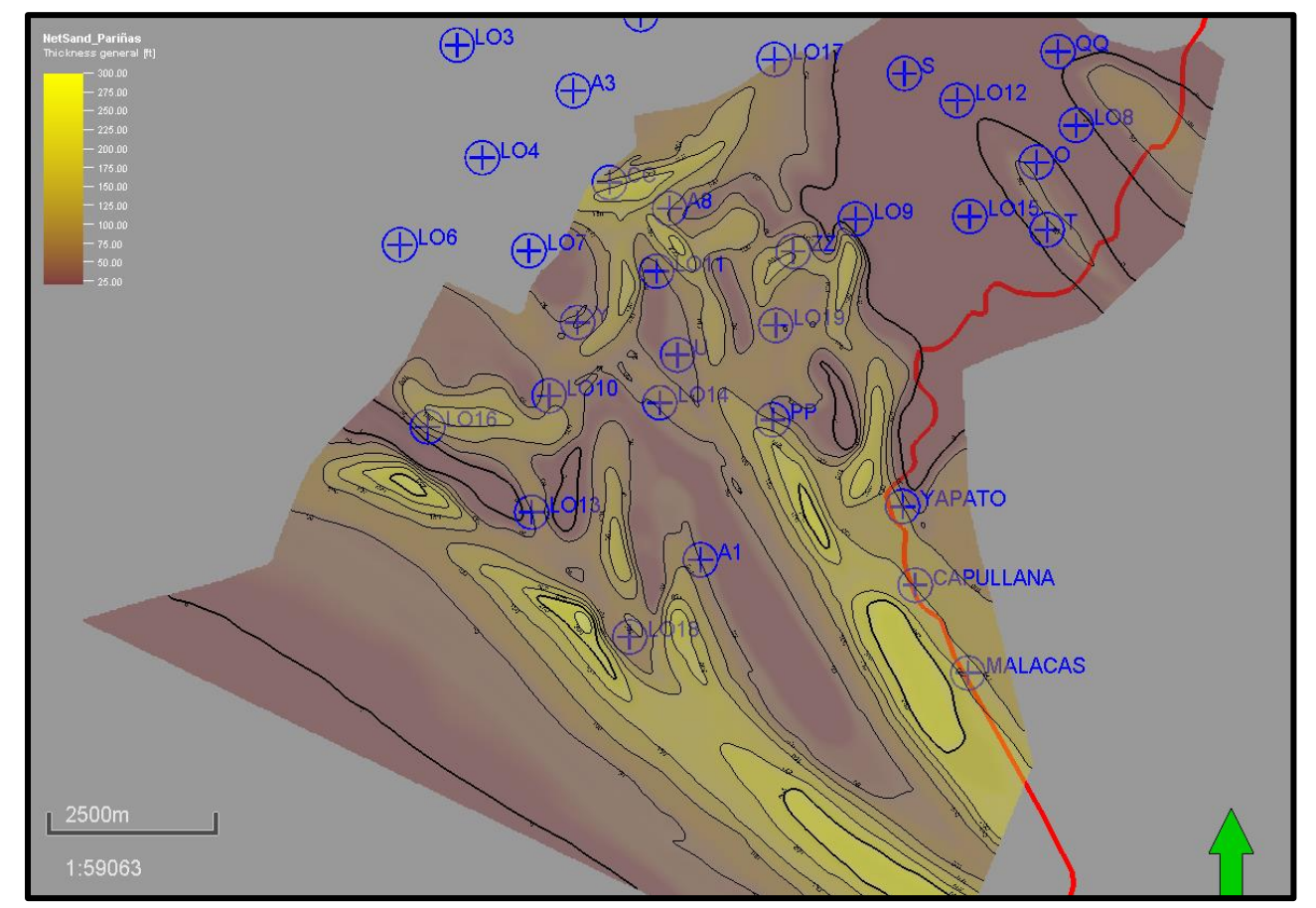

Figura 1.1 2 Mapa de arena neta . Fuente: Rojas , Fuentes y Rejas (2018) .

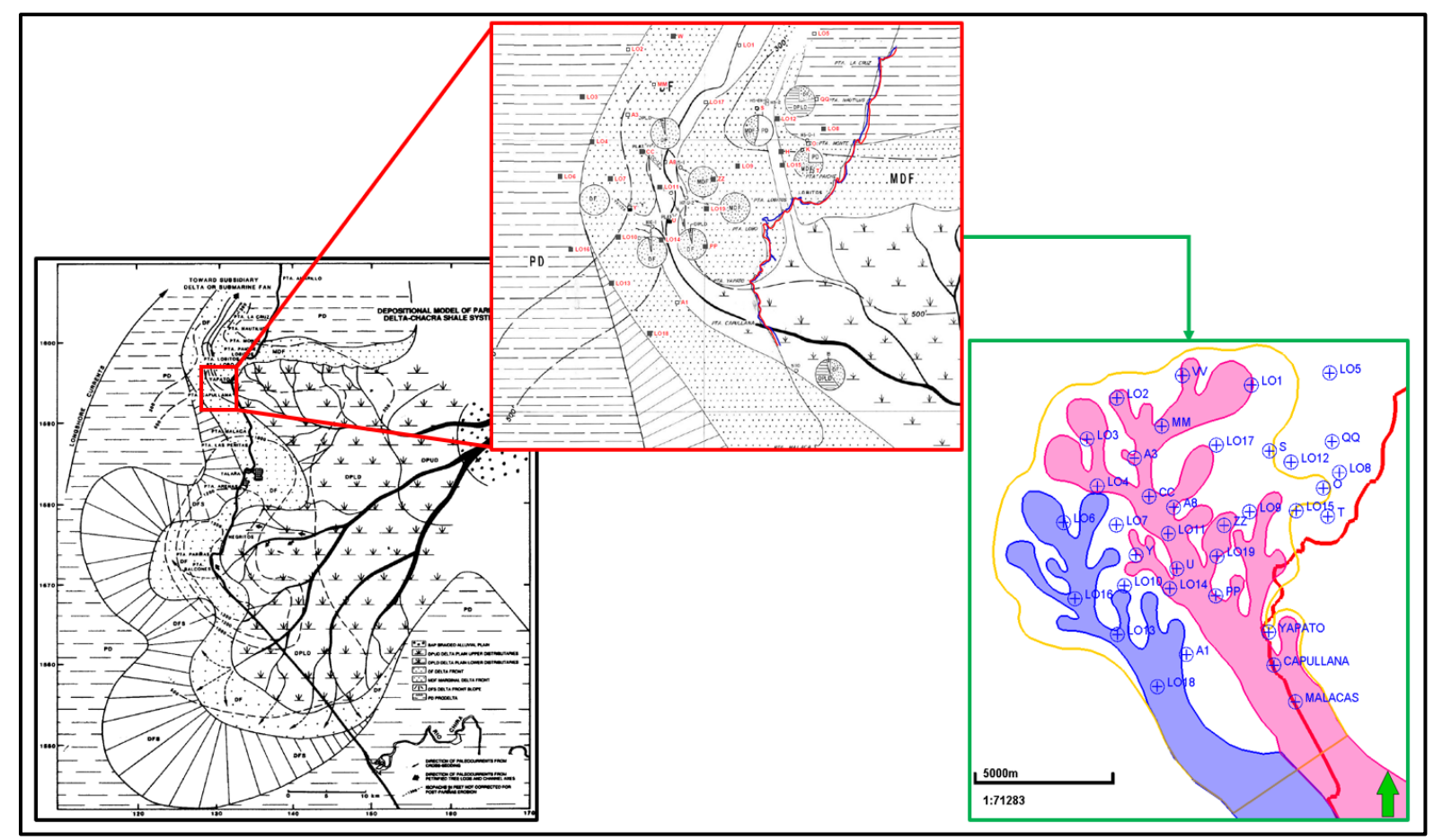

Figura 1.13 A la izquierda, modelo sedimentario de la Formación Pariñas, interpretado con una paleocorriente E-O. En el cuadro rojo, se puede ver la ubicación del área de trabajo respecto al modelo sedimentario. En el cuadro verde se aprecia las 2 ramificaciones principales de dirección surnorte interpretado en el campo Lobitos.

Fuente: tomado de Carozzi y Palomino (1993) y Lajo (2015).

## **CAPÍTULO II**

## **MARCO TEÓRICO Y CONCEPTUAL**

## **2.1 Marco teórico**

## **2.1.1 Modelo sedimentario**

## **2.1.1.1 Ambientes sedimentarios**

Selley (1970) en su libro *Applied Sedimentology* considera que un ambiente sedimentario es aquella zona de la superficie terrestre donde se depositan los sedimentos por medios físicos, químicos y biológicos, además se diferencian fuertemente de las zonas adyacentes. Los ambientes sedimentarios se esquematizan en modelos y se clasifican en continentales, de transición y marinos (Ver figura 2.1). Por otro lado, Nichols (2009) define a las facies como un cuerpo de roca con características específicas como litología, textura, estructuras sedimentarias y contenido fósil, que reflejan las condiciones bajo el medio que fue formado.

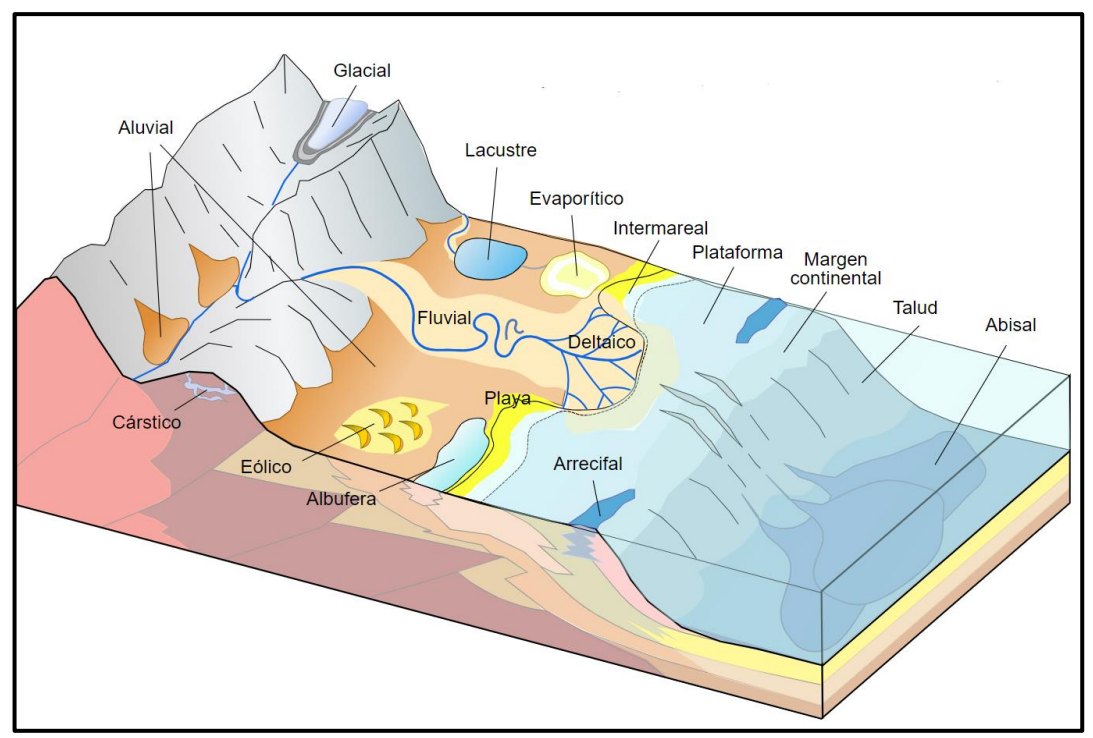

Figura 2.1 Esquema de ambientes sedimentarios continentales, de transición y marinos. Fuente: modificado de Nichols (1996).

## **2.1.1.2 Ambientes deltaicos**

Bhattacharya, Posamentier y Walker (2006) en el libro *Facies model* definen a los deltas como una protuberancia discreta en la línea de costa donde un río ingresa a un cuerpo de agua suministrando sedimentos muy rápidamente que no pueden ser distribuidos por los agentes sedimentarios como las mareas y olas. Se subdividen en 3 subambientes geomorfológicos de deposición: llanura deltaica, frente deltaico y prodelta.

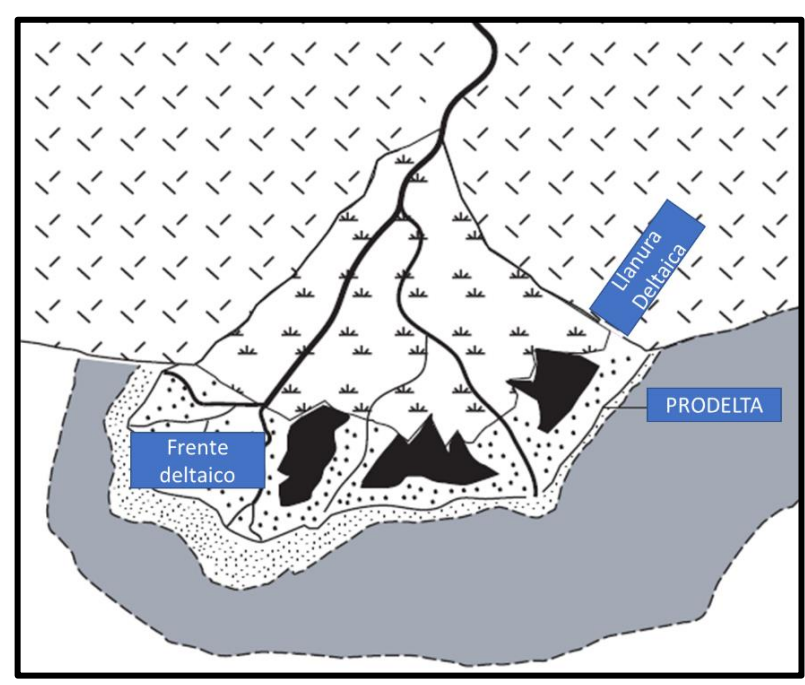

Figura 2.2 Ambientes geomorfológicos de un delta. Fuente: Modificado de Bhattacharya, Posamentier y Walker (2006).

## **2.1.1.3 Estratigrafía de secuencias**

La estratigrafía de secuencias es definida por Galloway y Hobday (1996) como el análisis de unidades de depósito repetitivas y relacionadas genéticamente; limitadas en parte, por superficies de no deposición o erosión. La tectónica, el eustatismo y el clima (controles alogénicos) controlan estas sucesiones de depósito por medio de cambios en la energía del flujo, la tasa de sedimentación y el espacio de acomodación. Los controles alogénicos a su vez dan como resultado, cambios en el nivel base de la cuenca, que generan sucesiones de ambientes sedimentarios regresivos y transgresivos. Estas sucesiones son enmarcadas en cortejos sedimentarios o *systems tract* (Ver figuras 2.3 y 2.4).

Catuneanu (2009) en su libro *Principles of sequence stratigraphy* los clasifica en 04 cortejos:

- Cortejo de caída de nivel base (FSST): Estadío de regresión forzada (FR) que se desarrolla cuando la línea de costa es forzada a avanzar debido a la caída abrupta del nivel, ya que la tasa de sedimentación es mucho mayor al espacio de acomodación disponible.
- Cortejo de bajo nivel de mar (LST): Estadío de regresión normal (NR) que se desarrolla cuando la línea de costa continúa avanzando, pero cada vez más lenta ya que el nivel del mar está subiendo generando más espacio de acomodación.
- Cortejo Transgresivo (TST): Estadío transgresivo que se desarrolla cuando la línea de costa retrocede debido a la subida del nivel del mar, ya que la tasa de espacio de acomodación creada es mucho mayor a la tasa de sedimentación.
- Cortejo de nivel de mar alto (HST): Estadío de regresión normal (NR). Cuando la línea de costa empieza a avanzar debido a que el nivel del mar empieza a descender debido a que la tasa de generación de espacio de acomodación va disminuyendo, pero la tasa de sedimentación va en aumento.

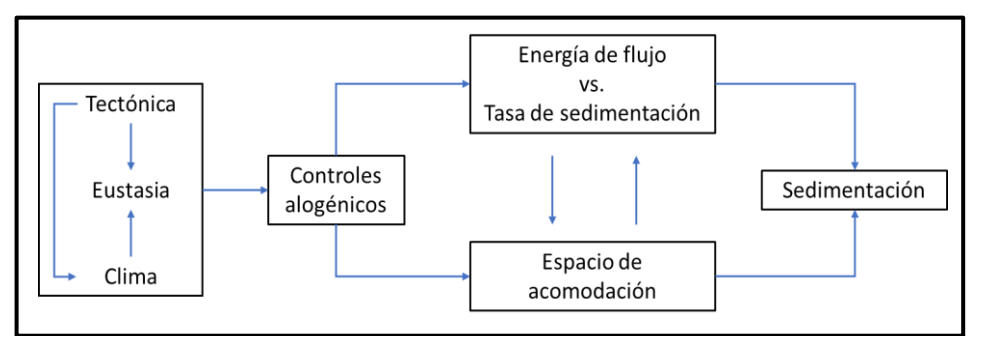

Figura 2.3 Controles de la sedimentación y su relación con la energía de flujo, tasa de sedimentación y espacio de acomodación. Fuente: Catuneanu (2006).

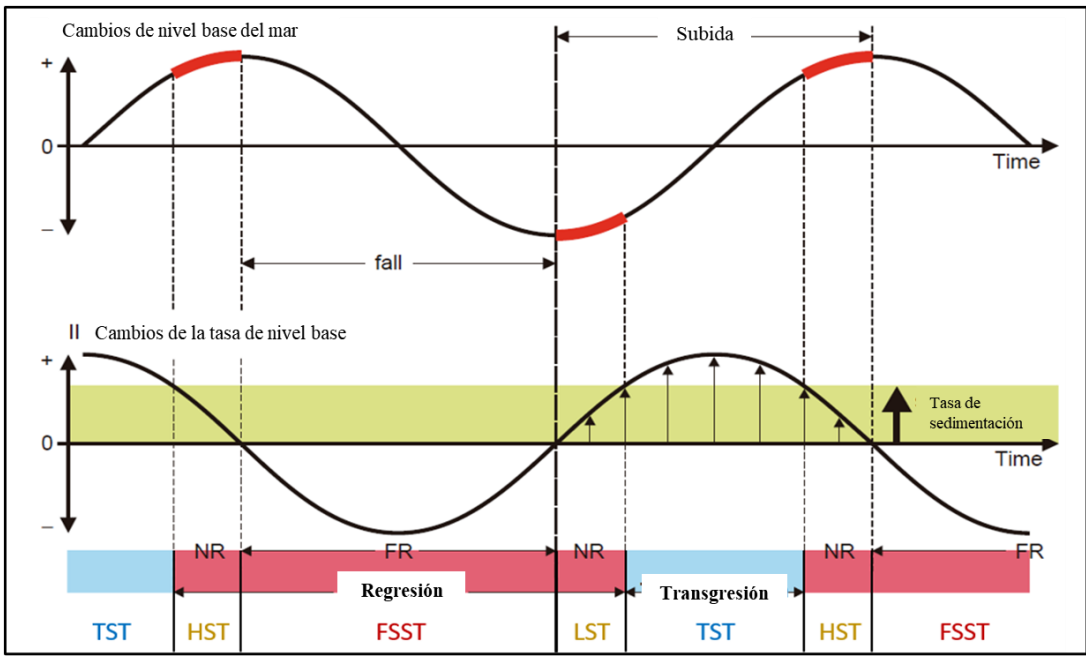

Figura 2.4 Los cambios de los controles de sedimentación generan cambios en el nivel base de la cuenca, dando como resultado sucesiones de depósitos regresivos y transgresivos, los cuales son enmarcados en cortejos sedimentarios: FSST, LST, TST y HST. Fuente: Catuneanu (2006).

## **2.1.2 Modelo estructural**

Ringrose y Bentley (2015) en su libro *Reservoir Model Design, a practicioner's guide* definen que el objetivo del modelo estructural es representar la arquitectura y límites del reservorio a través de la construcción de una grilla 3D, usando como información de entrada las fallas y los mapas estructurales del reservorio ya interpretados. Para ello, se elaboran los mapas estructurales de cada cortejo sedimentario y se definen los topes de las fallas a partir del loqueo litológico del pozo. Se esquematiza la metodología de trabajo en la figura 2.5.

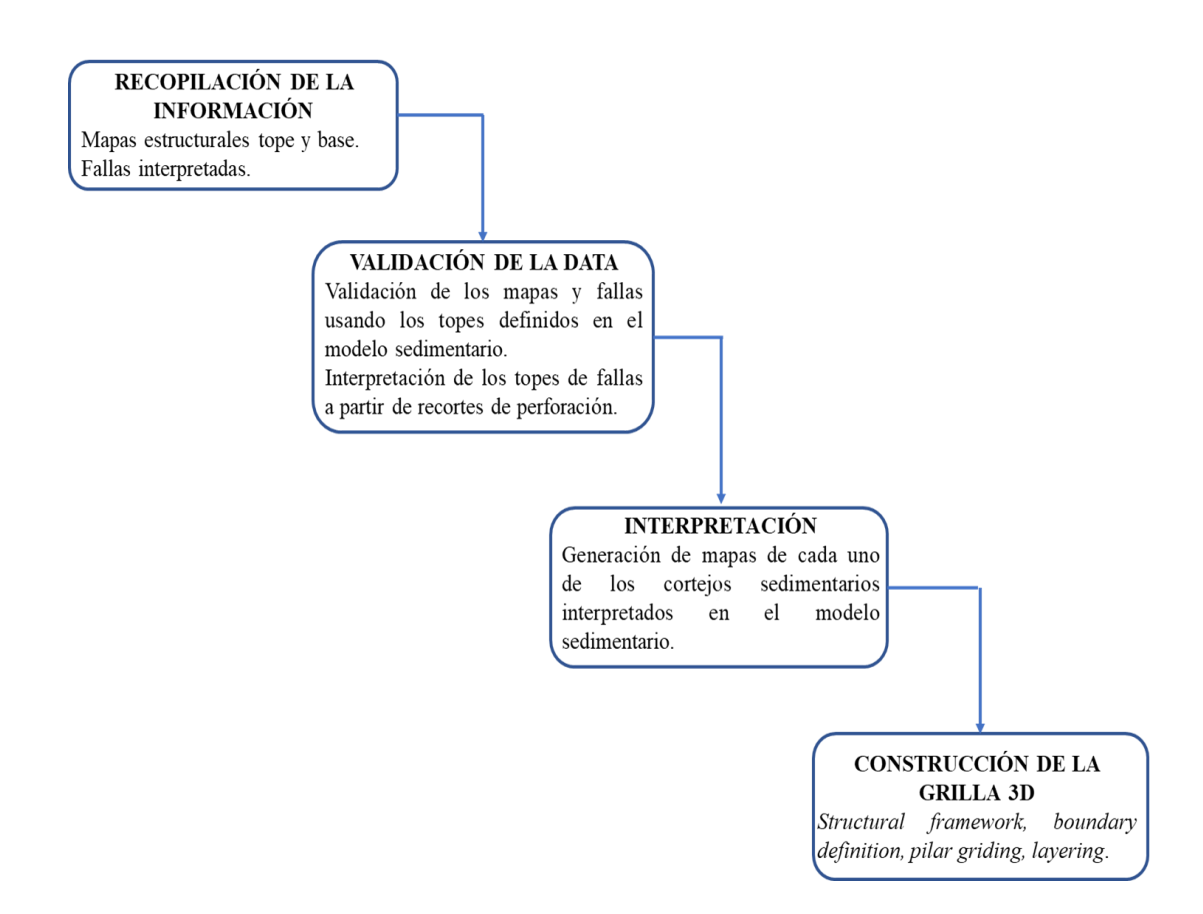

Figura 2.5 Metodología de trabajo para la validación del modelo estructural y construcción de la grilla 3D. Fuente: Modificado de Ringrose y Bentley (2015).

## **2.1.3 Modelo petrofísico**

Cannon (2016) en su libro *Petrophysics: a practical guide*, define a la petrofísica como la caracterización e interacción entre la roca y las propiedades de los fluidos de reservorios y no reservorios. Sus objetivos principales son: determinar la porosidad efectiva (Phie); calcular la distribución de petróleo, agua y gas en los poros (Saturación de agua, petróleo y gas); y estimar la permeabilidad. Ver figura 2.6.

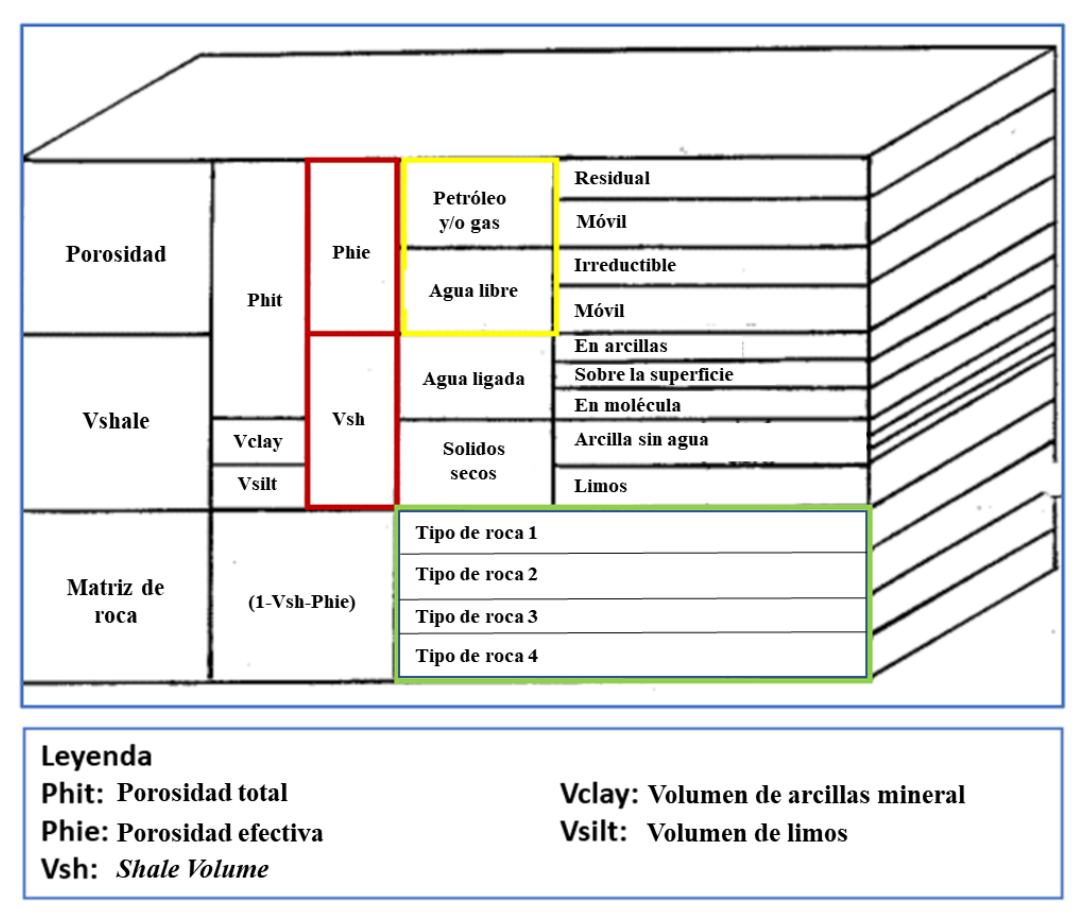

Figura 2.6 Modelo petrofísico de la roca-fluido. Fuente: Modificado de Crain (2019).

### **2.1.3.1 Volumen de arcillas**

Para determinar que intervalos del reservorio tienen menor cantidad de arcillas, (a menor cantidad de arcilla es mejor la calidad de roca), se calculará el porcentaje de arcillas en base al registro de Gamma Ray empleando la ecuación de la figura 2.7.

$$
I_{GR} = \frac{GR_{\text{log}} - GR_{clean}}{GR_{\text{shale}} - GR_{clean}}
$$

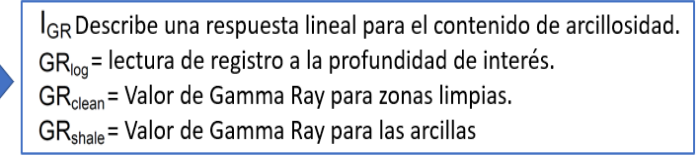

Figura 2.7 Ecuación para determinar el volumen de arcillosidad. Fuente: Krygowski (2004).

### **2.1.3.2 Porosidad efectiva**

La porosidad efectiva considera solo a los poros que estén interconectados. Para su cálculo se usan las curvas de densidad y neutrón (Rhob y Nphi).

Primero se calcula la porosidad total (considera poros conectados y no conectados) en base a los registros eléctricos de densidad y neutrón. Después, usando el volumen de arcillosidad ya estimado, se calcula la porosidad efectiva. Ver figura 2.8.

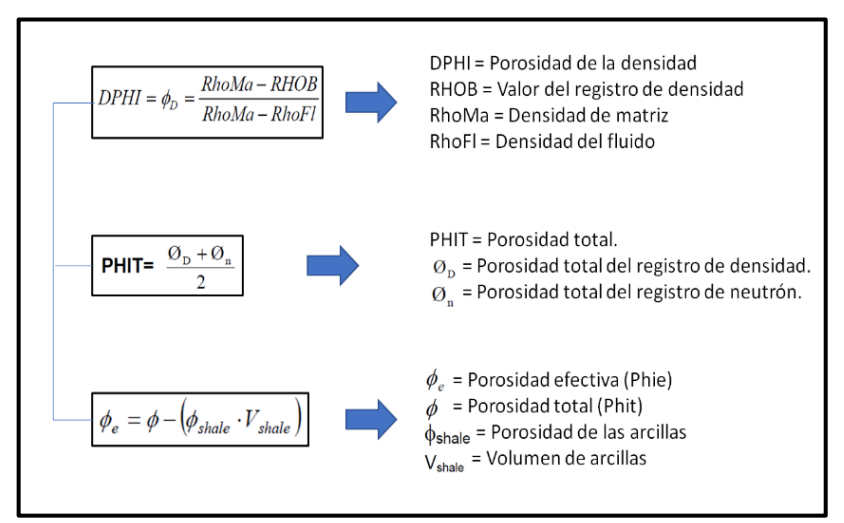

Figura 2.8 Flujo de trabajo para el cálculo de la porosidad, primero se determina la porosidad total a partir de los registros de densidad y neutrón y se aplica la corrección por arcillosidad para obtener la porosidad efectiva. Fuente: Krygowski (2004).

### **2.1.3.3 Saturación de agua**

El cálculo de la saturación de agua toma como base el registro de resistividad profunda (Rdeep). Archie (1942) en su publicación *The electrical resistivity log as an aid in determining some reservoir characteristics* formuló una ecuación de saturación de agua (ver figura 2.9) en base a un concepto ideal: solo el agua de formación es conductiva debido a su salinidad, mientras que los hidrocarburos y los granos de la roca, la cual está compuesta principalmente de cuarzo, son resistivos. En la realidad esto no sucede así, la roca puede ser conductiva al ser arcillosa y/o contener ferromagnesianos, también el agua de formación puede no tener salinidad, lo que la haría resistiva. Todo esto implicaría que la ecuación de Archie no estima correctamente la saturación de agua. Debido a eso se han postulado varias ecuaciones como: Simandoux, Doble agua, Waxman Smiths, Indionesian, etc. que consideran estos escenarios.

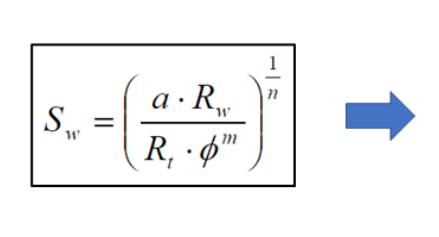

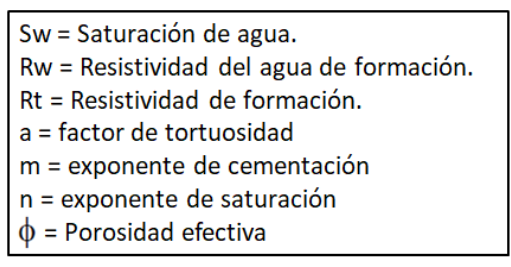

Figura 2.9 Ecuación de Archie para determinar la saturación de agua. Fuente: Krygowski (2004).

En el presente trabajo se determina la ecuación que mejor estima la saturación de agua del reservorio a partir de los reportes de análisis especial (SCAL) y a las imágenes de microscopio electrónico de barrido (SEM) que se tomaron en algunos intervalos del núcleo.

## **2.1.4 Caracterización del reservorio a unidades de flujo**

La permeabilidad y porosidad son los principales factores que controlan la producción, ambos pueden ser determinados a partir de núcleos, el gran problema es que son pocos pozos los que tienen núcleos. La porosidad puede ser estimada en base a los registros eléctricos pero la permeabilidad no posee un registro de donde pueda ser estimada,

debido a eso se debe obtener una ecuación que los relacione llamada ley k/phi. No obstante, tener solo una ecuación de permeabilidad para todo el reservorio es inadecuado ya que no existe una relación directa entre porosidad y permeabilidad; lo óptimo es determinar una ecuación de permeabilidad para cada unidad de flujo.

Para determinar el número de unidades de flujo se aplica el método de *Flow Zone Indicator* (FZI) y técnicas de agrupamiento (K-means). Después, se determina la ley k/phi usando el FZI estimado y la porosidad.

## **2.1.4.1 Indicador de zona de flujo (FZI)**

Según Tiab (2004) el *Flow Zone Indicator* es un único parámetro que incluye los atributos geológicos de la textura y mineralogía en la estructura de distintas facies porales geométricas.

Kozeny (1927) derivó una de las más importantes correlaciones que expresan la permeabilidad en función a la porosidad (ver figura 1.11).

Tiab (2004) considera que la ecuación de Amaefule puede ser expresada gráficamente en un log-log plot de RQI vs Øz (ver figura 2.10). De esta manera se puede agrupar la data que pertenezca a una misma unidad de flujo y estimar un FZI promedio para cada una. Luego, con el FZI promedio, se estima la permeabilidad de cada unidad de flujo.

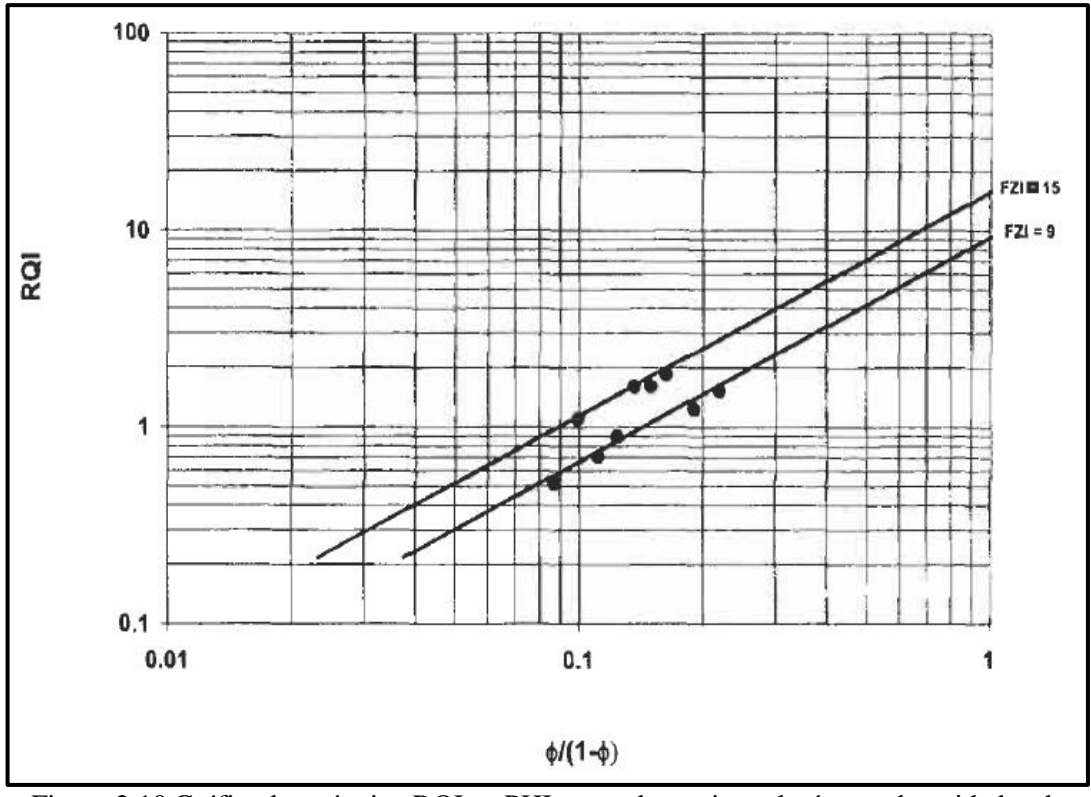

Figura 2.10 Gráfico logarítmico RQI vs PHIz para determinar el número de unidades de flujo, agruparlas y determinar su FZI promedio. Fuente: Ejemplo tomado de Tiab (2004).

### **2.1.5 Modelo geoestadístico**

Shepherd (2009) comenta que la geoestadística es una rama de la estadística que mide la variabilidad de un fenómeno geológico con respecto al espacio. El objetivo es poder predecir en sitios donde no se tenga información. Es usado para propagar las propiedades discretas y continuas en la grilla 3D construida por el modelo estructural.

El variograma es la semi-varianza respecto a una distancia h, matemáticamente se expresa como la sumatoria de la media aritmética de la diferencia de 2 pares de valores separados por una distancia h, elevado al cuadrado y dividido entre 2 veces el número de valores que estén separados por esa distancia h (Ver figura 2.11).

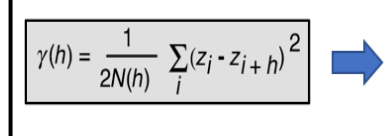

 $\gamma(h)$  = Variograma  $N(h)$  = Número de pares de pozos separados por un valor de lag.  $(z_i - z_{i+h})$  = Densidad de matriz

Figura 2.11 Ecuación del variograma. Fuente: Modificado de Clayton (2002).

El primer paso es construir los variogramas experimentales en diferentes direcciones, para luego escoger el que más se ajuste a un modelo variográfico. Para ello, se empieza eligiendo una dirección respecto al norte; luego se decide una distancia h o también llamado *lag distance* (e.g. la distancia entre pozos); se calcula el variograma entre pares de pozos que estén en la dirección del azimut definido y que estén distanciados por el *lag distance*; se prosigue a calcular el variograma con diferentes lags (200 m, 300 m, 400 m, etc.) y se construye una gráfica de *lag distance* vs variograma. Se repiten los mismos pasos, escogiendo otro azimut. (Ver figuras 2.12 y 2.13).

Tras realizar los variogramas experimentales en diferentes azimuts, se escoge el que mejor se ajuste a un variograma modelo (Ver figura 2.14). En caso la data sea escasa y no se ajuste muy bien a algún variograma modelo, se puede tomar la información geológica (e.g. en caso de fluviales, se escoge la dirección del canal como azimuth).

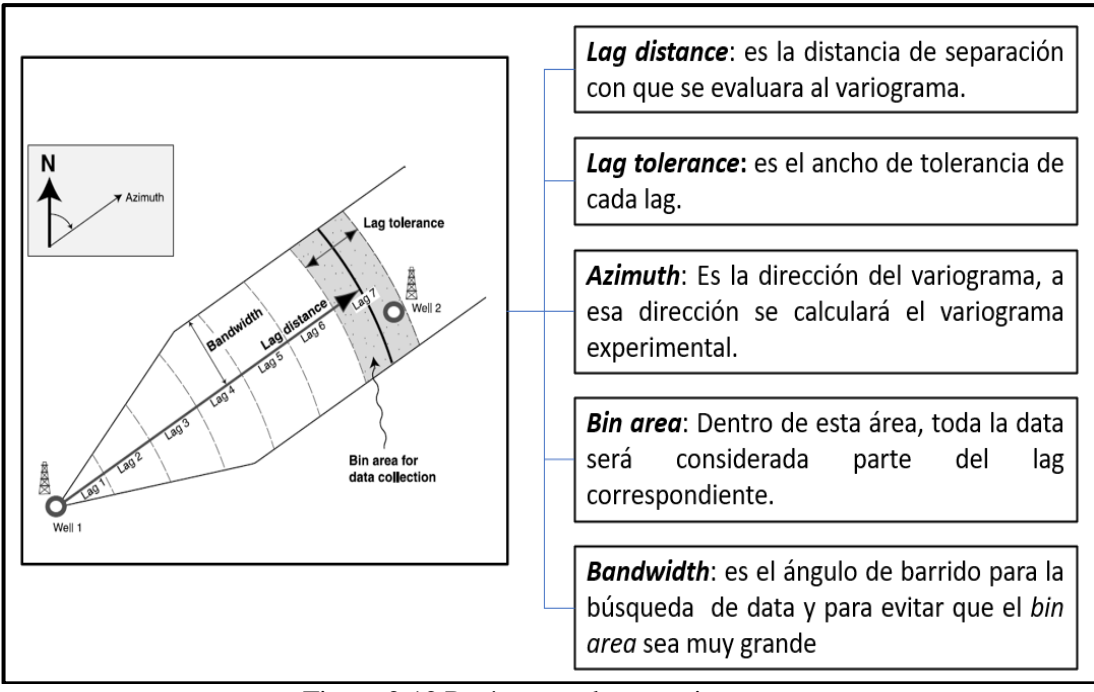

Figura 2.12 Parámetros de un variograma. Fuente: Modificado de Clayton (2002).

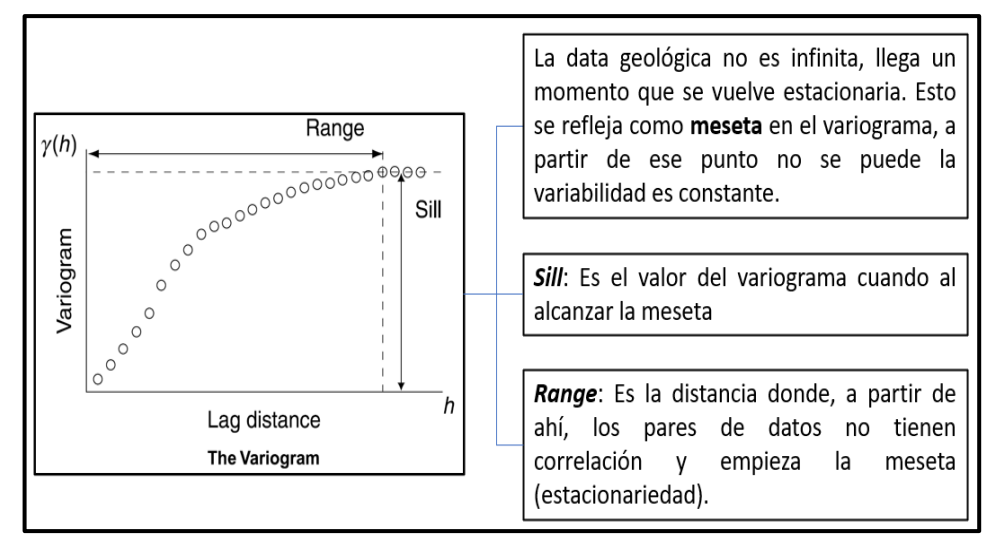

Figura 2.13 Partes de un modelo de variograma. Fuente: Modificado de Clayton (2002).

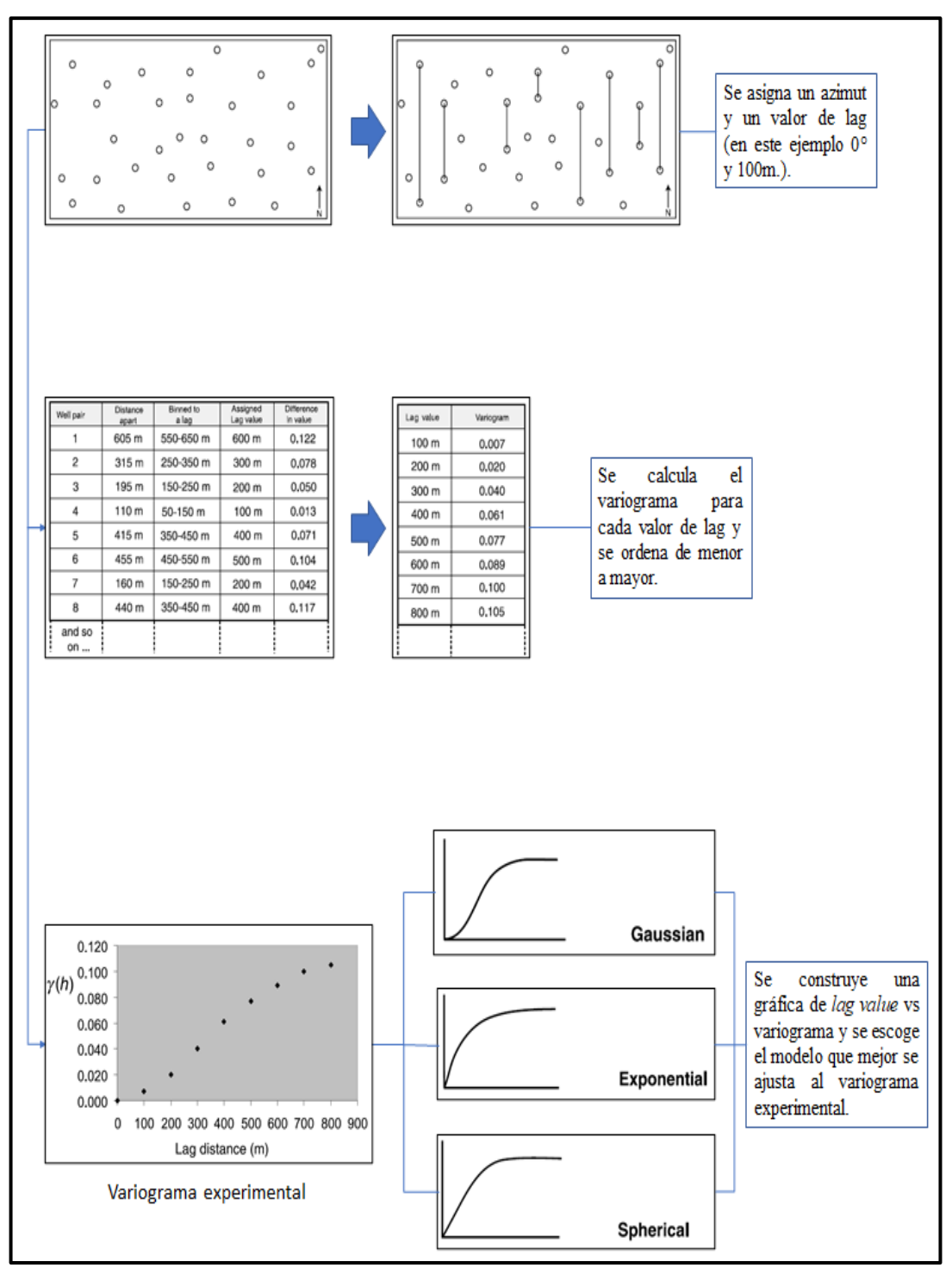

Figura 2.14 Flujo de trabajo para un modelo variográfico. Fuente: Modificado de Clayton (2002).

#### **2.1.6 Propagación de variables discretas y continuas**

La propagación de variables discretas como: facies, litología, unidades de flujo se realizan con técnicas de interpolación geoestadística que se dividen en estimación o simulación. Los métodos de estimación son utilizados cuando se tiene una gran densidad de información y dan como resultado una propagación suavizada, ya que consideran el mínimo error de la varianza (e.g. Krigging). Por otro lado, las simulaciones son utilizadas cuando la información es muy escaza; utilizan el variograma, curvas de proporción vertical e histogramas para propagar dichas variables, dando como resultado una propagación más variable y parecida a la realidad (Ver figura 2.15).

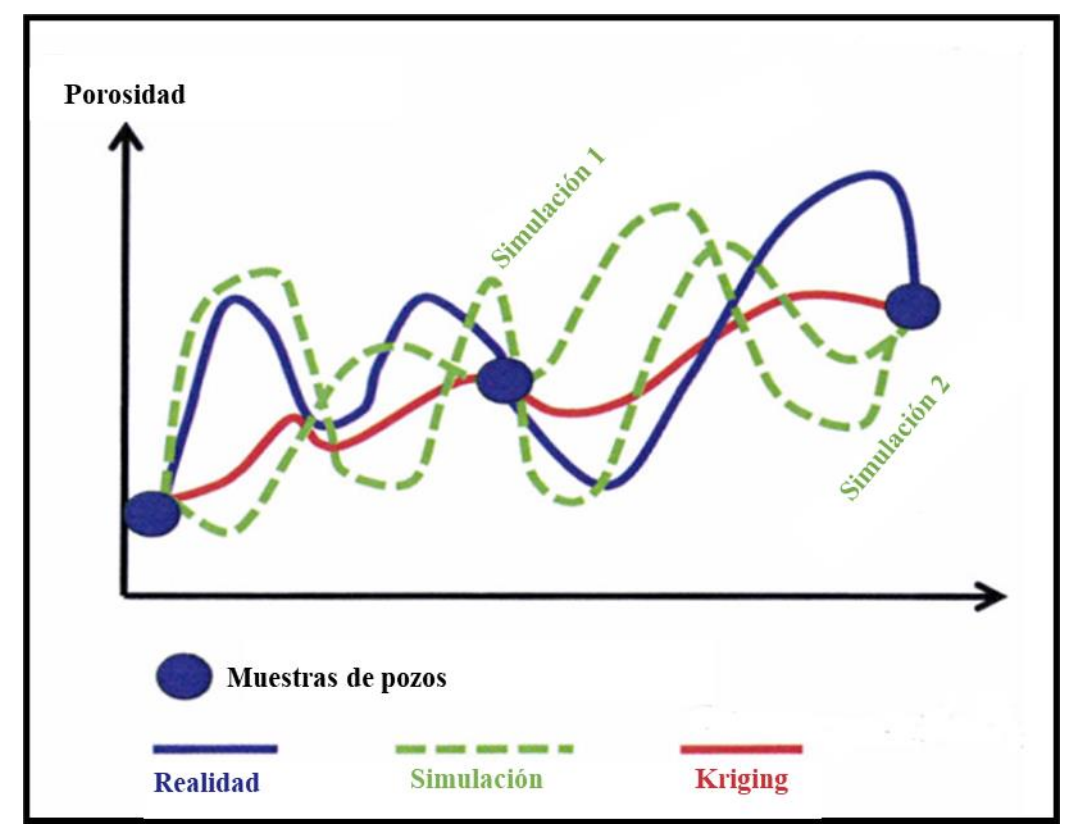

Figura 2.15 Diferencia entre estimación y simulación. Nótese que la estimación comparada con la simulación es muy suavizada debido a que toma el mínimo error de la varianza. Fuente: Schlumberger (2015).

Las simulaciones se pueden desarrollar de 2 maneras: por objetos o por pixeles (Ver figura 2.16). Cuando se tiene certeza acerca de las geometrías de los cuerpos geológicos (e.g. canales, crevasse splays, point bars, etc.), ya sea por atributos sísmicos o núcleos, se aplica el método por objetos. En cambio, cuando la incertidumbre acerca de los cuerpos geológicos es alta, la técnica por pixeles es la adecuada.

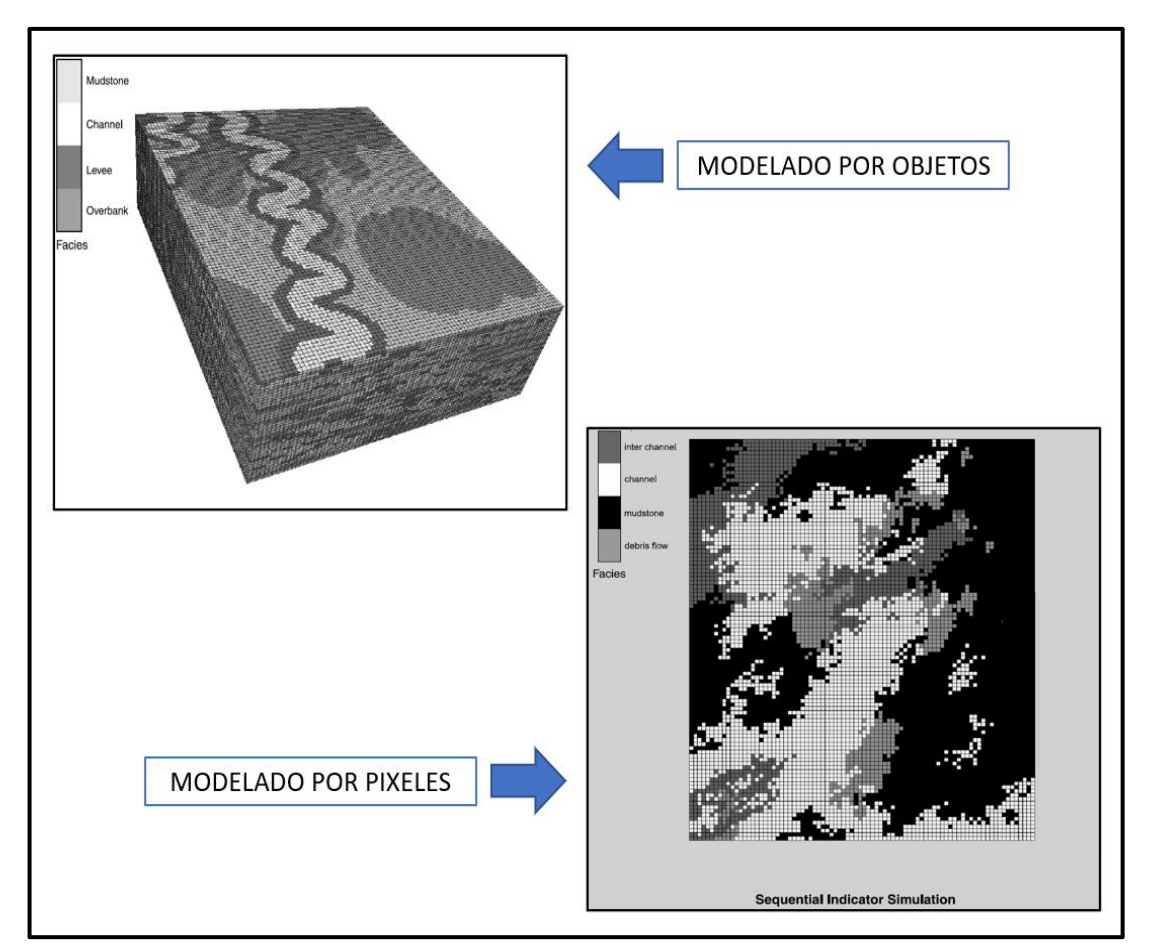

Figura 2.16 Diferencia entre modelado por objetos y pixeles. En el modelado por objetos se puede parametrizar y limitar las geometrías geológicas en base a las núcleos y atributos sísmicos. Fuente: Shepherd (2009).

En el presente trabajo solo se dispone de un núcleo para la interpretación estratigráfica y no se tiene data sísmica para el uso de atributos, por lo tanto, la incertidumbre acerca de los cuerpos geológicos es muy alta, debido a eso, la técnica de simulación por pixeles fue empleada, específicamente el método *Sequential Indicator Simulation* (SIS).

Para la propagación de variables continuas como la porosidad, se usó el método *Sequential Gaussian Simulation* (Ver figura 2.17) y fue controlado por las facies, ya que de igual manera que las variables discretas, la incertidumbre es alta.

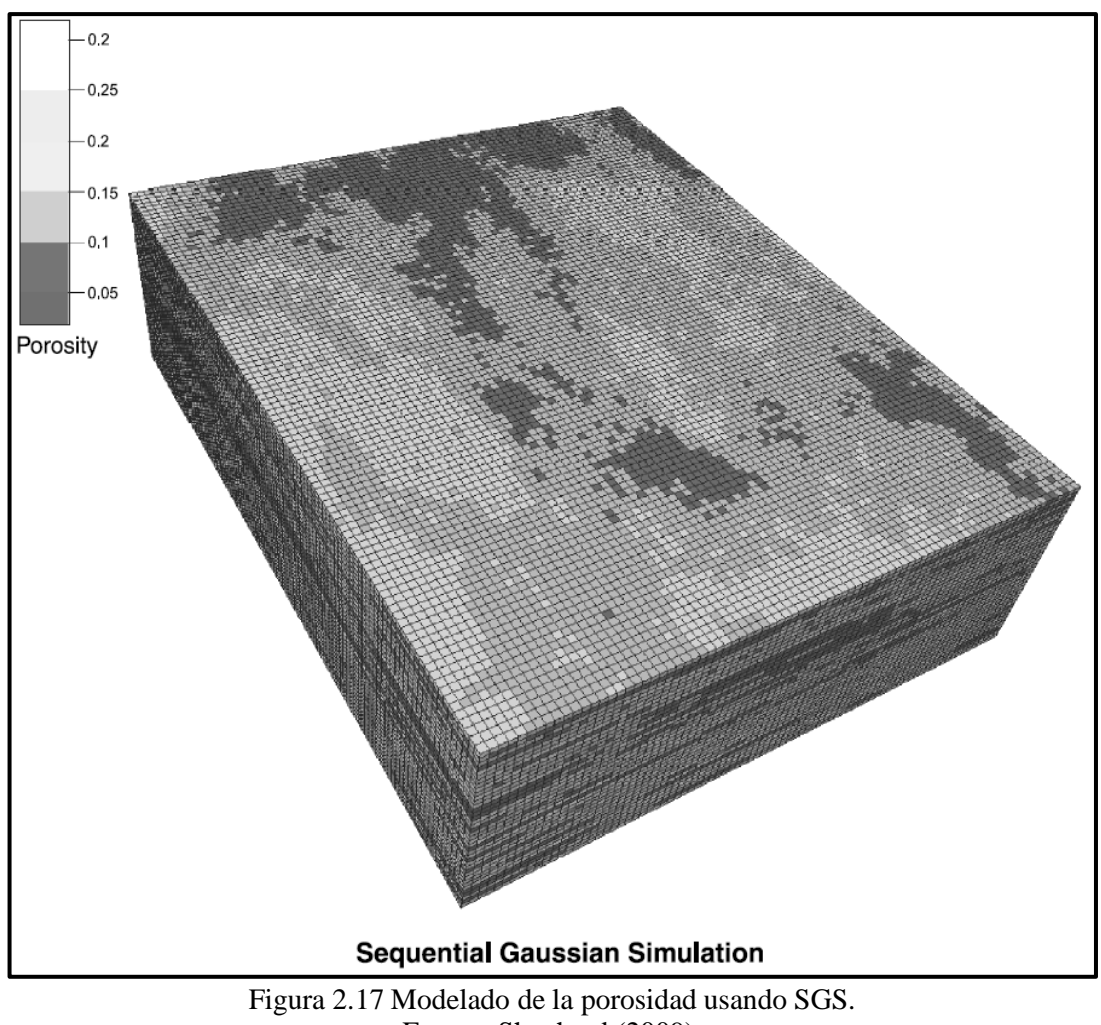

#### **2.2 Marco conceptual**

## **2.2.1 Modelo geocelular 3D**

Slatt (2013) considera que un modelo geocelular (también llamado geomodelo 3D) de reservorio describe la actual geometría y aspectos físicos del reservorio por medio de un arreglo de celdas discretas. Estos modelos pueden entrar en 2 categorías: los modelos geológicos que son construidos por geólogos y geofísicos, diseñados para proveer una descripción estática del reservorio (el objetivo del presente trabajo) y los modelos de simulación de reservorio, diseñados para simular el flujo de fluidos dentro del reservorio.

La construcción de un modelo geocelular 3D requiere de un modelo sedimentario, un modelo estructural y un modelo petrofísico. Estos 3 modelos serán tratados en un modelo geoestadístico con el fin de propagar dentro del modelo geocelular 3D las variables discretas y continuas usando algoritmos computacionales.

## **2.2.2 Unidad de flujo**

Según Tiab y Donaldson (2004) una unidad de flujo es un volumen representativo del reservorio dentro del cual las propiedades geológicas y petrofísicas son las mismas, es reconocible en los registros eléctricos y pueden estar en comunicación con otras unidades de flujo. A partir de estos conceptos se introdujeron métodos gráficos y cuantitativos basados en los esquemas geológicos, tipificación de rocas, capacidad de almacenamiento y capacidad de flujo.

#### **2.2.3 Límite de secuencia**

Según Catuneanu (2009) un límite se secuencia es una superficie que separa una secuencia de otra y es localizada entre los límites de los cortejos sedimentarios. Los límites de secuencias son: discordancia subaérea (SB), concordancia correlativa (CC), superficie máxima de regresión (MRS) y superficie máxima de inundación (MFS).

La discordancia subaérea (SB) es un límite se secuencia que representa una regresión forzada. La discordancia subaérea es reconocida por ser una superficie erosiva que divide el cortejo de caída de alto nivel (HST) con el cortejo de bajo nivel (LST)

La superficie máxima de inundación (MFS) es un límite de secuencia que divide el cortejo transgresivo (TST) con el cortejo de alto nivel (HST). La superficie máxima de inundación marca el máximo nivel de transgresión marina que alcanzó la secuencia dando inicio a una regresión normal y es reconocida en los registros eléctricos como una superficie lutítica regional.

Superficie máxima de regresión (MRS): límite de secuencia que limita el cortejo de bajo nivel (LST) con el cortejo transgresivo (TST). La superficie de máxima de regresión es reconocida por la superficie inicial de inundación (IFS). La superficie inicial de inundación es una superficie lutítica que marca el inicio de la transgresión

#### **2.3 Metodología del trabajo**

Definido los objetivos y conceptos principales, se esquematizó la metodología de trabajo en la figura 2.18.

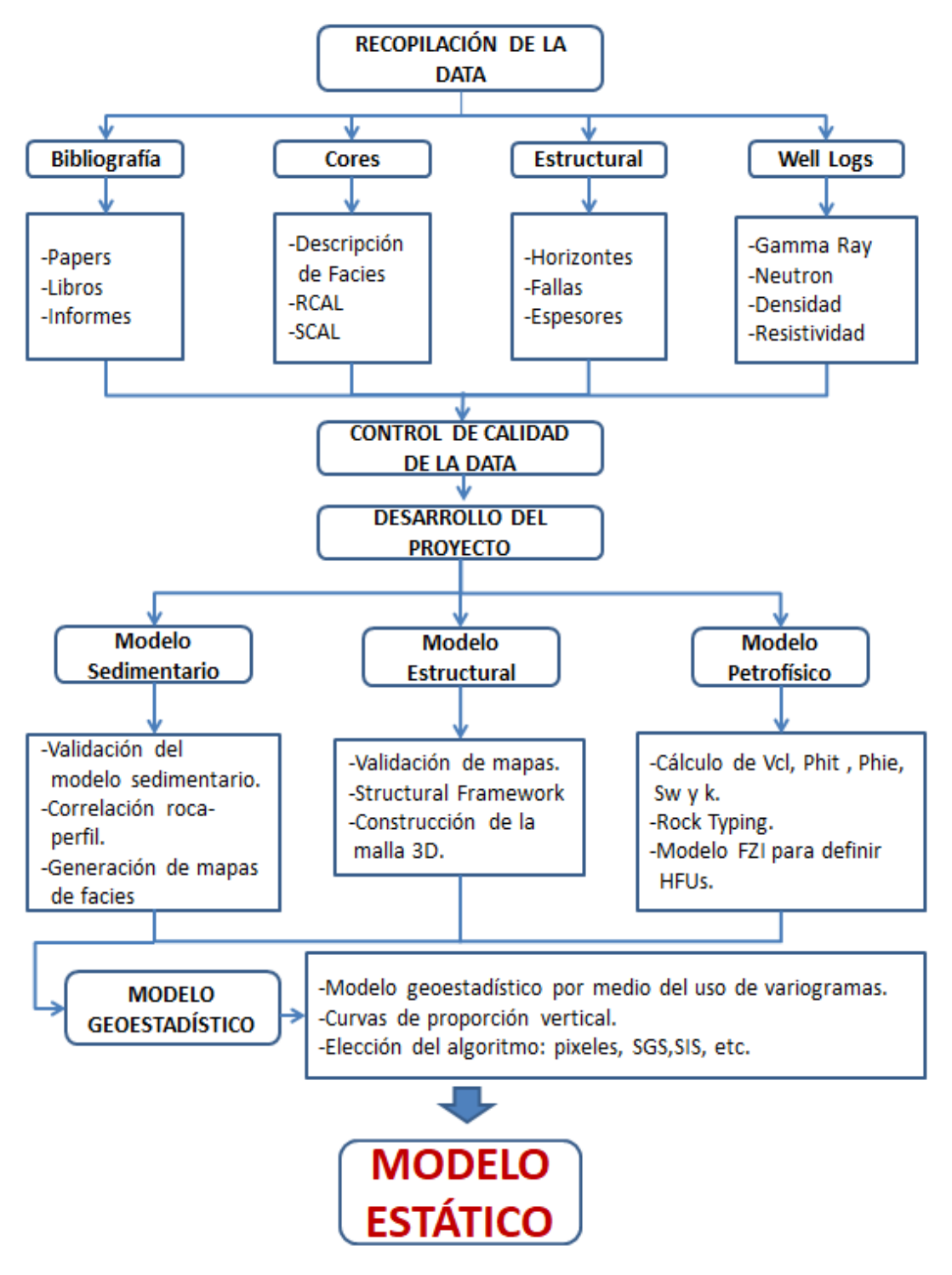

Figura 2.18 Flujo de trabajo esquematizado, modificado de Slatt. Fuente: Tomado y modificado de Slatt (2013).

# **CAPÍTULO III**

## **MARCO GEOLÓGICO**

## **3.1 Generalidades**

La cuenca Talara está ubicada al noroeste del Perú, entre las regiones de Piura y Tumbes. Se extiende paralela a la costa, limita al norte con la mega cizalla Dolores-Guayaquil que la separa con la cuenca Tumbes; al este con los cerros Amotapes, cuenca Sechura y cuenca Lancones; al sur con la cuenca Trujillo y al oeste hasta la subducción de la placa de Nazca con la Sudamericana.

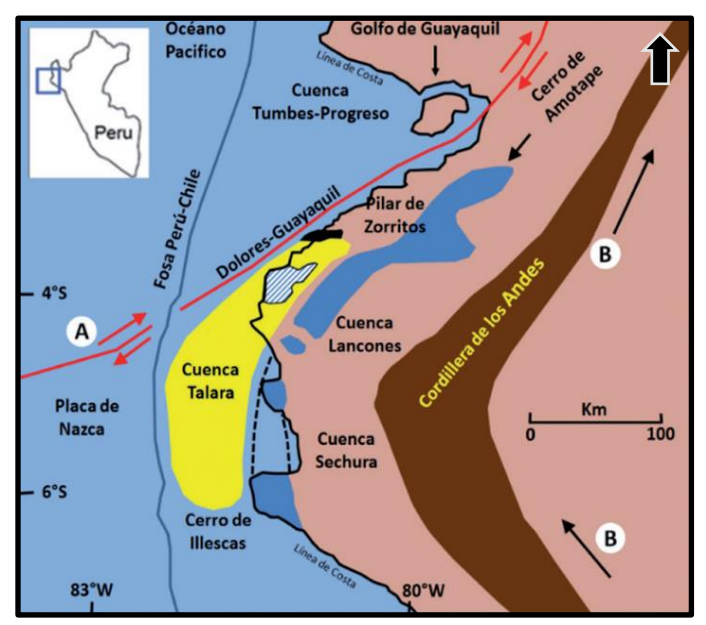

Figura 3.1 Límites de la cuenca Talara. Fuente: Daudt (2009).

#### **3.2 Geología estructural**

Serrane (1987) considera a la cuenca Talara como tipo Fore-arc controlada por la subducción de la placa de Nazca y la megacizalla Dolores-Guayaquil, siendo esta ultima la que genera los mayores elementos estructurales de componente horizontal y de rumbos E-O principalmente.

Su desarrollo se inició en el Paleógeno sobre los eventos morfológicos del Cretácico y Paleozoico, paralelo a la Cordillera de los Andes. El estilo estructural predominante es de fallamiento lístrico normal y normales antitéticas, siendo el paleozoico la principal superficie de despegue formando los pilares tectónicos de El alto en Peña Negra, Lobitos, Jabonillal, Lagunitos y Somatito. Estas estructuras conforman las mayores zonas aportantes a la producción acumulada de la cuenca.

### **3.3 Estratigrafía**

La columna estratigráfica de la cuenca Talara alcanza un promedio de 7000 m, presenta una discontinuidad regional muy marcada en el Eoceno medio entre las Formaciones Chacra y Lutitas Talara. El relleno sedimentario se depositó encima de los eventos del Paleozoico y Cretácico. Ver figura 3.3.

El basamento del Carbonífero superior, aflora en los cerros Amotape y está constituido por rocas metamórficas como cuarcitas, pizarras, esquistos y venillas de cuarzo. Sobre yaciendo en discordancia, se encuentra la Formación Muerto-Pananga, del Cretácico medio, que representa a un ambiente de plataforma interna, con presencia de calizas oscuras y bituminosas. En el Cretáceo superior se desarrollaron las formaciones de ambiente marino: Fm. Redondo, de areniscas de grano fino a medio; la Fm. Ancha, de litología conglomerática y matriz arenosa; y la Fm. Petacas, de

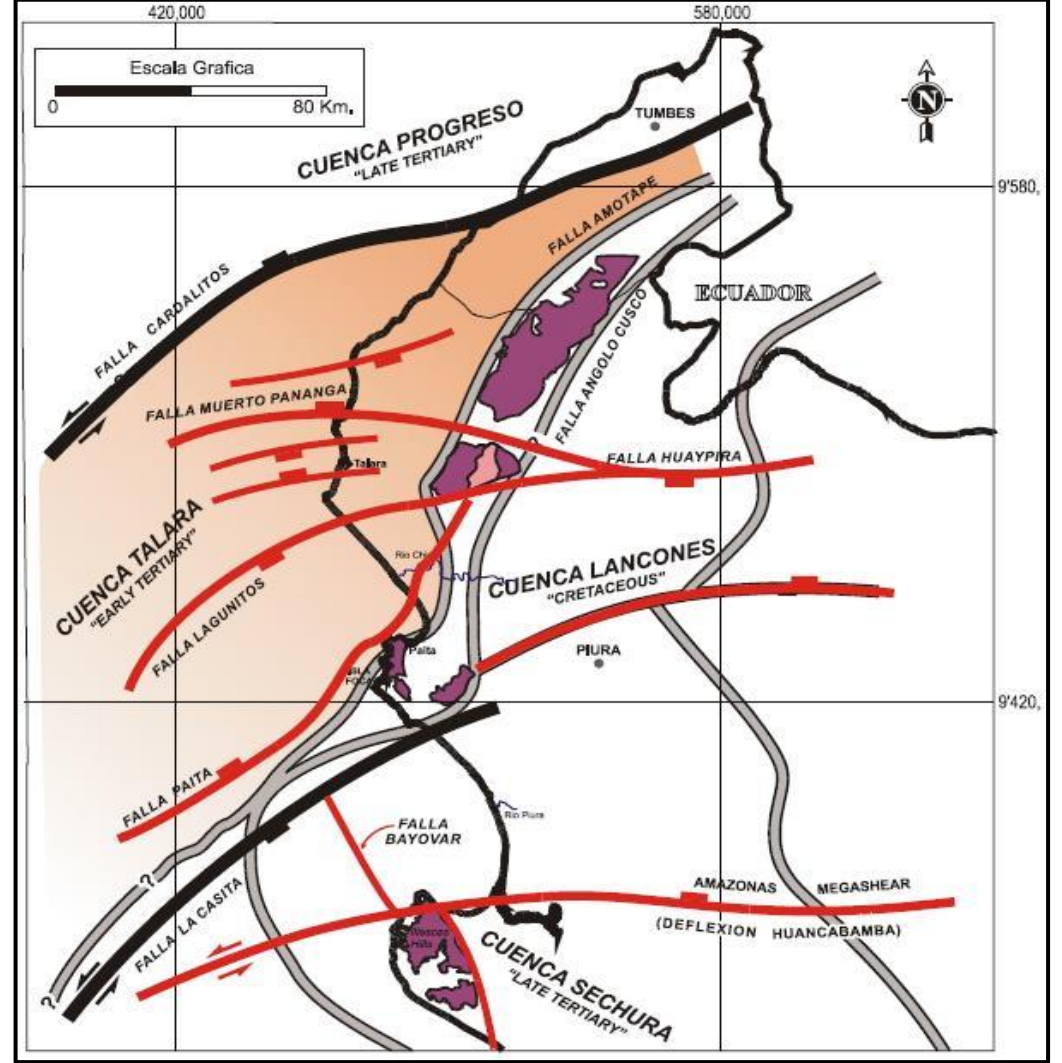

litología lutítica y limolítica.

Figura 3.2 Estilo estructural de la cuenca Talara. Nótese las principales fallas transcurrentes y normales de rumbo este oeste. Fuente: Base de Datos SAVIA (2020).

A partir del Paleoceno se inició la deposición del relleno sedimentario de la cuenca Talara. Nuñez (1988), dividió la historia estratigráfica en 6 secuencias (Ver figura 3.4):

En la primera secuencia se desarrolló la Formación Mesa de ambiente turbidítico y compuesta de areniscas y conglomerados con intercalaciones de lutitas; y la Formación Balcones interpretada como un ambiente de plataforma y litología lutítica.

En la segunda secuencia, perteneciente al Eoceno inferior, se desarrollaron los eventos transgresivos de la Formación Basal Salina de ambiente marino somero, compuesta por areniscas conglomeráticas intercaladas con capas de lutitas; la Formación San Cristóbal de ambiente de plataforma externa, compuesta por conglomerados de matriz limolítica y lutitas de gris oscura y micácea; y la base de la Formación Mogollón inferior de facies turbidíticas. Termina con el evento regresivo de la Formación Mogollón inferior, interpretado con un ambiente de plataforma interna y está constituida por areniscas de grano medio e intercalado con lutitas grises.

La tercera secuencia continúa con el evento regresivo de la Formación Mogollón Superior, el cual corresponde a un ambiente fluvial, compuesta por areniscas de grano medio a grueso e intercalado por lutitas grises y micáceas; seguido por el evento transgresivo de la Formación Palegreda, interpretado como un ambiente de plataforma externa a plataforma interna, compuesta por lutitas grises verdosas e intercaladas con areniscas de grano fino a medio. Cabe recalcar que toda la secuencia de la Formación Mogollón tiene un rumbo deposicional NE-SW (Carozzi y Palomino, 1993).

La cuarta secuencia empieza con el evento regresivo de la Formación Pariñas de ambiente fluvio-deltaico y compuesto por areniscas de grano medio a fino con contenido de troncos petrificados, que fueron de ayuda para definir su paleocorriente este-oeste (Carozzi y Palomino, 1993); seguido por el evento transgresivo de la Formación Chacra interpretado como un ambiente de plataforma interna y compuesta de lutitas de color gris, limolítica y grisácea.

En la quinta secuencia, perteneciente al Eoceno medio y superior, se desarrollaron las Formaciones Lobitos y Hélico interpretadas como ambientes marino profundos, compuestas de lutitas con niveles de areniscas. Le sobreyace las Formaciones Monte y Areniscas Talara interpretados como ambientes turbidíticos y compuestas por areniscas de color blanco con presencia de glauconita e intercalaciones de limolitas marrones. De acuerdo a Carozzi y Palomino (1993), este sistema tiene una paleocorriente NE-SW.

La sexta secuencia, perteneciente al Eoceno superior, empieza con el evento regresivo de la Formación Verdún de ambiente fluvio-deltaico a marino somero y compuesta de areniscas con intercalaciones de lutitas. Le sigue los eventos transgresivos de las Formaciones Chira, Mirador y Cone Hill de ambientes marino somero y compuestas por lutitas con intercalaciones de areniscas.

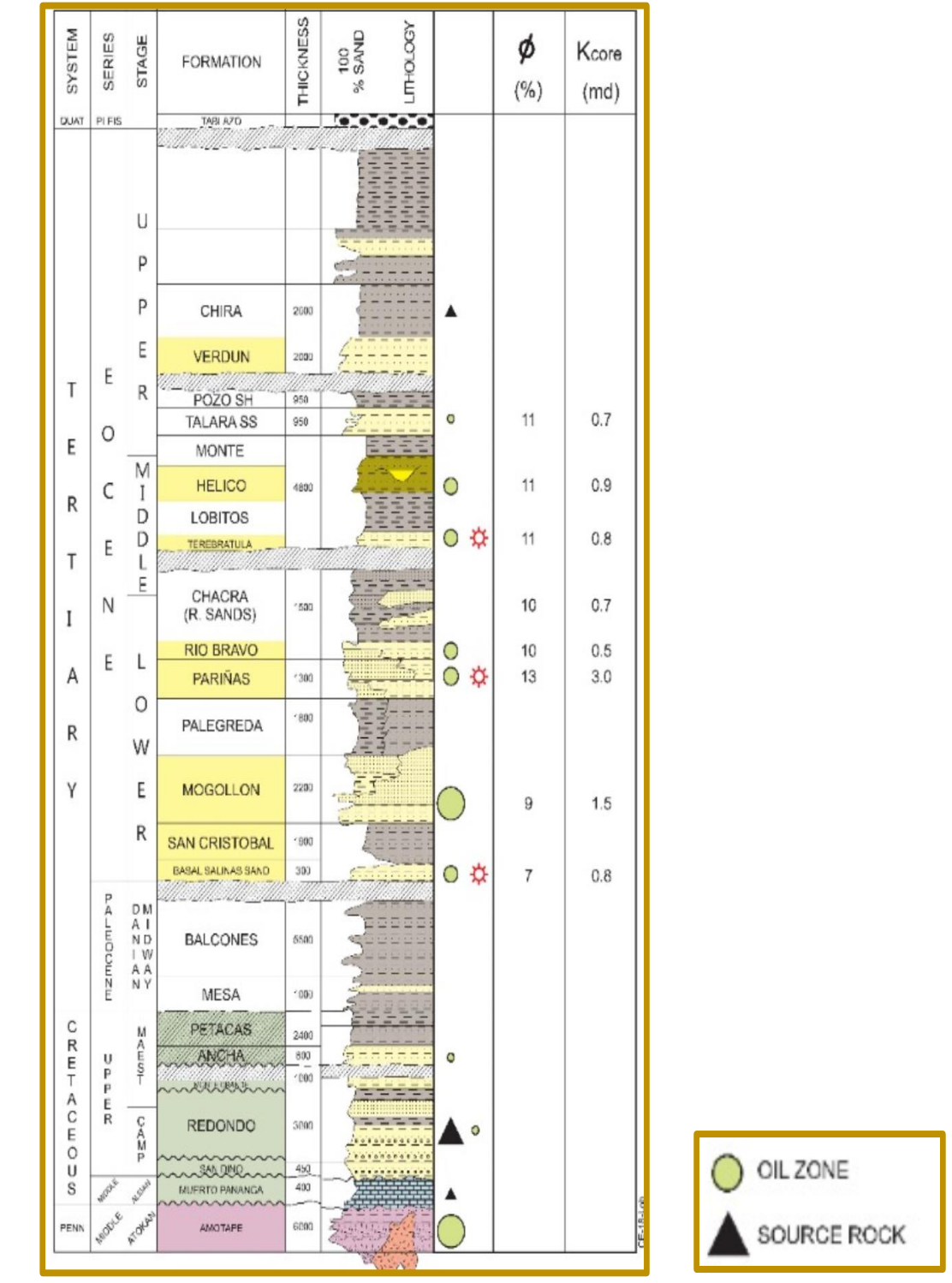

Figura 3.3 Columna estratigráfica generalizada de la cuenca Talara. Fuente: Base de datos de SAVIA (2020).

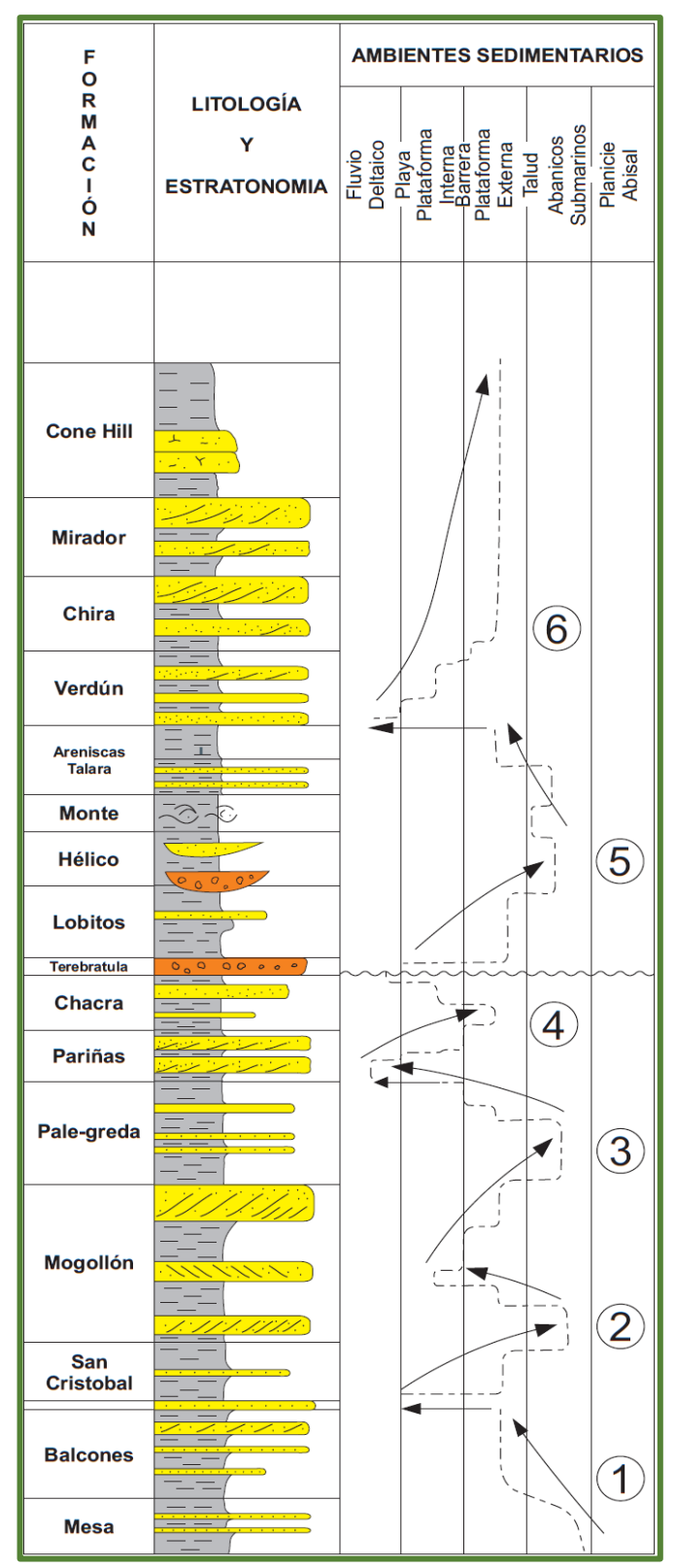

Figura 3.4 Las secuencias sedimentarias de la cuenca Talara. Fuente: Modificado de Nuñez (1988).

## **CAPÍTULO IV**

## **CARACTERIZACIÓN Y MODELADO DEL RESERVORIO**

En este capítulo para la construcción del modelo geocelular 3D se definen los modelos sedimentario, estructural y petrofísico. Luego, se caracteriza a unidades de flujo en base al *flow zone indicator* con la metodología planteada por Amaefule y Tiab (1993), para después ser tratados conjuntamente en un modelo geoestadístico.

## **4.1 Recopilación de la información**

Los datos recopilados fueron coordenadas, trayectorias, registros eléctricos (Gamma ray, resistividad, neutrón, densidad, SP, topes formacionales y registro litológico de 15 pozos (Ver tabla 4.1). Además, se dispuso de las fallas, mapas estructurales interpretados por Rojas, Fuentes y Rejas (2018) de las formaciones Pariñas y Palegreda, el informe de evaluación sedimentaria y petrográfica realizado por LCV (2007) del pozo 12623-BRONCO y el estudio estratigráfico de la Formación Pariñas en el campo Lobitos realizado por Lajo (2018). Los reportes de análisis especial de coronas provenientes de los pozos 12623-BRONCO, ZZ-19 y O-1 se recopilaron para la interpretación petrofísica y la caracterización a unidades hidráulicas de flujo.

Tabla 4.2 Resumen de información de pozos.

| <b>Pozos</b>    | <b>GR</b>    | Rdeep        | <b>NPHI</b>  | <b>RHOB</b>  | Core         | <b>SCAL</b>  | <b>RCAL</b> |
|-----------------|--------------|--------------|--------------|--------------|--------------|--------------|-------------|
| Yapa-107        | $\checkmark$ |              | $\checkmark$ |              |              |              |             |
| <b>CAPU-140</b> | $\checkmark$ | $\checkmark$ | $\checkmark$ | $\checkmark$ |              |              |             |
| <b>CAPU-144</b> |              | $\checkmark$ | $\sqrt{}$    | √            |              |              |             |
| <b>CAPU-179</b> | √            | √            | $\checkmark$ | ✓            |              |              |             |
| <b>CAPU-162</b> | $\checkmark$ | $\checkmark$ | $\checkmark$ | $\checkmark$ |              |              |             |
| <b>CAPU-191</b> | $\sqrt{}$    | $\checkmark$ | $\checkmark$ | ✓            |              |              |             |
| Yapa-753        | $\sqrt{}$    | √            |              |              |              |              |             |
| Yapa-765        | $\checkmark$ | $\checkmark$ |              |              |              |              |             |
| <b>Yapa-758</b> | $\sqrt{}$    | $\checkmark$ |              |              |              |              |             |
| <b>CAPU-049</b> |              |              | $\sqrt{}$    | √            |              |              |             |
| <b>CAPU-050</b> |              | $\sqrt{}$    | $\checkmark$ | ✓            |              |              |             |
| MALACAS-051     | $\checkmark$ | $\checkmark$ | $\checkmark$ | √            |              |              |             |
| <b>BRONCO</b>   |              | √            | $\checkmark$ | √            | $\checkmark$ | ✓            |             |
| $ZZ-19$         | $\sqrt{}$    | $\checkmark$ | $\checkmark$ | $\checkmark$ | $\checkmark$ | $\checkmark$ |             |
| $O-1$           |              |              |              |              |              |              |             |

Fuente: Base de datos de SAVIA (2020).

## **4.2 Modelo sedimentario**

## **4.2.1 Metodología de la descripción del núcleo**

Para validar el modelo sedimentario se hizo uso del informe de evaluación estratigráfica del pozo 12623-Bronco realizado por LCV (2007), se revisaron las facies descritas y se contrastaron con las fotos tomadas del núcleo, se definieron las principales subfacies de la corona y se las agruparon en 6 facies principales para luego ser correlacionadas con los registros eléctricos del pozo.

El pozo está ubicado a 16 km de la zona de trabajo (Ver figura 4.1).

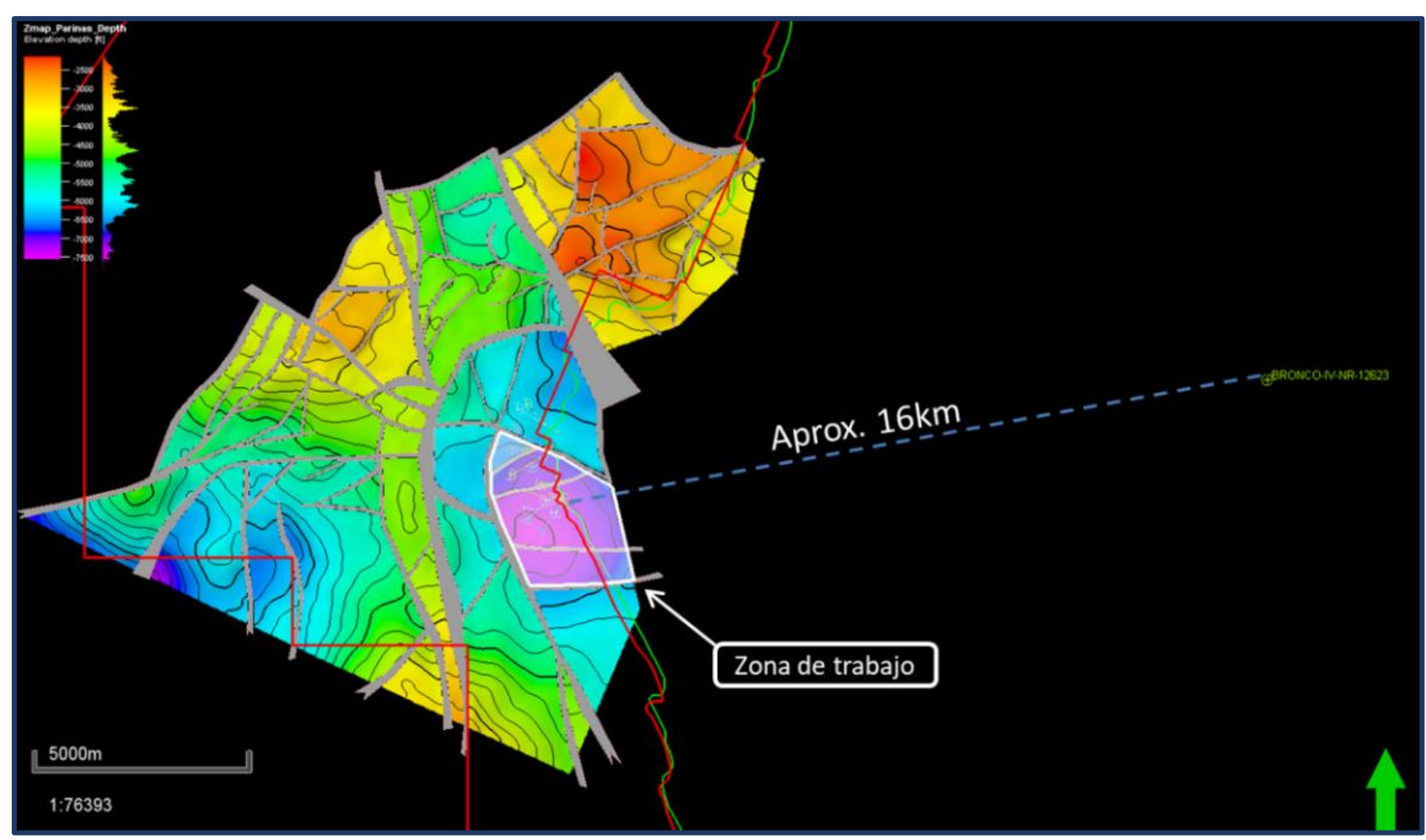

Figura 4.1 Ubicación del núcleo del pozo BRONCO respecto a la zona de trabajo . Fuente: Elaboración propia .

Las facies fueron definidas usando la nomenclatura de Miall (1977), basándose en su textura, composición mineralógica, estructuras sedimentarias, bioturbaciones, patrón de apilamiento, contacto, cemento y espesor (Ver figura 4.2); que fueron asociadas para interpretar el ambiente sedimentario. Finalmente, las facies se correlacionan con los registros eléctricos del pozo para la definición de electrofacies.

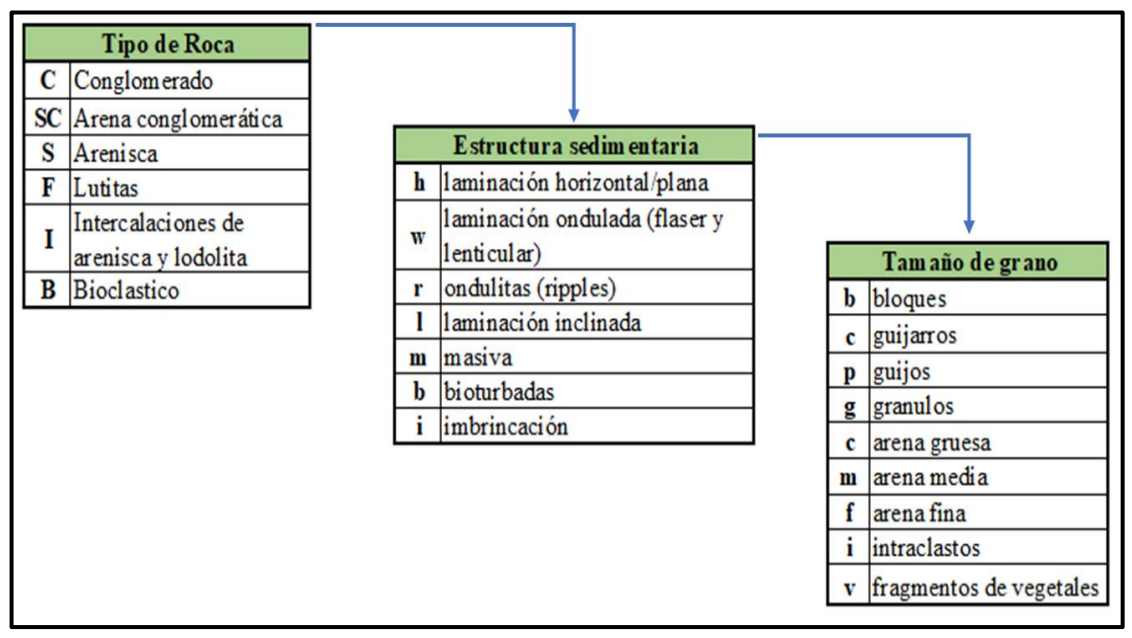

Figura 4.2 Nomenclatura de Miall. Fuente: Miall (1977).

## **4.2.2 Descripción y caracterización de facies**

En el informe técnico realizado por LCV (2007) se identificaron 12 subfacies que fueron agrupadas en un total de 6 facies principales, las mismas que se muestran en la tabla 4.2.

| <b>Facies</b>                      | <b>Subfacies</b>                    | Simbología      |
|------------------------------------|-------------------------------------|-----------------|
| 1. Areniscas de grano fino a medio | 1.0 Con laminación difusa           | Shm             |
|                                    | 2.0 Masiya                          | <b>SCm</b>      |
| 2. Areniscas conglomeraticas       | 2.1 Bioturbada                      | SC <sub>b</sub> |
|                                    | 3.0 Bioturbada                      | Sbf.            |
| 3. Areniscas de grano fino         | 3.1 Con laminación inclinada        | Sff             |
| 4. Areniscas-lodolitas             | 4.0 Bioturbada                      | <b>Ib</b>       |
|                                    | 4.1 Con intraclastos                | lbi             |
| 5. Lutitas-lodolitas               | 5.0 Bioturbadas                     | F <sub>b</sub>  |
|                                    | 5.1 Masiyas                         | <b>Fm</b>       |
|                                    | 6.0 Conglomerática masiva           | SC <sub>m</sub> |
| 6. Areniscas de grano grueso       | 6.1 Conglomerática con imbrincación | SCi.            |
|                                    | 6.2 Con laminación inclinada        | Slc             |

Tabla 4.2 Descripción de facies y subfacies.

Fuente: Elaboración propia.

#### **Areniscas de grano fino a medio (facies 1)**

Estas facies están constituidas por areniscas de grano fino a medio con presencia de fragmentos líticos y restos carbonáceos piritizados, color grisáceo a verduzco, buena clasificación y de granos subangulares a subredondeados. Su composición es 54% cuarzo, 12% feldespatos y 34% de restos líticos. Presenta laminaciones difusas con orientación de clastos. Su gradación es normal y de contacto erosivo a la subfacies SCm de la facies 2. Contiene cemento calcáreo con cuarzo y caolinita. Usando la nomenclatura de Miall se le denomina facies Shm (Ver figura 4.3).

### **Areniscas conglomeráticas (facies 2)**

Estas facies están constituidas por litoarenitas de grano medio a conglomerático con presencia de bioclastos y algunos restos carbonáceos, de tonalidad gris verduzco, de regular clasificación y de granos subangulares a subredondeados. Su composición es 58% cuarzo, 10% feldespatos y 32% restos líticos. Con estructura masiva de baja a moderada bioturbación. Presenta 2 subfacies, una arenisca conglomerática masiva (SCm) que pasa a areniscas conglomeráticas con baja bioturbación (SCb). De gradación normal, contacto erosivo con la facies 1 y entre las mismas subfacies, transicional a la facies 3. De acuerdo a la sección delgada, se observa cemento calcáreo con sobrecrecimiento de cuarzo y caolinita (Ver figura 4.4).

#### **Areniscas de grano fino bioturbada (facies 3)**

Estas facies están constituidas por areniscas de grano fino con bioclastos y restos carbonáceos, de color grisáceo a verduzco, buena clasificación y de granos subangulares. Su composición es 62% cuarzo, 8% feldespatos y 30% líticos. Presenta estructura masiva con moderada a alta bioturbación y presencia de intraclastos. Se clasifica en 2 subfacies, una arenisca fina con bioturbación moderada (Sbf) y una arenisca fina con laminación inclinada (Slf). De contacto erosivo con la facies 5 (Fb-Fm) e intercalado y transicional con la facies 4 denominados Ib (Ver figura 4.5).

#### **Areniscas-lodolitas muy bioturbadas (facies 4)**

Estas facies están constituidas por areniscas de grano fino con intercalaciones de lodolitas y restos carbonáceos, regular clasificación y granos subangulares. Su composición es 65% cuarzo, 10% feldespatos y 25% líticos. Presenta laminaciones delgadas y pobremente preservadas debido a la muy alta bioturbación de gran diversidad. Presenta 2 subfacies principales: Ib y Ibi que se diferencian por la presencia de intraclastos (por eso la nomenclatura "i" al final). Se presenta en transición e intercalado a la facies 3 (Ver figura 4.6).

#### **Lutitas-lodolitas bioturbadas y masivas (facies 5)**

Estas facies están constituidas por lodolitas y lutitas de color gris oscuro a negro con presencia de pirita. Presenta laminación delgada pobremente preservada por la intensa bioturbación. La facies 5 se encuentra intercalada con la facies 3 y de contacto erosivo con la facies 6 (SCm). Presenta 2 subfacies, una presenta bioturbación y esta intercalada a las facies 3 y 4 (Fb) y la otra sin presencia de bioturbaciones (Fm). Ver figura 4.7.

#### **Areniscas conglomeráticas masivas (facies 6)**

Esta facies está constituida por areniscas de grano grueso a muy grueso con presencia de conglomerados basales y abundante pirita, son de color gris claro a verde grisáceo, buena clasificación y de granos subangulares a subredondeados. Su composición es 75% cuarzo, 9% feldespatos y 34% líticos. Presenta 2 subfacies, una corresponde a areniscas conglomeráticas masivas (SCm) mientras que la otra presenta estratificación cruzada y laminaciones de arcillas con presencia de intraclastos (SCi-Slc). Ver figura 4.8.
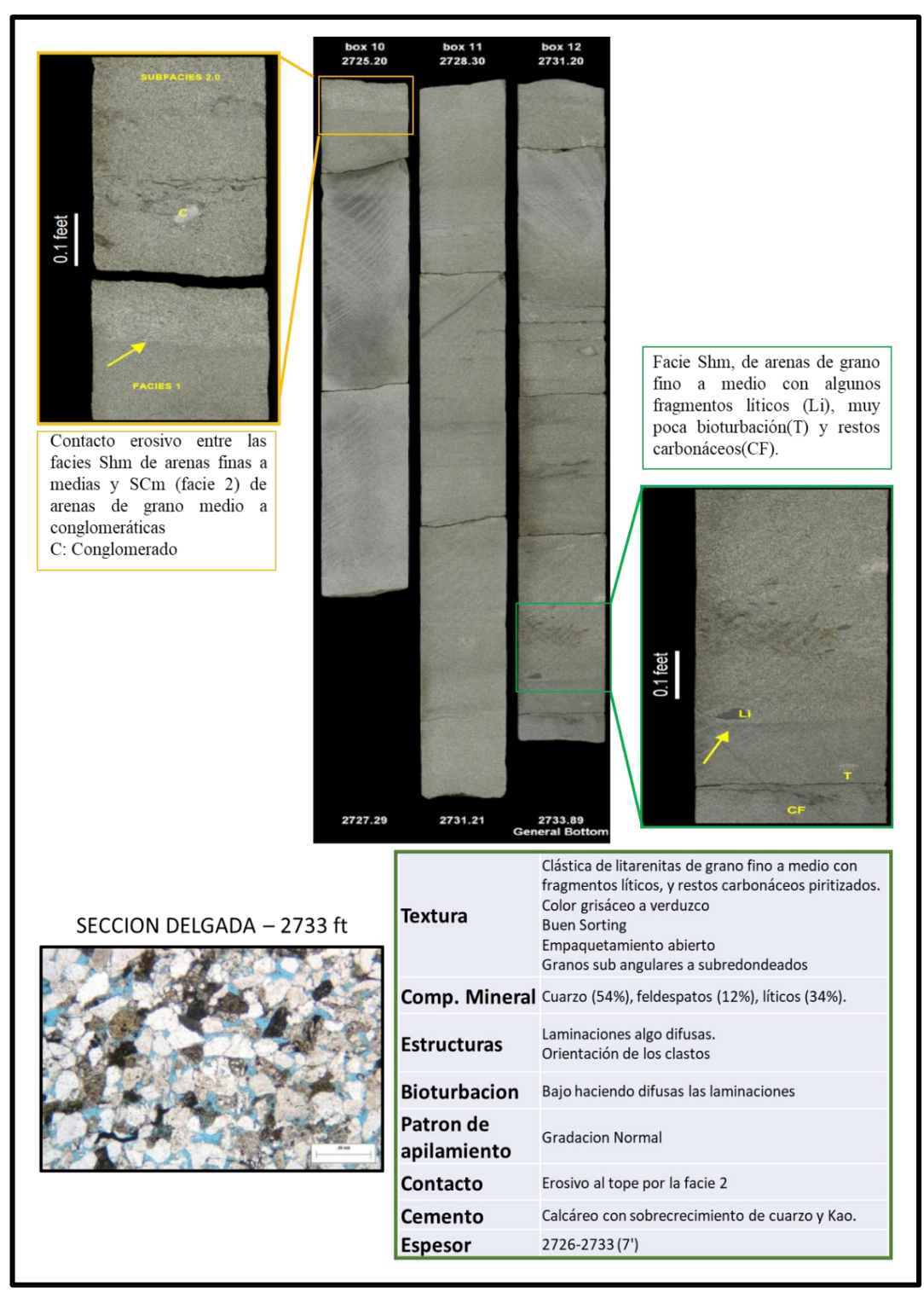

Figura 4.3 Facies 1 y su descripción, denominada Shm. Se puede notar la poca bioturbación (T), y los restos líticos (Li). En la sección delgada se puede apreciar una litoarenita feldespática de grano abierto y de buena porosidad (celeste). Fuente: Elaboración propia.

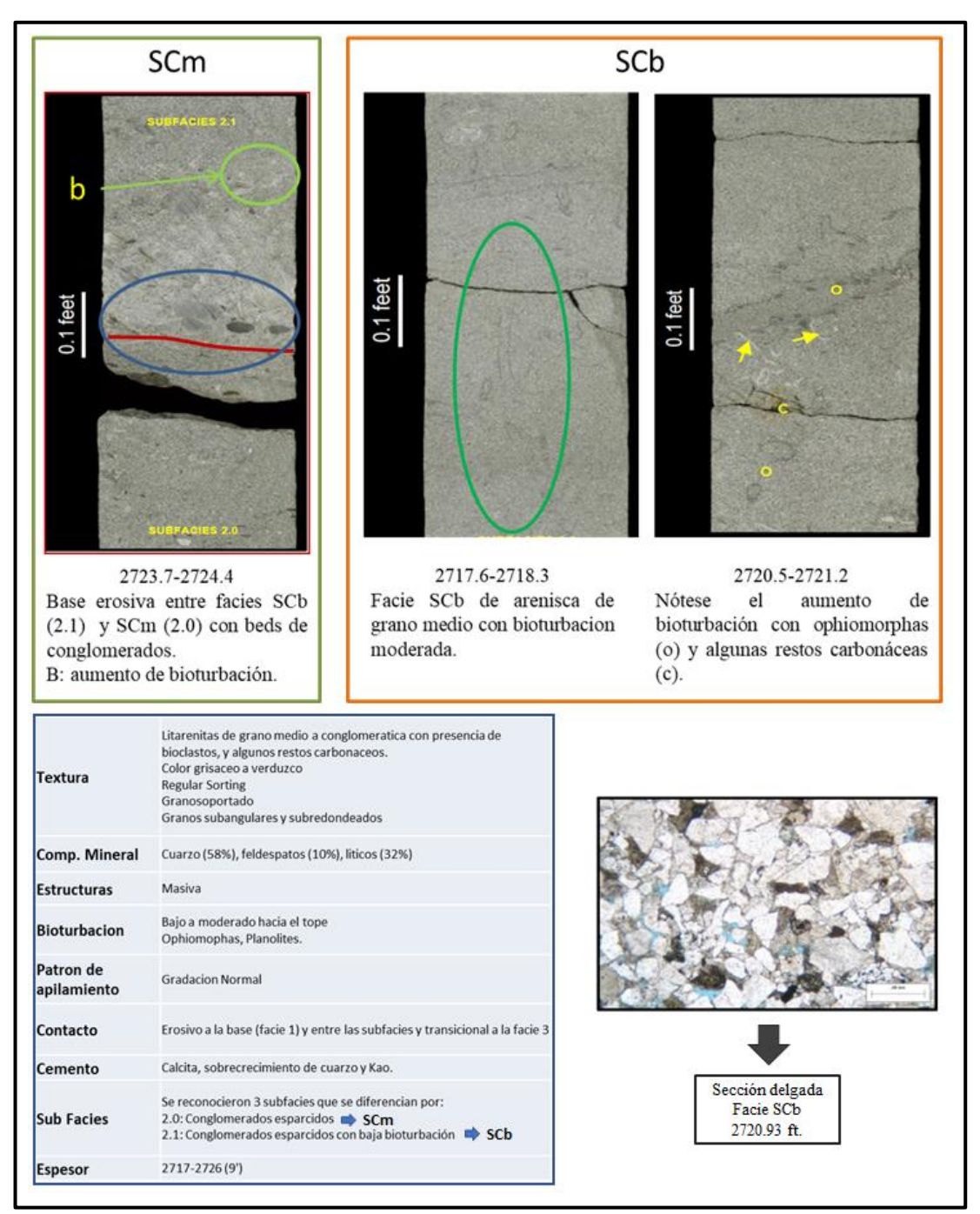

Figura 4.4 Facies 2 y sus subfacies SCm y SCb. Nótese los conglomerados a la base y en contacto erosivo, presencia moderada de bioturbación en arenas de grano medio y de estructura masiva. Nótese en la sección delgada que es una litoarenita de grano soportado con cemento calcáreo y de baja porosidad (celeste).

Fuente: Elaboración propia.

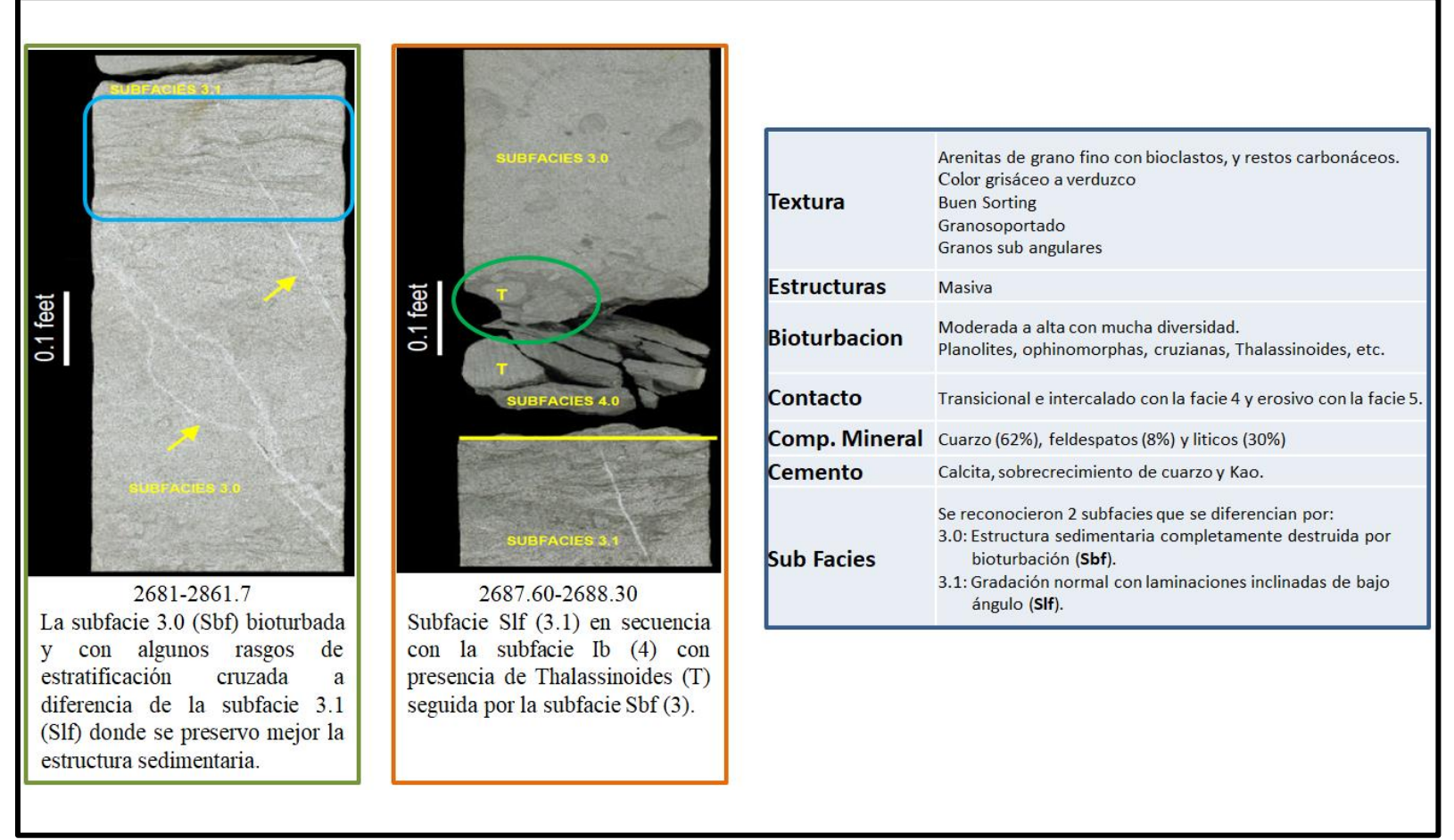

Figura 4.5 Facies 3 y sus subfacies Sbf y Slf. Corresponde a una arenisca de grano fino con presencia de algunos bioclastos, la bioturbación es de moderada a alta (T), tiene contacto transicional con la facies 4 (Ib) y presencia de estratificación cruzada (celeste). Fuente: Elaboración propia.

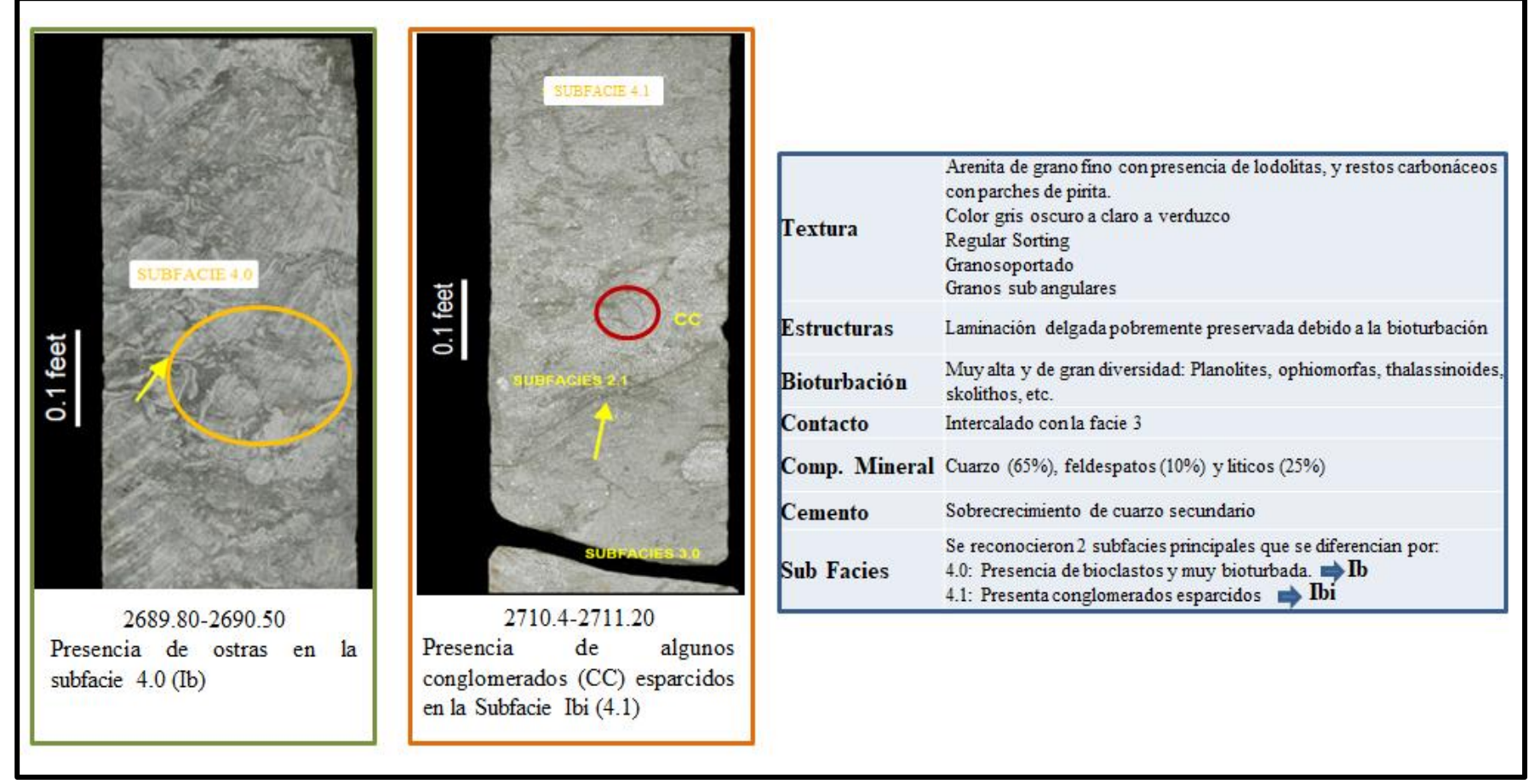

Figura 4.6 Facies 4 y sus subfacies Ib y Ibi. Nótese las areniscas de grano fino intercaladas con lodolitas con alta a muy alta presencia de bioturbación. Presencia de conglomerados en la subfacies Ibi.

Fuente: Elaboración propia.

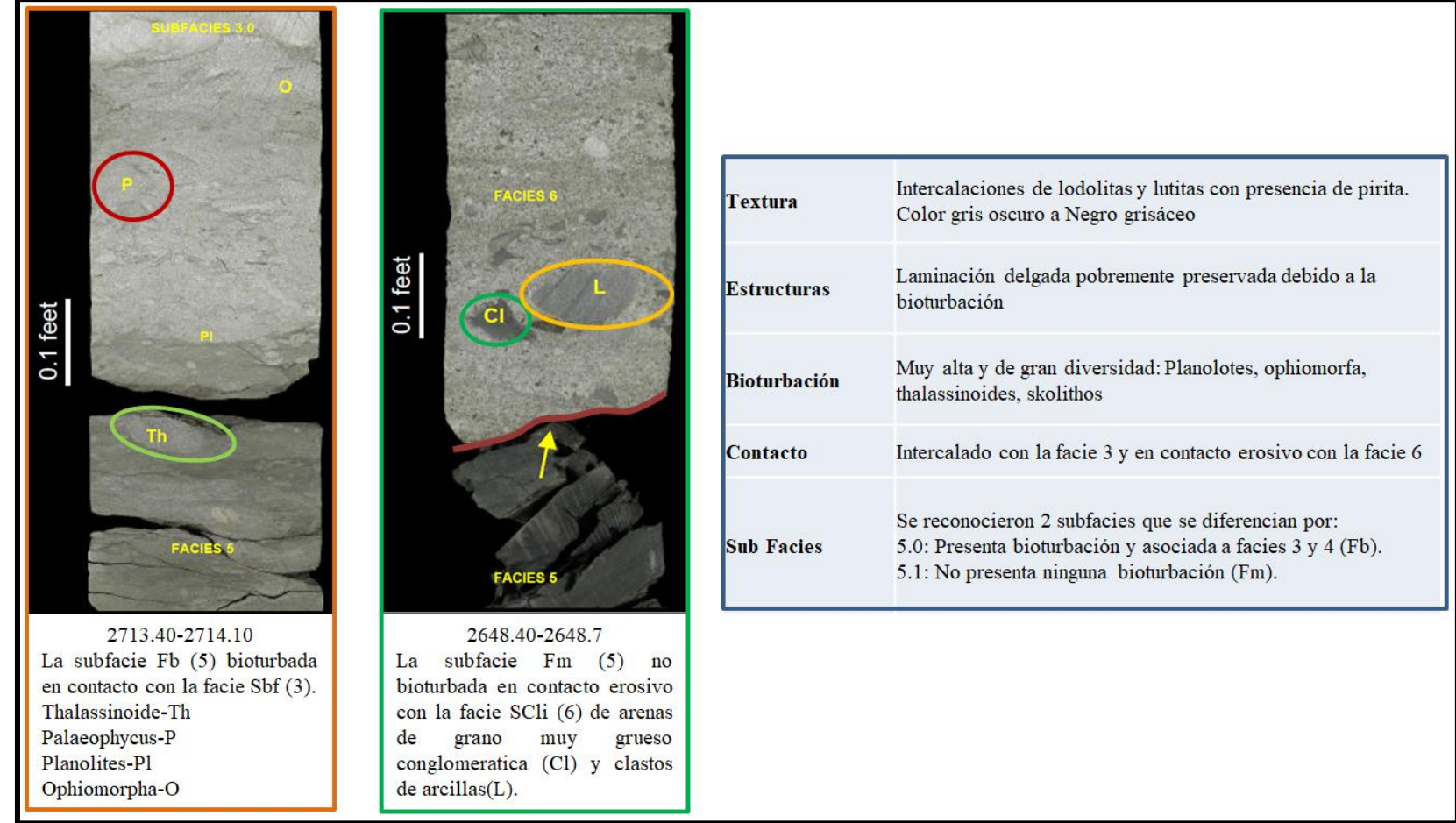

Figura 4.7 Facies 5 y sus subfacies Fb y Fm. Corresponde a intercalaciones de lutitas y lodolitas con alta a muy alta bioturbación. Nótese el contacto erosivo con la facies 6 (SCi).

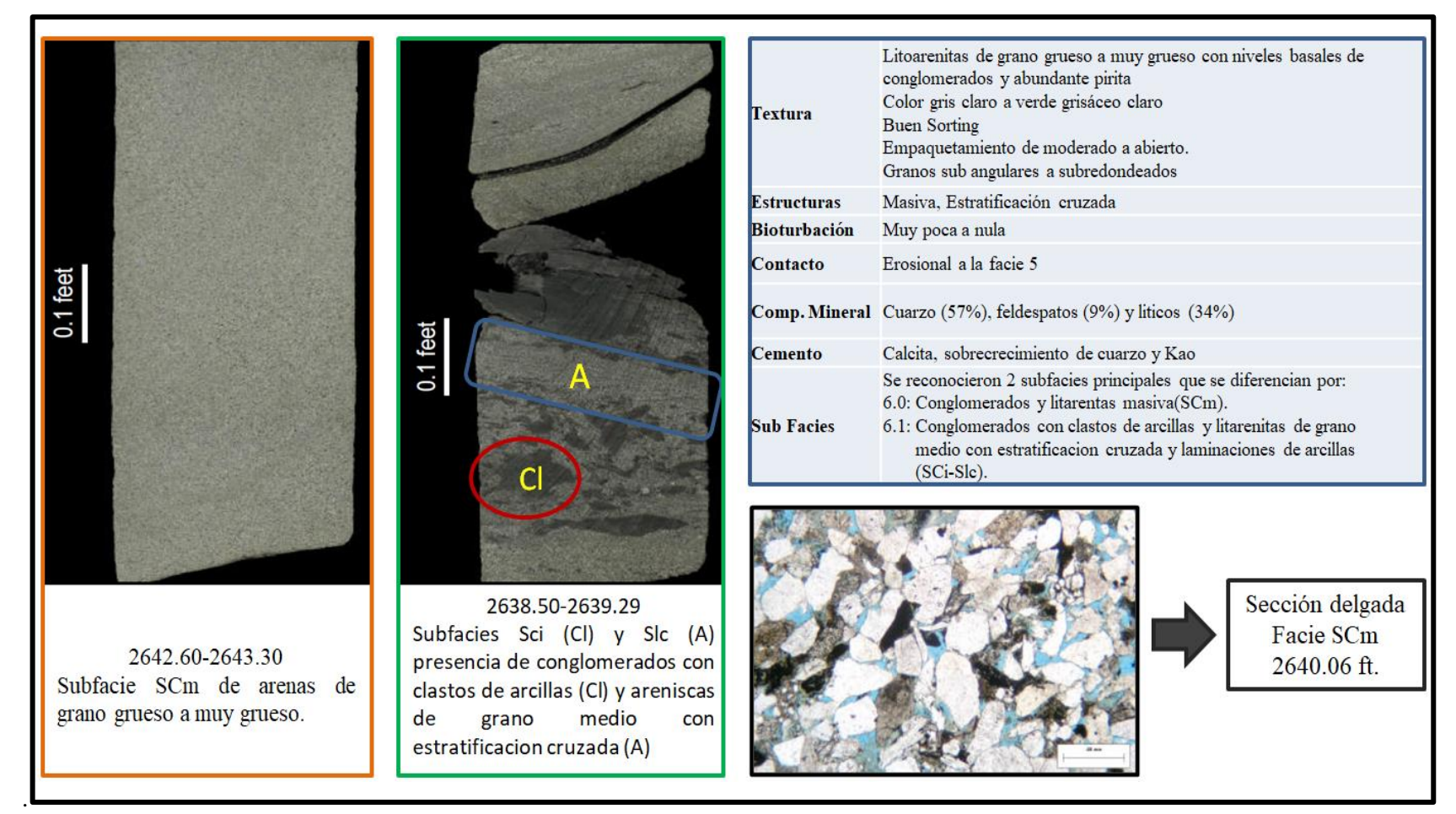

Figura 4.8 Facies 6 y sus subfacies SCm y Sci-Slc. Nótese las areniscas de grano grueso con niveles de intraclastos. Nótese en la sección delgada el empaquetamiento de moderado a abierto y la buena porosidad (celeste). Fuente: Elaboración propia.

### **4.2.3 Interpretación del modelo sedimentario**

La asociación de facies 1 y 2 corresponden a un subambiente de llanura deltaica inferior. La presencia de granulometría fina a media con gradación normal y estratificación laminar y la presencia de conglomerados basales con imbricación en las bases erosivas (SCm) evidencian un medio de moderada a alta energía. Adicionalmente, se observa influencia marina debido a la baja a moderada bioturbación (aumenta hacia el tope, facies SCb).

La asociación de facies 3 y 4, todas en contacto transicional, indican un subambiente de frente deltaico. Las subfacies Sbf-Slf representan a un subambiente de frente deltaico superior debido a la presencia de arenas de grano fino a medio con estratificación inclinada de bajo ángulo, que fueron muy poco preservadas por la alta presencia de bioturbaciones (presencia de ophiomorphas, cruzianas, thalassinoides), perteneciendo a un medio de baja a media energía. Las subfacies Ib-Ibi representan un subambiente de frente deltaico inferior desarrolladas en un medio de baja energía por la presencia de arenitas de grano muy fino y lodolitas; aumento de bioturbaciones y restos fósiles (ostras) y con mucha diversidad a diferencia de las subfacies Sbf-Slf.

La facies 5 evidencian un subambiente de Prodelta, la presencia de lodolitas y lutitas se relacionan a un medio de baja a muy baja energía, como también, la gran presencia de bioturbación y de muchísima más diversidad (Planolotes, Ophiomorfa, Thalassinoides, skolithos). Además, la facies 5 están en contacto transicional a las facies Sbf-Slf-lb-lbi.

La facies 6 corresponde a un ambiente de llanura deltaica superior, la presencia de arenas de grano muy grueso en estratificación cruzada y niveles de

conglomerados basales erosionando a la subfacies Fm (facies 5) evidencian un medio de alta a muy alta energía, también se encontraron intraclastos de lutitas, restos carbonáceos y pirita. Además de muy poca a casi nula presencia de bioturbaciones y restos fósiles.

Se puede concluir, con las facies ya asociadas e interpretadas, que el modelo sedimentario de la Formación Pariñas corresponde a un ambiente deltaico (Ver figura 4.9).

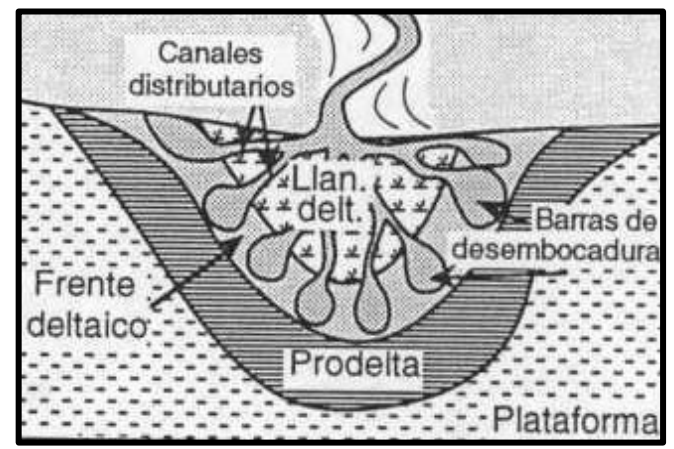

Figura 4.9 Modelo de un ambiente deltaico. De acuerdo a las facies interpretadas, este es el modelo de la Formación Pariñas. Fuente: Modificado de Galloway y Hobday (1996).

# **4.3 Modelo Petrofísico**

Se utilizaron los reportes de análisis especial de los pozos ZZ-19, O-1 y 12623-

Bronco. Ver ubicación en las figuras 4.10.

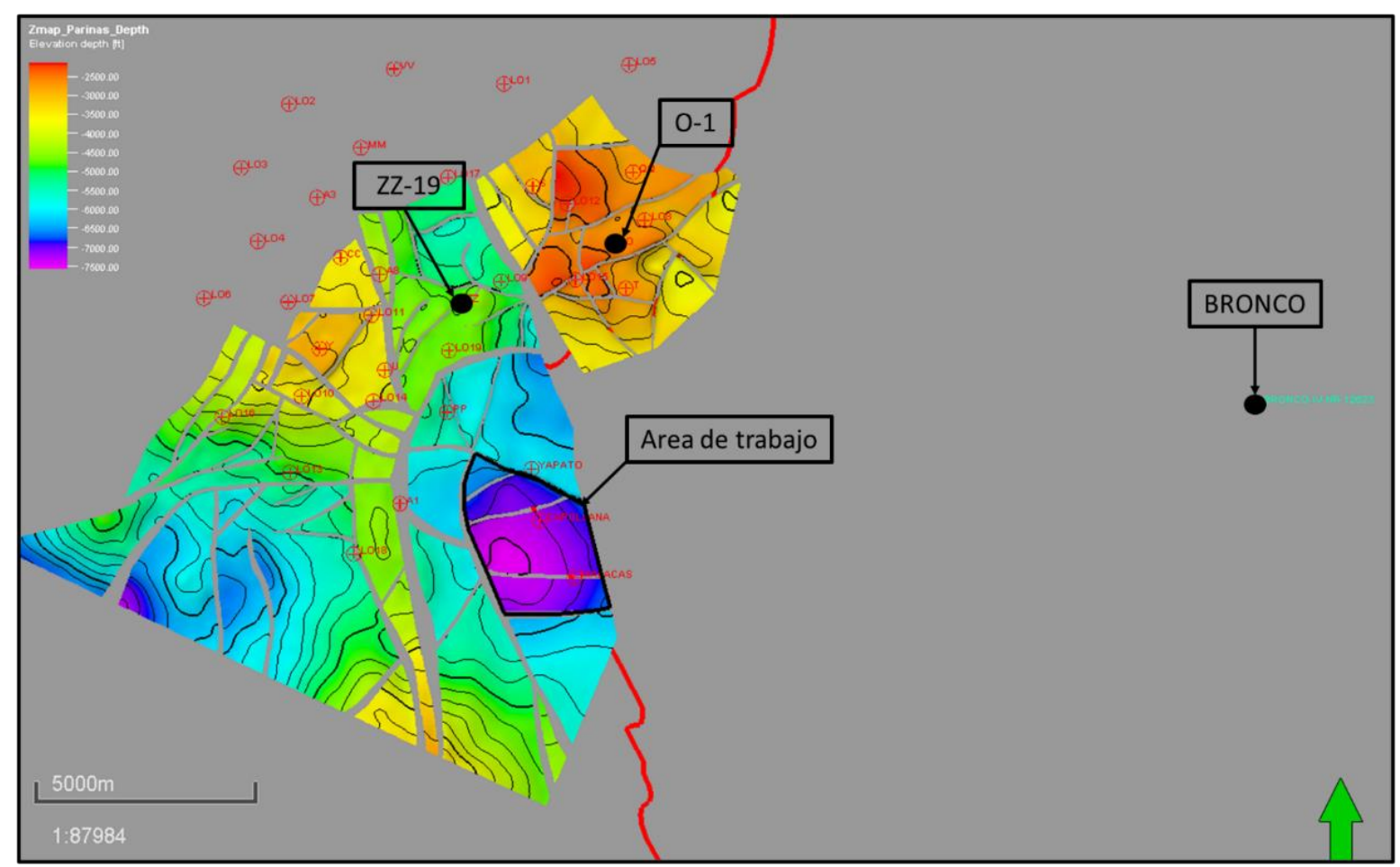

Figura 4.10 Ubicación de los pozos que tienen SCAL, el reporte del pozo O-1 no cuenta con los test para obtener los parámetros, por lo tanto, solo se usarán los pozos ZZ-19 y BRONCO. Fuente: Elaboración propia.

# **4.3.1 Litología y petrografía**

De lo visto en las secciones delgadas y el SEM (Ver figuras 4.11 al 4.14) se concluye que la litología predominante corresponde a una litoarenita de grano medio a grueso.

Las facies de llanura deltaica tienen un valor de porosidad de hasta 17% y 5% de arcillosidad, mientras que la porosidad de las facies de frente deltaico la porosidad disminuye a 8 % y su arcillosidad aumenta a 10%. También se observa que las arcillas se encuentran de manera dispersa en la matriz de la roca.

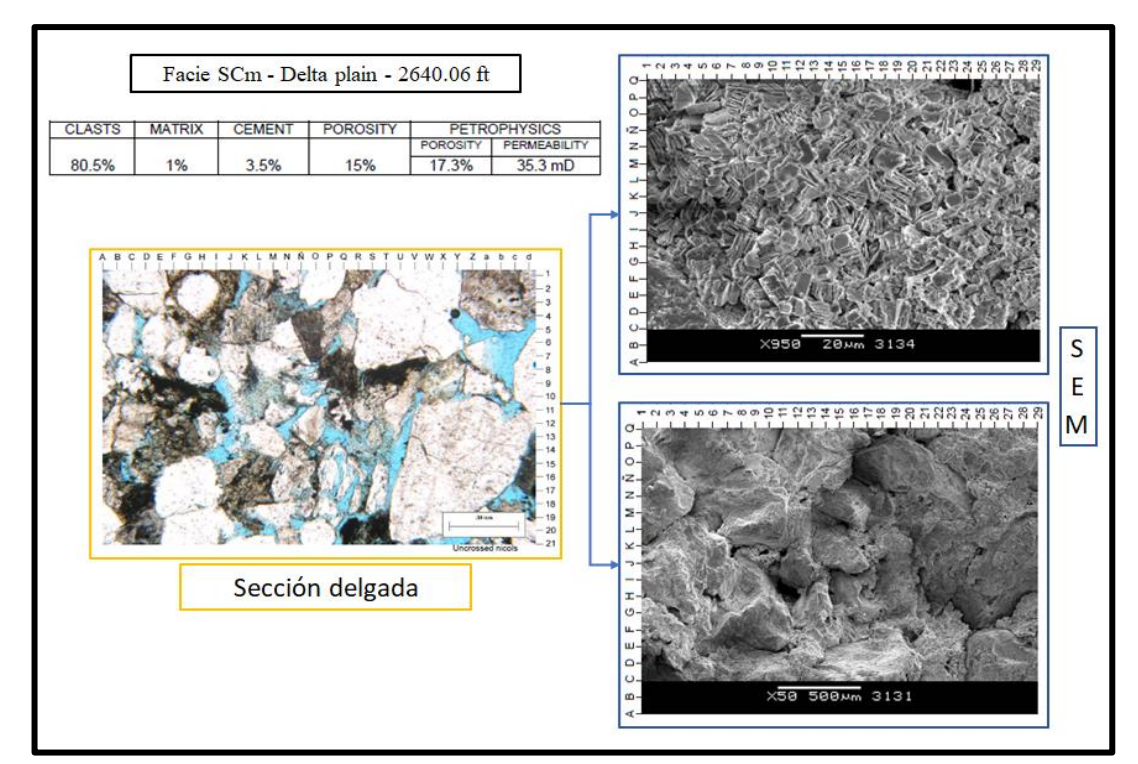

Figura 4.11 Sección delgada de la facies SCm interpretado como llanura deltaica. Presencia de caolinita y cuarzo como cemento. Presencia de arcillas dispersas en la matriz. Fuente: LCV (2007).

|   |               | Facie Ib - Delta front - 2708.63 ft. |                                                                  |                 |                                                                                                    |  |  |  |  |  |
|---|---------------|--------------------------------------|------------------------------------------------------------------|-----------------|----------------------------------------------------------------------------------------------------|--|--|--|--|--|
|   | <b>CLASTS</b> | <b>MATRIX</b>                        | <b>CEMENT</b>                                                    | <b>POROSITY</b> | <b>PETROPHYSICS</b>                                                                                                |  |  |  |  |  |
|   | 88%           | 8%                                   | $1\%$                                                            | 3%              | POROSITY<br>PERMEABILITY<br>$0.644$ mD<br>8.1%                                                                     |  |  |  |  |  |
| G |               |                                      | c.<br>19<br>$.38 \, \mathrm{mm}$<br>20<br>21<br>Uncrossed nicols | CDEF<br>B       | K L M N N O P Q R S T U V W X Y Z a b c d<br>G<br>$\mathsf{J}$<br>$36 \text{ mm}$<br>21<br><b>Uncrossed nicols</b> |  |  |  |  |  |

Figura 4.12 Sección delgada de la facies Ib interpretado como frente deltaico. Aumento de la matriz arcillosa y disminución de la porosidad (baja) respecto a la facies SCm. Fuente: LCV (2007).

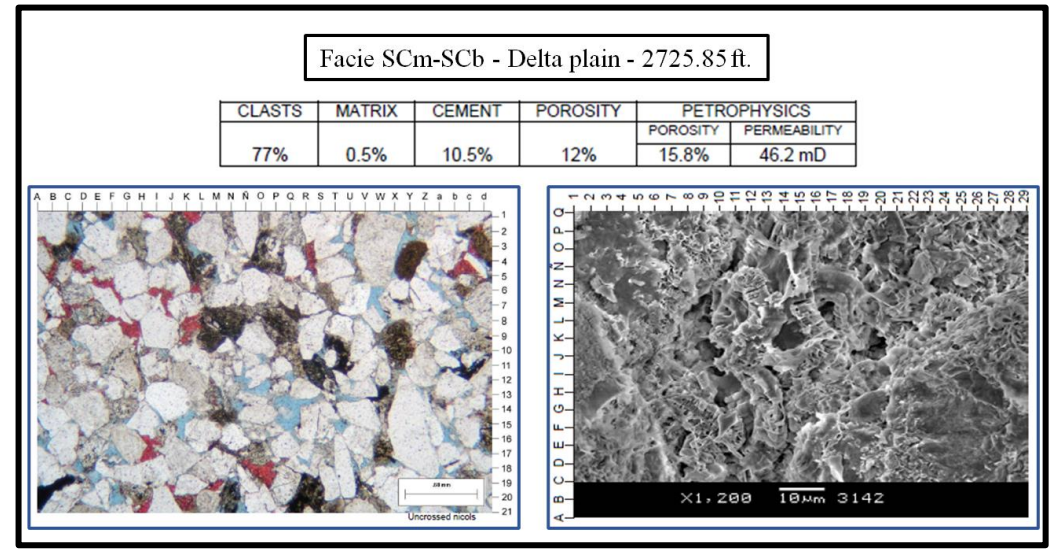

Figura 4.13 Sección delgada de la facies SCm-SCb interpretado como llanura deltaica. Bajo porcentaje de matriz arcillosa, buena porosidad y presencia caolinita con sobrecrecimiento de cuarzo como cemento.

Fuente: LCV (2007).

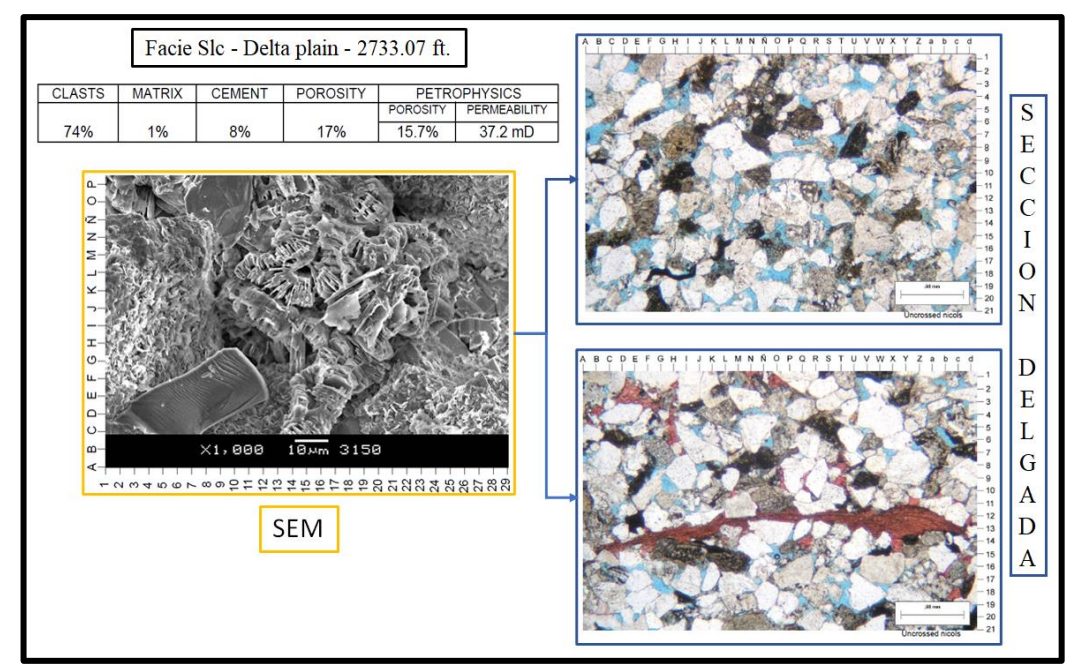

Figura 4.14 Sección delgada de la facies SCm-SCb interpretado como llanura deltaica. Bajo porcentaje de matriz arcillosa, buena porosidad y presencia de caolinita tabular como cemento. Fuente: LCV (2007)

## **4.3.2 Determinación de los parámetros de roca**

Los parámetros de roca se obtuvieron a partir de los reportes SCAL de los pozos 12623-BRONCO y ZZ-19 realizados por LCV (2007) y Core Laboratories (1979) respectivamente. Diversas muestras fueron tomadas de cada núcleo (Ver tablas 4.3 y 4.4). Los parámetros determinados fueron densidad de grano, factor de tortuosidad (a), exponente de cementación (m) y exponente de saturación (n).

| Sample      | Depth           | Real<br>Density | Porosity | Gas<br>Permeability | Formation<br>Factor | Cementation<br>Factor |
|-------------|-----------------|-----------------|----------|---------------------|---------------------|-----------------------|
| $N^{\circ}$ | $(\text{feet})$ | $gr/cm^3$       | $(\%)$   | (mD)                | (FF)                | (m)                   |
| $1-1-2$ PRE | 2640.06         | 2.69            | 14.50    | 27.6                | 38.03               | 1.88                  |
| 1-2-4 PRE   | 2643.08         | 2.69            | 14.83    | 10.2                | 42.93               | 1.97                  |
| $1-3-8$ PRE | 2648.06         | 2.72            | 8.33     | 1.35                | 121.1               | 1.93                  |
| 4-7-36 PRE  | 2720.93         | 2.70            | 8.04     | 0.181               | 127.6               | 1.92                  |
| 4-11-43 PRE | 2730.97         | 2.71            | 9.79     | 3.13                | 82.71               | 1.90                  |

Tabla 4.3 Muestras tomadas del pozo BRONCO para la determinar los parámetros de roca.

Fuente: LCV (2007).

Tabla 4.4 Muestras tomadas en el pozo ZZ-19, pero solo las muestras 3A, 5A, 6A, 8A y 9A fueron usadas para obtener los parámetros.

|    | <b>SAMPLE</b> | <b>DEPTH</b> | <b>PERM</b>    | <b>PORO</b> | Soil | Sw   | Grain<br>density | Litlogy |
|----|---------------|--------------|----------------|-------------|------|------|------------------|---------|
|    |               | 4859         | $\overline{2}$ | 11.2        | 2.3  | 63.5 |                  | SS      |
| 2  |               | 4860         | 1.1            | 4.6         | 6.1  | 56.3 | 2.75             | SS      |
| 3  | 3A            | 4875         | 5.5            | 10.9        |      | 54.3 | 2.66             | SS      |
| 4  |               | 4876         | 0.44           | 4.8         |      | 45.1 | 2.70             | SS      |
| 5  | 5A            | 4899         | 2.9            | 13.3        | 12.3 | 35.3 | 2.67             | SS      |
| 6  | 6A            | 4900         | 8              | 13.9        | 14.4 | 47.6 | 2.65             | SS      |
| 7  |               | 4901         | 8              | 14.6        | 12.8 | 48.1 |                  | SS      |
| 8  |               | 4902         | 8              | 15.3        | 11.2 | 48.6 |                  | SS      |
| 9  | 8A            | 4903         | 15             | 13          | 11.3 | 47.7 | 2.65             | SS      |
| 10 | <b>9A</b>     | 4904         | 8.1            | 12.9        | 8.2  | 42.9 | 2.64             | SS      |
| 11 |               | 4905         | 0.26           |             | 10.1 | 41.4 |                  | SS      |
|    |               |              |                |             |      |      | 2.67             |         |

Fuente: Core Laboratories (1979).

El valor de la densidad de grano fue obtenido promediando la densidad de grano de las muestras (Ver tablas 4.3 y 4.4). Para el pozo BRONCO es 2,7 g/cm<sup>3</sup> y para el pozo ZZ-19 es  $2,67$  g/cm<sup>3</sup>.

El factor de tortuosidad (a) y el exponente de cementación (m) fueron obtenidos a partir del factor de Formación, que es la relación entre la resistividad de la roca al 100% de saturación de agua y la resistividad del agua. Archie (1942) encontró una relación entre el factor de formación, la porosidad, el factor de tortuosidad y el exponente de cementación (Ver figura 4.15).

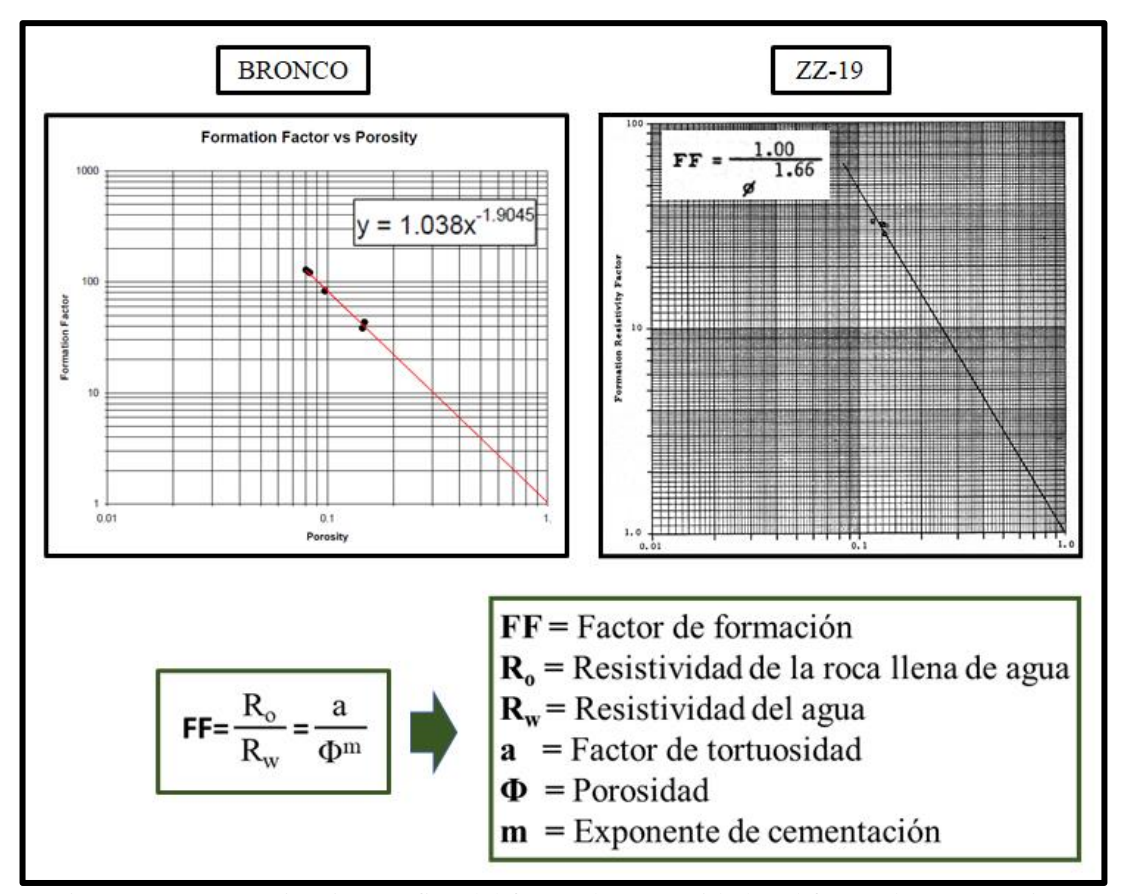

Figura 4.15 Determinación gráfica del factor de tortuosidad y el factor de cementación. Fuente: Core Laboratories (1979).

El exponente de saturación (n) fue obtenido a partir del índice de resistividad (IR), que es la relación entre la resistividad de la roca a un determinado porcentaje de saturación de agua y la resistividad de la roca al 100% de saturación. Archie (1942), encontró una ecuación para el índice de resistividad en función de la saturación de agua, donde el exponente de la saturación en dicha ecuación es el exponente de saturación (Ver figuras 4.16 y 4.17).

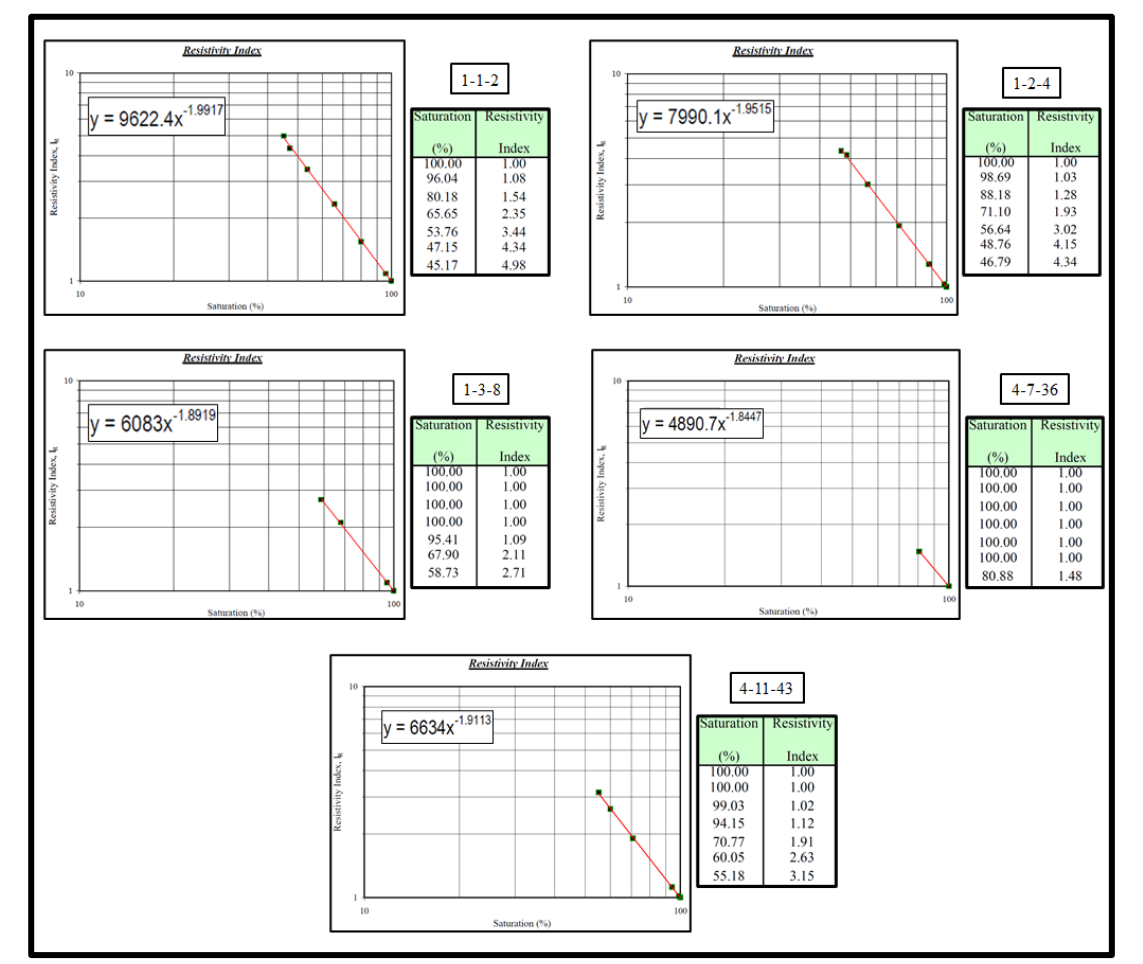

Figura 4.16 Determinación del exponente de saturación (n) para el pozo BRONCO a partir del índice de resistividad. Se obtiene el promedio entre los n de las 5 muestras. Valor de n es 1,92. Fuente: LCV (2007).

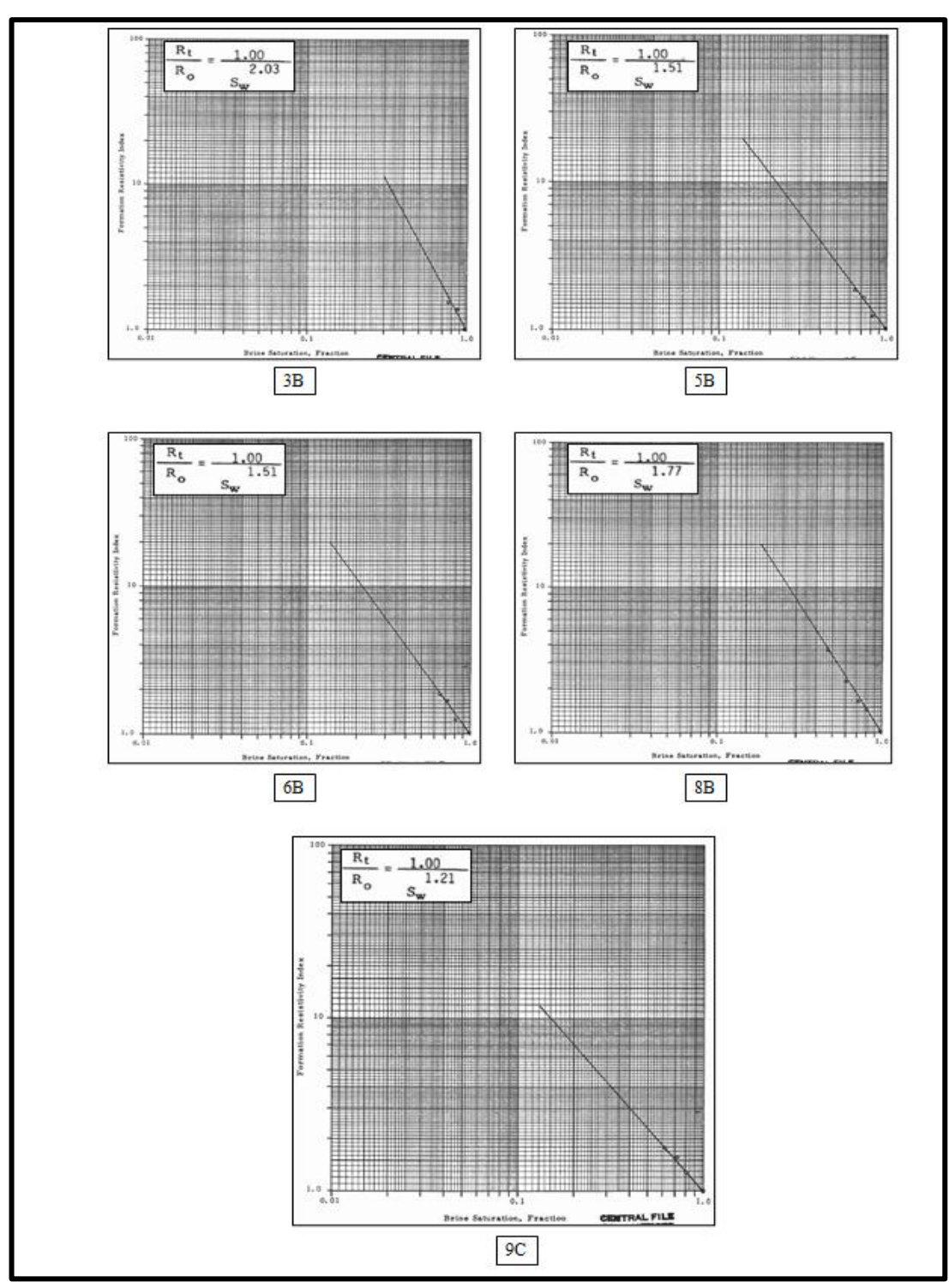

Figura 4.17 Determinación del exponente de saturación (n) para el pozo ZZ-19 a partir del índice de resistividad. Se obtiene el promedio de n entre las 5 muestras. Valor de n es 1,68 Fuente: Core Laboratories (1979).

En las tablas 4.5 y 4.6 se resume los parámetros de roca obtenido:

Tabla 4.5 Cuadro resumen de la determinación de los parámetros a, m, y la densidad de grano para el pozo BRONCO.

| <b>Muestra</b> | Prof.   | <b>RhobMA</b> | <b>Rhobapp</b> | Por    | Perm  | Swi   | FF    | m    | a     | n     |
|----------------|---------|---------------|----------------|--------|-------|-------|-------|------|-------|-------|
| $1 - 1 - 2$    | 2640.06 | 2.69          | 2.22           | 0.145  | 35.3  | 0.382 | 38.03 | 1.88 |       | 1.99  |
| $1 - 2 - 4$    | 2643.28 | 2.69          | 2.2            | 0.1483 | 15.1  | 0.467 | 42.93 | 1.97 |       | 1.95  |
| $1 - 3 - 8$    | 2648.06 | 2.72          | 2.39           | 0.0833 | 3.42  | 0.504 | 121.1 | 1.93 | 1.038 | 1.89  |
| $4 - 7 - 36$   | 2720.93 | 2.7           | 2.4            | 0.0804 | 0.294 | 0.656 | 127.6 | 1.92 |       | 1.84  |
| $4 - 11 - 43$  | 2730.97 | 2.71          | 2.35           | 0.0979 | 5.81  | 0.476 | 82.71 | 1.9  |       | 1.91  |
|                |         | 2.702         |                |        |       |       |       | 1.92 | 1.038 | 1.916 |

Fuente: LCV (2007).

Tabla 4.6 Cuadro resumen de la determinación de los parámetros a, m, y la densidad de grano para el pozo ZZ-19.

| <b>SAMPLE</b>  | <b>DEPTH</b> | <b>PERM</b> | <b>PORO</b> | n    | m    | а | <b>Grain density</b> |
|----------------|--------------|-------------|-------------|------|------|---|----------------------|
| 3B             | 4875         | 8.6         | 11.8        | 2.03 |      |   | 2.66                 |
| 5 <sub>B</sub> | 4899         | 3.8         | 13.3        | 1.51 |      |   | 2.67                 |
| 6 <sub>B</sub> | 4900         | 9.1         | 13.2        | 1.51 | 1.66 |   | 2.65                 |
| 8 <sub>B</sub> | 4903         | 23          | 13          | 1.77 |      |   | 2.65                 |
| 9C             | 4904         | 21          | 13.7        | 1.57 |      |   | 2.64                 |
|                |              |             |             | 1.68 | 1.66 |   |                      |

Fuente: Core Laboratories (1979).

## **4.3.3 Volumen de arcillosidad**

Como se explicó en el capítulo 2 (Sección *Volumen de arcillas*), se determinó la curva de Vsh a partir del registro de Gamma Ray (Ver figura 4.18). Se hizo uso del núcleo del pozo BRONCO para definir la litología y los parámetros de GRmax y GRmin. Para el pozo ZZ-19, O-1 y los pozos de la zona de trabajo, se calibró con el registro litológico (Ver figura 4.19).

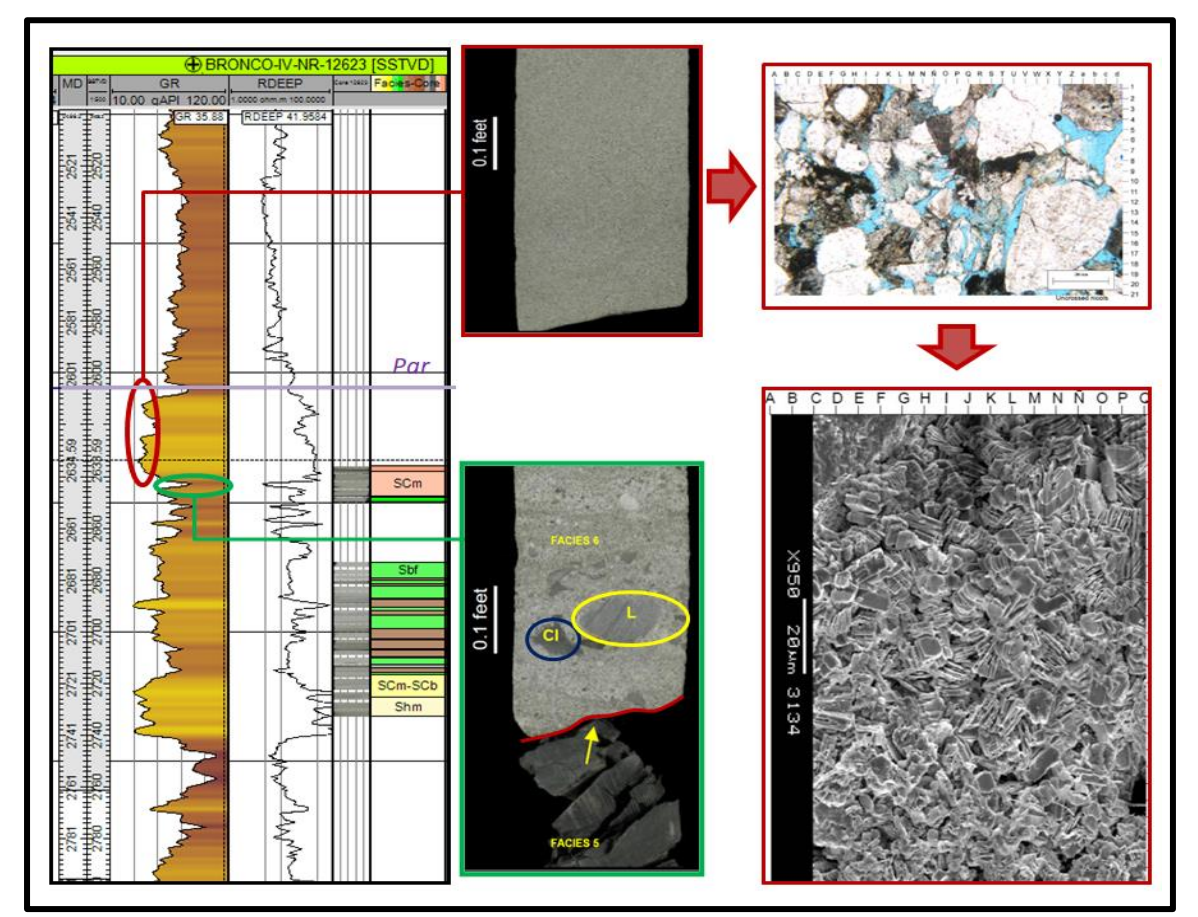

Figura 4.18 Imagen de los registros del pozo BRONCO; de izquierda a derecha: MD, SSTVD, GR, Rdeep, foto del núcleo y las subfacies interpretadas. A partir del núcleo se observa que el valor de GRmin corresponde a la facies SCm, de la sección delgada y el SEM se estima un 5% de arcillosidad, donde el GR medido es de 30 API. El GRmax corresponde a la facies Fm de litología lutítica, tiene un valor de 100 API. Fuente: Elaboración propia.

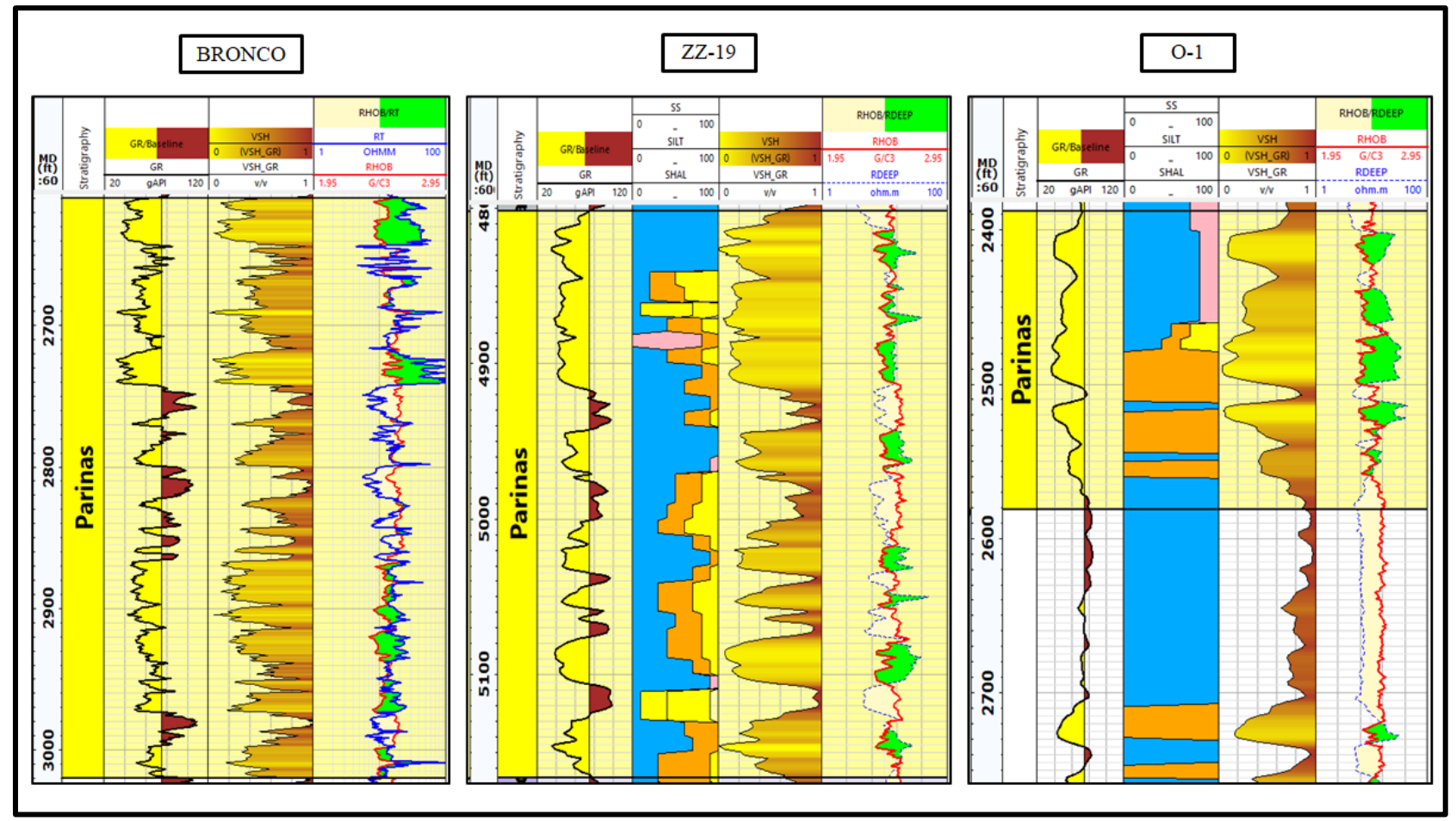

Figura 4.19 Determinación de Vsh. Se usaron los parámetros determinados a partir del núcleo, se aplicó a los pozos ZZ-19 y O-1 calibrándose con el registro litológico. Esta metodología fue aplicada a los pozos de las plataformas Yapato y Capullana. Fuente: Elaboración propia.

## **4.3.4 Porosidad efectiva**

La curva de porosidad efectiva fue determinada a partir de las curvas de densidad (RHOB), neutrón (NPHI-TNPH) y del parámetro densidad de grano (Ver tablas 4.5 y 4.6) usando las ecuaciones vistas en el capítulo 2 (Sección *Porosidad efectiva*). En las figuras 4.20 y 4.21 se puede ver el resultado final.

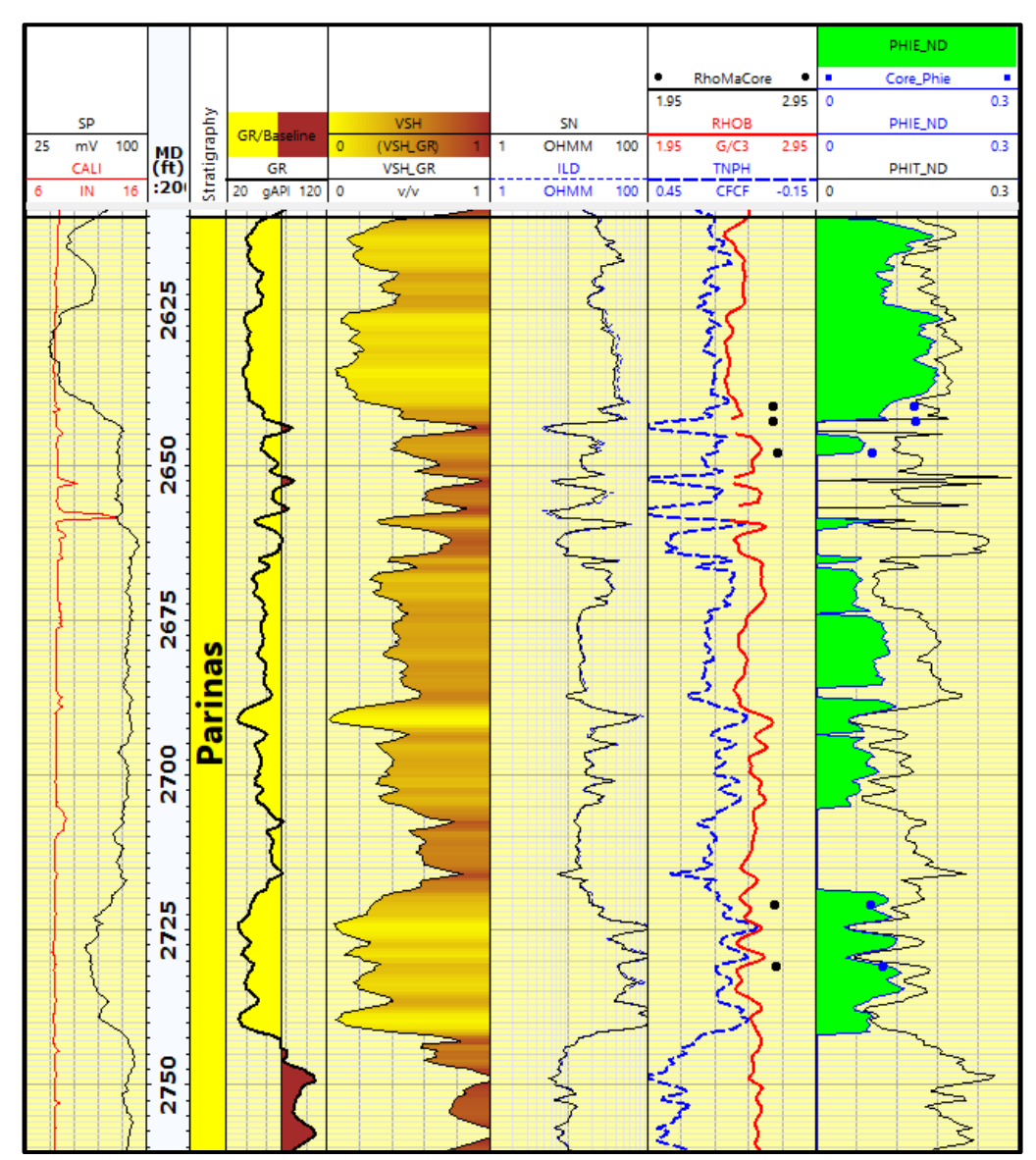

Figura 4.20 De izquierda a derecha: Potencial espontaneo (SP), MD, GR, Vsh, Resistividad somera (SN) - Resistividad profunda (ILD), Neutrón (TNPH) – Densidad (RHOB) – Densidad de grano (RhobMaCore), Porosidad total (Phit) – Porosidad efectiva (Phie) – Porosidad del núcleo del pozo Bronco-12623 (Core\_phie). Fuente: Elaboración propia.

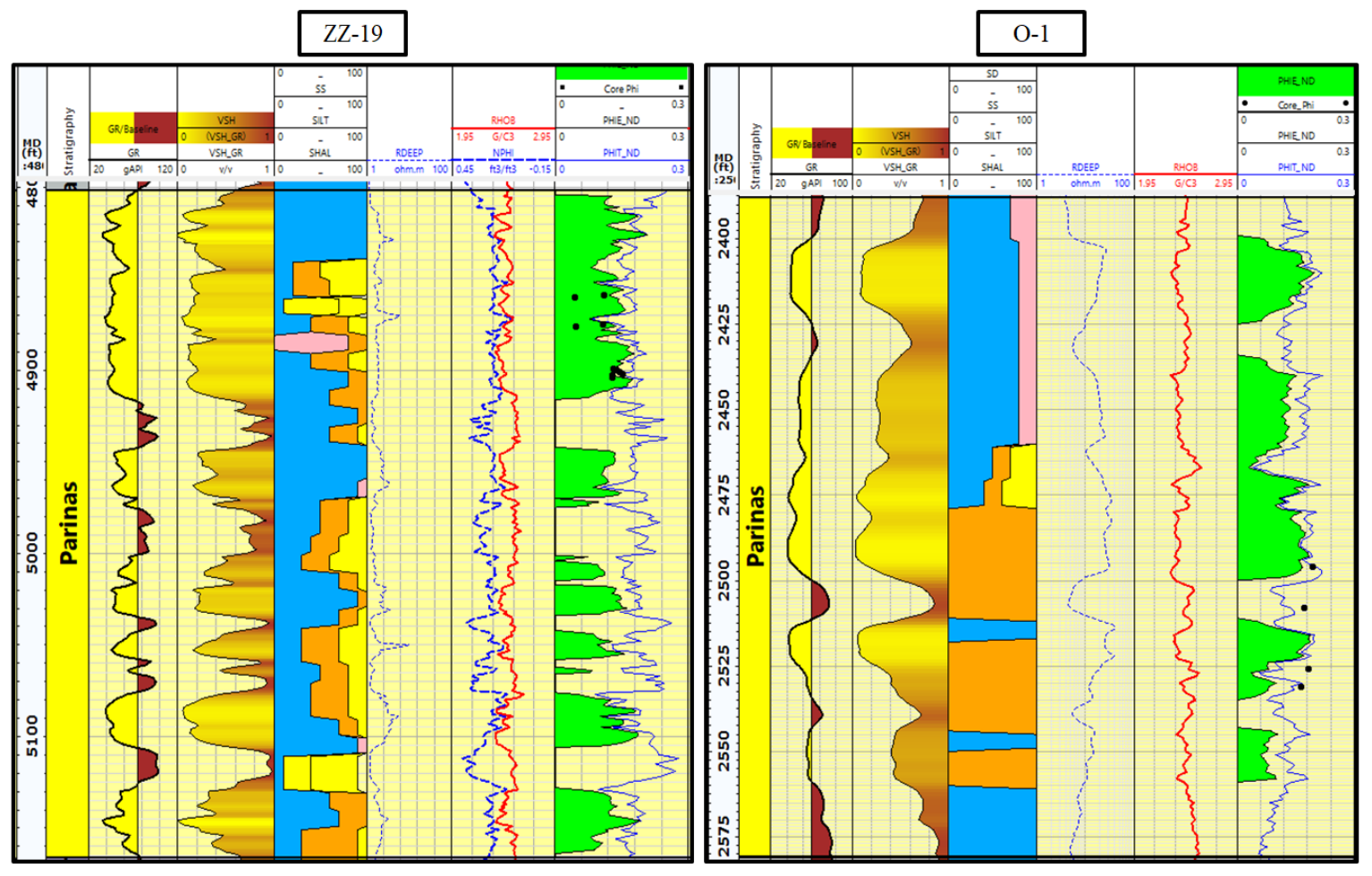

Figura 4.21 Determinación de la porosidad efectiva en los pozos ZZ-19 y O-1. Fuente: Elaboración propia *.*

### **4.3.5 Saturación de agua**

Para escoger el modelo de saturación de agua se debe tomar en cuenta la distribución de las arcillas, la salinidad del agua de formación y la información disponible. La Formación Pariñas presenta una distribución de arcillas dispersa y laminar (visto en las secciones delgadas y SEM). El agua de formación tiene una salinidad de 20 000 ppm (número sacado por los test de producción), que corresponde a un agua de formación con alta salinidad.

Las ecuaciones que dan mejores resultados ante la presencia de arcillas dispersas y laminares son los modelos Simandoux e Indonesian, siendo esta última la más adecuada. Este modelo fue desarrollado por Poupon y Leveaux (1971). Ver figura 4.22.

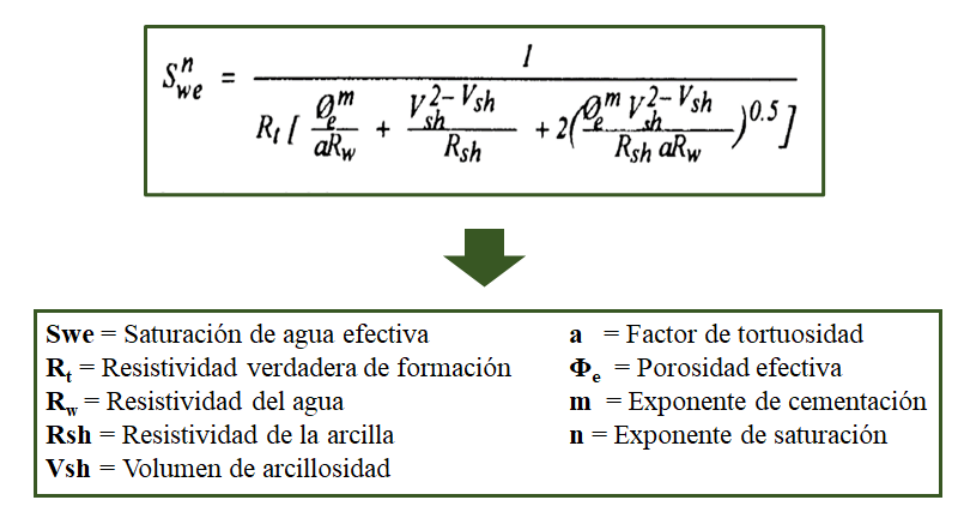

Figura 4.22 Ecuación del modelo de saturación de agua Indonesian. Fuente: Poupon y Leveaux (1971).

Los parámetros a. m, y n ya fueron determinados (Ver figuras 4.15, 4.16 y 4.17), igualmente las curvas de Volumen de arcillosidad y Porosidad efectiva.

La resistividad del agua de Formación se obtuvo de las pruebas de producción, cuyo valor es de 0,27 ohm.m. Para determinar la resistividad de las arcillas (Rsh) se realizó un crossplot entre Vsh y Rdeep. Ver figura 4.23. En la figura 4.24 se muestra el resultado final.

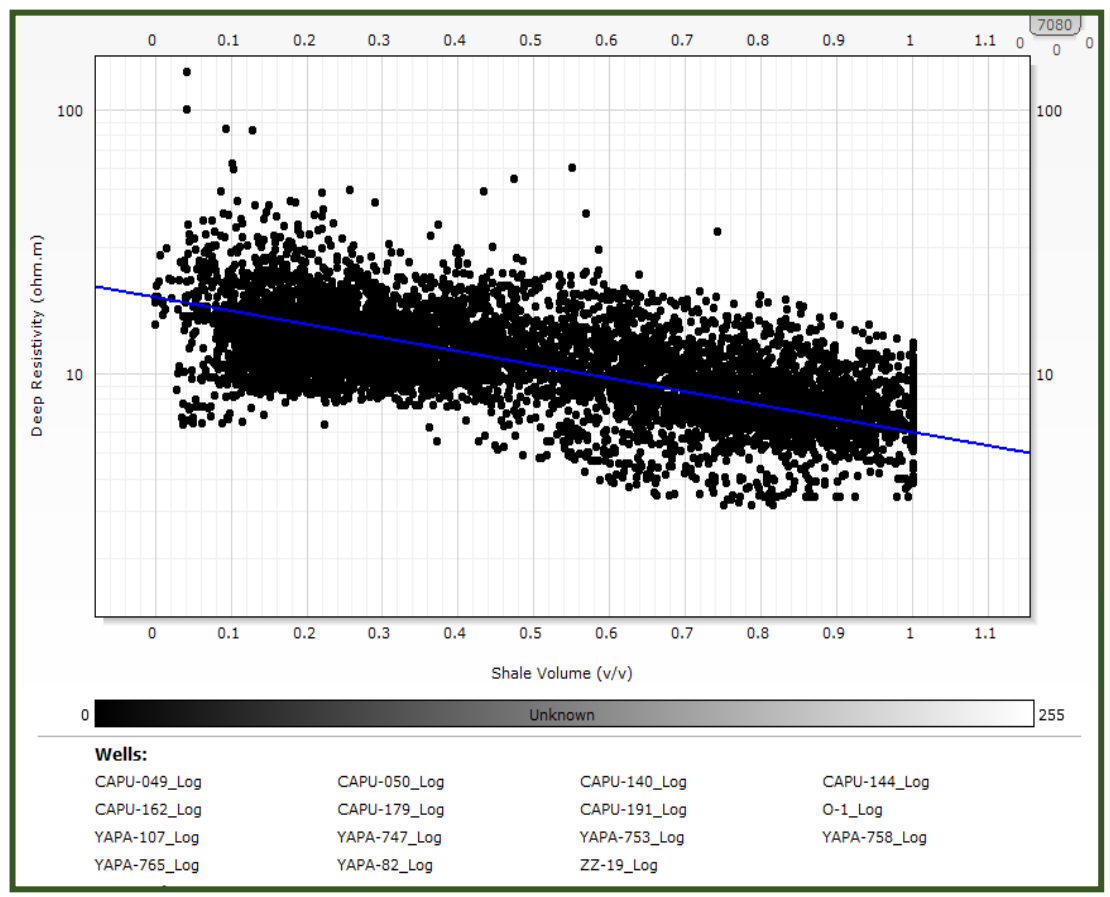

Figura 4.23 Crossplot Vsh-Rdeep. El valor de Rsh es el valor de la resistividad donde el volumen de arcillosidad es 100%. Valor de Rsh 6 ohm.m. Fuente: Elaboración propia.

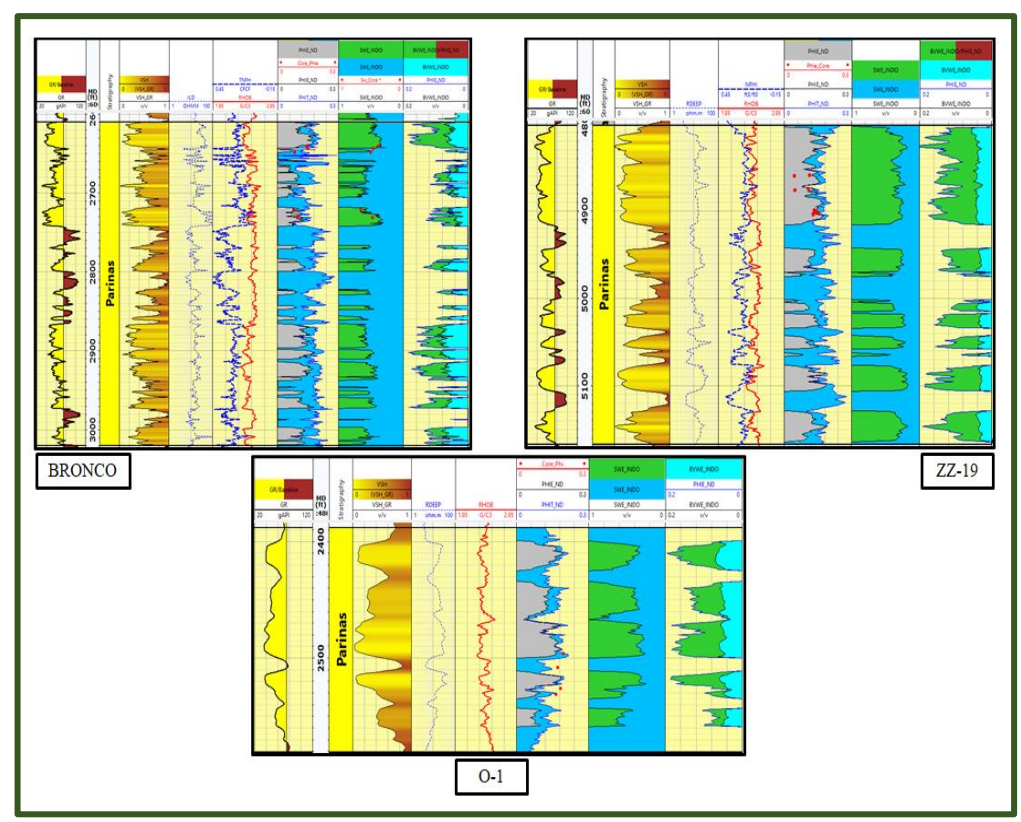

Figura 4.24 Interpretación petrofísica final de los pozos BRONCO, ZZ-19 y O-1. De izquierda a derecha: Gamma ray, MD, Volumen de arcillas, Resistividad profunda, RHOB-NPHI, Phit-Phie-Phie\_core, Saturación de agua (Sw), Phie-BVW (Bulk Volume Water). Fuente: Elaboración propia.

# **4.3.6 Parámetros de corte**

Los parámetros de corte (*cut-offs*) fueron definidos por Rojas, Fuentes y Rejas (2018) y fueron aplicados a los pozos con el objetivo de discriminar entre roca reservorio y no reservorio. Ver tabla 4.7. En la figura 4.26 se puede ver el resultado final.

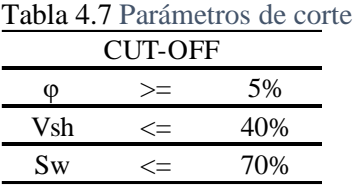

Fuente: Rojas, Fuentes y Rejas (2018).

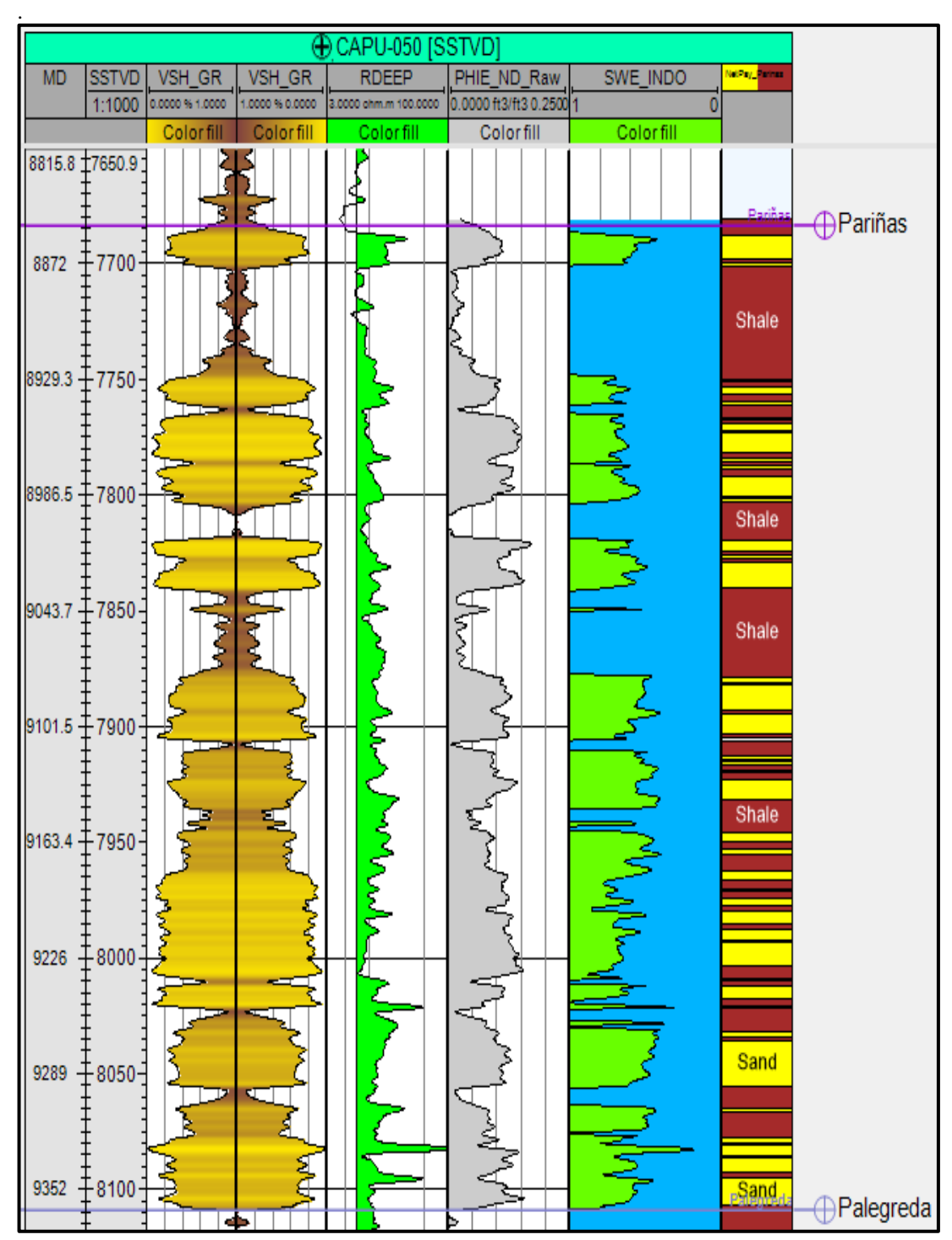

Figura 4.25 Resultado del cálculo de Vsh, Phie, Sw y aplicación de los cortes petrofísicos para el pozo Capullana-050. Según los cortes, las zonas en amarillo (Sand) son consideradas como reservorio, marrón como no reservorio (Shale). Fuente: Elaboración propia.

### **4.4 Correlación Roca-Perfil**

Este ítem tiene como objetivo correlacionar las facies interpretadas con los registros eléctricos y definir las electrofacies. Luego, con el uso de redes neuronales y los registros eléctricos, propagar las electrofacies a pozos sin corona.

## **4.4.1 Electrofacies**

Se denomina electrofacies a las facies que pueden ser determinadas a escala de registros eléctricos de pozo.

En el ítem 4.2 se describieron 12 subfacies que fueron asociadas a 5 subambientes: llanura deltaica inferior, llanura deltaica superior, frente deltaico inferior, frente deltaico superior y prodelta. Los 5 subambientes fueron correlacionadas con el registro de GR dando un total de 3 electrofacies principales denominadas: llanura deltaica, frente deltaico y prodelta (Ver figura 4.26).

## **4.4.2 Análisis discriminante**

Con el objetivo de propagar las electrofacies a pozos sin corona se seleccionaron las curvas que discriminen cuantitativamente las electrofacies, se realizó un análisis discriminante a través de gráficas de diagramas de cajas (*Box-plots*) usando las electrofacies definidas y los perfiles que la mayoría de los pozos cuenta como: rayos gamma, resistividad profunda, densidad y los perfiles petrofísicos: volumen de arcillosidad y porosidad efectiva.

Tras realizar los diagramas de cajas (*Box plots*), se observó que las curvas de resistividad profunda, volumen de arcillosidad y porosidad efectiva logran discriminar todas las electrofacies (Ver figura 4.27).

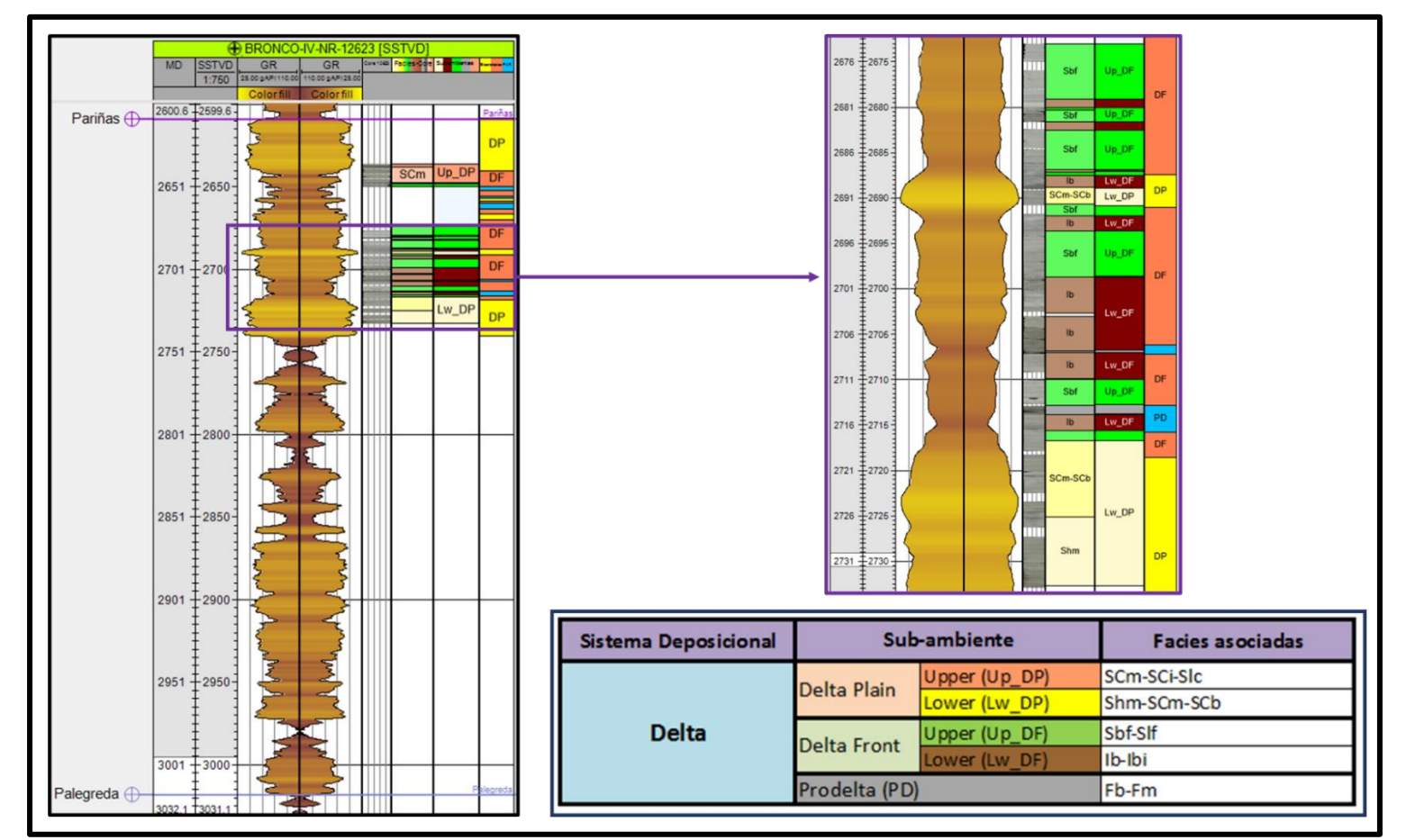

Figura 4.26 Facies correlacionadas con el registro de Gamma Ray. Las columnas de izquierda a derecha corresponden a: MD, SSTVD, GR, GR, foto del núcleo, facies, subambientes interpretados y las electrofacies correlacionadas. Se especifican las facies y subfacies que corresponden a cada electrofacies.

Fuente: Elaboración propia.

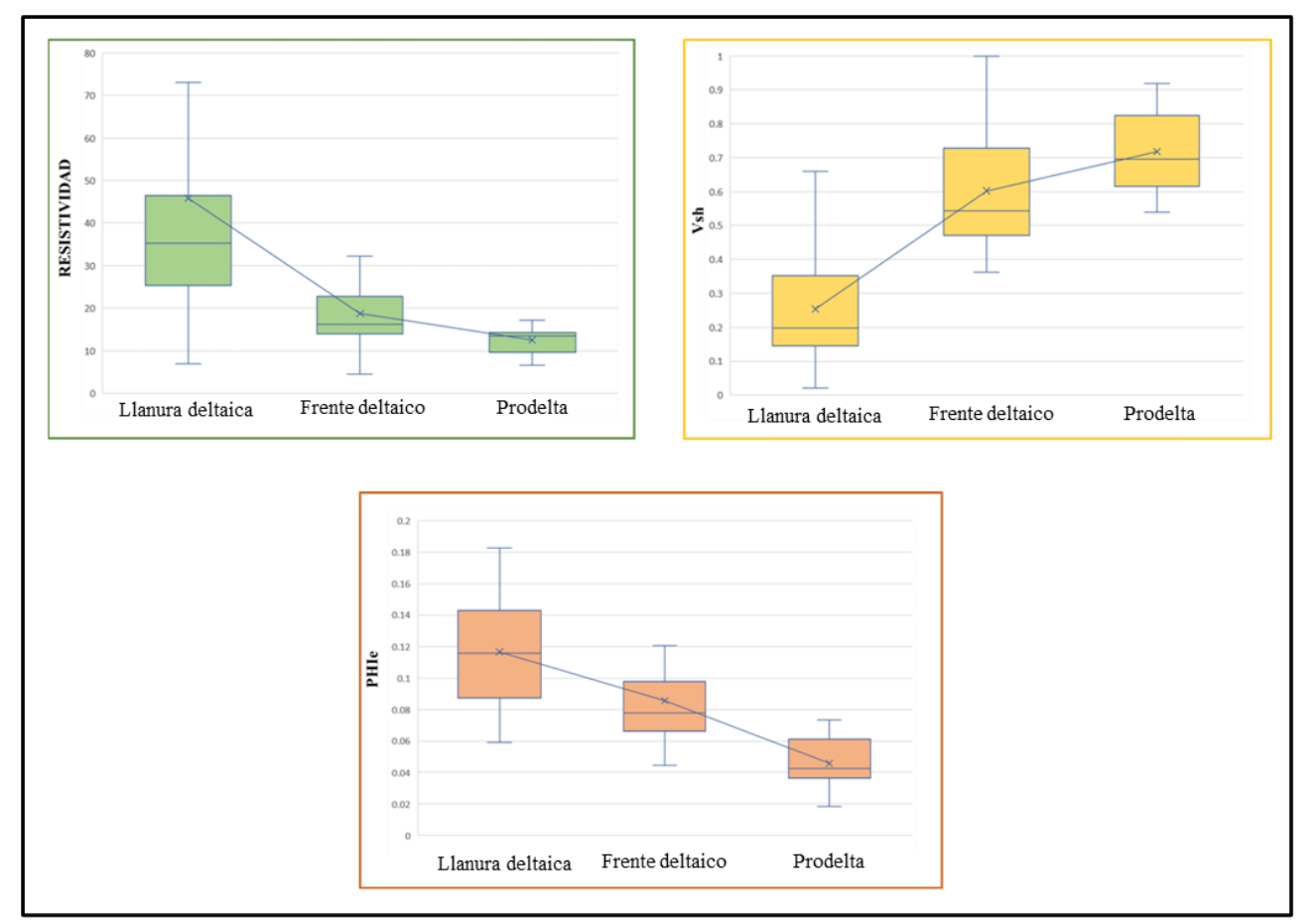

Figura 4.27 Análisis discriminante entre las electrofacies y los registros eléctricos de Vsh, Rdeep y Phie. Nótese la variación gradual que tiene el Vsh respecto a las electrofacies. Fuente: Elaboración propia.

Se concluye que las curvas: volumen de arcillosidad, porosidad efectiva y resistividad profunda serán de ayuda para el entrenamiento de las redes neuronales.

## **4.4.3 Propagación de electrofacies**

Para propagar las electrofacies primero se necesita generar un modelo de regresión a través de redes neuronales híbridas supervisadas (se le denomina híbridas ya que se usan datos continuos como entrada y datos discretos como salida) definiendo a los registros de volumen de arcillas, porosidad efectiva y resistividad profunda como entrada y a las electrofacies como salida.

Una red neuronal híbrida supervisada tiene como primer paso el proceso de entrenamiento, se asignan como información de entrada a los datos continuos y los datos discretos como información de salida. Con la información de entrada, busca una relación matemática dando pesos a cada uno hasta resultar en un perfil que al categorizarlo coincida con el dato de salida. El segundo paso es aplicar la relación encontrada por la red neuronal a los pozos sin núcleos.

Para el entrenamiento de la red neuronal se utilizó el módulo *train estimation model* del software Petrel 2020, se asignaron los perfiles de volumen de arcillosidad, resistividad profunda y porosidad efectiva como información de entrada y las electrofacies llanura deltaica, frente deltaico y prodelta como información de salida.

En la figura 4.28 se observa el entrenamiento de la red neuronal en el pozo BRONCO, y en la figura 4.29 la aplicación del entrenamiento neuronal de las electrofacies para los pozos Capullana 049 y 050.

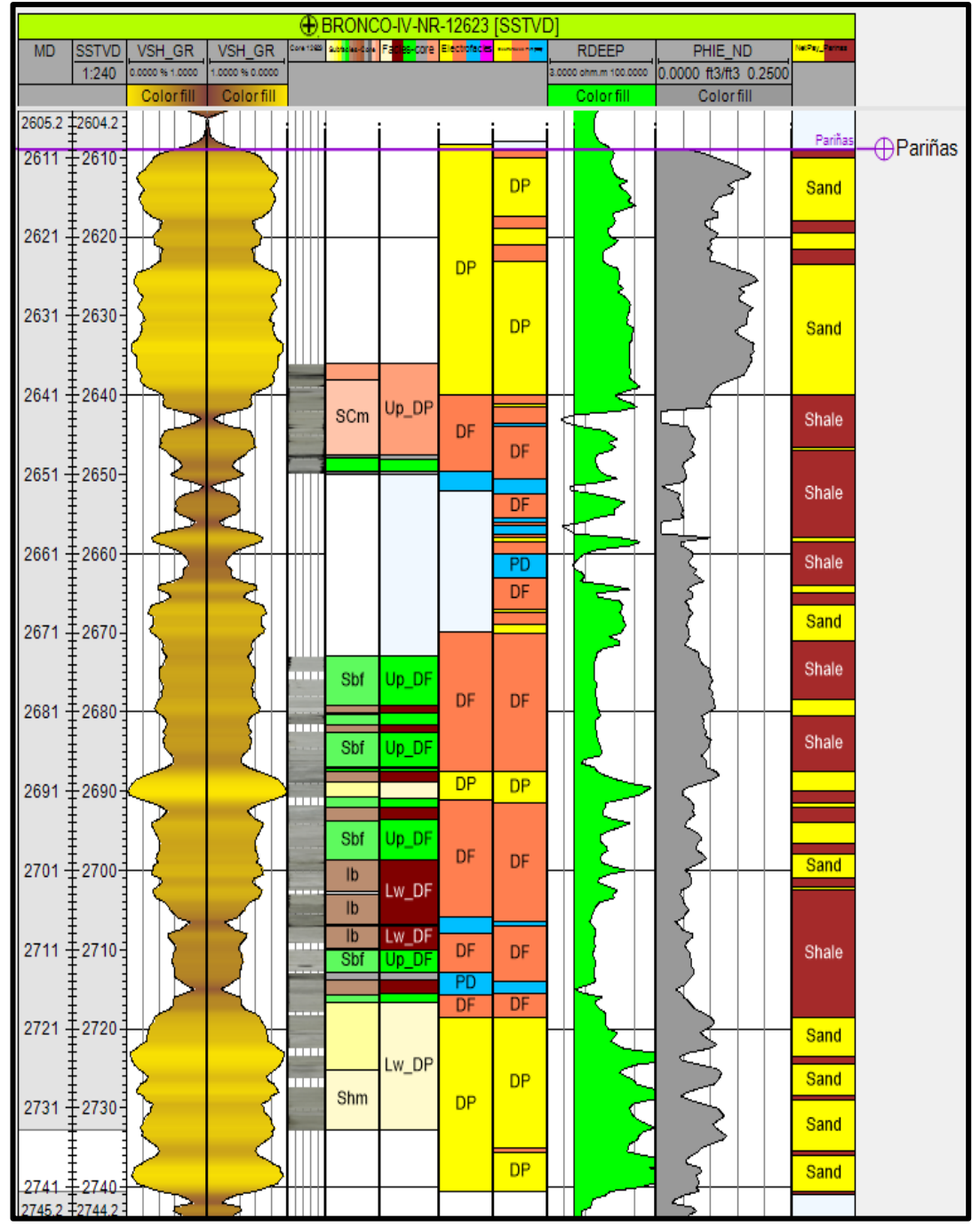

Figura 4.28 Integración roca-perfil usando redes neuronales para el pozo con núcleo 12623- BRONCO. De izquierda a derecha: MD. SSTVD, Vsh, Vsh, imagen del núcleo, subfacies interpretadas, subambientes, electrofacies, electrofacies a partir de la red neuronal, resistividad profunda, porosidad efectiva y la arena neta definida por los *cut-offs* petrofísicos. Fuente: Elaboración propia.

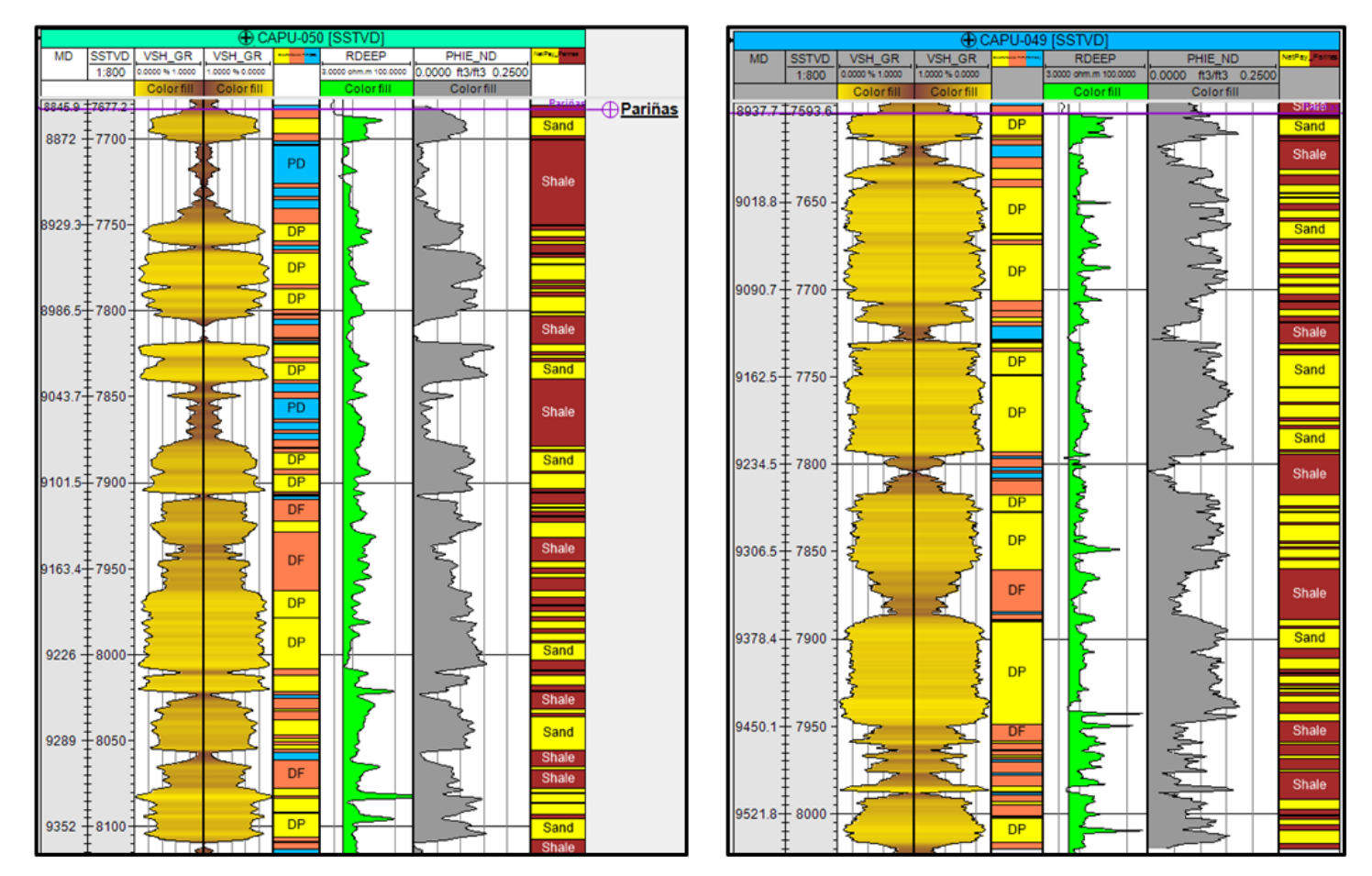

Figura 4.29 Resultado de la propagación usando redes neuronales para los pozos Capullana 049 y 050. De izquierda a derecha: MD. SSTVD, Vsh, Vsh, electrofacies a partir de la red neuronal, resistividad profunda, porosidad efectiva y la arena neta definida por los cortes petrofísicos. Fuente: Elaboración propia.

## **4.4.3 Definición de los cortejos sedimentarios y curva tipo**

A partir de las facies descritas en la sección 4.2, las electrofacies propagadas y los registros eléctricos, se hizo el análisis de secuencias reconociendo los límites de secuencias en los pozos. Ver curva tipo en la figura 4.30.

El cortejo de bajo nivel (LST\_1) es reconocido por el contacto erosivo (SB1) con la Formación Palegreda y por la predominancia de electrofacies de llanura deltaica. El cortejo LST\_1 está limitado al tope por una superficie lutítica reconocida como superficie inicial de inundación (IFS).

La superficie inicial de inundación marca el inicio del cortejo transgresivo (TST) con el desarrollo predominante de electrofacies de frente deltaico y prodelta. El cambio del cortejo transgresivo al cortejo de alto nivel (HST) es marcado por la superficie máxima de inundación que es reconocido en los pozos por ser un nivel muy arcilloso.

El cortejo de alto nivel (HST) presenta predominancia de electrofacies de llanura deltaica y frente deltaico. El cortejo HST es limitado al tope por un contacto erosivo (SB2) iniciando una nueva secuencia de cortejo de bajo nivel (LST\_2). El cortejo LST\_2 termina con el inicio de facies arcillosas de la Formación Chacra iniciando una nueva transgresión marina. En las figuras 4.31 y 4.32 se muestran 2 secciones estratigráficas sur-norte donde se hicieron las correlaciones.

### **4.4.4 Mapas de distribución de electrofacies**

Se generaron los mapas de distribución de electrofacies para cada cortejo sedimentario a partir de los perfiles de electrofacies que se obtuvieron de la correlación roca-perfil, dando un total 12 mapas, que se muestran en las figuras del 4.33 al 4.44 definidas para cada zona (LST\_1, TST, HST, LST\_2). Los mapas fueron utilizados para la propagación de electrofacies y sirvieron para controlar las tendencias de las propiedades discretas y continuas dentro del modelo geocelular 3D.

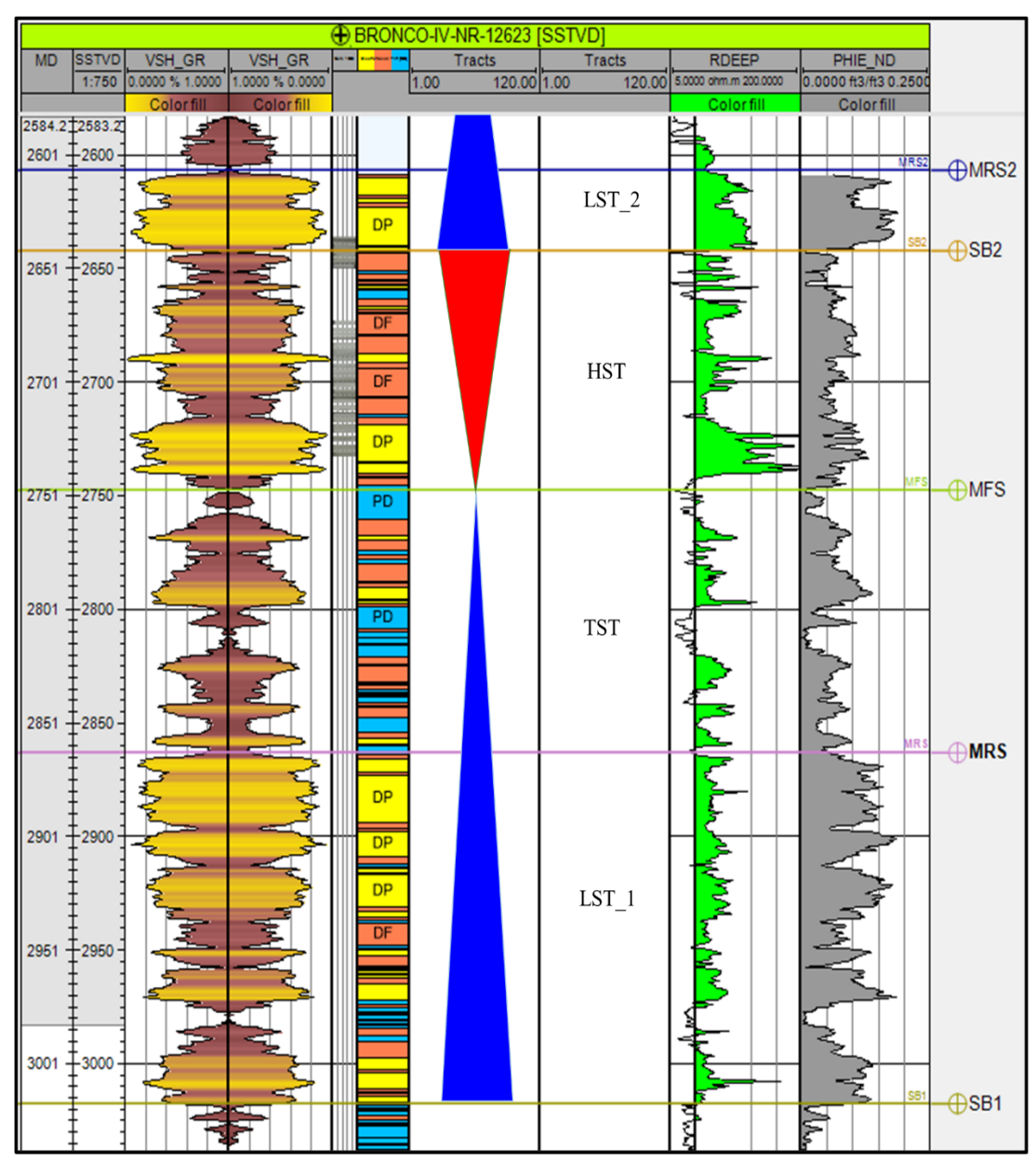

Figura 4.30 Curva tipo – Propuesta de modelo de estratigrafía secuencial para la Formación Pariñas. Fuente: Elaboración propia.

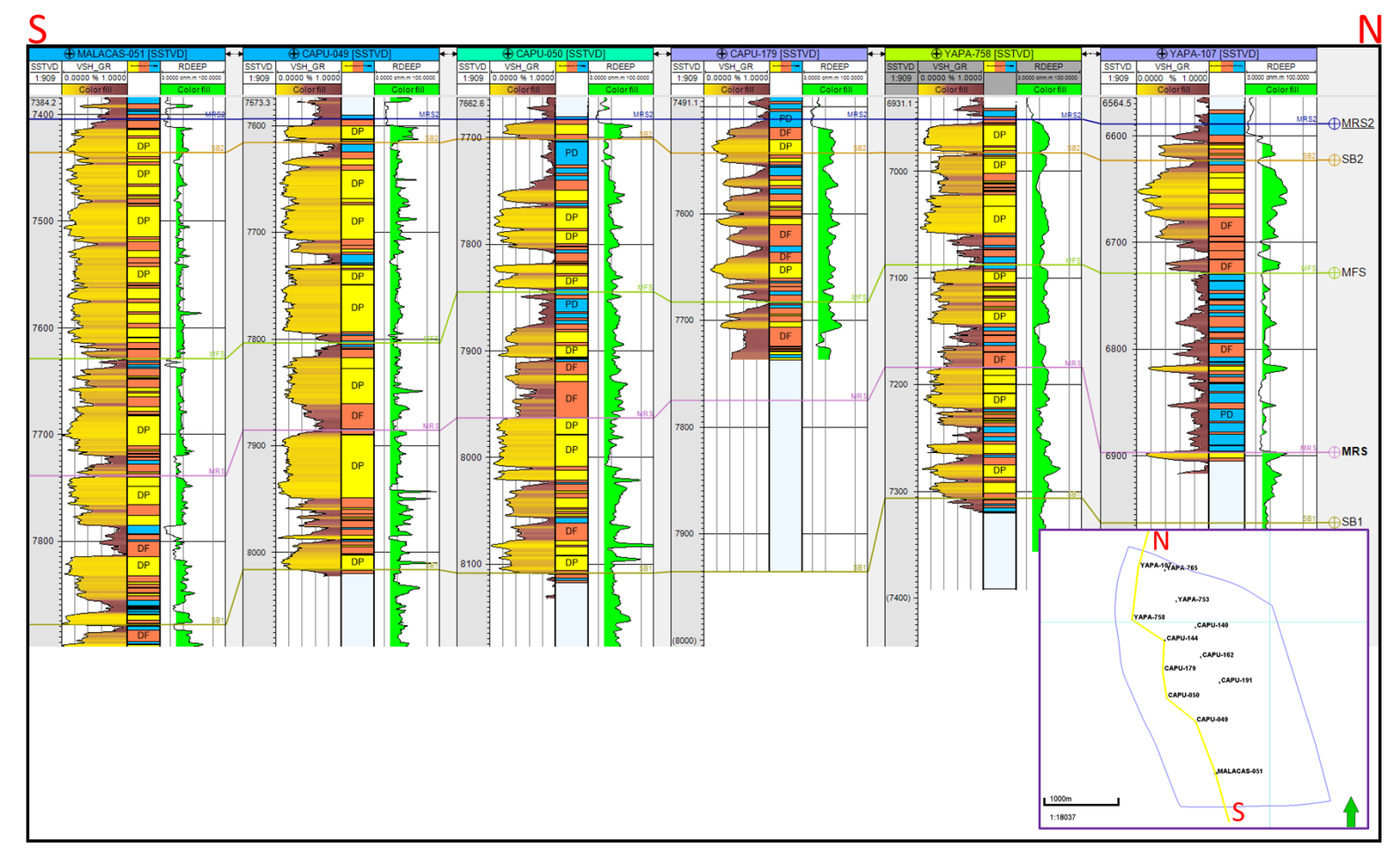

Figura 4.31 Correlación estratigráfica de los límites de secuencias: discordancias subaéreas (SB1 y SB2), superficies máximas de regresión (MRS1 y MRS2), superficie máxima de inundación (MFS). Fuente: Elaboración propia.

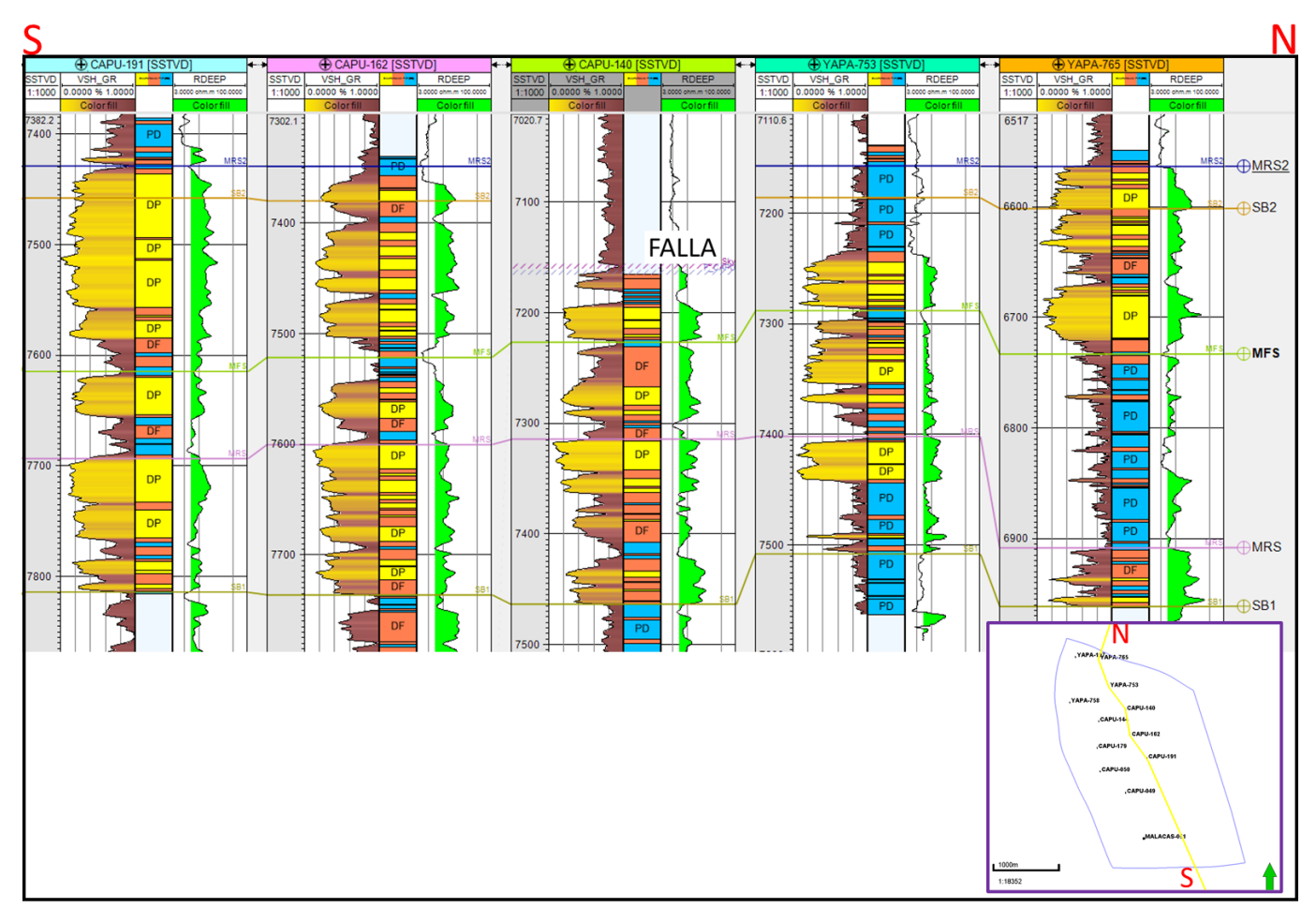

Figura 4.32 Correlación estratigráfica de los límites de secuencias: discordancias subaéreas (SB1 y SB2), superficies máximas de regresión (MRS1 y MRS2), superficie máxima de inundación (MFS). Fuente: Elaboración propia.

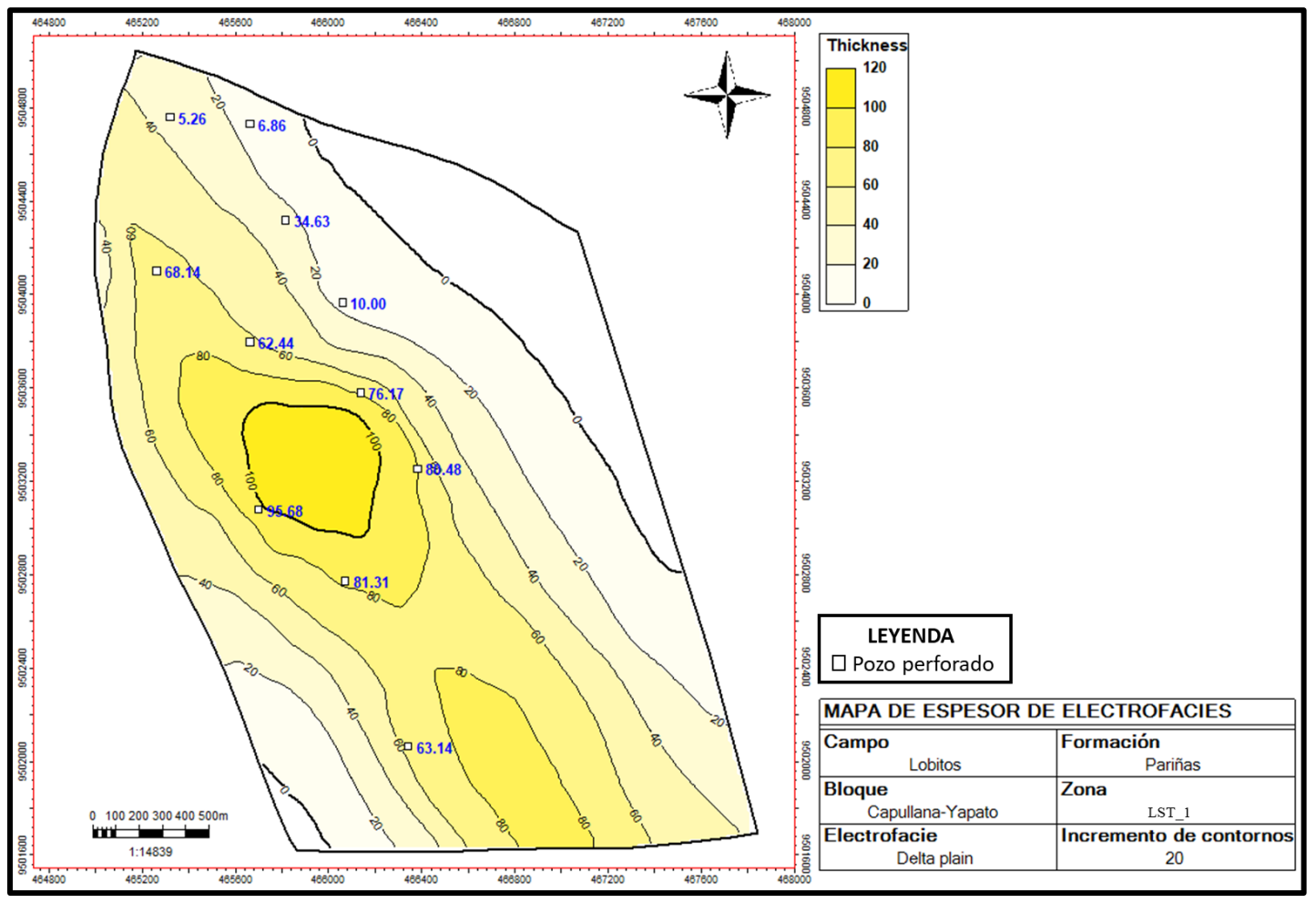

Figura 4.33 Mapa de espesor de electrofacies de llanura deltaica para el cortejo de bajo nivel (LST\_1). Fuente: Elaboración propia .
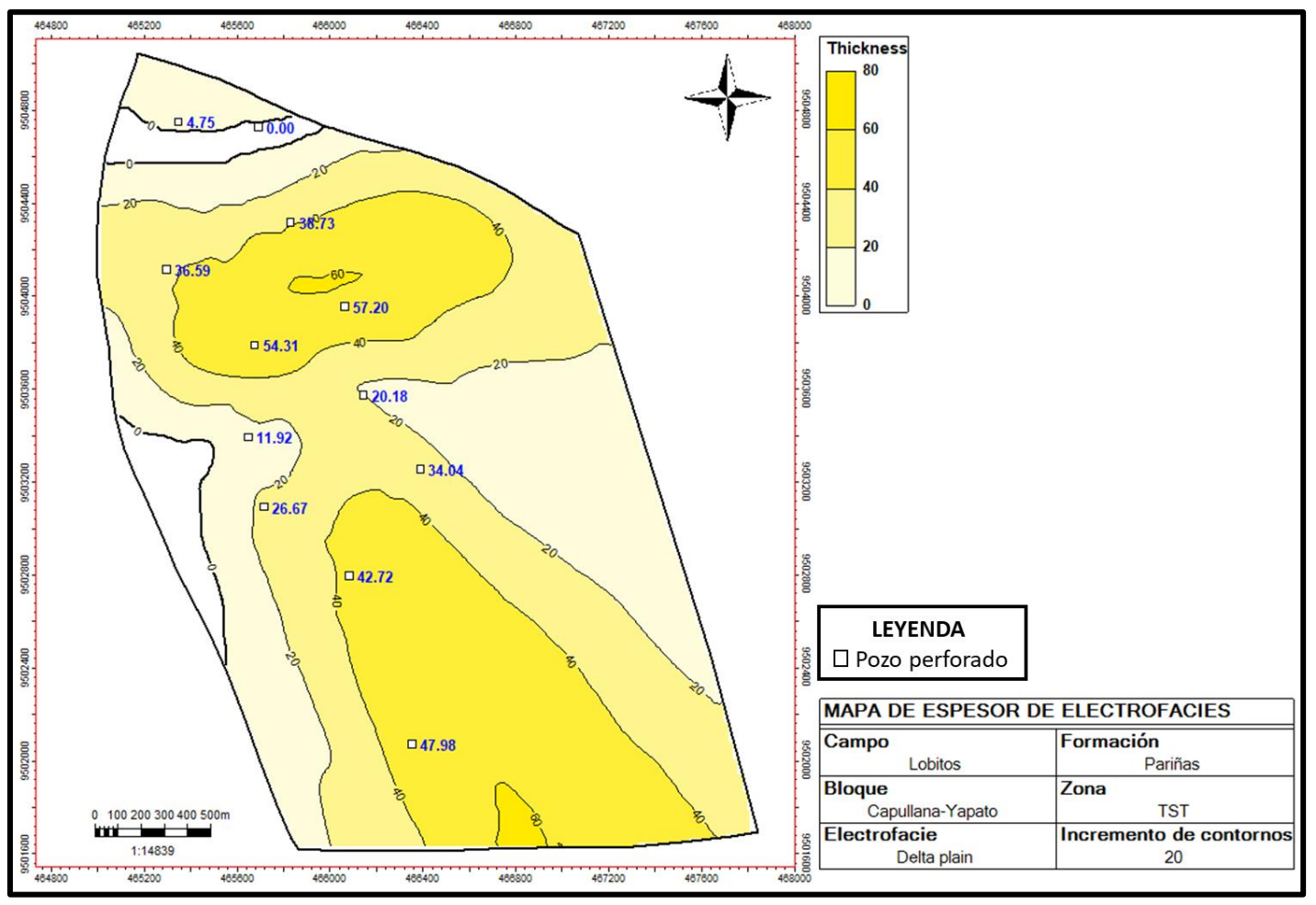

Figura 4.34 Mapa de espesor de electrofacies de llanura deltaica para el cortejo transgresivo (TST\_1). Fuente: Elaboración propia .

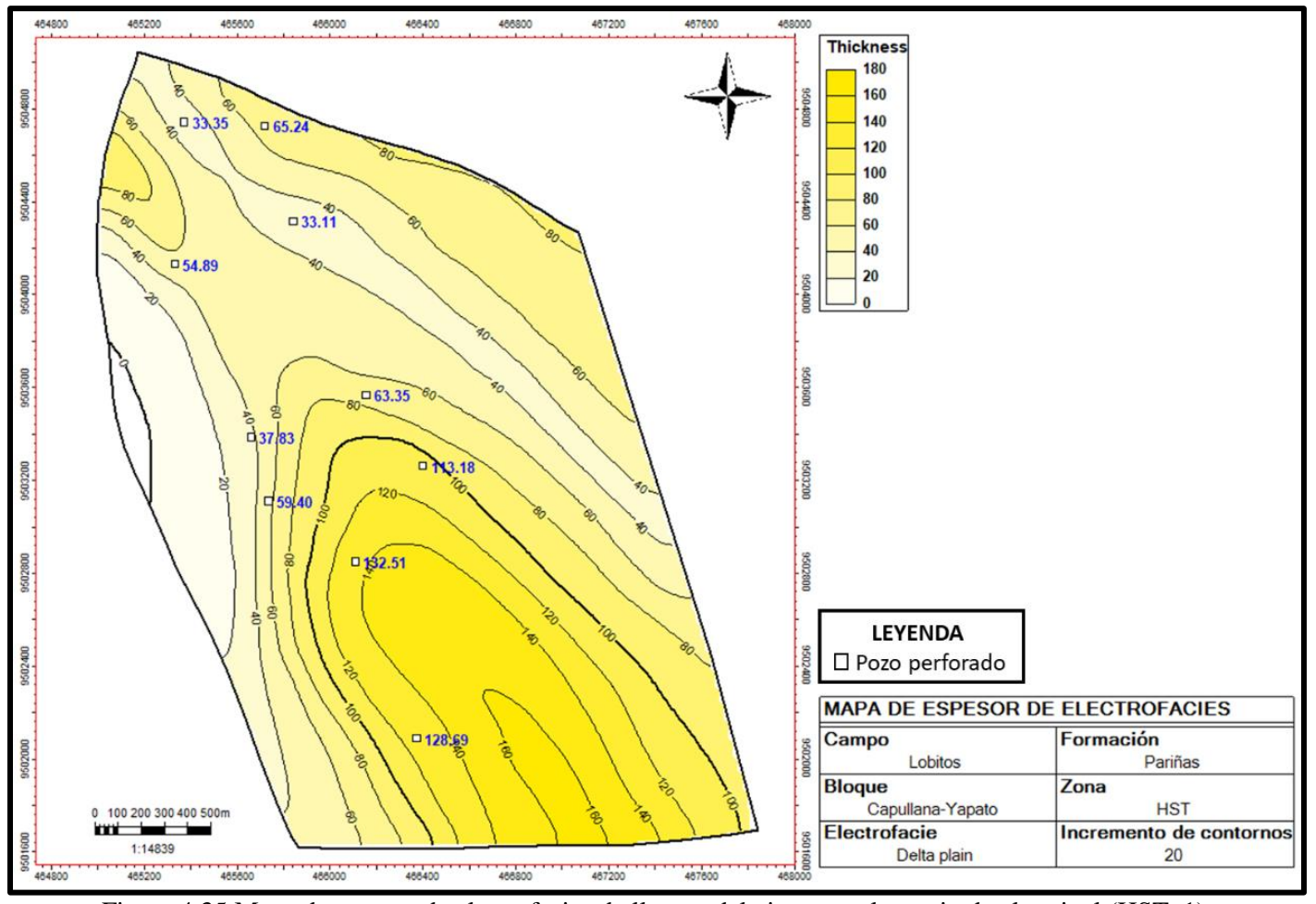

Figura 4.35 Mapa de espesor de electrofacies de llanura deltaica para el cortejo de alto nivel (HST\_1). Fuente: Elaboración propia .

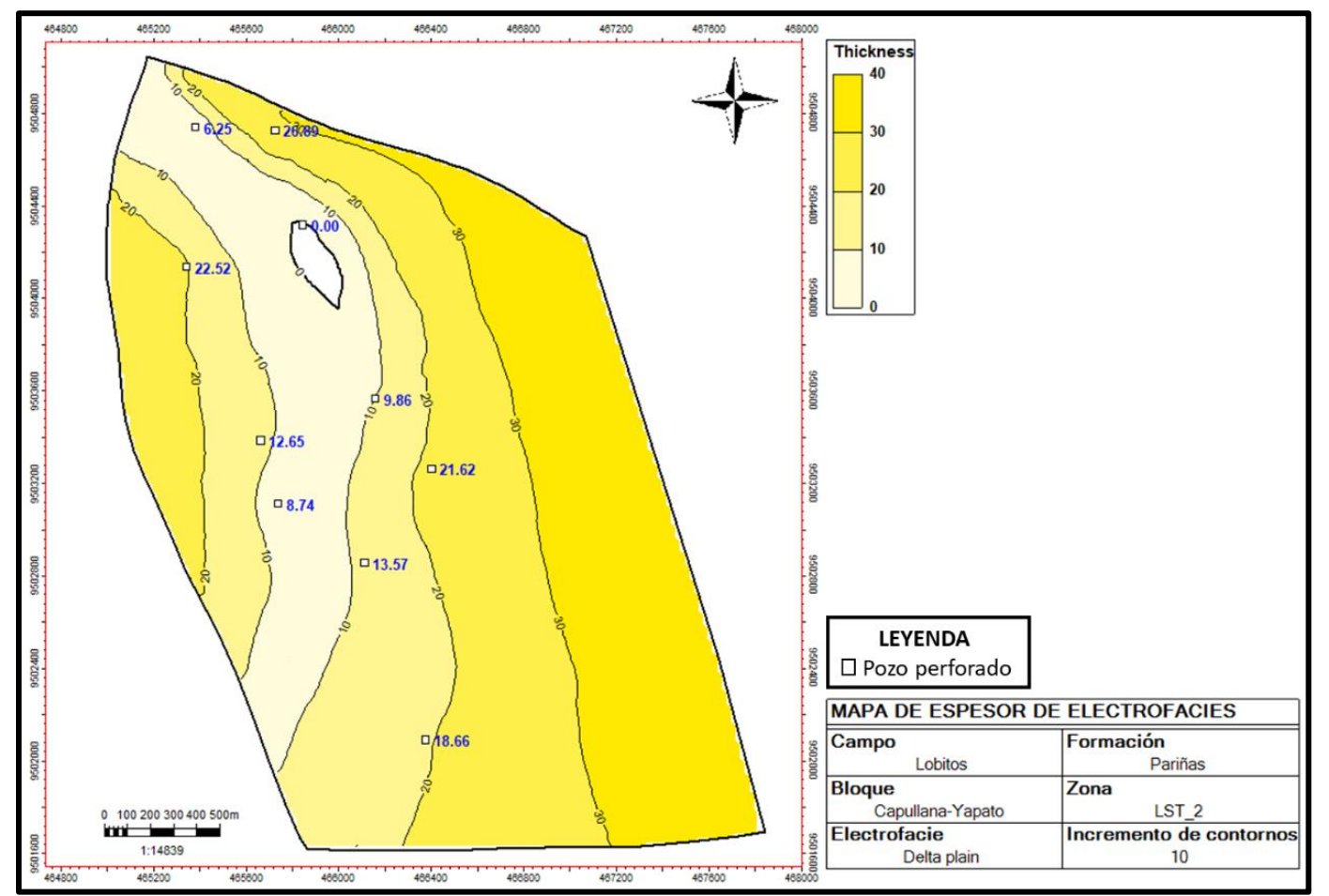

Figura 4.36 Mapa de espesor de electrofacies de llanura deltaica para el cortejo de bajo nivel 2 (LST\_2). Fuente: Elaboración propia .

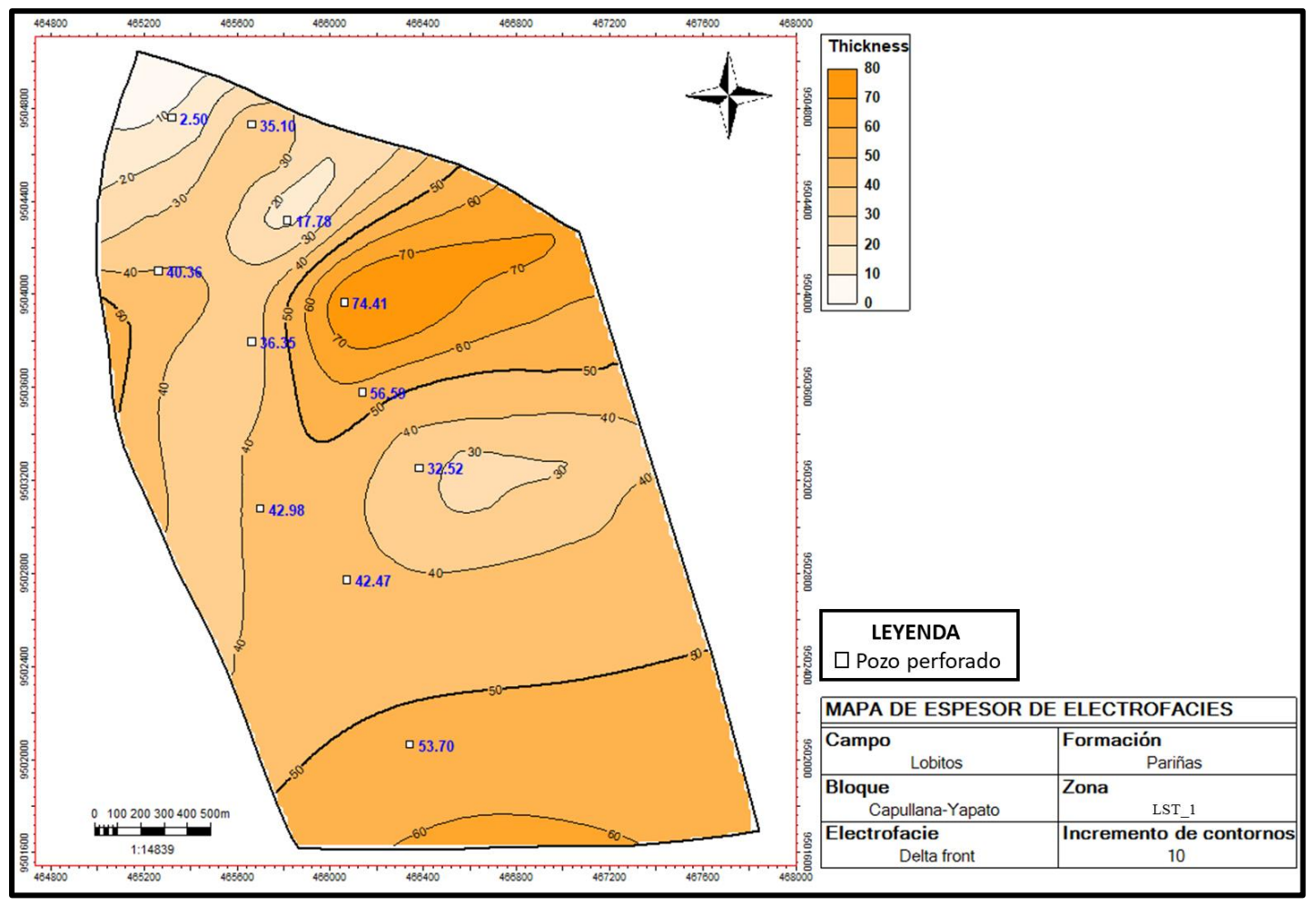

Figura 4.37 Mapa de espesor de electrofacies de frente deltaico para el cortejo de bajo nivel (LST\_1). Fuente: Elaboración propia .

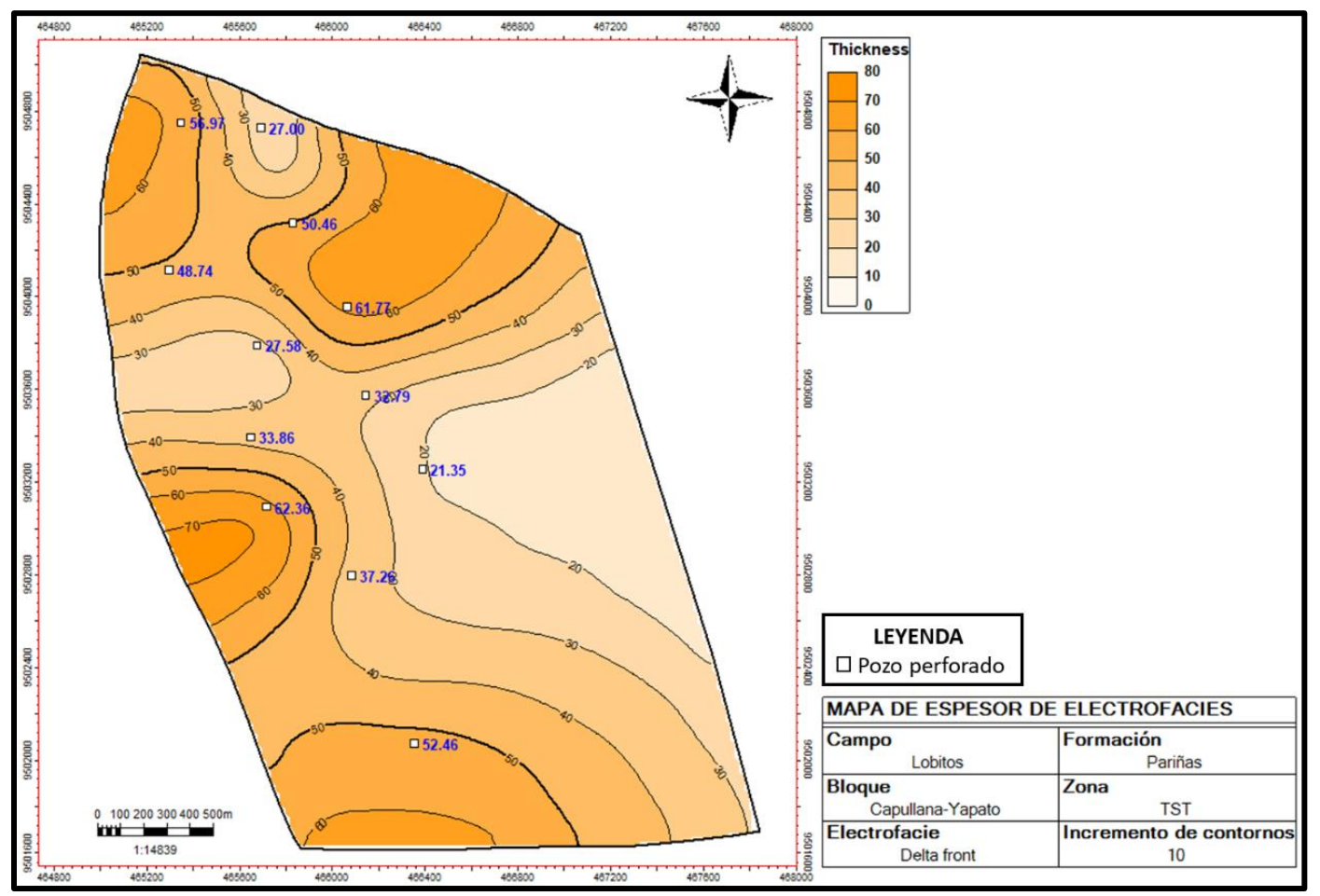

Figura 4.38 Mapa de espesor de electrofacies de frente deltaico para el cortejo transgresivo (TST\_1) . Fuente: Elaboración propia .

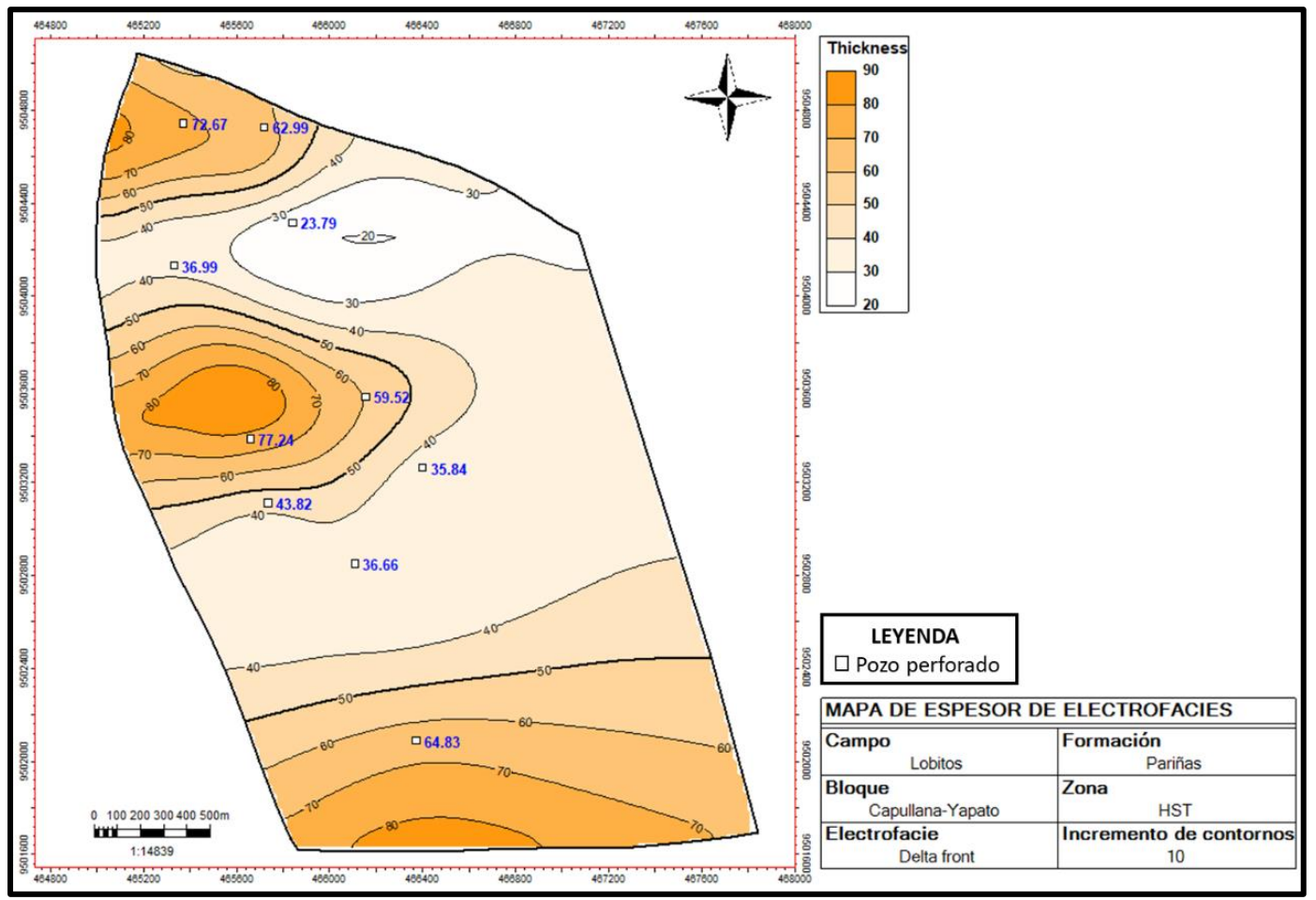

Figura 4.39 Mapa de espesor de electrofacies de frente deltaico para el cortejo de alto nivel (HST\_1) . Fuente: Elaboración propia .

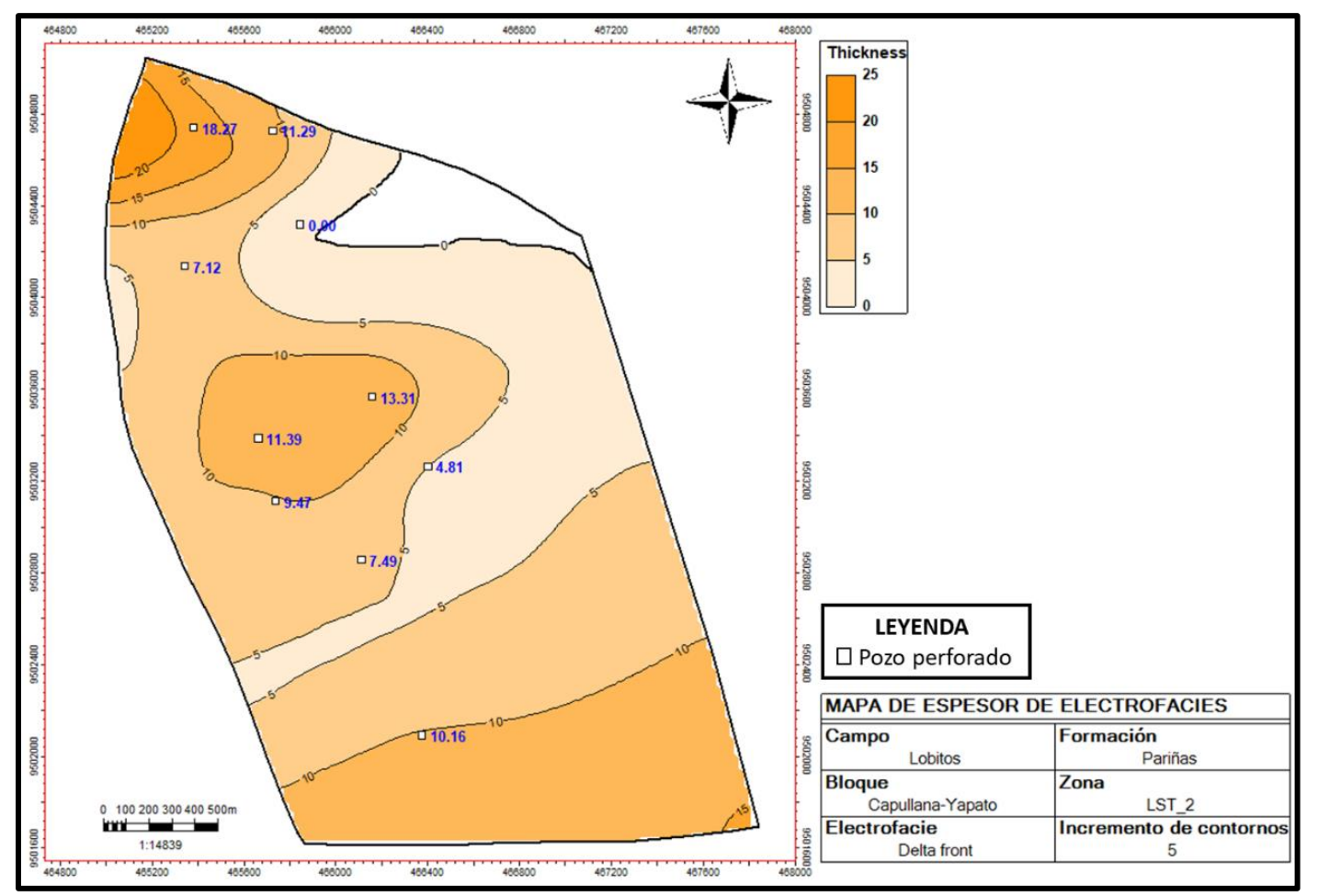

Figura 4.40 Mapa de espesor de electrofacies de frente deltaico para la zona del cortejo de bajo nivel 2 (LST\_2) . Fuente: Elaboración propia .

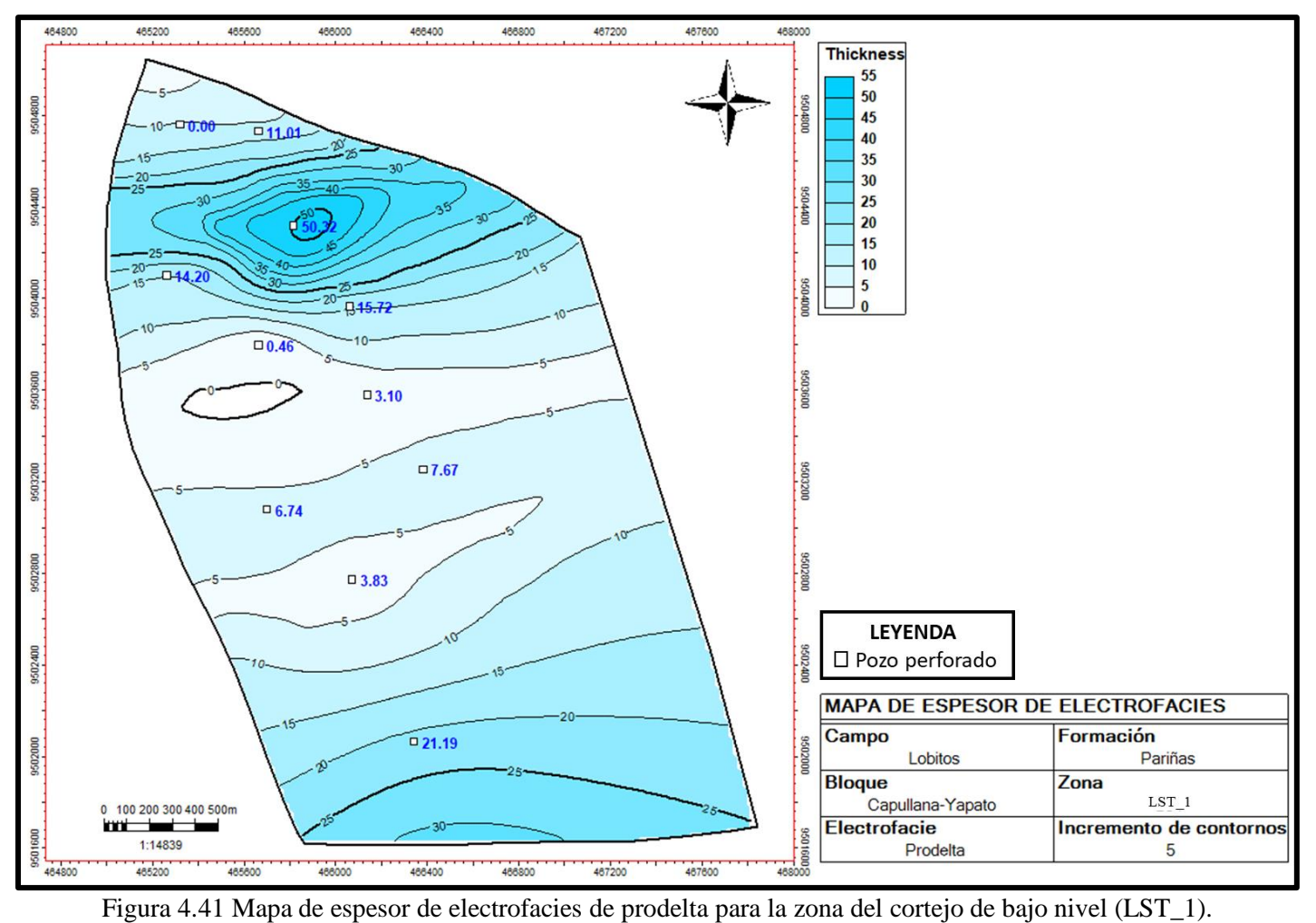

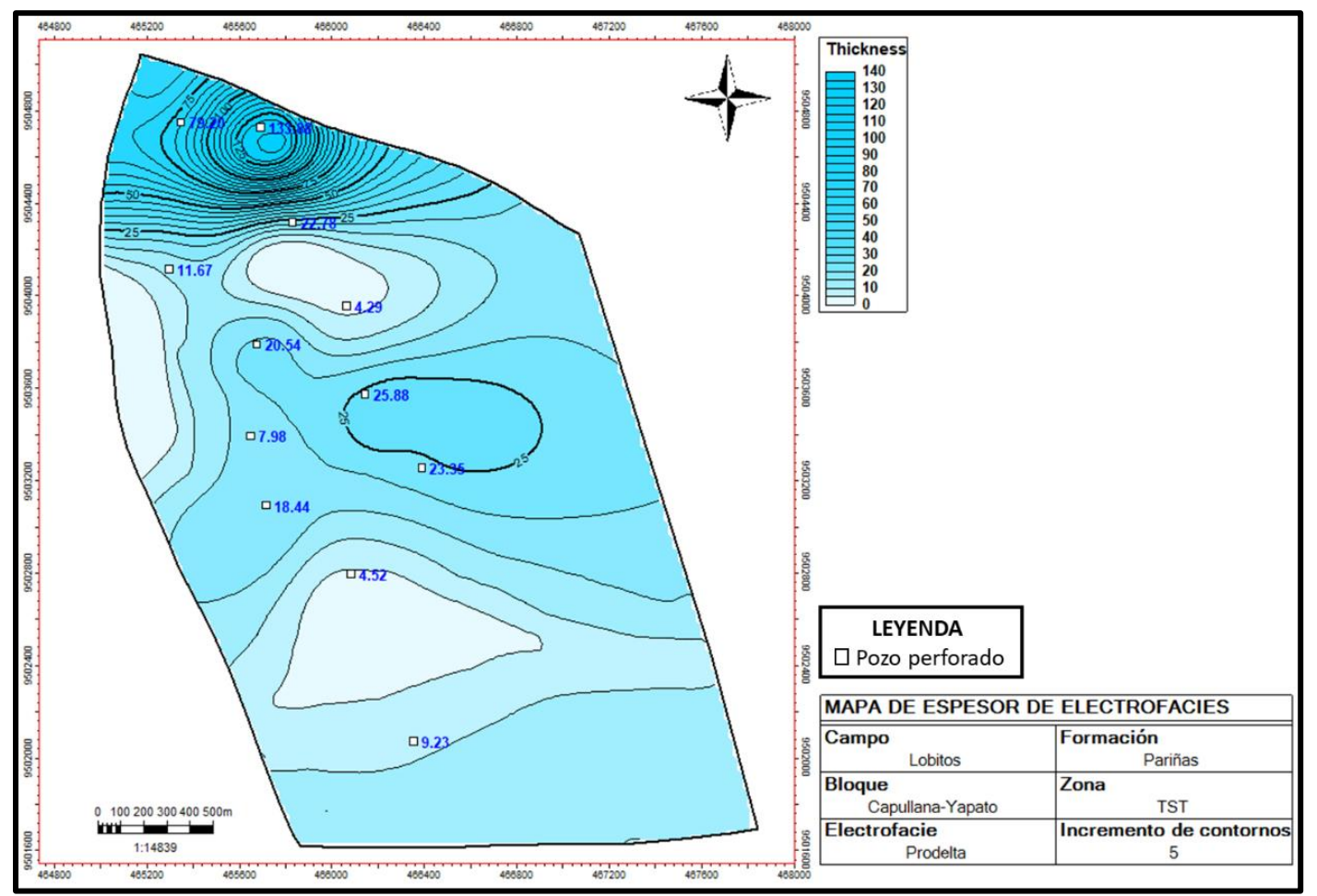

Figura 4.42 Mapa de espesor de electrofacies de prodelta para la zona del cortejo transgresivo (TST\_1) . Fuente: Elaboración propia .

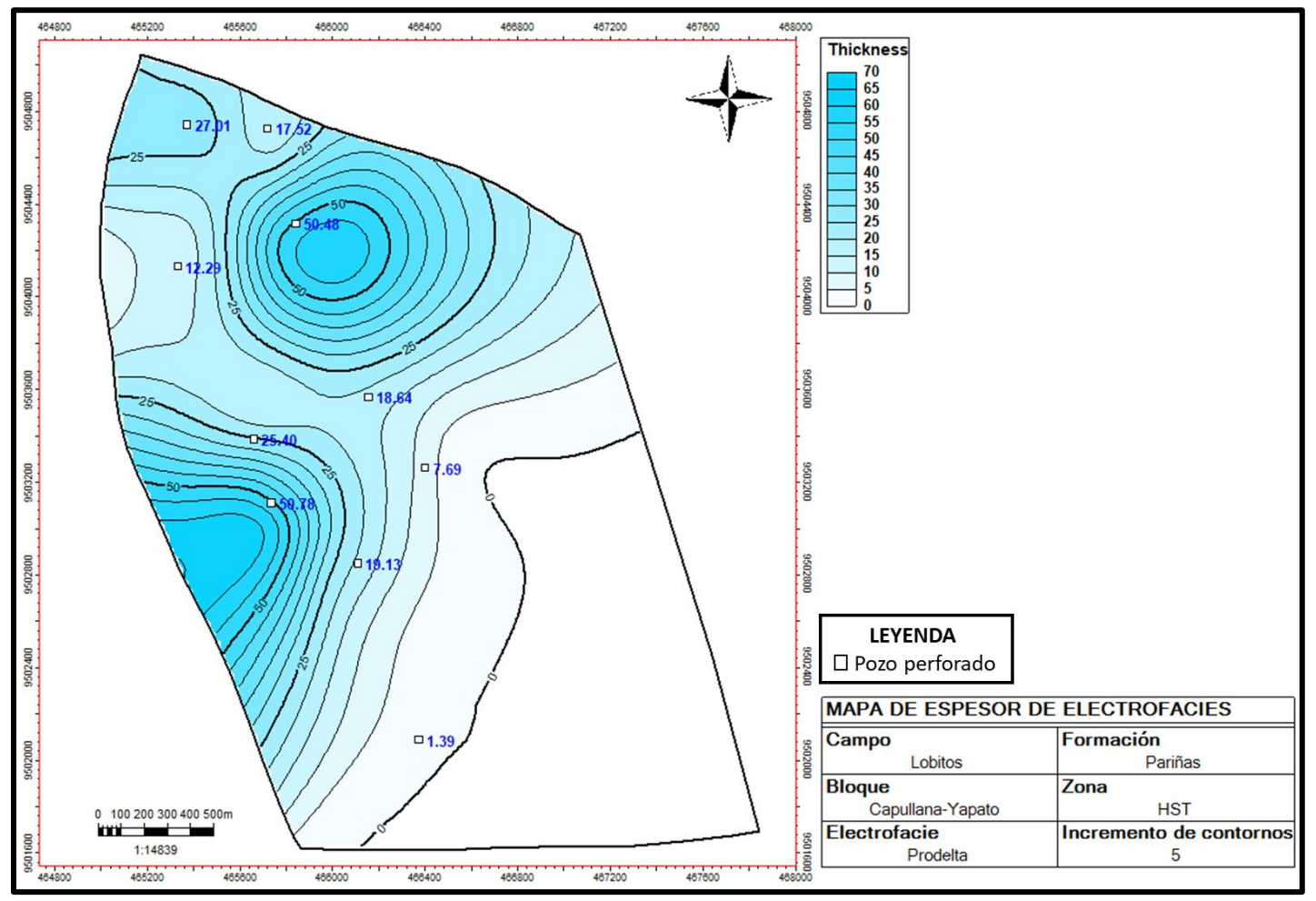

Figura 4.43 Mapa de espesor de electrofacies de prodelta para la zona del cortejo de alto nivel (HST\_1). Fuente: Elaboración propia .

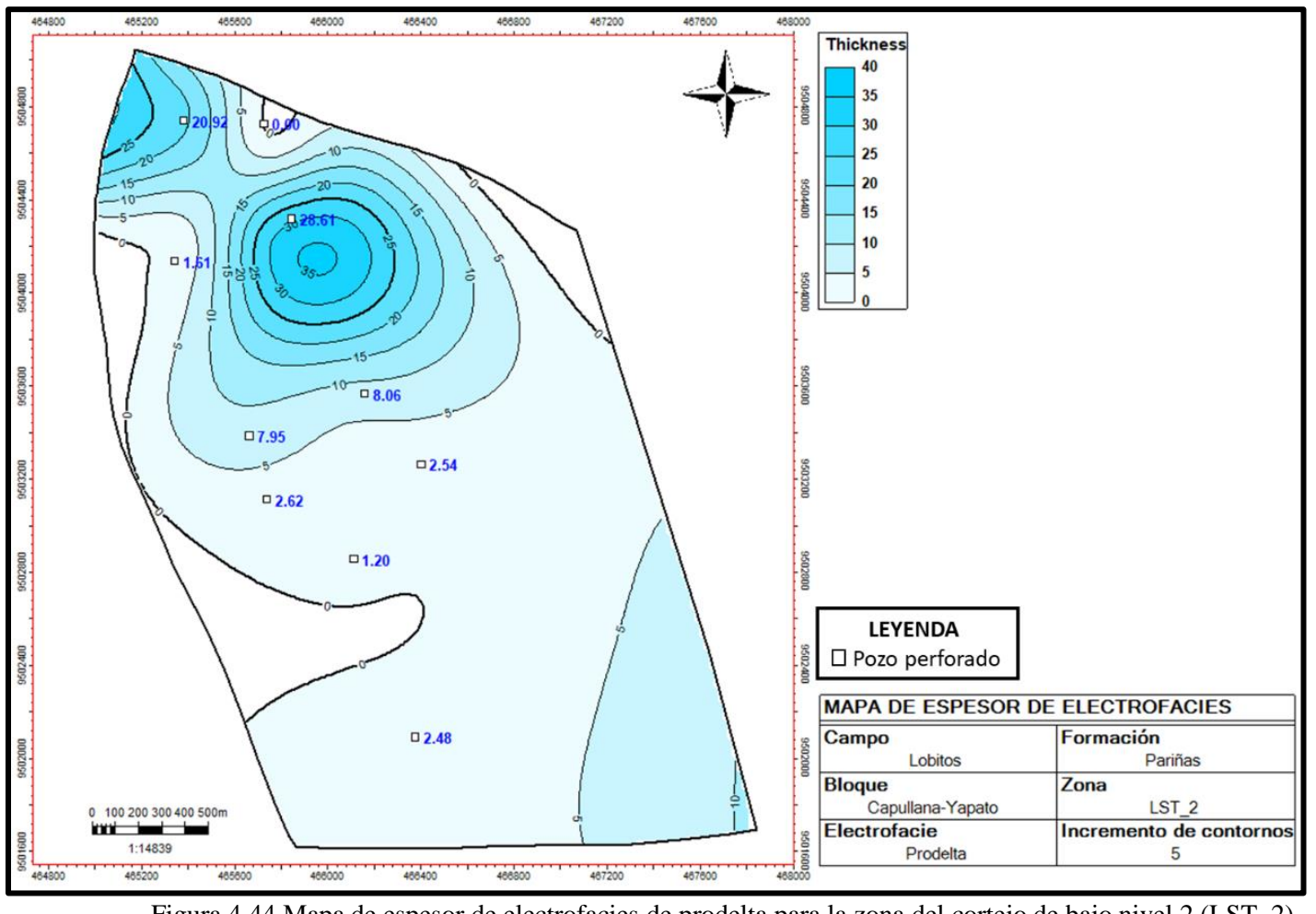

Figura 4.44 Mapa de espesor de electrofacies de prodelta para la zona del cortejo de bajo nivel 2 (LST\_2). Fuente: Elaboración propia .

## **4.5 Caracterización de unidades de flujo**

# **4.5.1 Metodología de trabajo**

Se recopiló la información de porosidad y permeabilidad de los reportes SCAL de los pozos 12623-BRONCO, ZZ-19 y O-1. Se determinaron los parámetros RQI y Phiz haciendo uso de la ecuación de Amaefule y se calculó el FZI de cada muestra (Ver Anexo 1). A partir del FZI calculado, se determinó el número de unidades de flujo usando el método *elbow* y se hizo el agrupamiento con la técnica *kmeans* a través del lenguaje de programación PHYTON.

El número de unidades de flujo fue validado por la técnica gráfica Phiz vs RQI. Se asignó un FZI promedio para cada unidad de flujo y se estimó la permeabilidad. Luego, se determinó una ley k/phie para cada unidad de flujo.

Se prosiguió con el uso de redes neuronales para estimar el FZI en pozos sin coronas. Los perfiles de volumen de arcillosidad, porosidad efectiva, densidad y resistividad profunda fueron usados como información de entrada y el FZI calculado como información de salida. El entrenamiento de la red neuronal se realizó usando el módulo de *kmod* del software Techlog 2015 y se detuvo hasta alcanzar el mínimo error posible y una buena correlación. Se aplicó la función matemática determinada por la red neuronal a los pozos sin corona y se estimó el perfil de FZI en cada uno de los pozos.

Con los perfiles de FZI estimados en cada pozo, se hizo un perfil discreto de unidades de flujo y se estimó la permeabilidad en base al agrupamiento y FZI promedio determinados.

## **4.5.2 Determinación del FZI y agrupamiento estadístico**

Se recopilaron 96 muestras de los reportes SCAL de los pozos 12623-BRONCO, ZZ-19 Y O-1. Como primer paso se aplicó el método *elbow* para determinar a partir de qué número de grupos se alcanza el menor error de agrupamiento. El menor error de agrupamiento es alcanzado a partir de 4 grupos (Ver figura 4.45 y Anexo 2). Luego, mediante el método *kmeans* (algoritmo de clasificación no supervisada basándose en las medias y cercanidad de los datos), se agrupó la información en 04, 05 y 06 grupos. Los códigos usados en el lenguaje de programación PHYTON están en los anexos 2 y 3.

Para determinar el número de grupos óptimo se construyeron (entre 04, 05 y 06 grupos) las gráficas Phiz vs RQI. Se estimó la permeabilidad para cada grupo y se midieron las correlaciones de la permeabilidad del núcleo vs. la permeabilidad estimada. Ver figuras 4.46, 4.47 y 4.48.

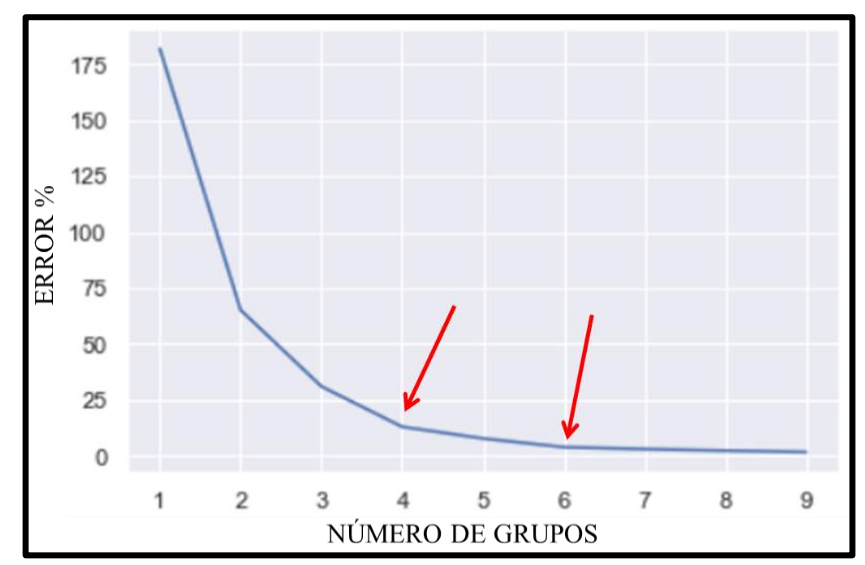

Figura 4.45 Método elbow, nótese que a partir de las flechas rojas el error se vuelve casi constante. Fuente: Elaboración propia.

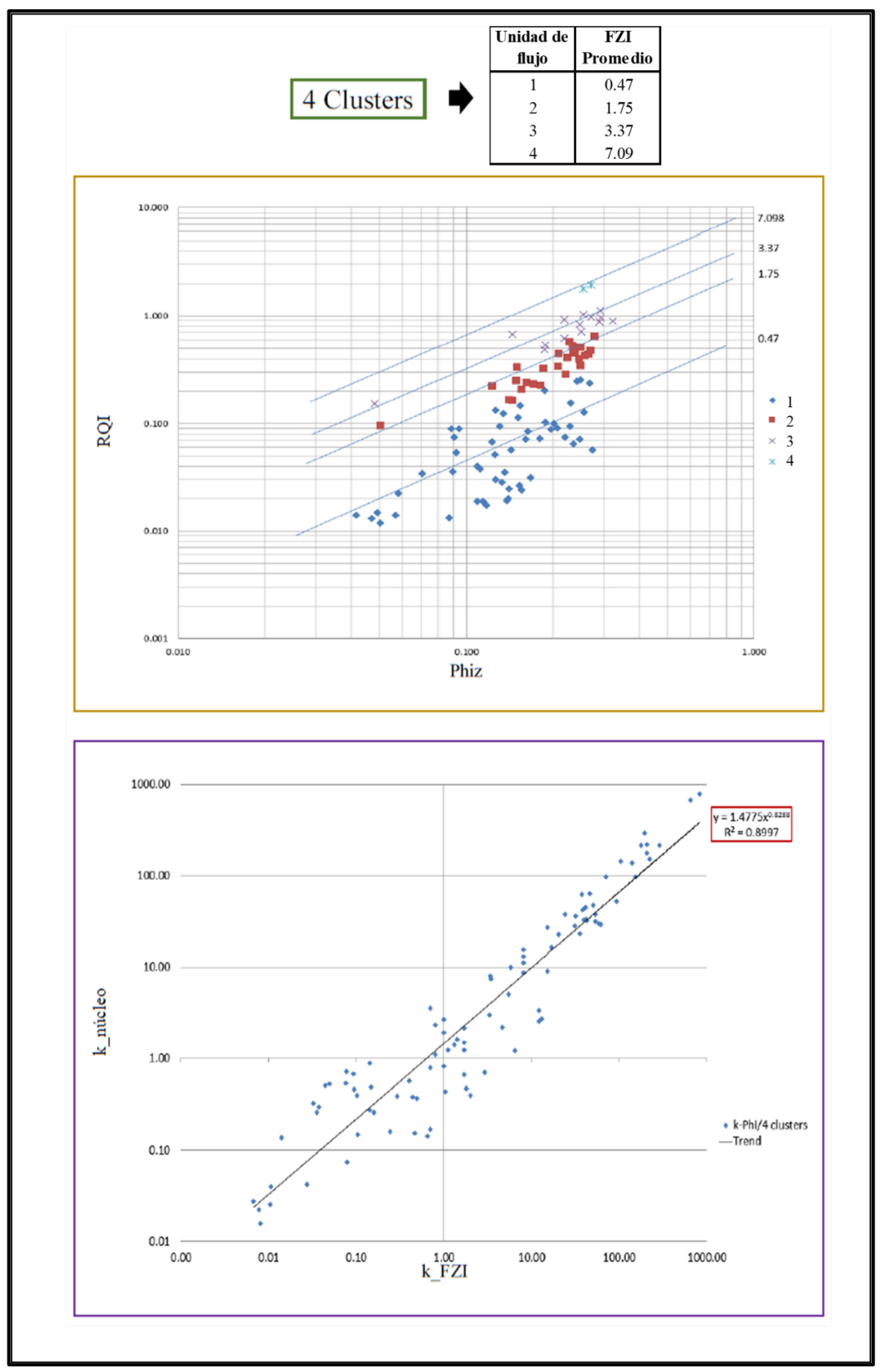

Figura 4.46 Clasificación de unidades de flujo en 4 grupos. Fuente: Elaboración propia.

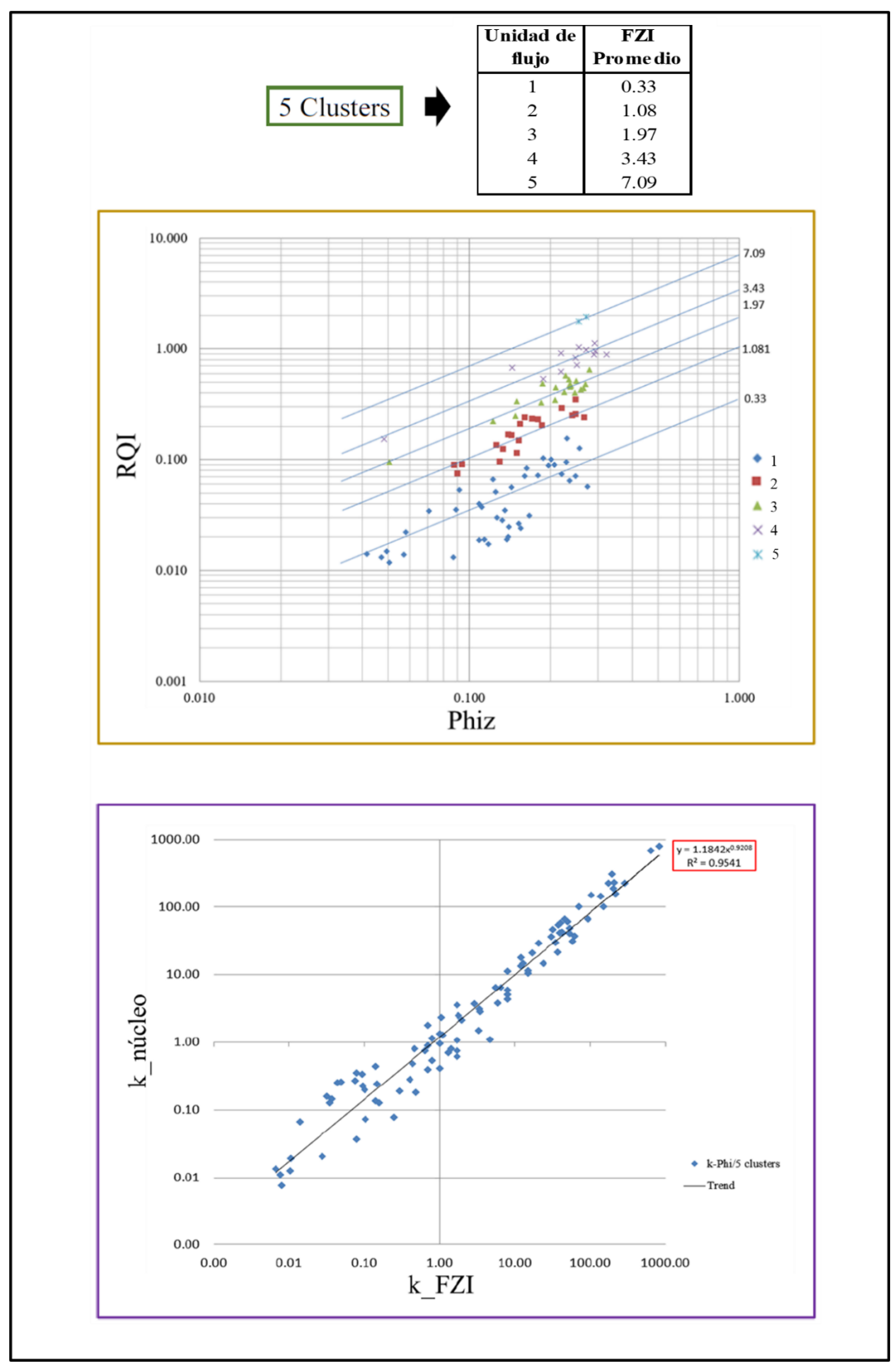

Figura 4.47 Clasificación de unidades de flujo en 5 grupos. Fuente: Elaboración propia.

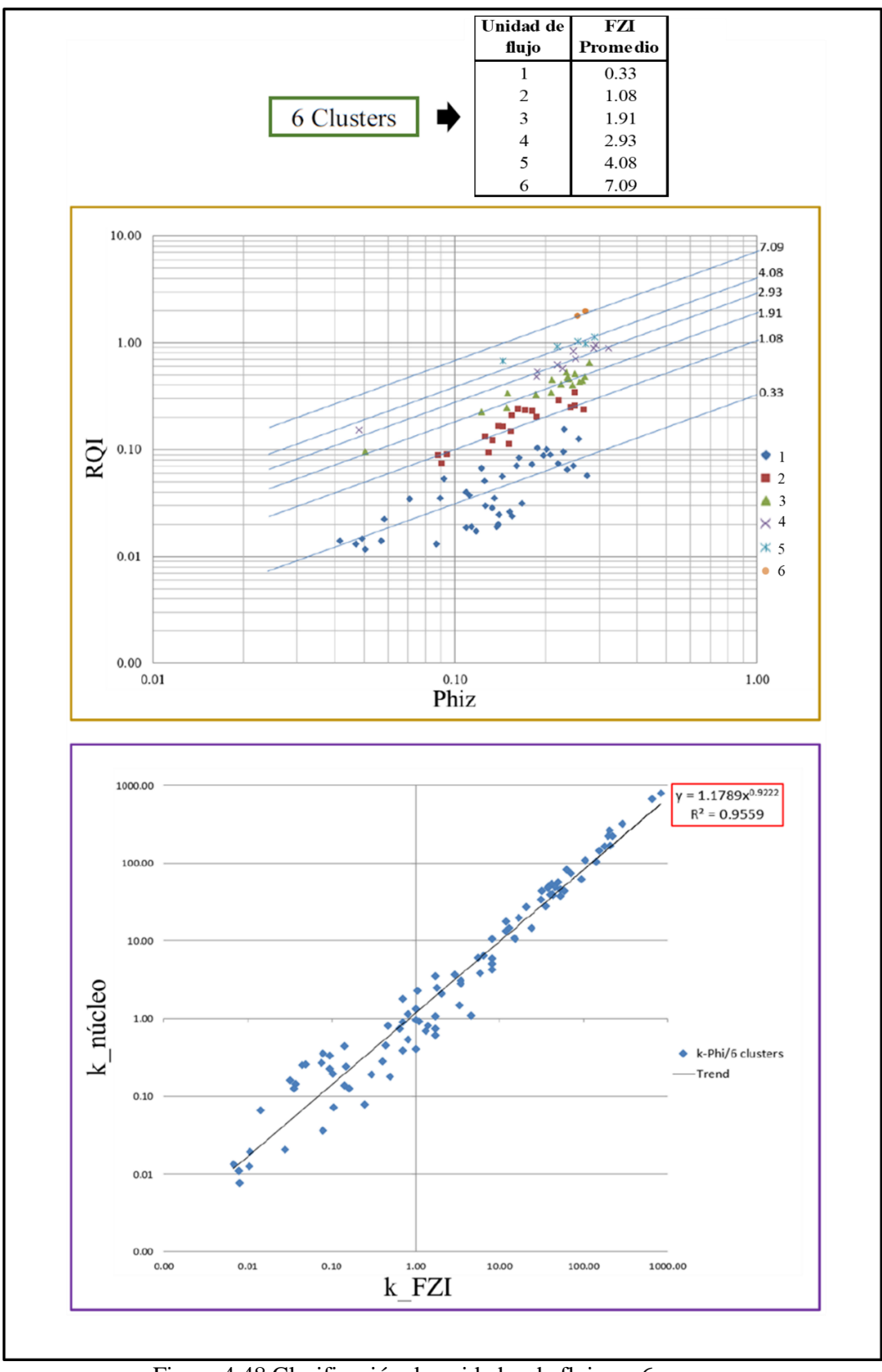

Figura 4.48 Clasificación de unidades de flujo en 6 grupos. Fuente: Elaboración propia.

Se observa que la correlación de las permeabilidades en la clasificación de cuatro grupos fue de 0.8997, de cinco grupos 0.9541 y de seis 0.9559. La correlación mejoró significantemente al pasar de cuatro a cinco grupos, mientras de cinco a seis grupos la mejora fue casi nula. Por ende, una clasificación de cinco grupos es la óptima.

# **4.5.3 Determinación de la ley k/phie**

Con la permeabilidad estimada a partir del modelo FZI, se determinaron las leyes k/phie para cada unidad de flujo. En la figura 4.49 se observa la correlación de la ley k/phie sin la clasificación a unidades de flujo. En la figura 4.50 se observa que la correlación de la ley k/phie mejora al ser caracterizada por unidades de flujo.

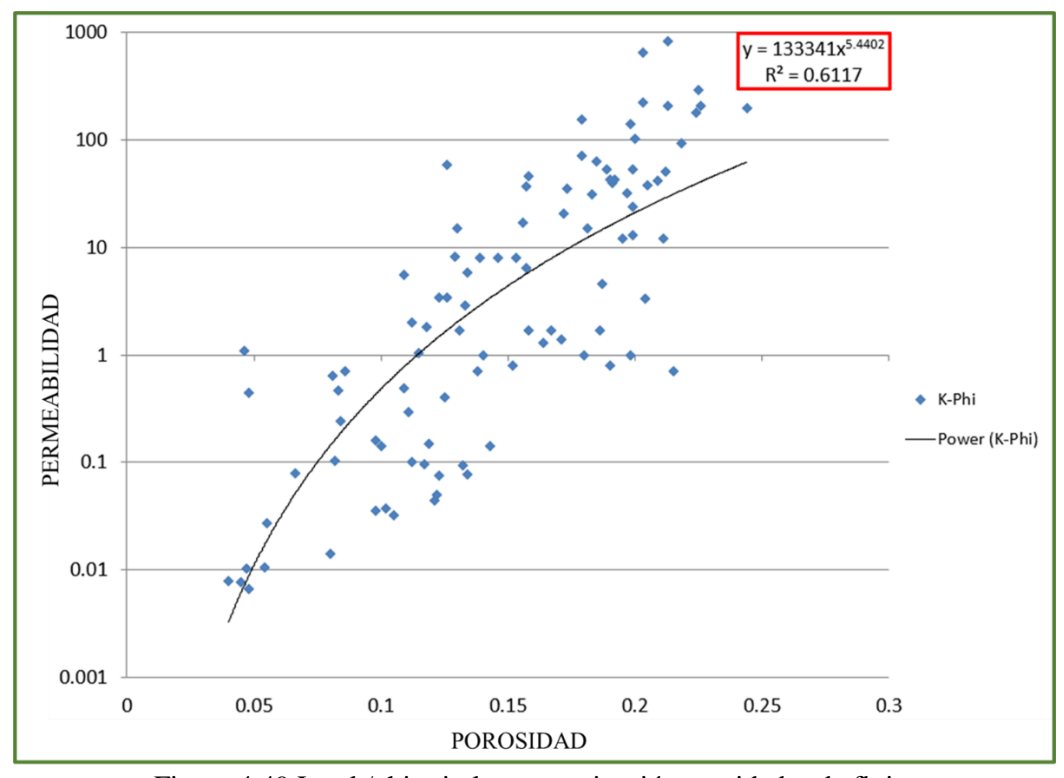

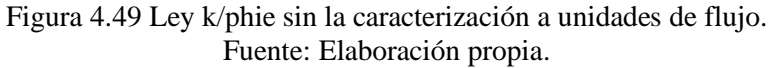

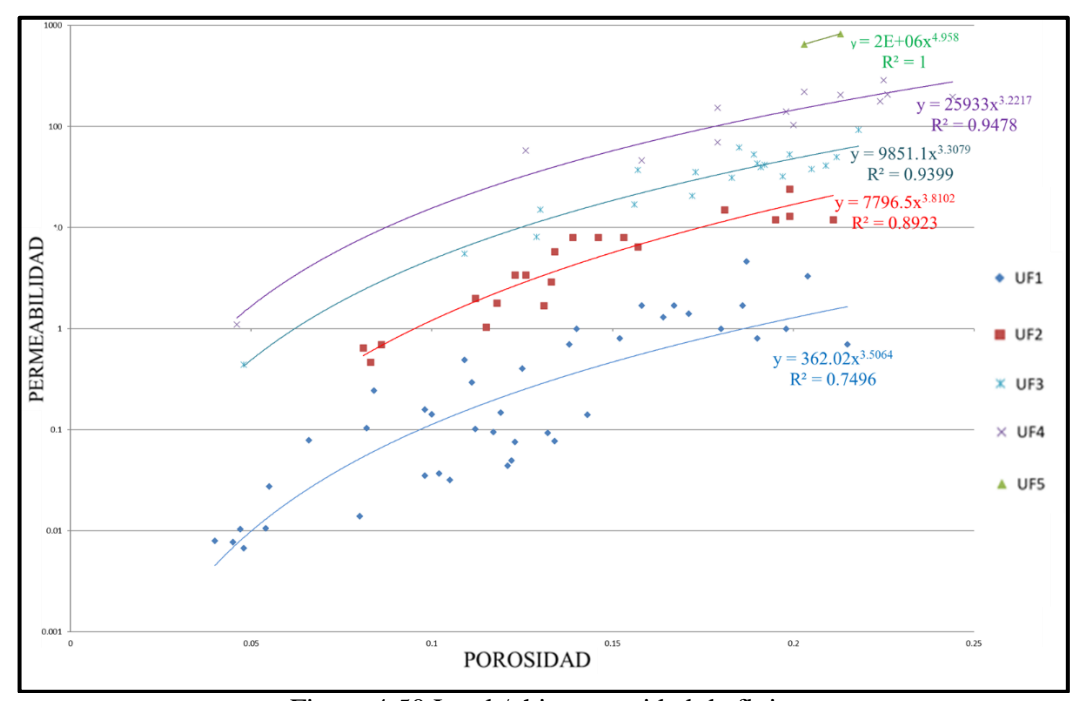

Figura 4.50 Ley k/phie por unidad de flujo. Fuente: Elaboración propia.

# **4.5.4 Entrenamiento de la red neuronal**

Para el entrenamiento se utilizaron como información de entrada los perfiles de pozo (volumen de arcillas, porosidad efectiva, resistividad profunda y densidad) y como información de salida el FZI determinado a partir de los núcleos (Ver figura 4.51). La red fue entrenada hasta que la curva de error fuera la mínima y constante (Ver figura 4.52). El resultado fue un perfil de FZI para toda la formación.

Las figuras 4.53, 4.54 y 4.55 muestran la correlación que se alcanzó en el entrenamiento.

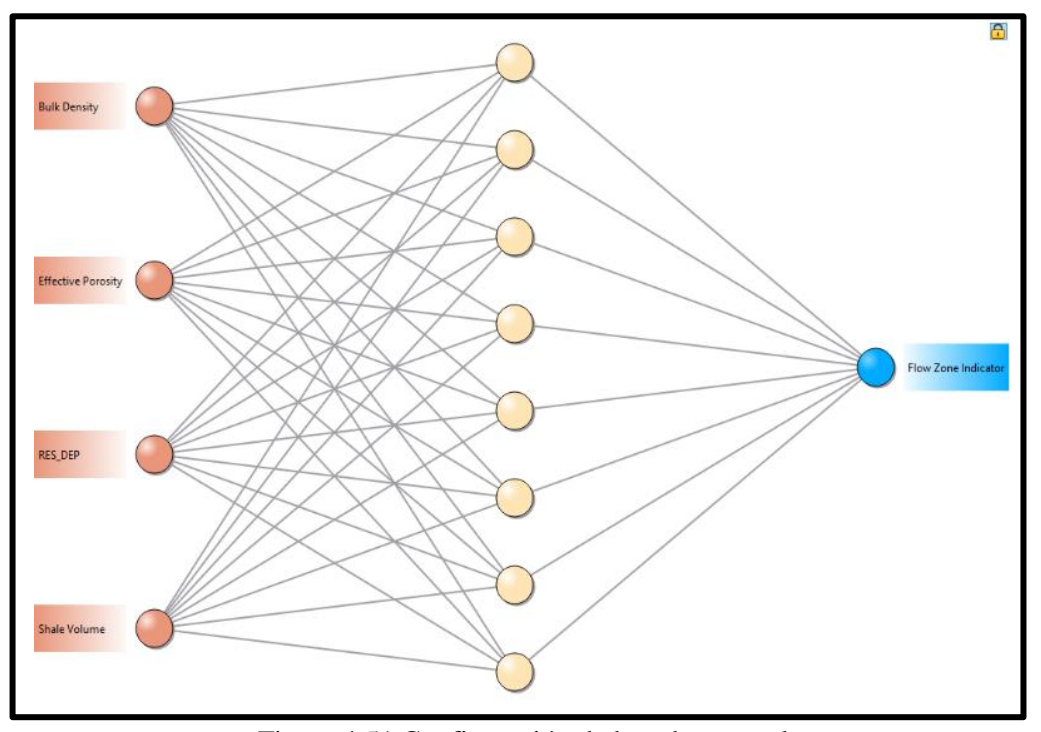

Figura 4.51 Configuración de la red neuronal. Fuente: Elaboración propia.

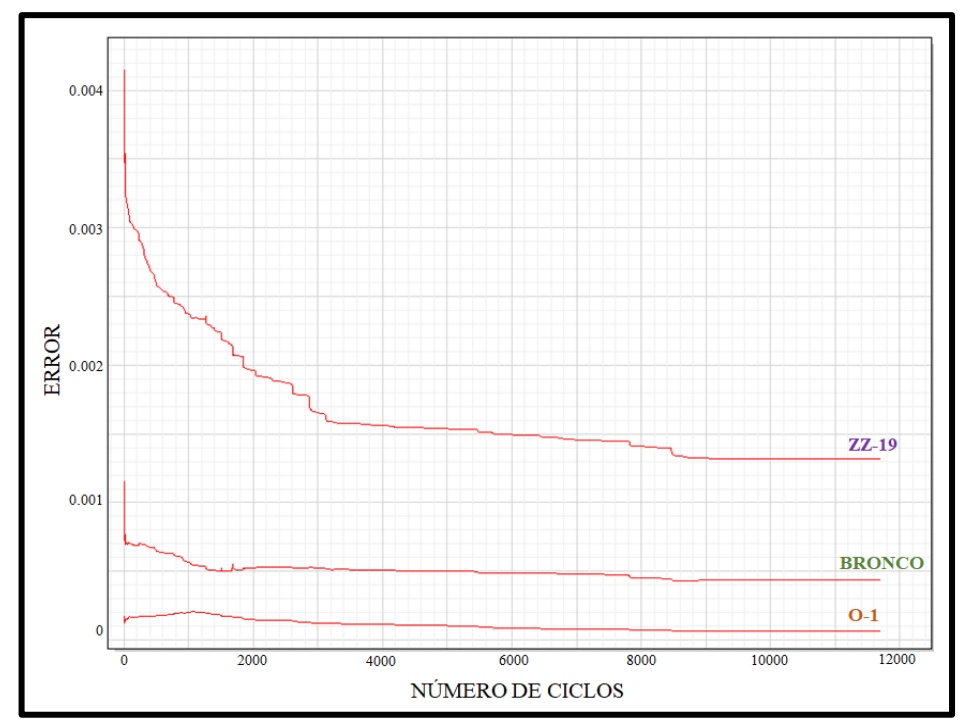

Figura 4.52 Entrenamiento de la red neuronal hasta alcanzar un error casi constante. Fuente: Elaboración propia.

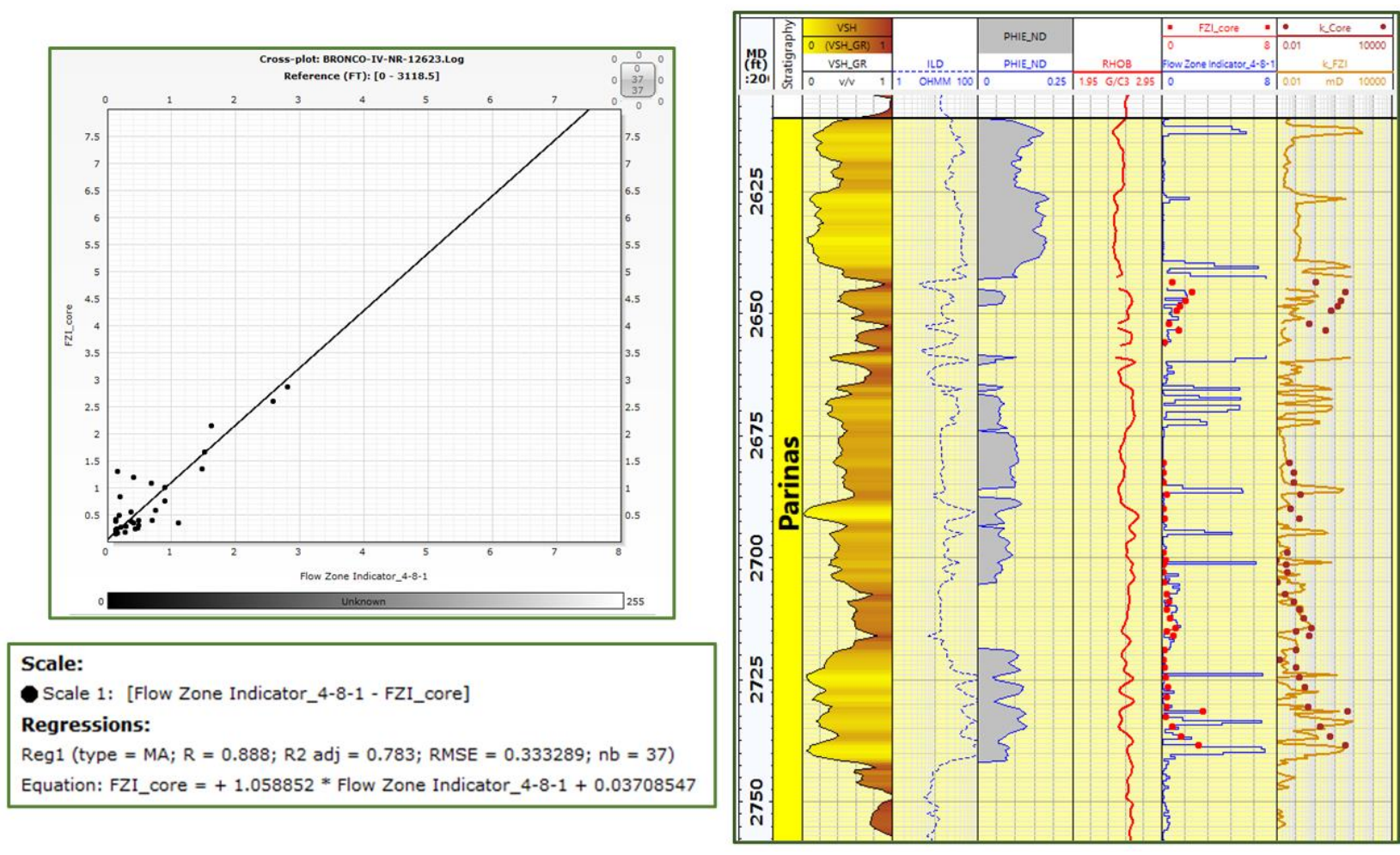

Figura 4.53 FZI estimado para el pozo 12623-Bronco. Correlación 0,88. Fuente: Elaboración propia.

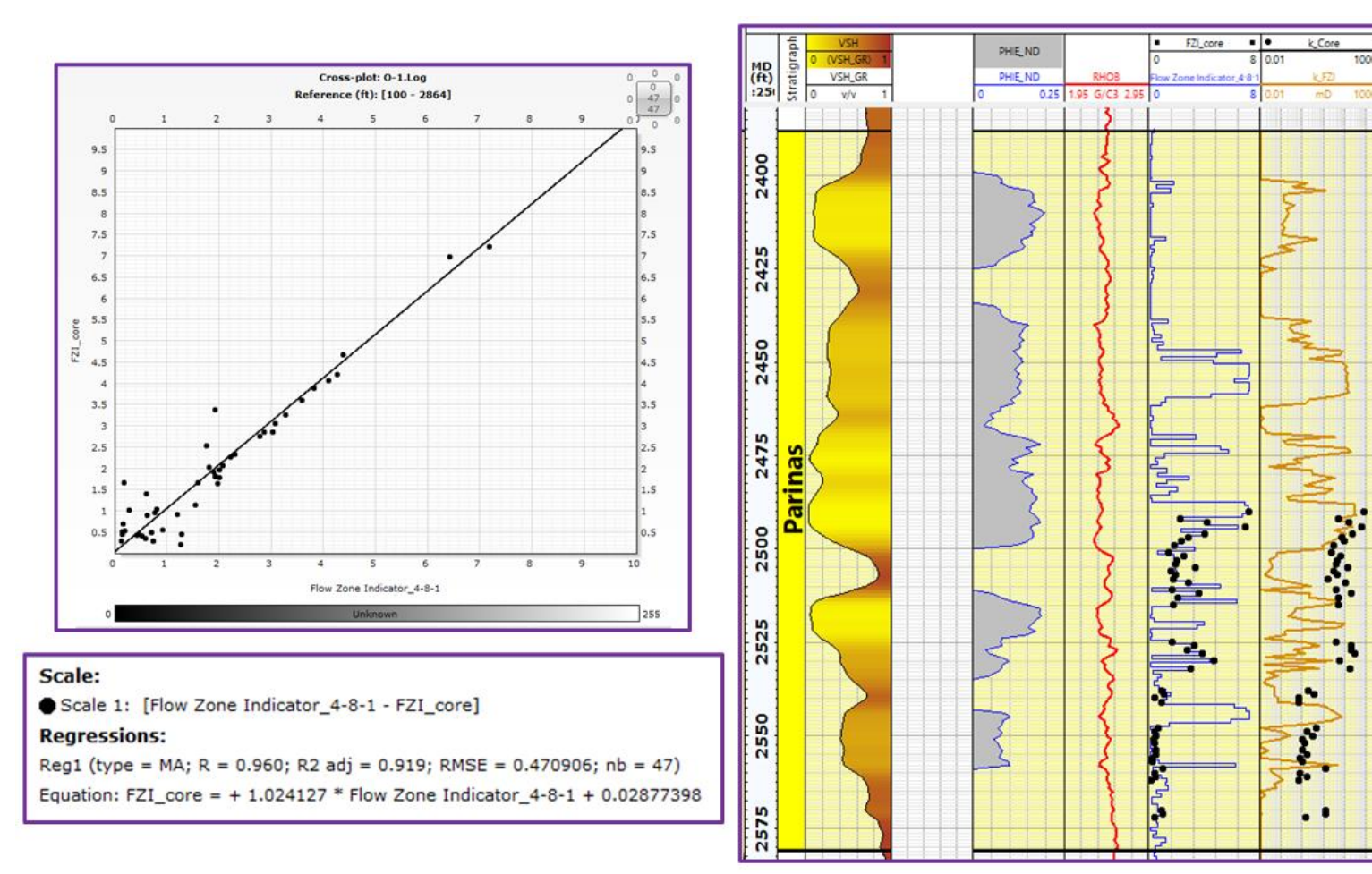

Figura 4. 5 4 FZI estimado para el pozo O -1. Correlación 0,96 . Fuente: Elaboración propia .

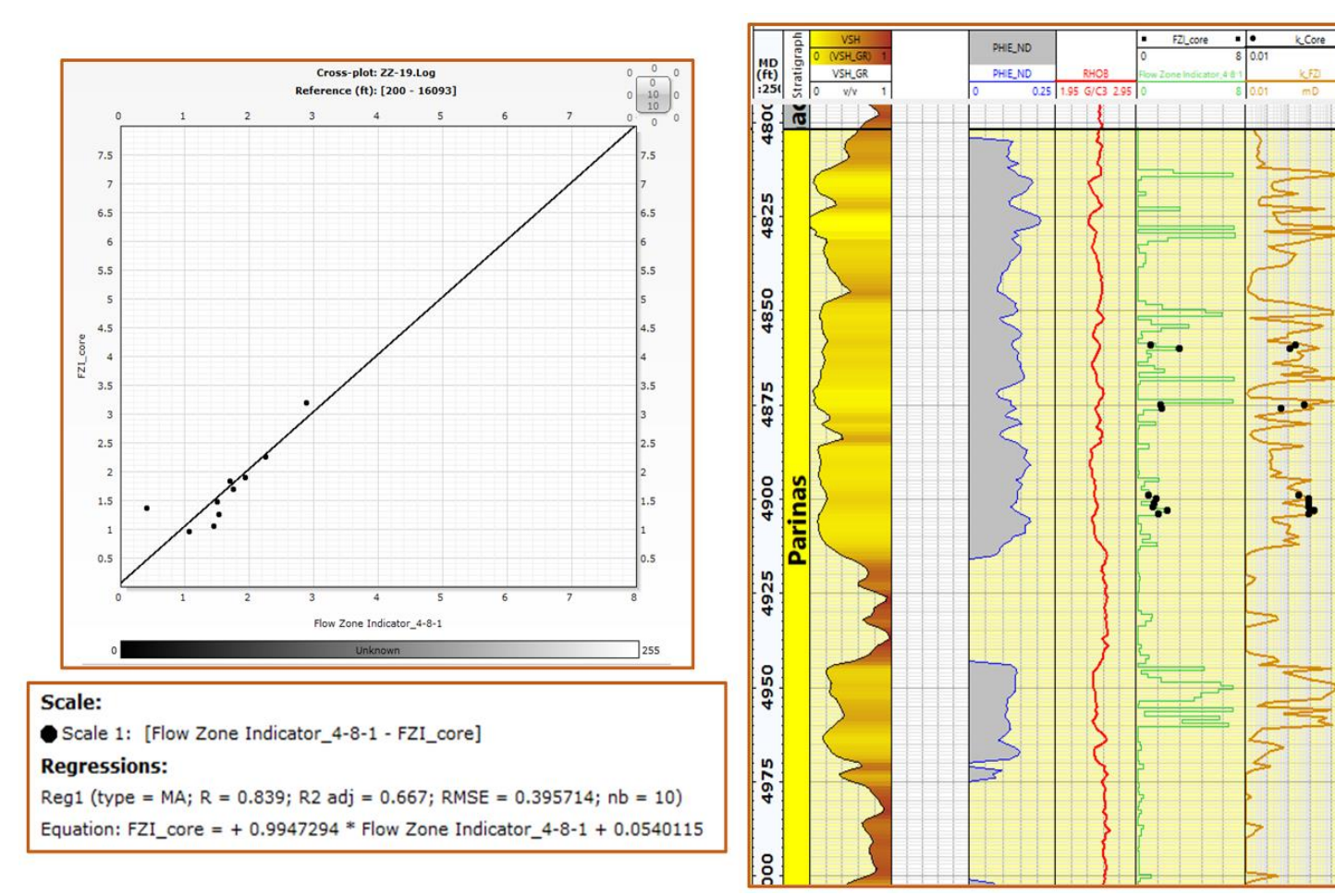

Figura 4. 5 5 FZI estimado para el pozo ZZ -19. Correlación 0,85 . Fuente: Elaboración propia .

Tras el entrenamiento de la red neuronal y la verificación de su correlación, se prosiguió con la propagación del FZI en los pozos sin núcleos. Se realizó el agrupamiento, se estimó la permeabilidad a partir de las leyes k/phie correspondientes a cada unidad de flujo y se aplicaron los cortes petrofísicos. La aplicación de los cortes petrofísicos adicionan una unidad de flujo que corresponde a la roca no reservorio (denominada unidad de flujo 0).

La figura 4.56 muestra el resultado de la propagación del FZI, el agrupamiento a unidades de flujo y la estimación de la permeabilidad en el pozo Capullana-049.

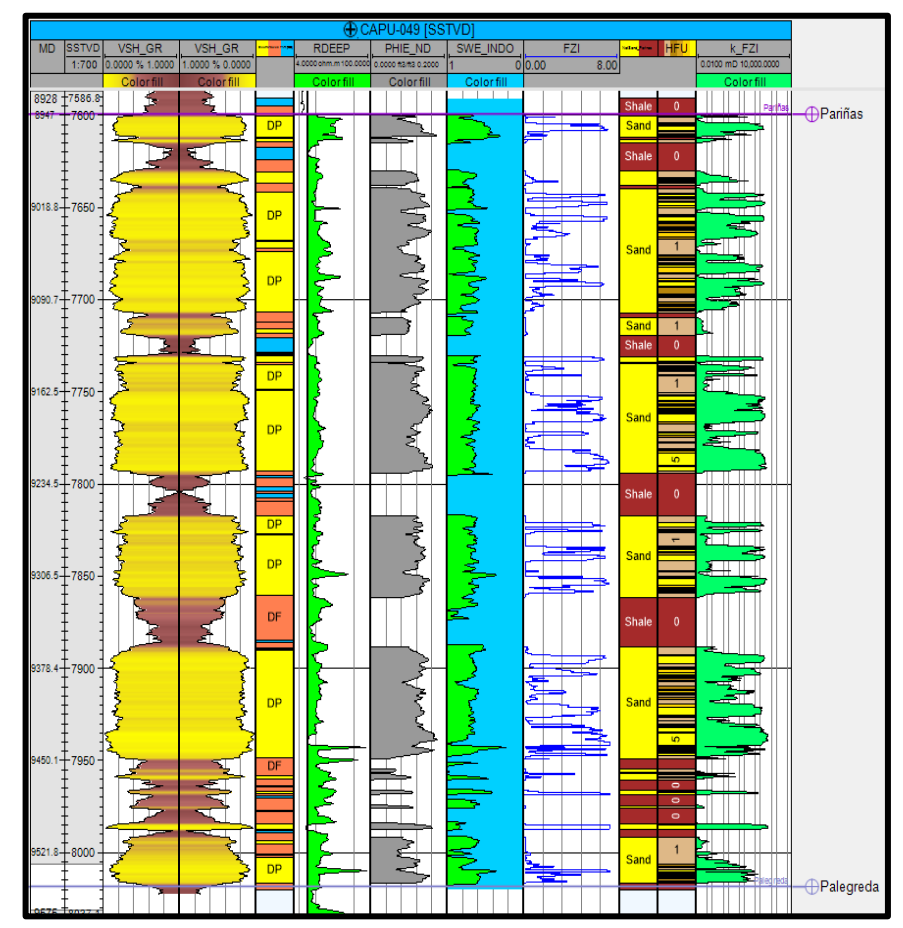

Figura 4.56 Pozo Capullana-049. De izquierda a derecha: MD, SSTVD, Vsh, electrofacies, resistividad profunda, porosidad efectiva, saturación de agua, FZI estimado, arena neta, unidades de flujo y permeabilidad estimada. Fuente: Elaboración propia.

## **4.6 Modelo estructural**

El lote Z-2B está conformado por una serie de altos estructurales, siendo los principales: El alto de Peña Negra y Lobitos dando origen a los campos del mismo nombre. El estilo estructural del área de trabajo, mencionado en el ítem 3.2, se encuentra en un contexto extensivo que se manifiesta a través de fallas normales y lístricas (Ver figura 4.57).

La estructura del bloque Yapato-Capullana corresponde a un graben (Ver figura 4.58) localizado en la zona sureste del campo Lobitos. Es limitado por tres fallas mayores y el borde este del lote. Además, contiene tres fallas menores que dividen el bloque en cuatro sub-bloques (Ver figura 4.59).

# **4.6.1 Mapeo de los cortejos sedimentarios**

Los cortejos sedimentarios fueron mapeados usando los topes definidos en el análisis de estratigrafía de secuencias y en base al mapa estructural de la Formación Pariñas realizado por Rojas, Fuentes y Rejas (2018) (Ver figura 4.60). Los mapas estructurales son visualizados desde la figura 4.61 a la figura 4.65.

## **4.6.2 Construcción de la grilla 3D**

El primer paso fue definir el *boundary* de la grilla encerrando la zona a modelar dentro de un polígono. Luego, se modelaron las fallas usando el módulo *structural framework* (Ver figura 4.66) del software Petrel. El tamaño de las celdas es de 20 x 20 m en dirección XY y la resolución vertical fue definida en capas de 2 pies (Ver figura 4.67). Se construyeron los horizontes del modelo geocelular 3D a partir de los mapas de cada cortejo sedimentario (Ver figura 4.68).

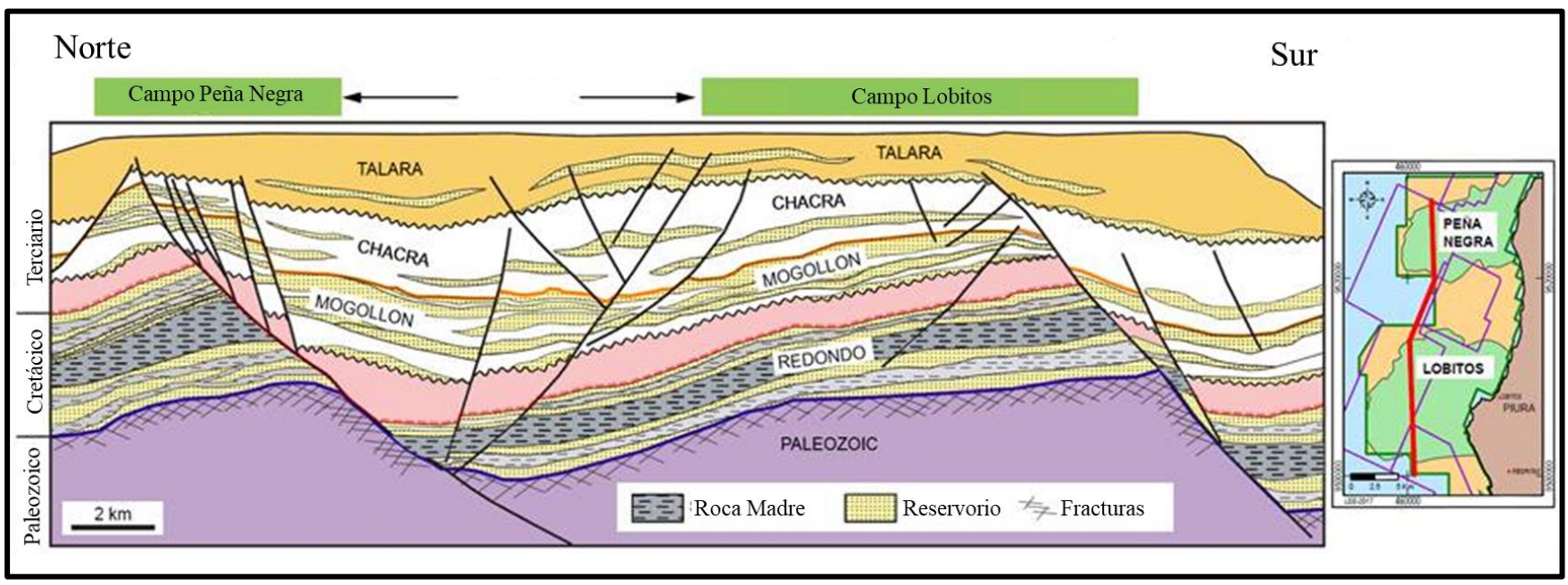

Figura 4.57 Sección norte-sur a través de los campos Peña negra y Lobitos. Fuente: Base de datos SAVIA (2020).

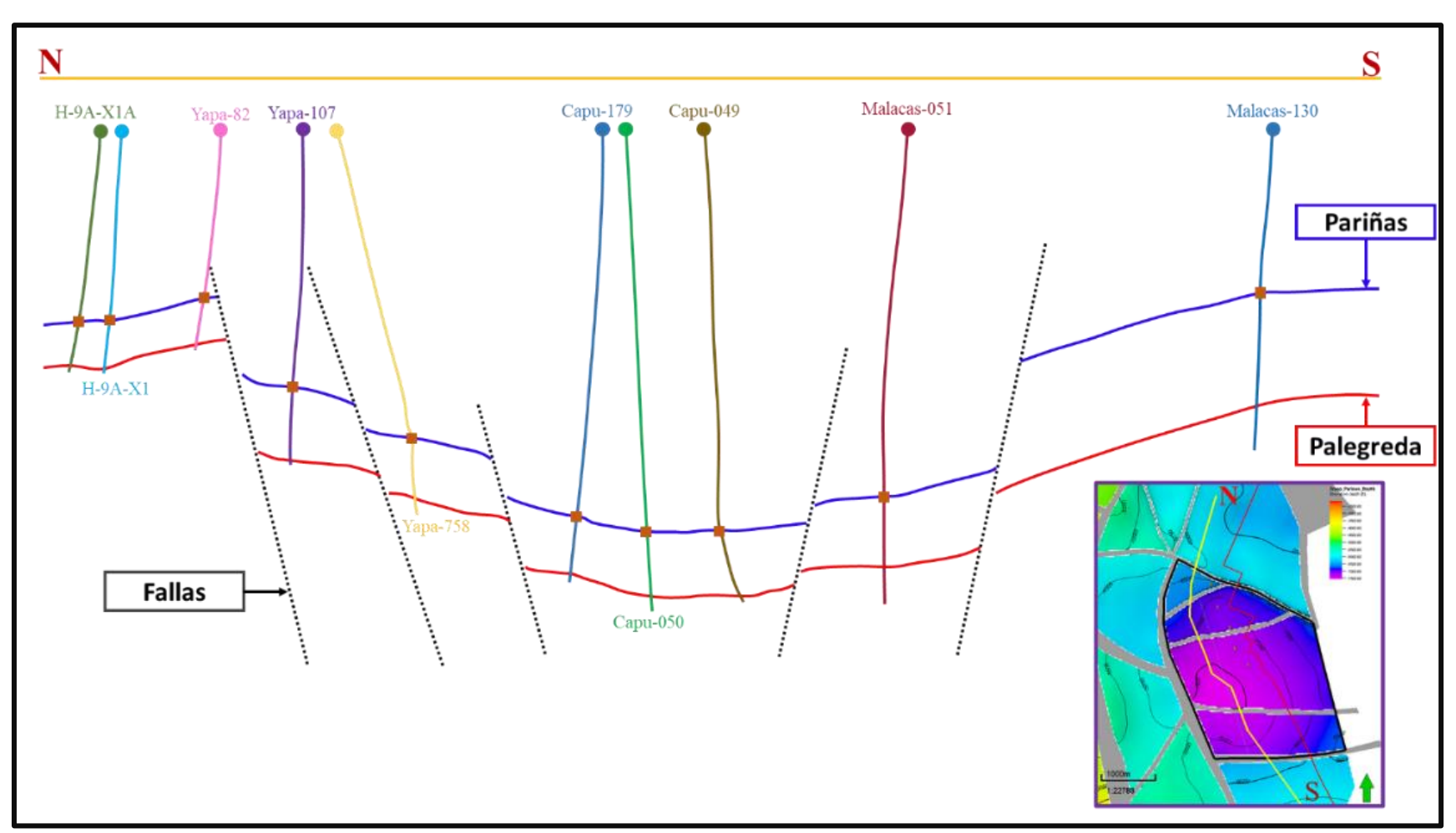

Figura 4.58 Sección norte-sur. Nótese la estructura graben. Fuente: Elaboración propia.

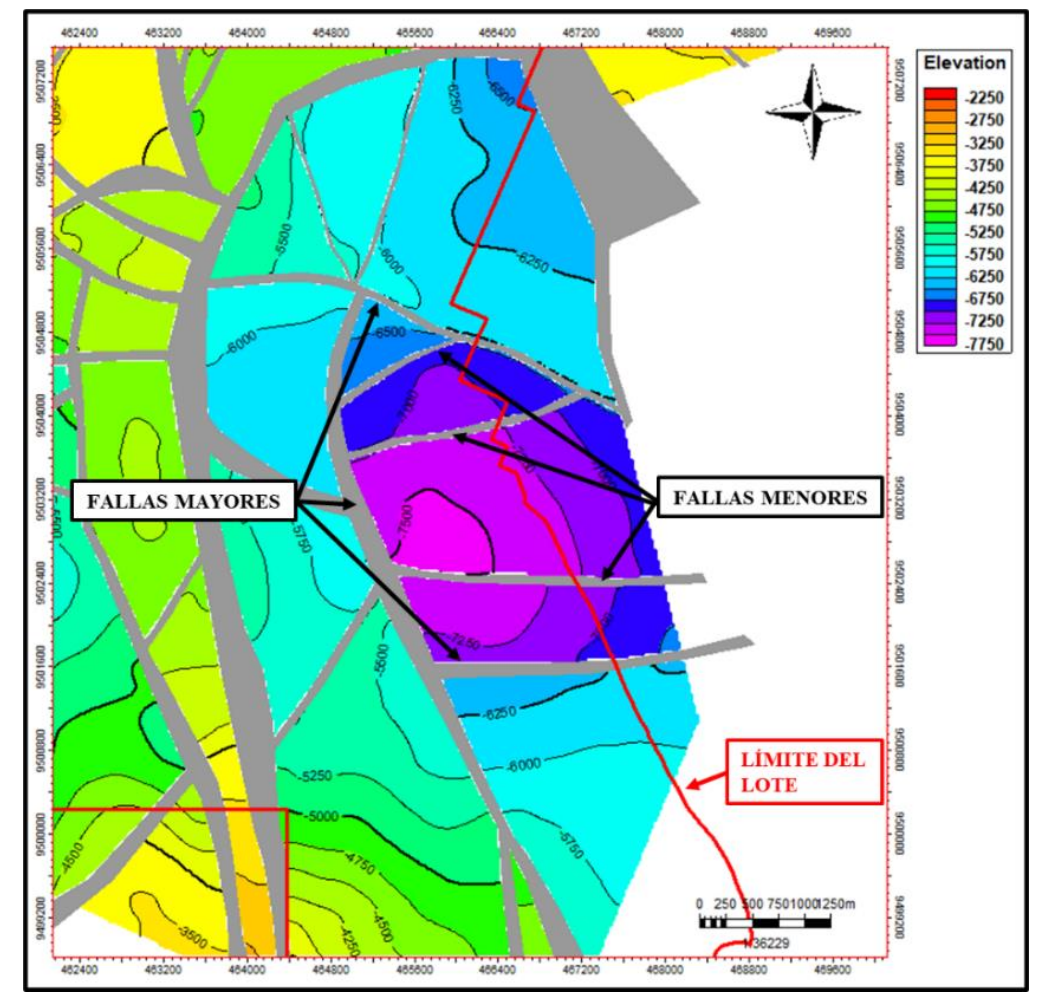

Figura 4.59 Mapa estructural del bloque Capullana-Yapato mostrando las fallas que lo conforman. Fuente: Elaboración propia.

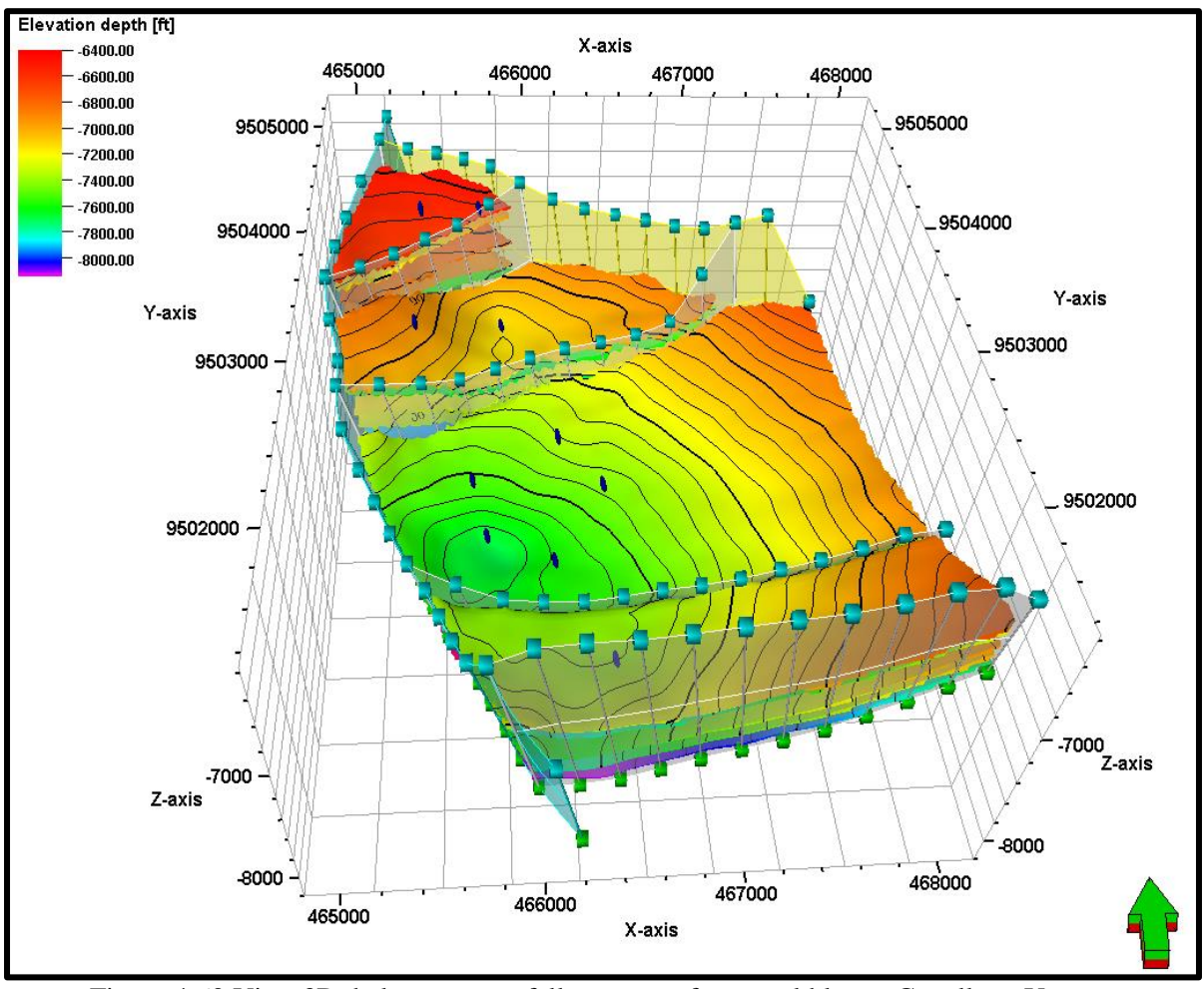

Figura 4.60 Vista 3D de los mapas y fallas que conforman el bloque Capullana-Yapato. Fuente: Elaboración propia.

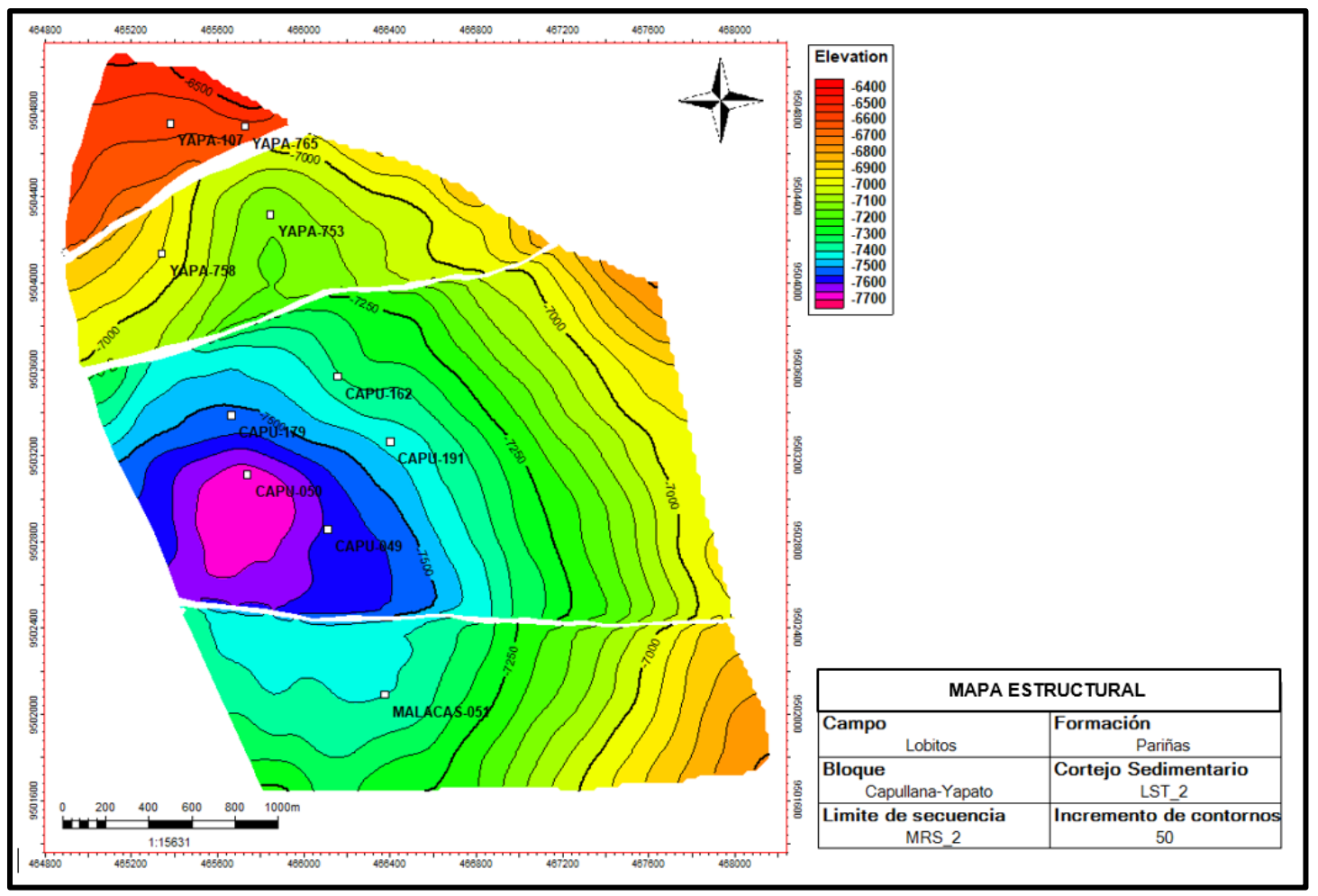

Figura 4.61 Mapa estructural del cortejo de bajo nivel 2 (LST\_2), representa el tope de la Formación Pariñas. Fuente: Elaboración propia.

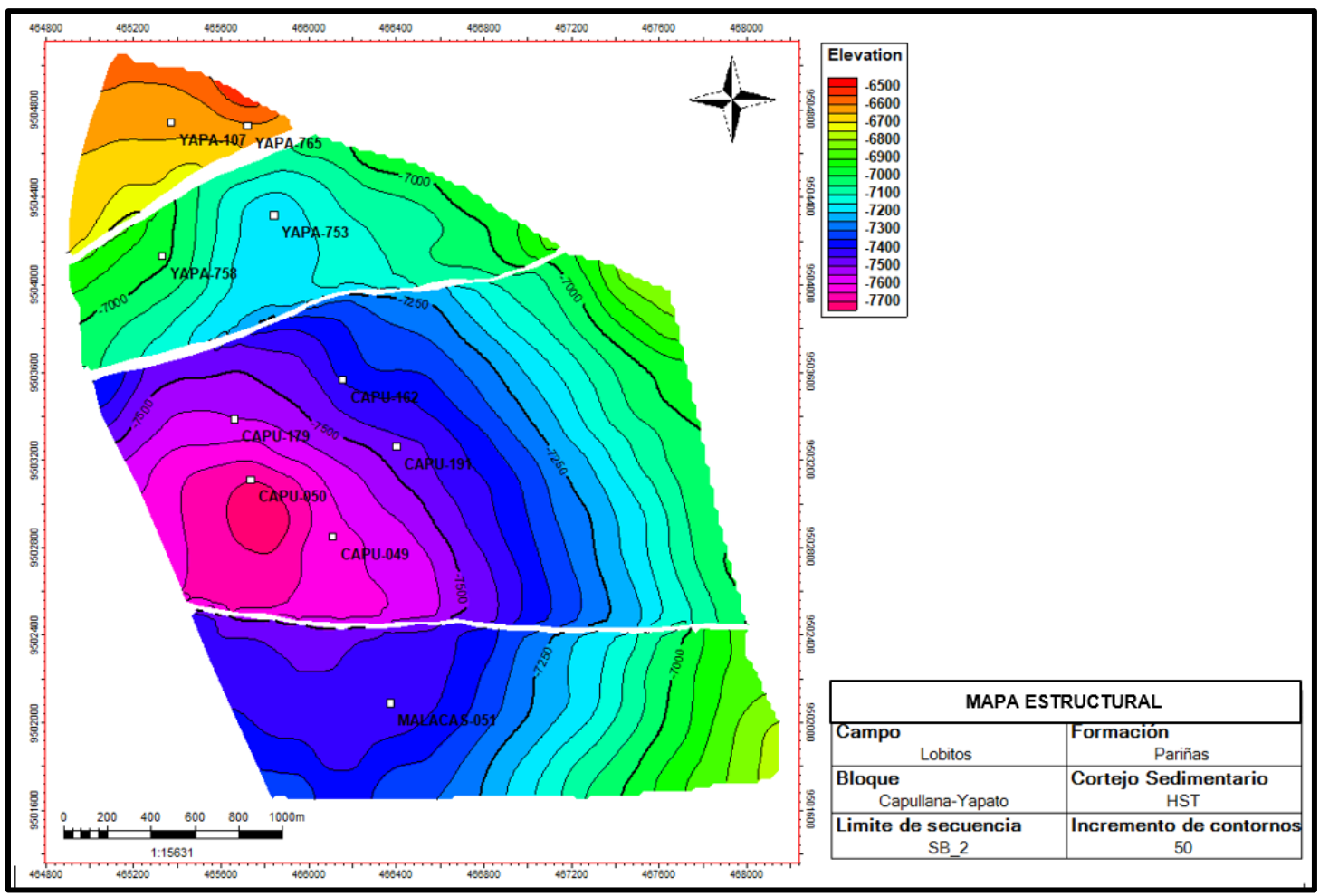

Figura 4.62 Mapa estructural del cortejo de alto nivel (HST). Fuente: Elaboración propia.

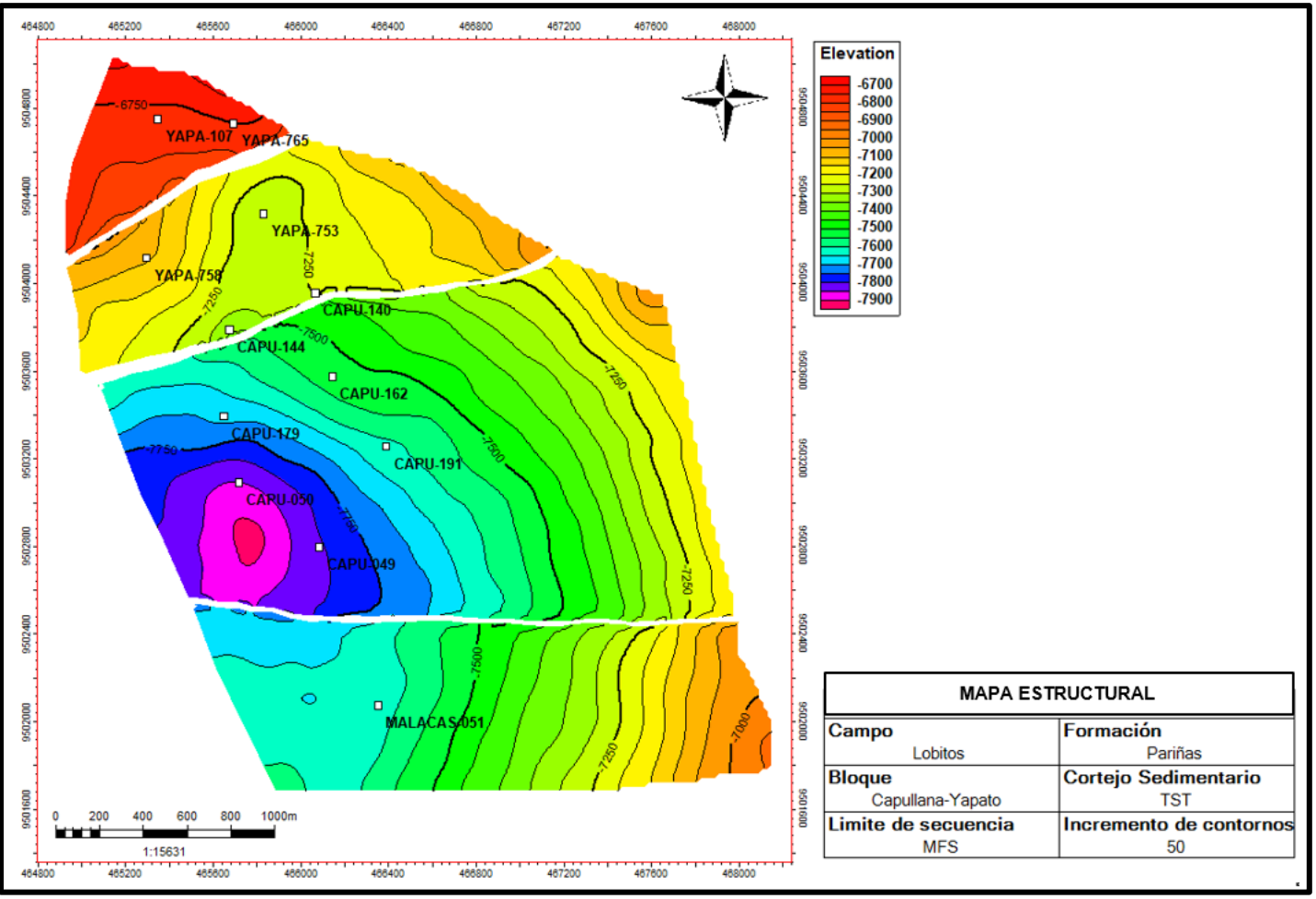

Figura 4.63 Mapa estructural del cortejo transgresivo (TST). Fuente: Elaboración propia.

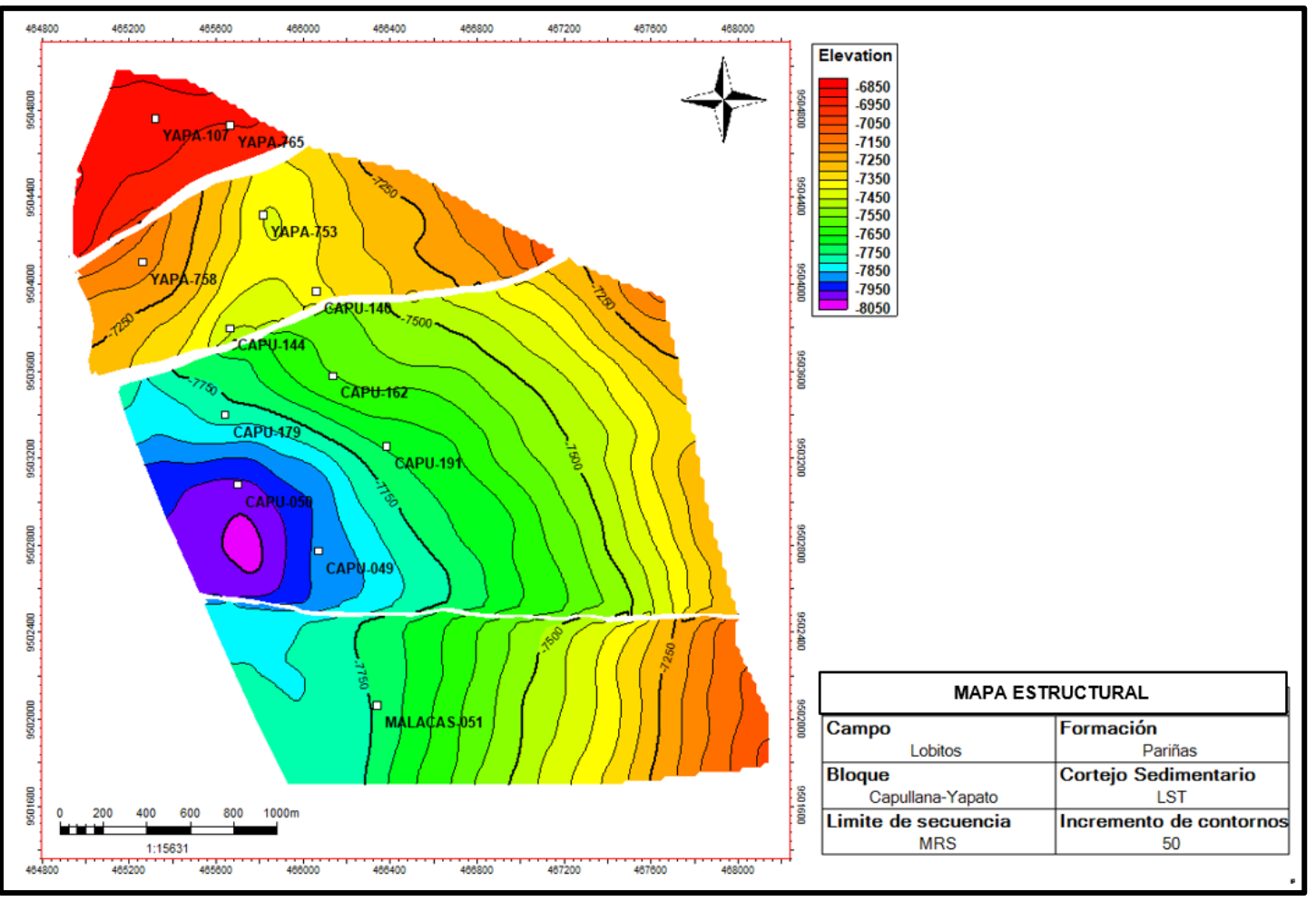

Figura 4.64 Mapa estructural del cortejo de bajo nivel (LST\_1). Fuente: Elaboración propia.

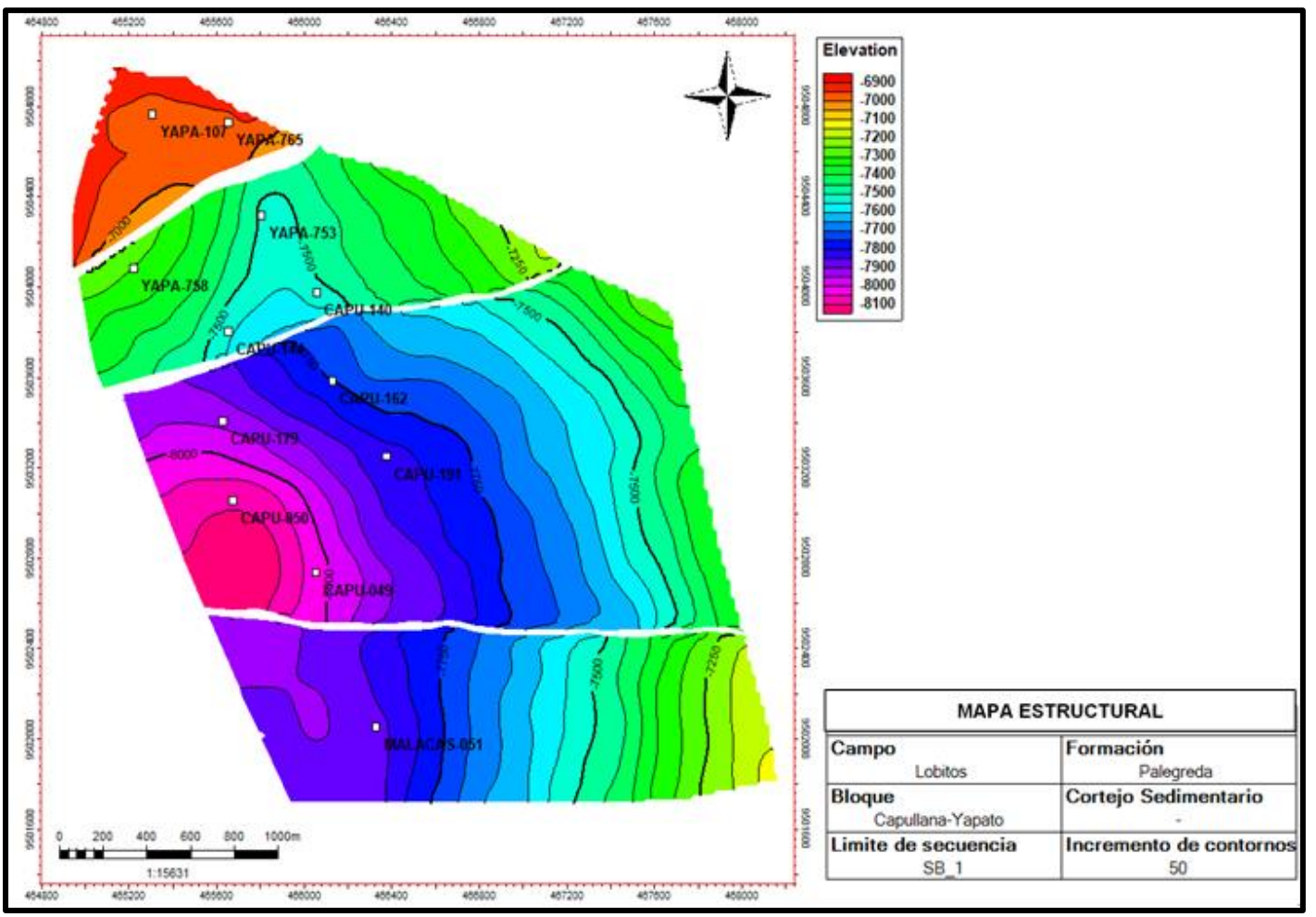

Figura 4.65 Mapa estructural del límite de secuencia 1, representa la base de la Formación Pariñas (SB1). Fuente: Elaboración propia.

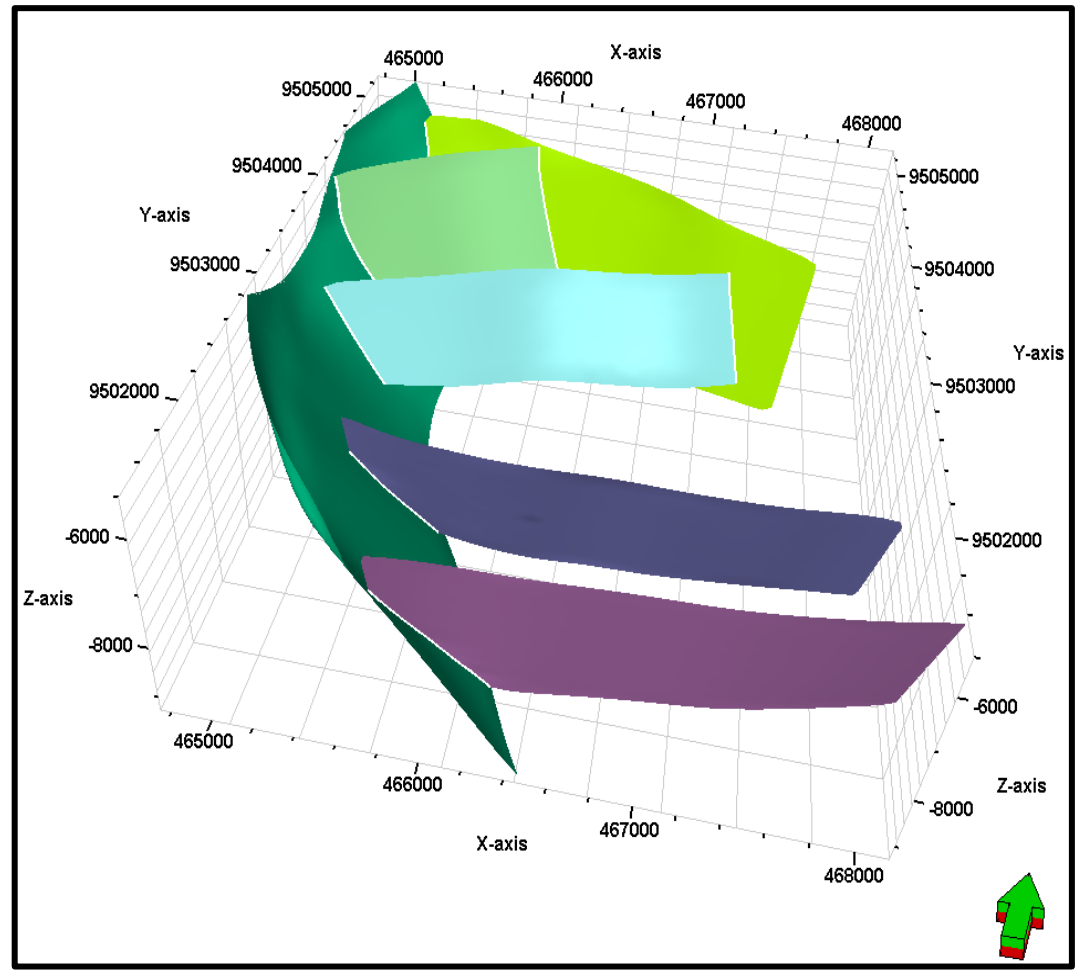

Figura 4.66 Fallas modeladas. Las fallas menores fueron truncadas contra las mayores. Fuente: Elaboración propia.

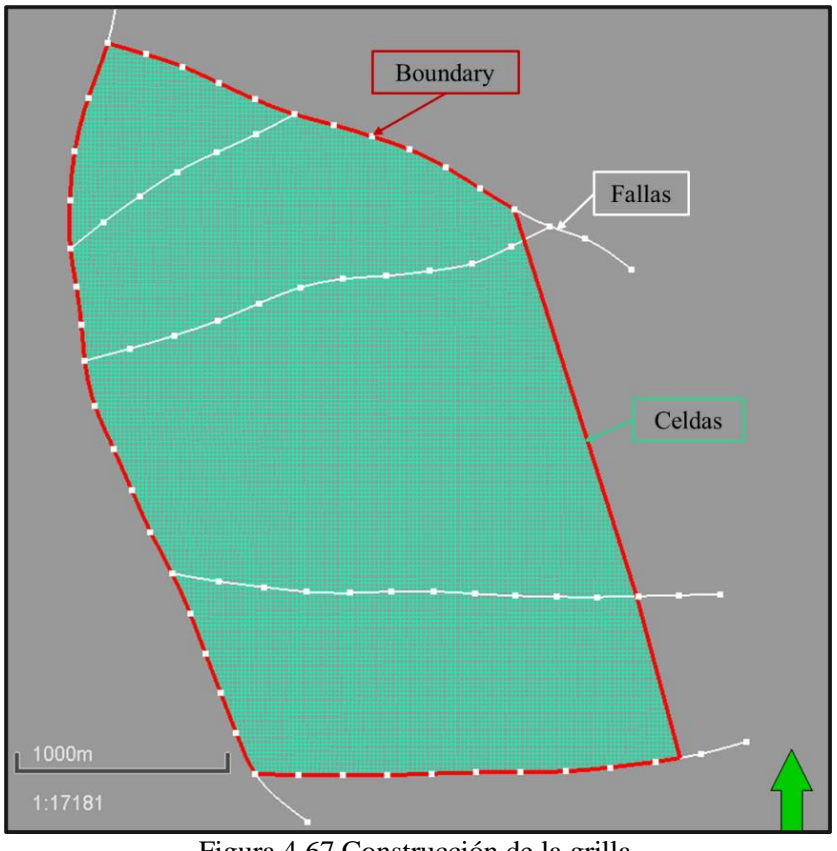

Figura 4.67 Construcción de la grilla. Fuente: Elaboración propia.

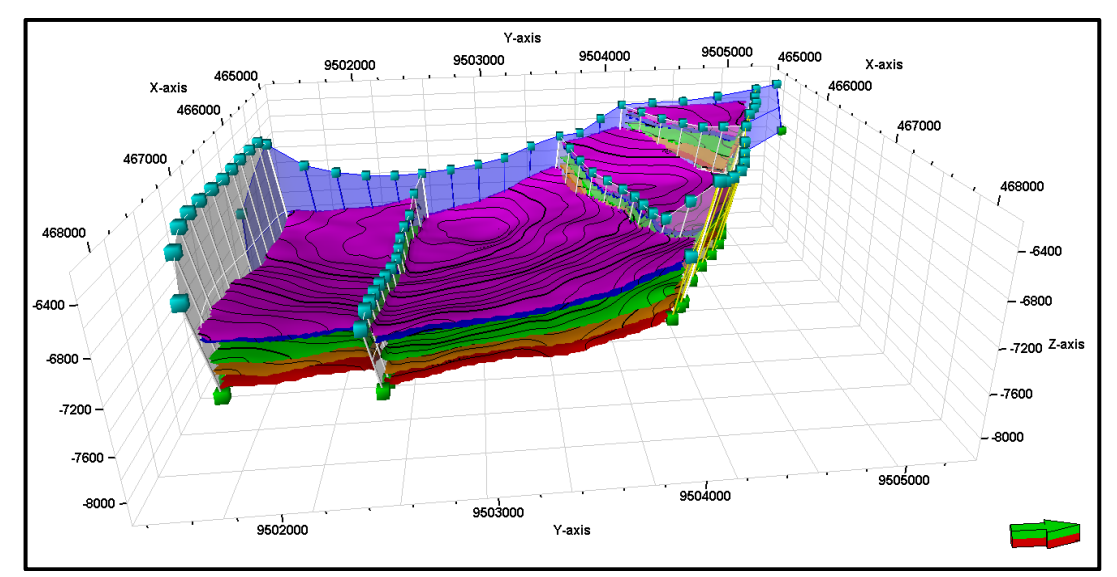

Figura 4.68 Horizontes modelados. Fuente: Elaboración propia.

Las capas de las zonas LST\_1, HST y LST\_2 fueron distribuidas paralelas al tope debido a su carácter progradante generando truncaciones laterales y contactos erosivos a la base. En cambio, la zona TST es de carácter retrogradante teniendo buena continuidad lateral a la base y truncaciones al tope debido a las facies progradantes de la zona HST, por ende, las capas fueron distribuidas paralelas a la base (Ver figura 4.69).

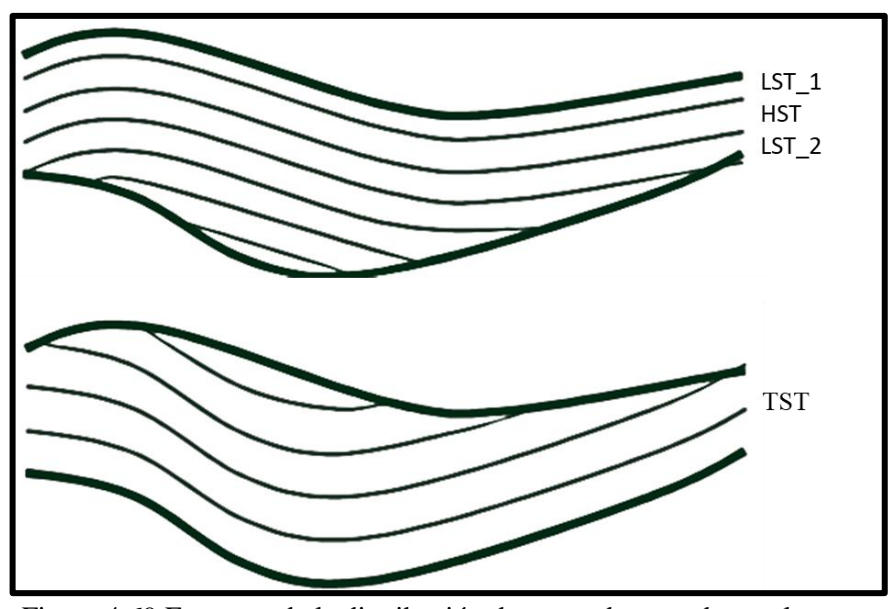

Figura 4.69 Esquema de la distribución de capas de acuerdo con la zona. Fuente: Elaboración propia.

Por último, la información de los pozos está a una escala de 0,5 pies y deben ser escalados al tamaño de la resolución vertical del modelo geocelular 3D que es de 2 pies. En caso de las propiedades discretas, como las facies y unidades de flujo, se asignaron el valor que más frecuenta dentro de las celdas y para las propiedades continuas, como la porosidad efectiva y saturación de agua, se asignaron los promedios aritméticos (Ver figura 4.70).
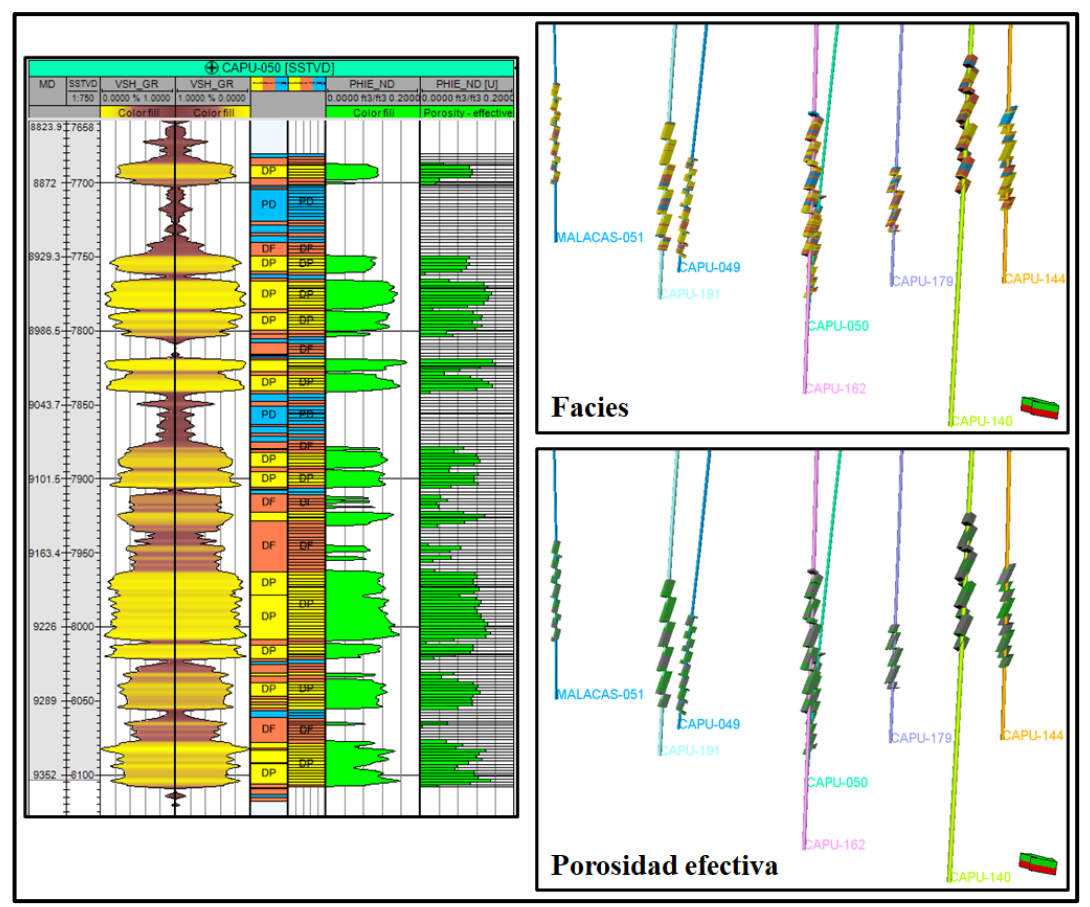

Figura 4.70 Ejemplo del escalado a 2 pies de las facies (propiedad discreta) y porosidad efectiva (propiedad continua) para el pozo Capullana-050. Fuente: Elaboración propia.

### **4.7 Modelo geoestadístico**

Se realizó la propagación dentro del modelo geocelular 3D de las propiedades discretas y continuas utilizando los algoritmos: *Sequential Indicator Simulation* (para las facies y unidades de flujo) y *Sequential Gaussian Simulation* (para la porosidad efectiva y saturación de agua). Para la propagación de la permeabilidad, se aplicaron las leyes k/phie a cada unidad de flujo obtenido por el modelo FZI. Los cortes petrofísicos fueron aplicados al final.

El flujo de trabajo presenta 2 partes: el análisis de datos (análisis variográfico, curvas de proporción vertical para propiedades discretas y curvas de distribución para

propiedades continuas) y la propagación de las variables discretas y continuas con sus respectivos algoritmos dentro del modelo geocelular 3D.

# **4.7.1 Modelado geocelular 3D de propiedades discretas**

# **4.7.1.1 Modelado geocelular 3D de electrofacies**

La curva de proporción vertical cuantifica la variabilidad vertical de las facies con el fin de evitar la estacionariedad vertical de los datos. Se aplicó la curva de proporción vertical para cada zona del modelo geocelular 3D. En la figura 4.71 se muestra las curvas de proporción vertical para cada zona estratigráfica.

Los variogramas controlaron la propagación de las electrofacies escaladas a 2 pies. Los parámetros de los variogramas fueron analizados en el módulo de data análisis del *software* Petrel 2020. En la tabla 4.8 se muestran los parámetros de los variogramas y en la figura 4.72 los variogramas modelados.

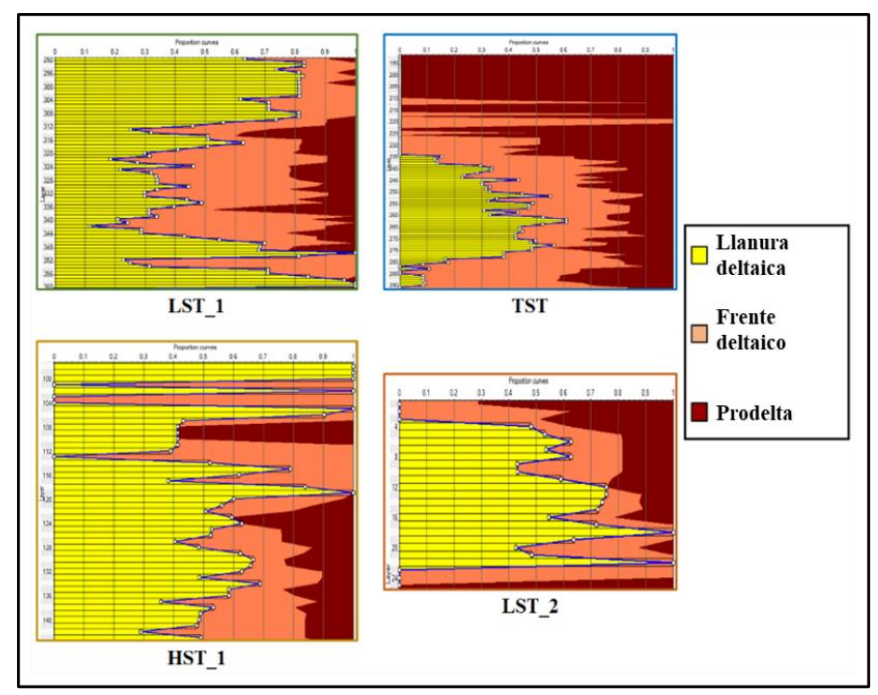

Figura 4.71 Curvas de proporción vertical para cada zona estratigráfica. Fuente: Elaboración propia.

| Zonas            | <b>Facies</b> |     |      |      | Azimuth (°) Rango mayor (m) Rango menor (m) Rango vertical (ft) |  |  |
|------------------|---------------|-----|------|------|-----------------------------------------------------------------|--|--|
| LST <sub>1</sub> | Delta Plain   | 320 | 850  | 645  | 18.8                                                            |  |  |
|                  | Delta Front   | 245 | 800  | 550  | 9                                                               |  |  |
|                  | Prodelta      | 315 | 920  | 875  | 14                                                              |  |  |
| TST 1            | Delta Plain   | 320 | 520  | 515  | 28                                                              |  |  |
|                  | Delta Front   | 260 | 380  | 310  | 7.5                                                             |  |  |
|                  | Prodelta      | 340 | 740  | 620  | 14                                                              |  |  |
| HST 1            | Delta Plain   | 330 | 700  | 600  | 28                                                              |  |  |
|                  | Delta Front   | 350 | 400  | 250  | 10                                                              |  |  |
|                  | Prodelta      | 10  | 500  | 405  | 15                                                              |  |  |
| LST <sub>2</sub> | Delta Plain   | 310 | 1250 | 1100 | 17                                                              |  |  |
|                  | Delta Front   | 250 | 850  | 450  | 7                                                               |  |  |
|                  | Prodelta      | 340 | 320  | 310  | 24                                                              |  |  |

Tabla 4.8 Parámetros para el cálculo de los variogramas.

Fuente: Elaboración propia

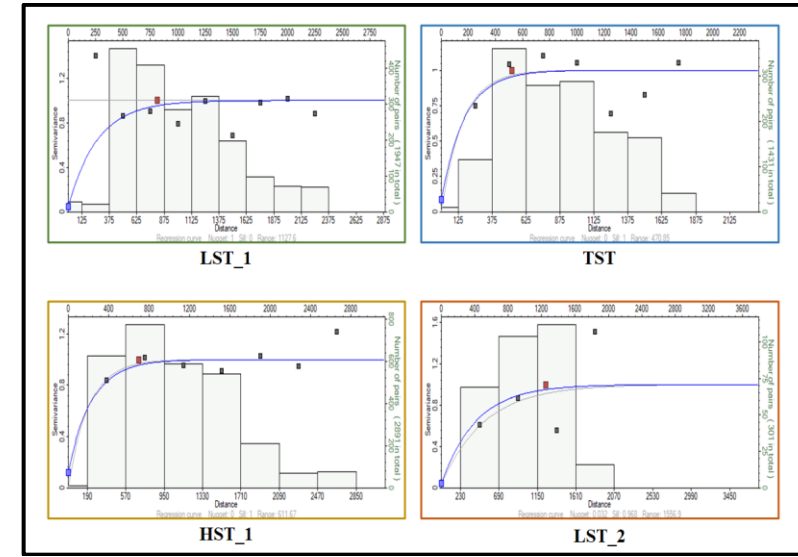

Figura 4.72 Variogramas horizontales experimentales ajustados al modelo exponencial para las facies de llanura deltaica. Fuente: Elaboración propia.

Con las curvas de proporción vertical, los variogramas calculados y los mapas de espesores por electrofacies se procedió a propagar las facies dentro del modelo geocelular 3D con el algoritmo *Sequential Indicator Simulation* (Ver figura 4.73). Se validaron los histogramas de las electrofacies propagadas dentro del modelo geocelular 3D con los histogramas de las electrofacies escaladas a 2 pies y a escala de pozo. Ver figura 4.74.

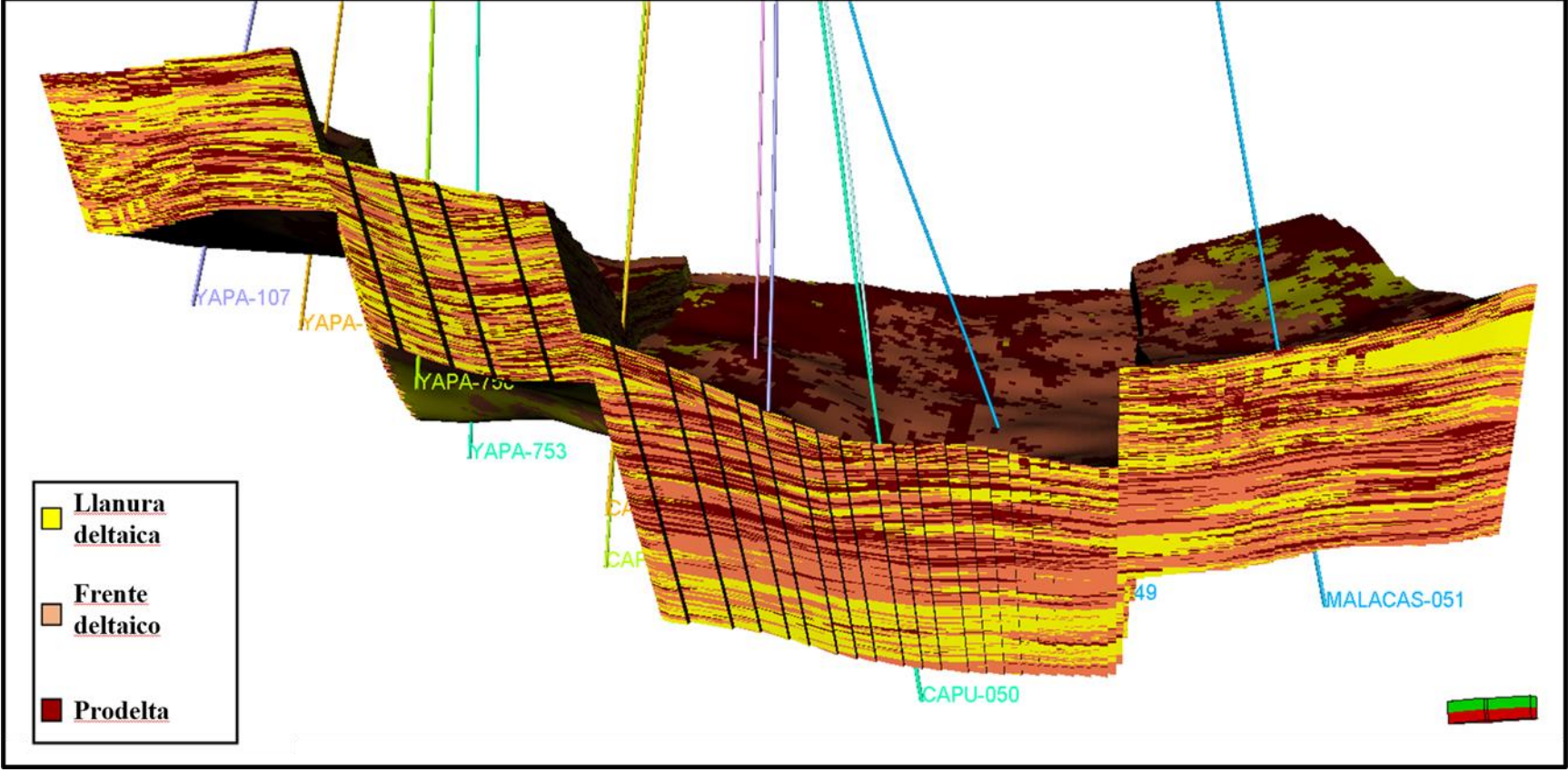

Figura 4.73 Electrofacies propagadas dentro del modelo geocelular 3D, vista norte-Sur. Fuente: Elaboración propia.

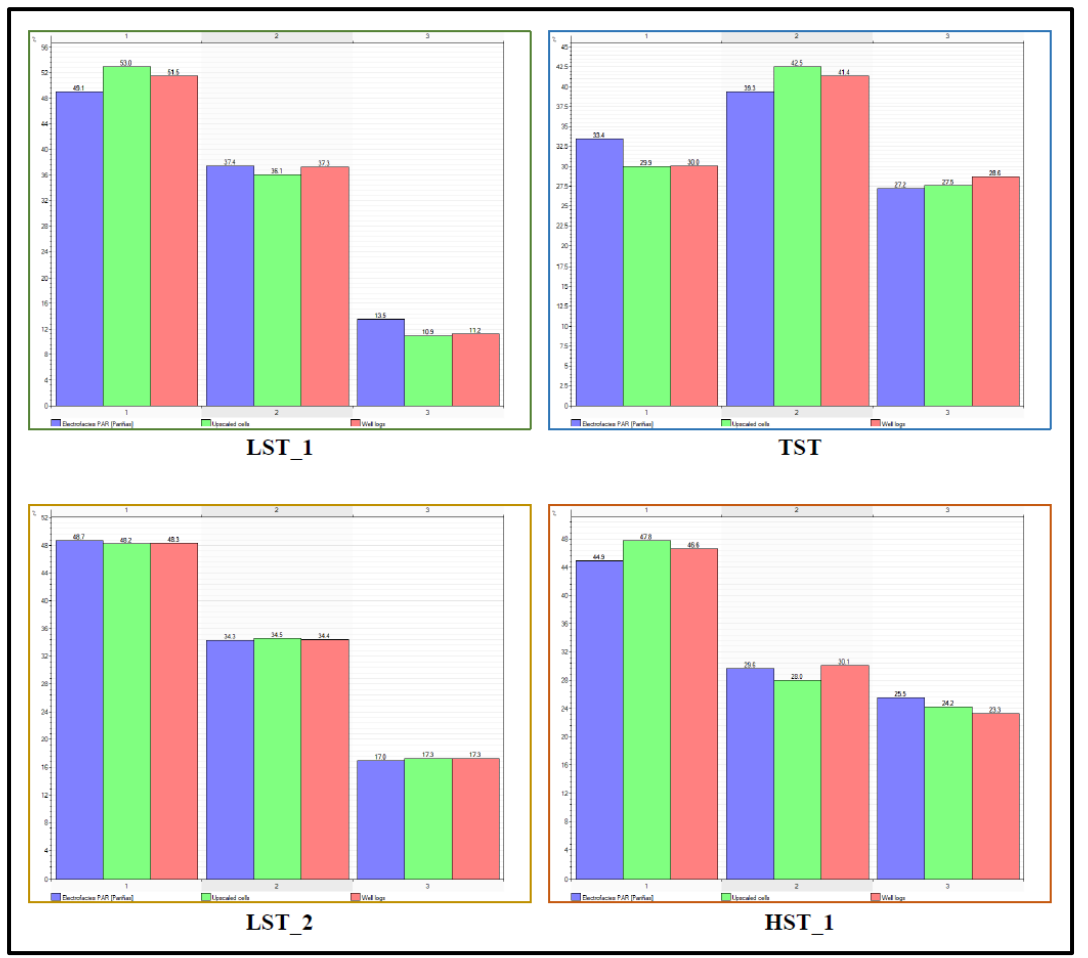

Figura 4.74 Histogramas de proporción de las electrofacies a escala de pozo (barras rojas), escaladas a 2 pies (verdes) y de las electrofacies propagadas dentro del modelo geocelular 3D para cada zona estratigráfica. Fuente: Elaboración propia.

#### **4.7.1.2 Modelado geocelular 3D de unidades de flujo**

La propagación de las unidades de flujo dentro del modelo geocelular 3D fue controlada por las electrofacies propagadas.

Se realizó un histograma de frecuencias entre las electrofacies y las unidades de flujo. Se observó que las electrofacies de llanura deltaica presentan las 5 unidades de flujo, el frente deltaico contiene principalmente la unidad de flujo 1 y la roca no reservorio (unidad de flujo 0) y el prodelta solo presenta rocas no reservorio. (Ver figura 4.75). Por lo tanto, dentro de las electrofacies de llanura deltaica fueron modeladas las 5 unidades de flujo, en las electrofacies de frente deltaico la roca no reservorio y la unidad de flujo 1 y en la electrofacies de prodelta solo la roca no reservorio.

Se ajustó la curva de proporción vertical en cada zona estratigráfica y se propagaron las unidades de flujo dentro del modelo geocelular 3D utilizando los parámetros de los variogramas calculados en la propagación de las electrofacies (Ver figura 4.76).

Se validaron los histogramas de las unidades de flujo propagadas dentro del modelo geocelular 3D con los histogramas de las unidades de flujo escaladas a 2 pies y a escala de pozo (Ver figura 4.77).

### **4.7.2 Modelado geocelular 3D de propiedades continuas**

#### **4.7.2.1 Modelado geocelular3D de porosidad efectiva**

Se realizó el escalado a 2 pies de la curva de porosidad efectiva (Ver figura 4.78) y se ajustaron las distribuciones de porosidad efectiva en cada electrofacies.

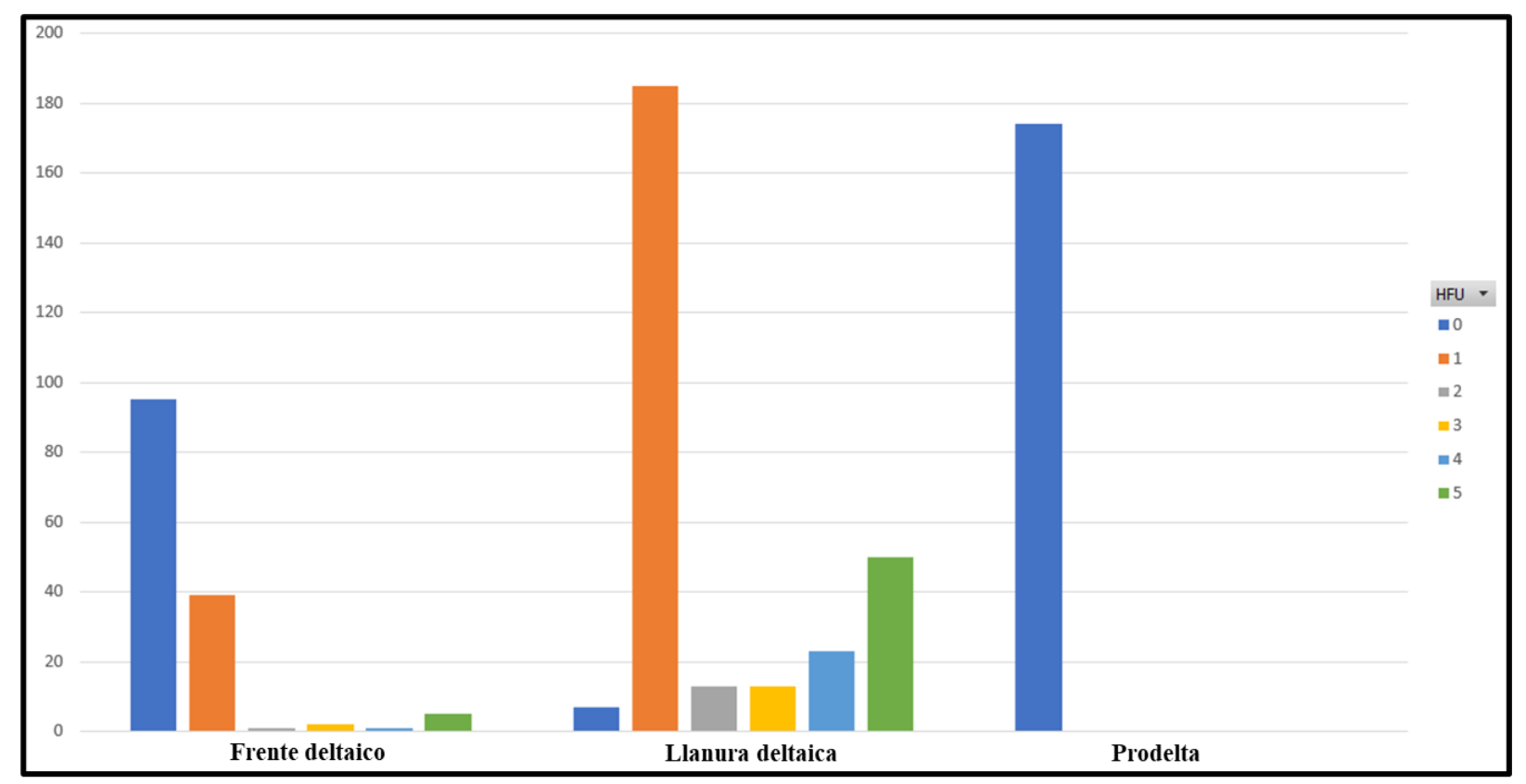

Figura 4.75 Histograma de unidades de flujo respecto a las facies. Fuente: Elaboración propia.

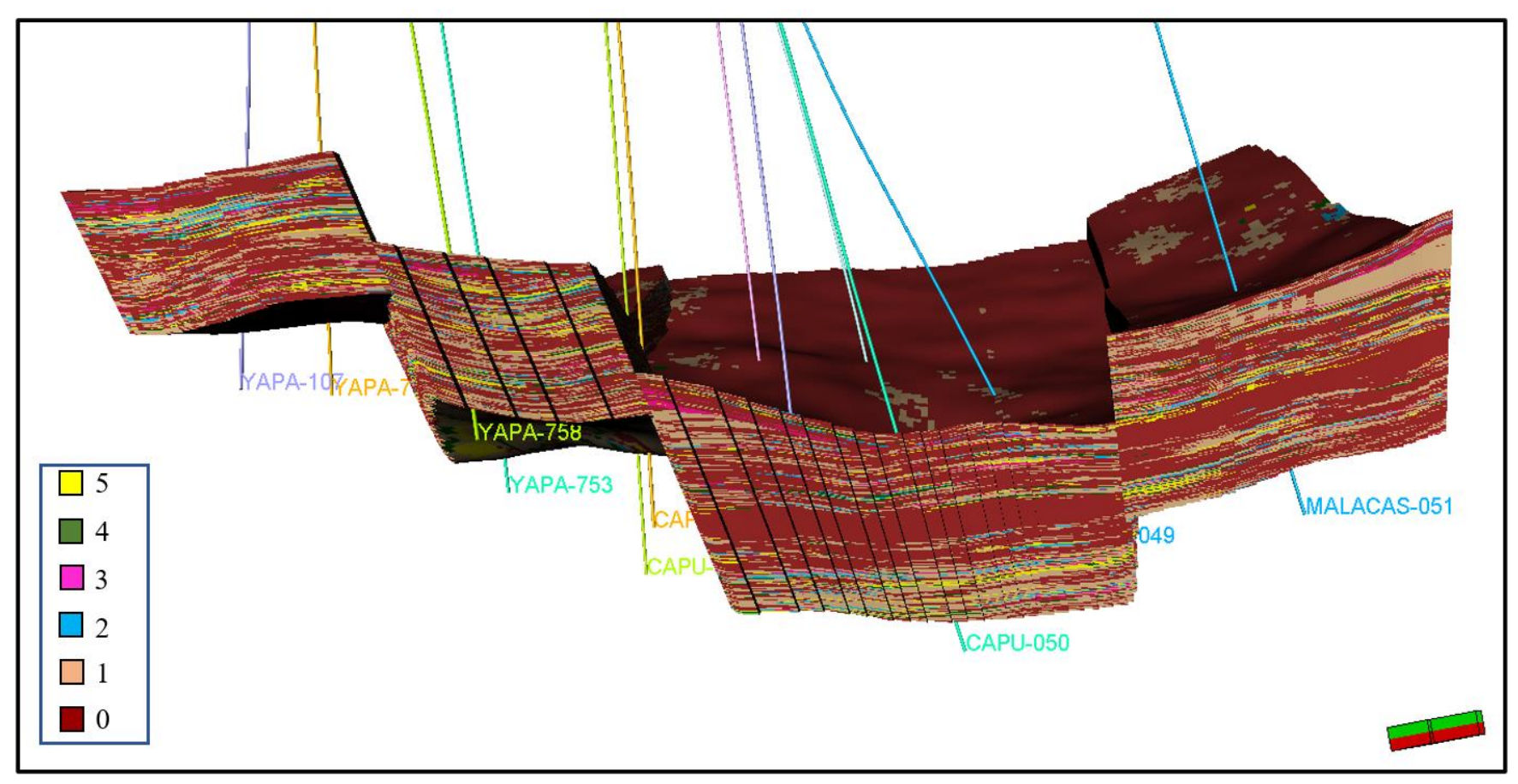

Figura 4. 7 6 Unidades de flujo propagadas dentro del modelo geocelular 3D . Fuente: Elaboración propia .

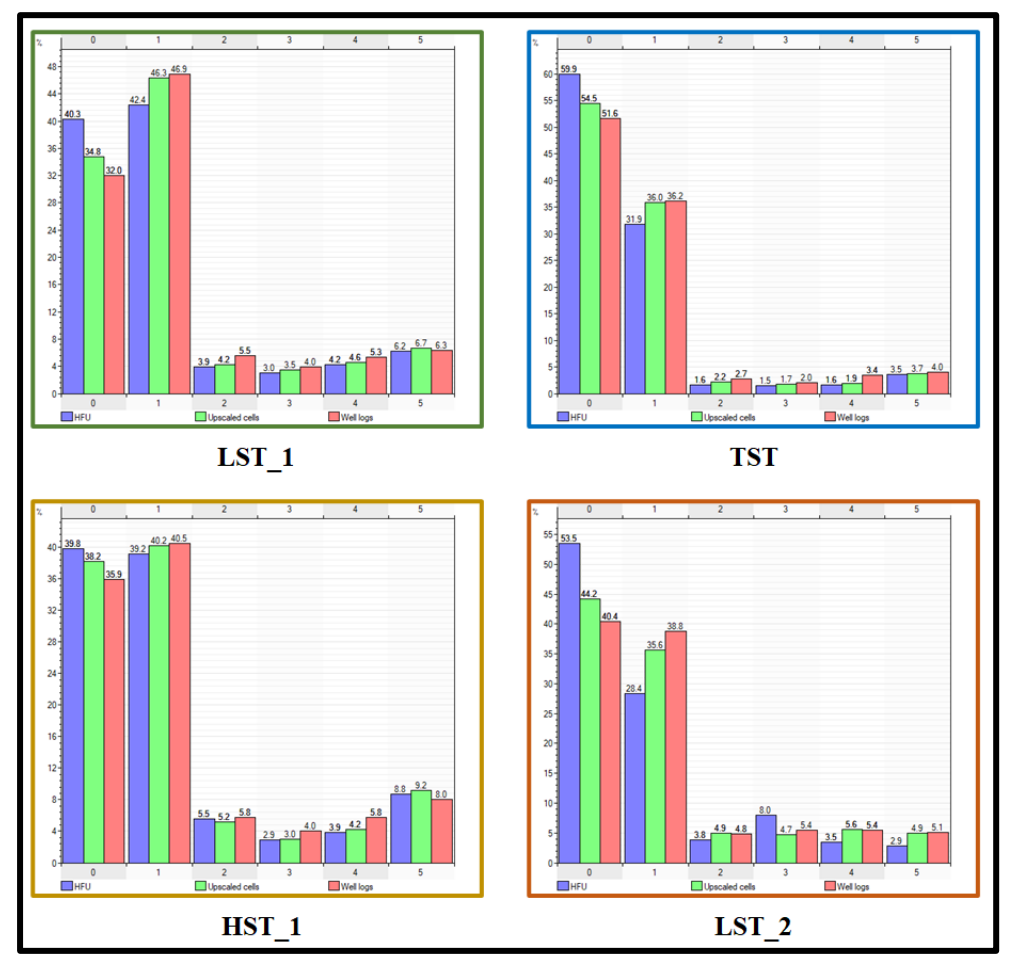

Figura 4.77 Histogramas de proporción de las unidades de flujo a escala de pozos (barras rojas), escaladas a 2 pies(verdes) y de las unidades de flujo propagadas dentro del modelo geocelular 3D (azules) para cada zona estratigráfica. Fuente: Elaboración propia.

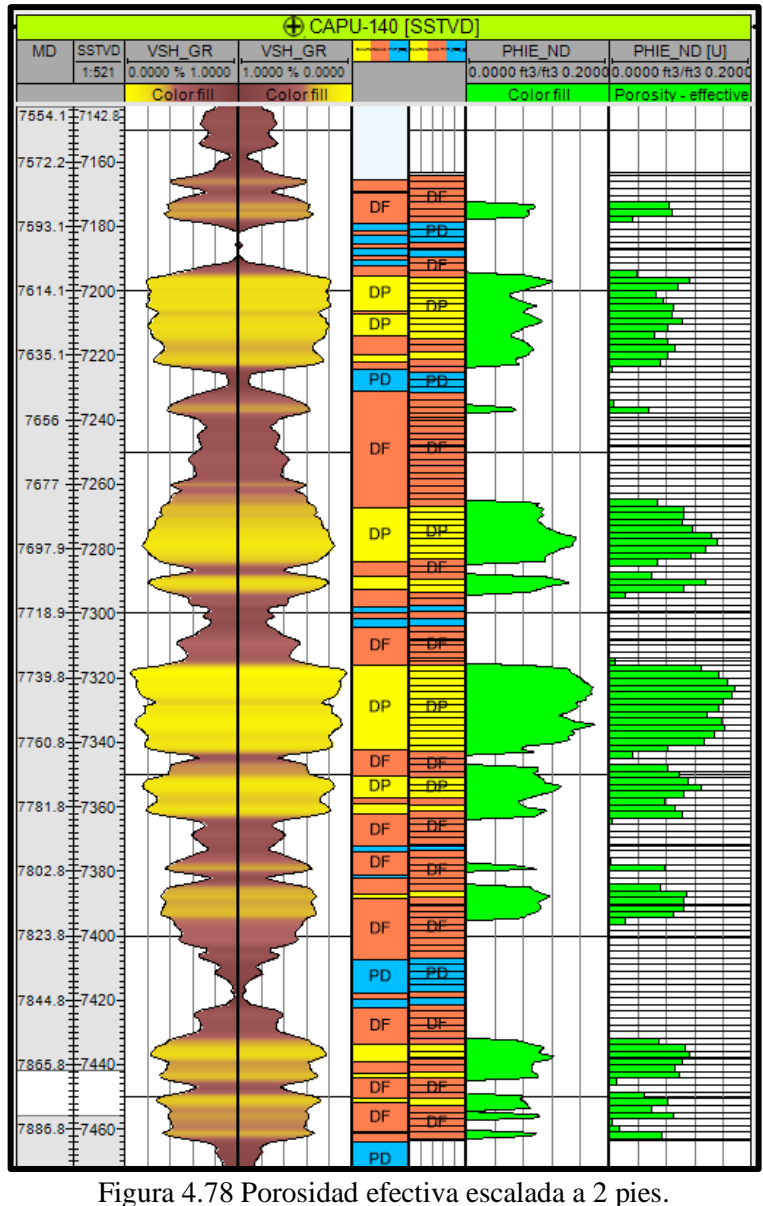

Fuente: Elaboración propia.

Se propagó la porosidad efectiva dentro del modelo geocelular 3D por medio del algoritmo SGS (*Sequential Gaussian Simulation*) usando los variogramas calculados para la propagación de las electrofacies (Ver figura 4.79). Se validó el histograma de la porosidad efectiva propagada dentro del modelo geocelular 3D con los histogramas de la porosidad efectiva escalada a 2 pies y a escala de pozo (Ver figura 4.80).

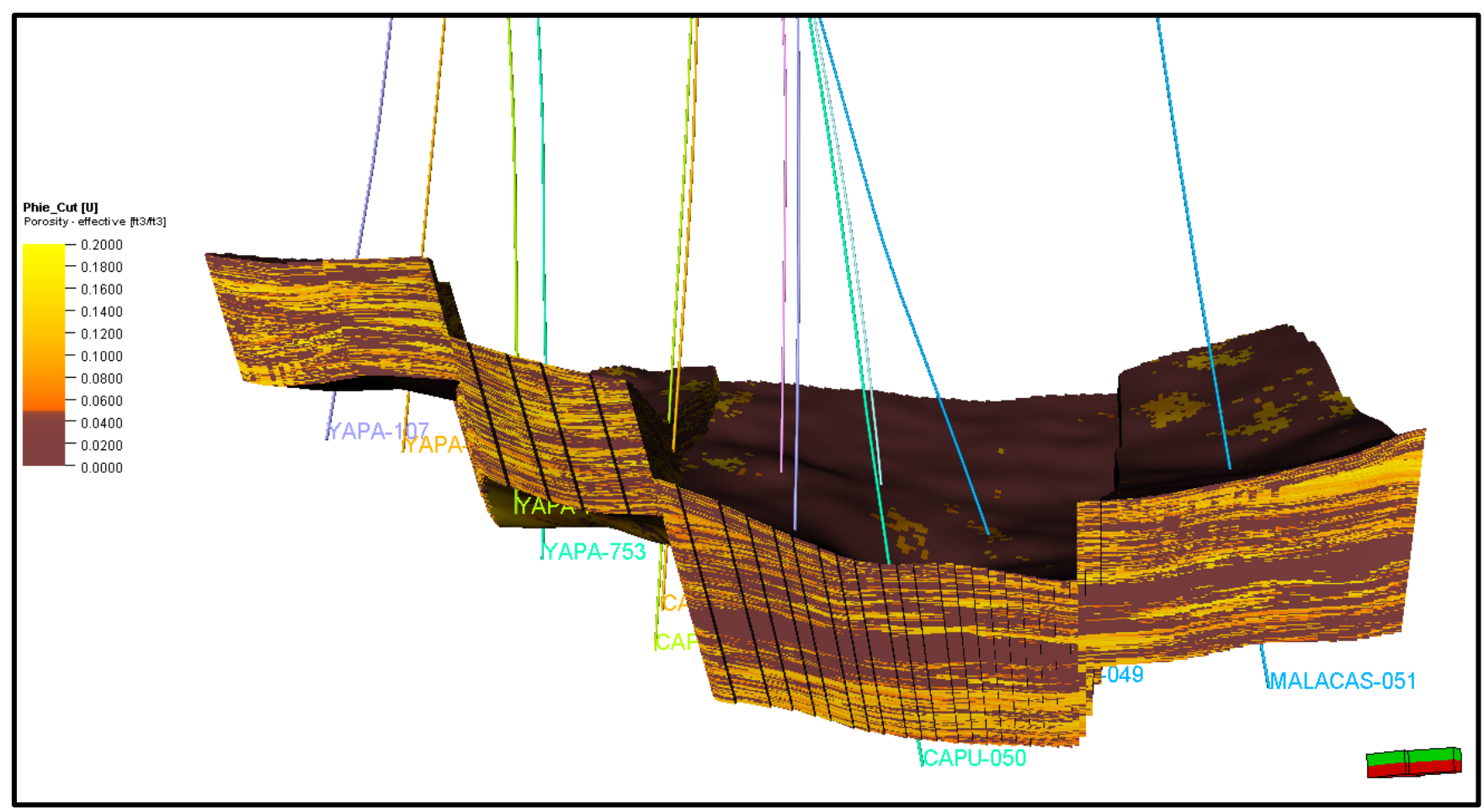

Figura 4.79 Porosidad efectiva propagada dentro del modelo geocelular 3D usando el algoritmo SGS, vista N-S. Fuente: Elaboración propia .

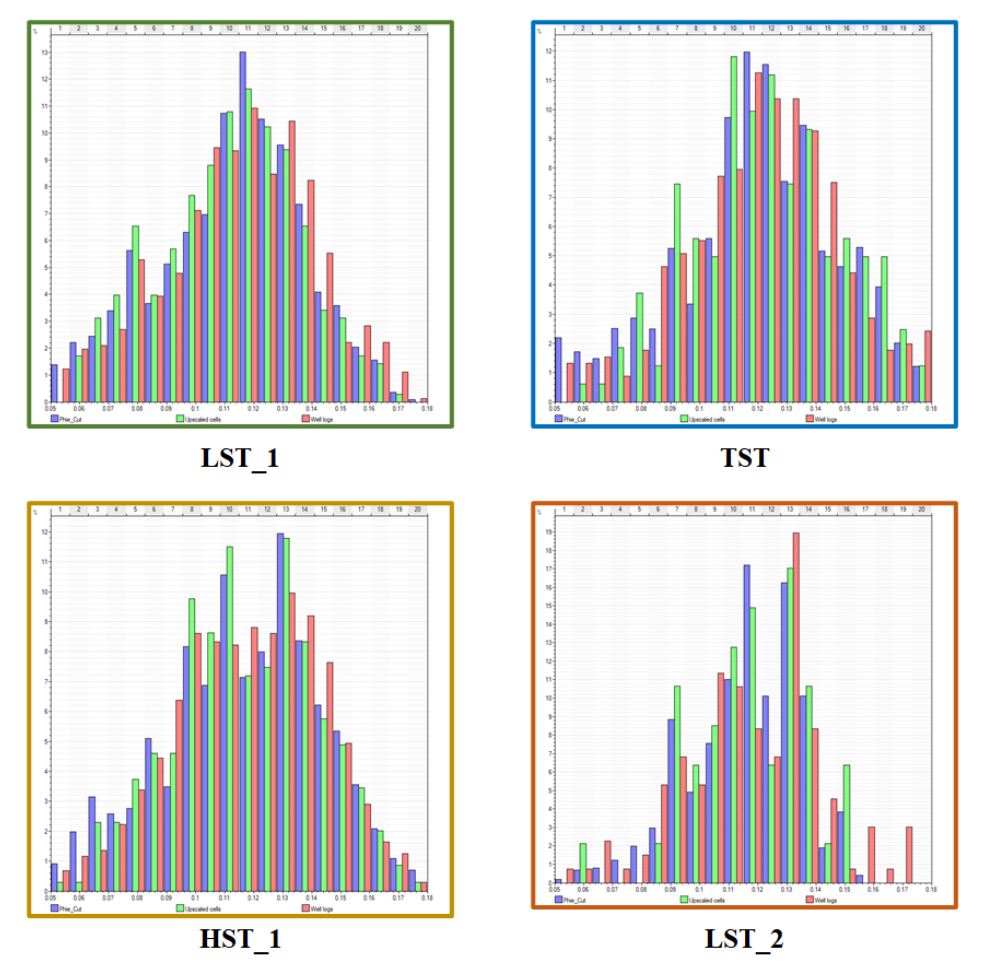

Figura 4.80 Histogramas de proporción de la porosidad efectiva en pozos (barras rojas), escaladas a 2 pies (verdes) y de la porosidad efectiva propagada dentro del modelo geocelular 3D (azules) para cada zona estratigráfica. Fuente: Elaboración propia.

# **4.7.2.2 Modelado geocelular 3D de permeabilidad**

La permeabilidad se propagó aplicando las leyes k/phie determinadas por el modelo FZI para cada unidad de flujo (Ver figura 4.81). Las leyes k/phie se aplicaron, mediante el uso de la calculadora del *software* Petrel, a las unidades de flujo y porosidad efectiva ya propagadas dentro del modelo geocelular 3D.

La figura 4.82 muestra el modelo geocelular 3D de la permeabilidad.

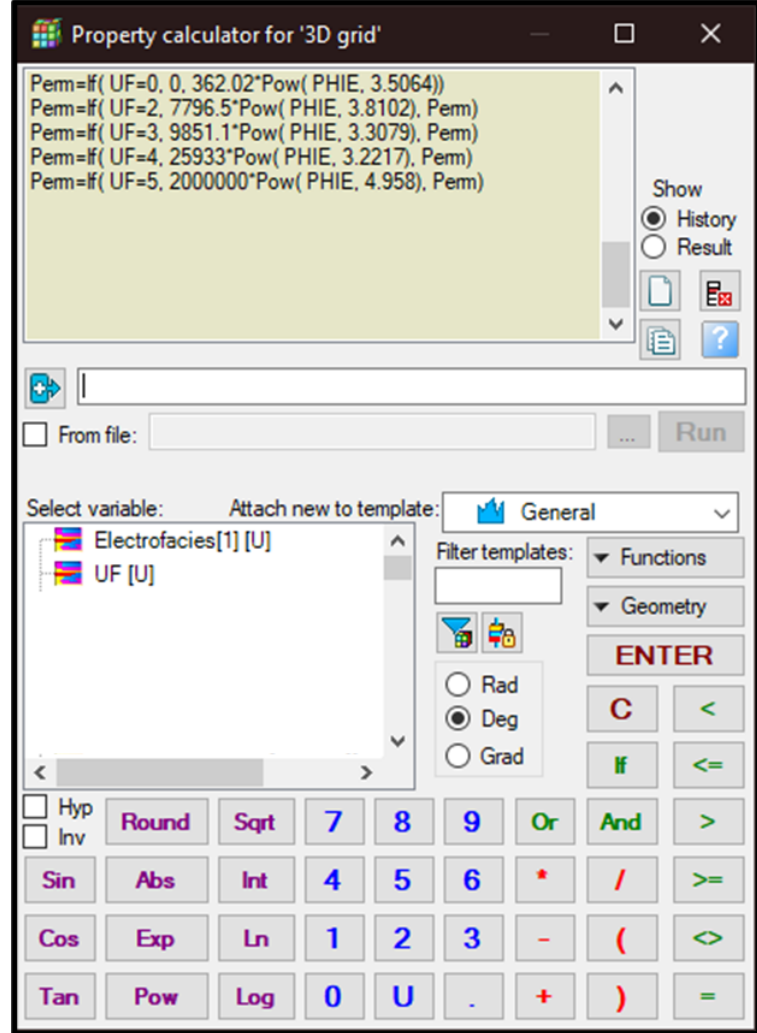

Figura 4.81 Aplicación de las leyes k/phie usando la calculadora del *software* Petrel. Fuente: Elaboración propia.

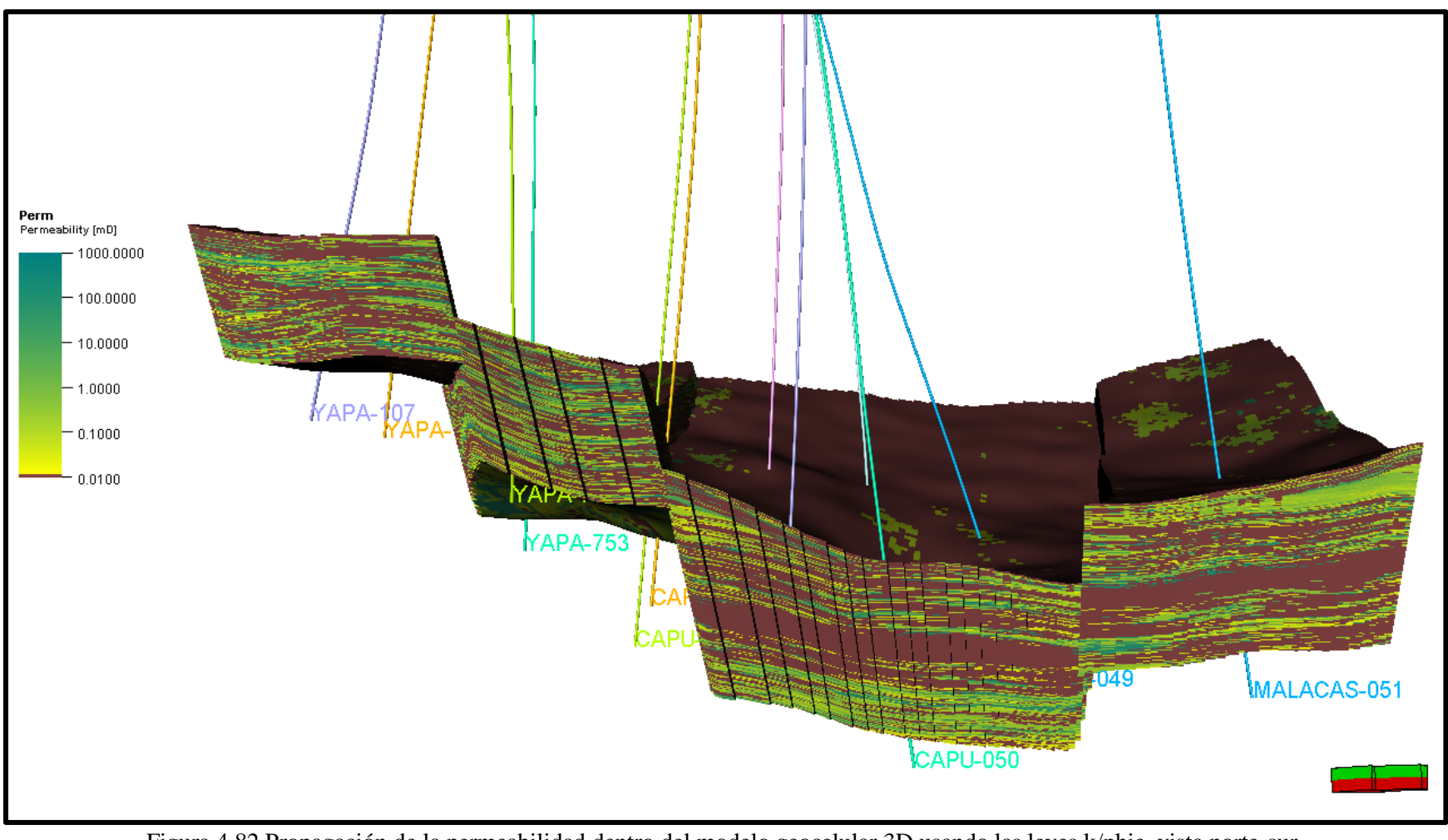

Figura 4.82 Propagación de la permeabilidad dentro del modelo geocelular 3D usando las leyes k/phie, vista norte-sur. Fuente: Elaboración propia.

### **4.7.2.3 Modelado geocelular 3D de saturación de agua**

Se hizo el escalado a 2 pies de la saturación de agua (Ver figura 4.83), se ajustaron las distribuciones para cada electrofacies y se propagó dentro del modelo geocelular 3D usando el algoritmo SGS (Ver figura 4.84). Se configuró un control numérico para no tener valores incoherentes (no puede haber valores menores a 0 ni mayores a 1). Se validaron los histogramas de la saturación de agua propagada dentro del modelo geocelular 3D con los histogramas de la saturación de agua escalada a 2 pies y a escala de pozo (Ver figura 4.85).

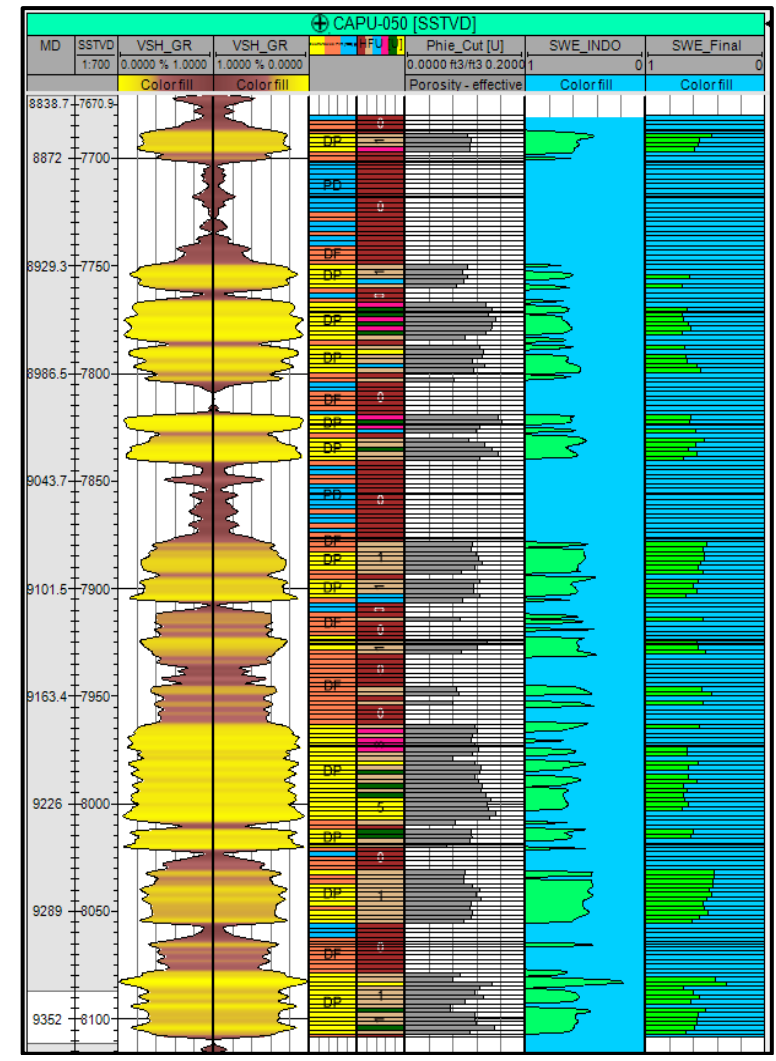

Figura 4.83 Saturación de agua escalada a nivel de pozo. Pozo Capullana-050. Fuente: Elaboración propia.

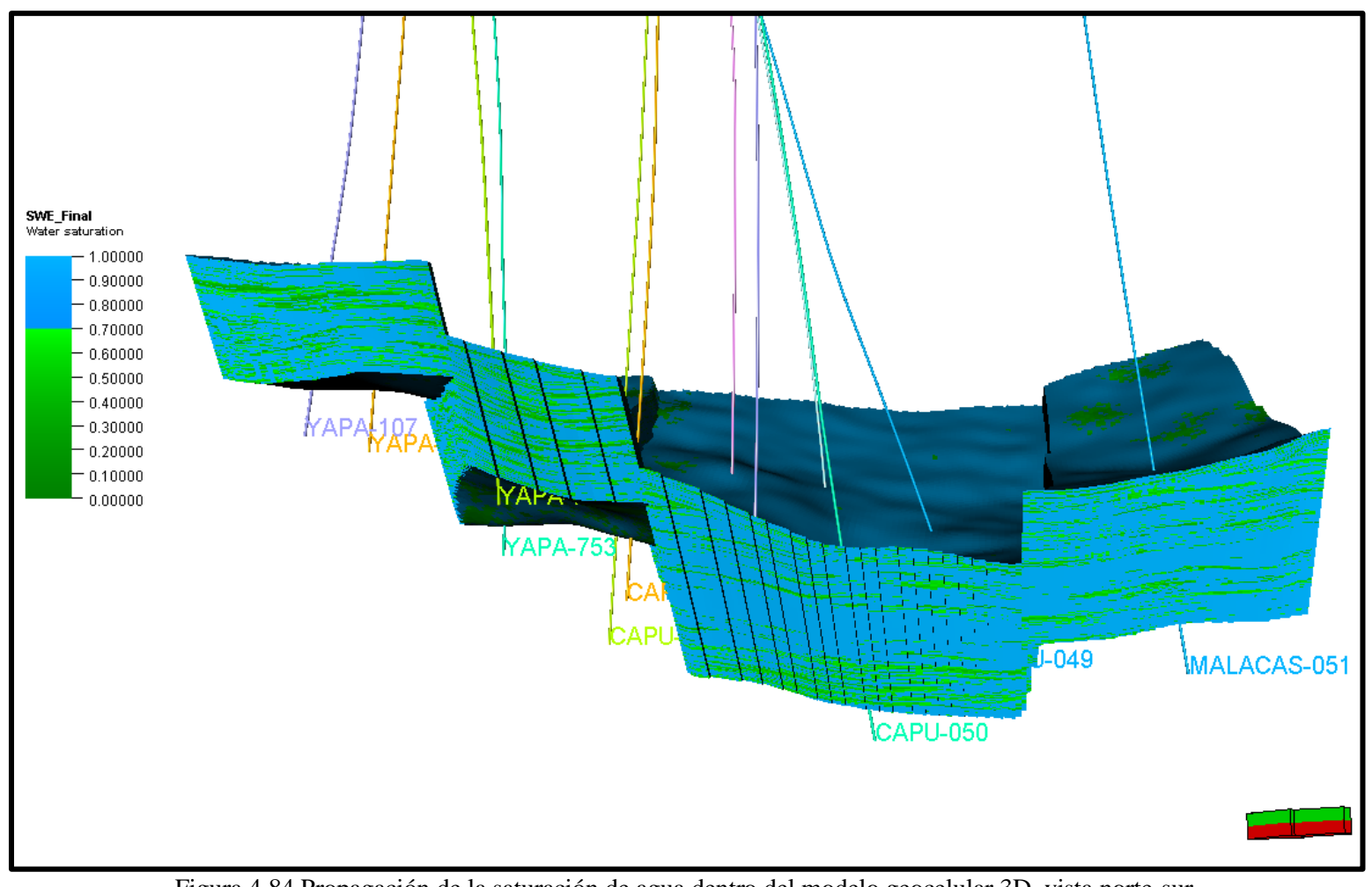

Figura 4.84 Propagación de la saturación de agua dentro del modelo geocelular 3D, vista norte-sur. Fuente: Elaboración propia.

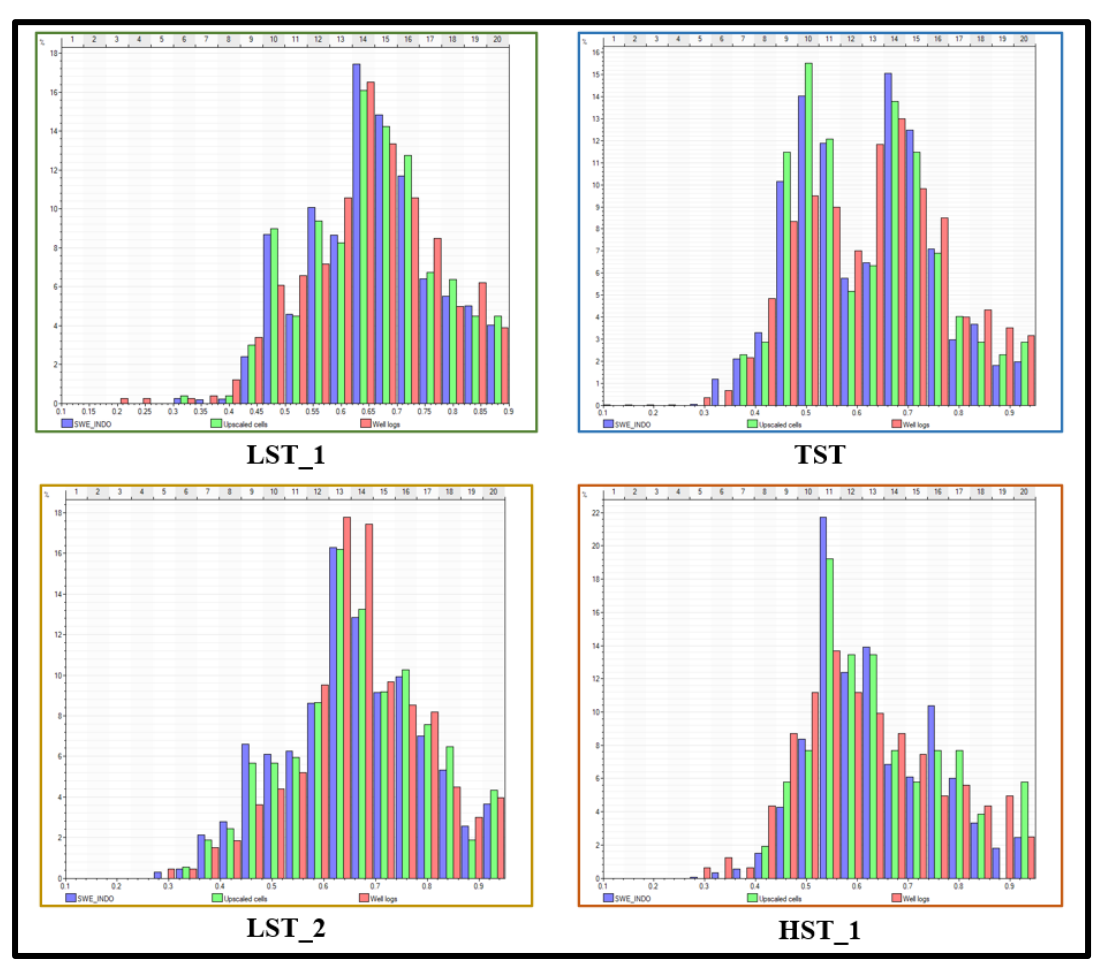

Figura 4.85 Histogramas de proporción de la saturación de agua a escala de pozos (barras rojas), escaladas a 2 pies (verdes) y de la saturación de agua propagada dentro del modelo geocelular 3D (azules) para cada zona estratigráfica. Fuente: Elaboración propia.

# **CAPÍTULO V**

# **ANÁLISIS Y DISCUSIÓN DE RESULTADOS**

La presente tesis, como todo trabajo de investigación, presenta incertidumbres relacionadas al modelo sedimentario, modelo estructural, la caracterización de las unidades de flujo y el cálculo del petróleo original in situ (OOIP).

La primera incertidumbre es liderada por la falta de coronas dentro de la zona de trabajo. La ausencia de coronas lleva a tomar algunos supuestos respecto al modelo sedimentario y la caracterización de unidades de flujo. Para el modelo sedimentario, solo se dispuso de una corona proveniente de un pozo ubicado a 16 km y se asume, en base a bibliografía e información de registros eléctricos, que comparten las mismas características sedimentarias como las facies y los subambientes sedimentarios.

La caracterización de las unidades de flujo fue realizada a partir de información de coronas ubicadas en otros bloques estructurales dentro del campo Lobitos (Ver figura 4.10) infiriendo, por medio de la correlación estratigráfica, que comparten las mismas propiedades estáticas (como la porosidad).

En el caso del modelo estructural, el mapeo de las fallas y cortejos se realizaron a partir de información de pozos, ya que la información sísmica 3D del campo Lobitos no cubre el área de trabajo. No tener información sísmica genera varias incertidumbres

como la posición, rumbo y buzamiento de las fallas, la profundidad del reservorio en zonas donde no hay pozos, la geometría de los cuerpos geológicos y la compartimentalización sedimentaria y/o estructural del reservorio.

La estimación de Petróleo Original In Situ (OOIP), cuya fórmula se muestra en la figura 5.1, también presenta incertidumbres ya que el resultado varía dependiendo del método utilizado.

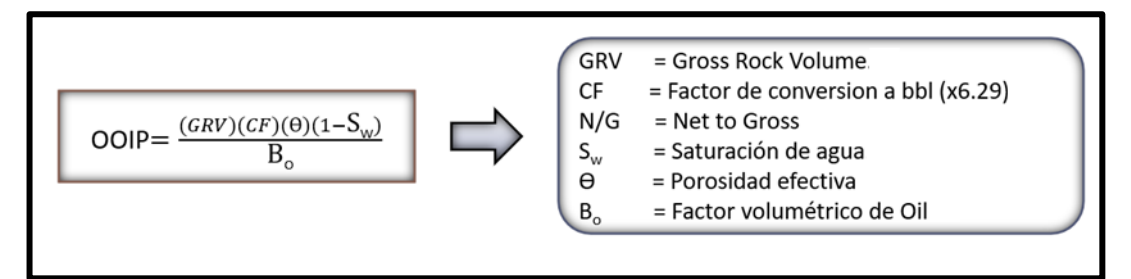

Figura 5.1 Ecuaciones para el cálculo del petróleo original de reservorio (OOIP). Fuente: Elaboración propia.

En la evaluación del campo Lobitos, realizada en el año 2018, se estimó el OOIP a partir del mapa de índice de hidrocarburos (HPhieSo) mostrado en la figura 1.9 y fue de 90 millones de barriles. En el presente trabajo también se efectuó la estimación del OOIP a partir del modelo geocelular 3D dentro del *software* Petrel. El cálculo de OOIP se realizó usando la porosidad efectiva, la saturación de agua y las unidades de flujo propagadas dentro del modelo geocelular 3D. El cálculo de OOIP dio como resultado los valores de volumen de roca, volumen de roca neto (GRV), volumen poral neto (NPV), volumen poral de hidrocarburo (HPV) y el *original oil in place* (OOIP).

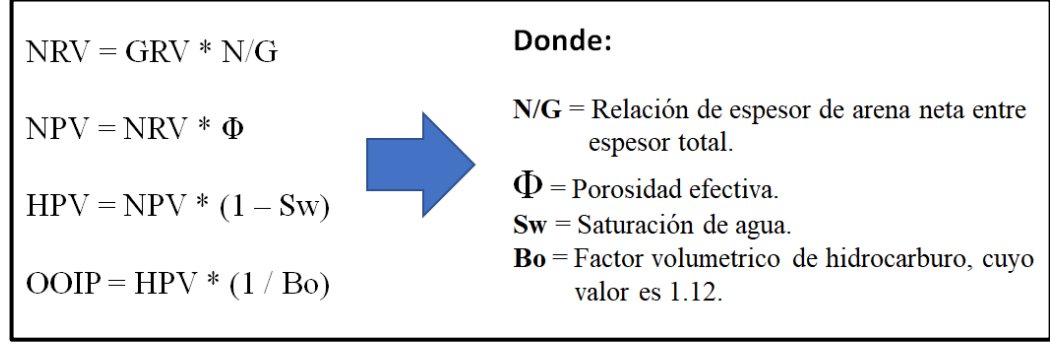

Figura 5.2 Ecuaciones para el cálculo del petróleo original de reservorio usando el modelo geocelular 3D. Fuente: Elaboración propia.

Los resultados del cálculo de OOIP son de: 17 MMbbls para la zona LST\_1, 16 MMbbls para TST\_1, 30 MMbbls para HST\_1 y 8 MMbbls para LST\_2. Dando un total de 71 MMbbls para el bloque Yapato-Capullana (Ver tabla 5.1). Se concluye que el método 2D (mapa de HPhieSo) da un resultado sobrestimado en contraste al método 3D.

| <b>ZONAS</b>     | Volumen<br>de Roca<br>(MMbbl) | Volumen de<br><b>Roca Neto</b><br>(MMbbl) | <b>Volumen</b><br>Poral Neto<br>(MM bbl) | Volumen Poral de<br><b>Hidrocarburo</b><br>(MM bbl) | <b>OOIP</b><br>(MM bbl) |
|------------------|-------------------------------|-------------------------------------------|------------------------------------------|-----------------------------------------------------|-------------------------|
| $LST_2$          | 529                           | 227                                       | 29                                       |                                                     | 8                       |
| HST 1            | 1910                          | 688                                       | 131                                      | 33                                                  | 30                      |
| TST <sub>1</sub> | 1203                          | 478                                       | 57                                       | 18                                                  | 16                      |
| LST <sub>1</sub> | 1162                          | 553                                       | 77                                       | 19                                                  | 17                      |
| <b>TOTAL</b>     | 4804                          | 1946                                      | 294                                      | 79                                                  | 71                      |

Tabla 5.1 Estimado de volúmenes de hidrocarburo a partir del moldeo 3D

Fuente: Elaboración propia.

# **CAPÍTULO VI**

# **PROPUESTA DE INGENIERÍA**

La aplicación de modelos 3D en ingeniería es diversa, los modelos 3D pueden ser utilizados para visualización, volumetría, planeamiento de pozos y simulación. Es importante definir el objetivo del modelo, el alcance y la información a necesitar.

La presente tesis tiene como objetivo proveer un modelo geocelular 3D apto para simulación. La simulación no se ha considerado realizar porque es necesario trabajar en conjunto con un ingeniero de reservorios e integrar información dinámica como análisis PVT y presiones capilares. Sin embargo, el modelo geocelular 3D tiene la robustez para ser utilizado en cálculos volumétricos (OOIP) y para ubicación de locaciones.

Del cálculo del OOIP obtenido a partir del modelo geocelular 3D se obtuvo la grilla HCPV (Ver figura 6.1). De la grilla HCPV se obtuvo el mapa HPhieSo (Ver figura 6.2). Se ubicaron 2 locaciones (Loc01 y Loc02) en zonas donde el valor de HPhieSo es alto, además, se tomó en cuenta el mapa de burbujas y un radio de drenaje de 200 metros.

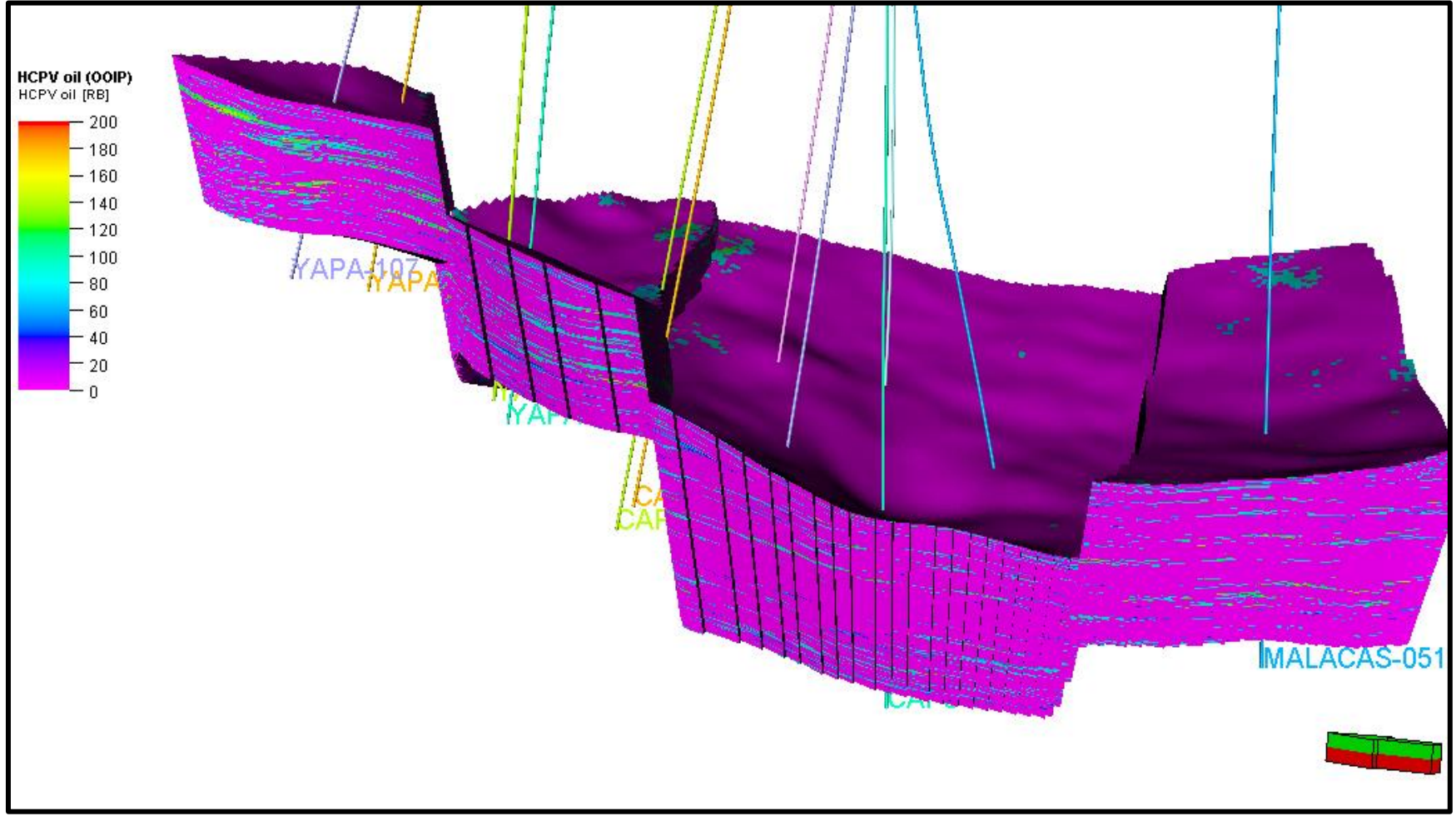

Figura 6.1 Grilla HCPV 3D . Fuente: Elaboración propia .

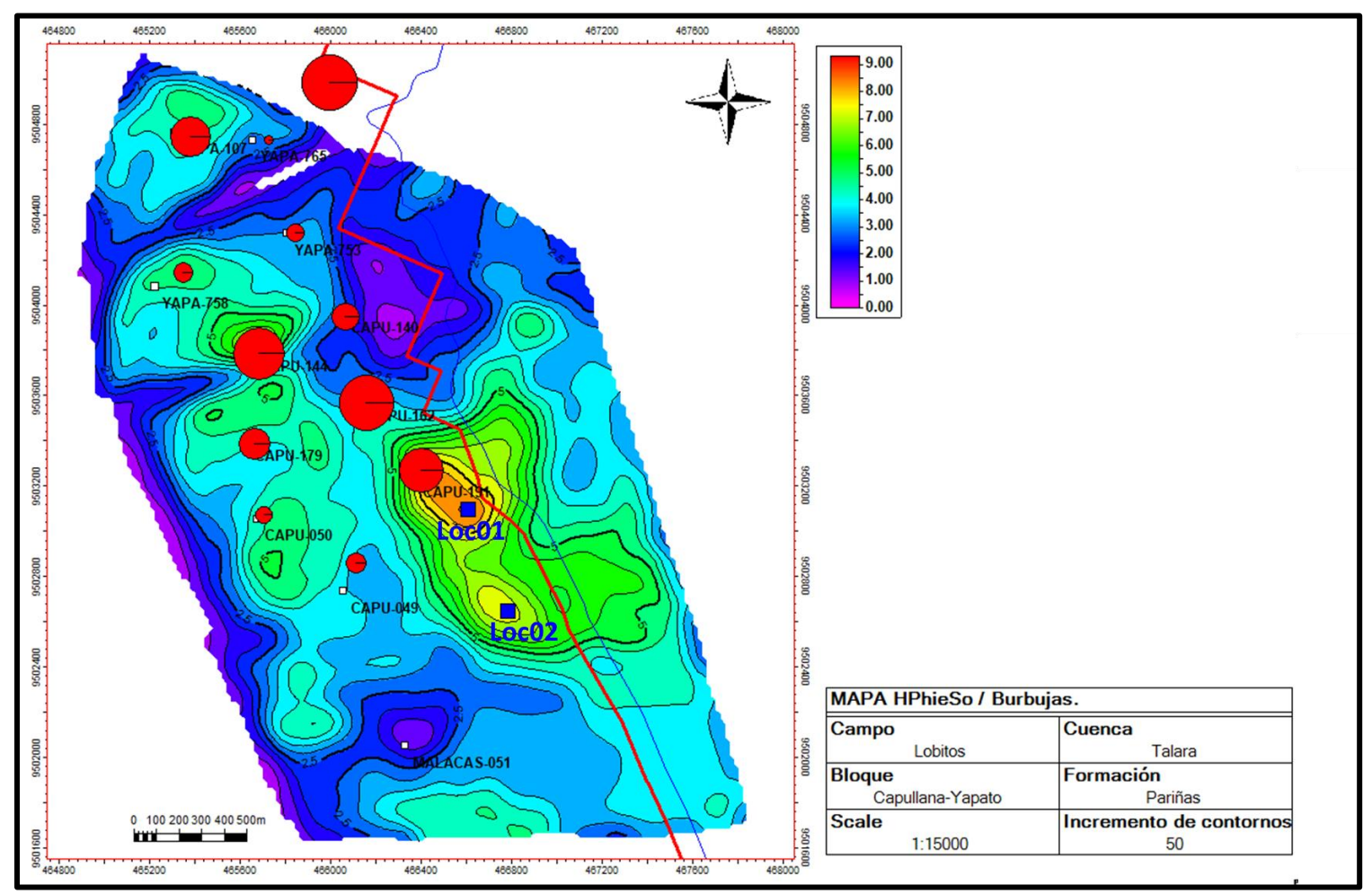

Figura 6.2 Mapa HPhieSo y de burbujas mostrando las 2 ubicaciones en azul: Loc01 y Loc02. Fuente: Elaboración propia .

Se definieron las trayectorias de las dos locaciones y se estimaron sus posibles perfiles a partir del modelo geocelular 3D: electrofacies, unidades de flujo, porosidad efectiva, saturación de agua y permeabilidad (Ver figuras 6.3 y 6.4).

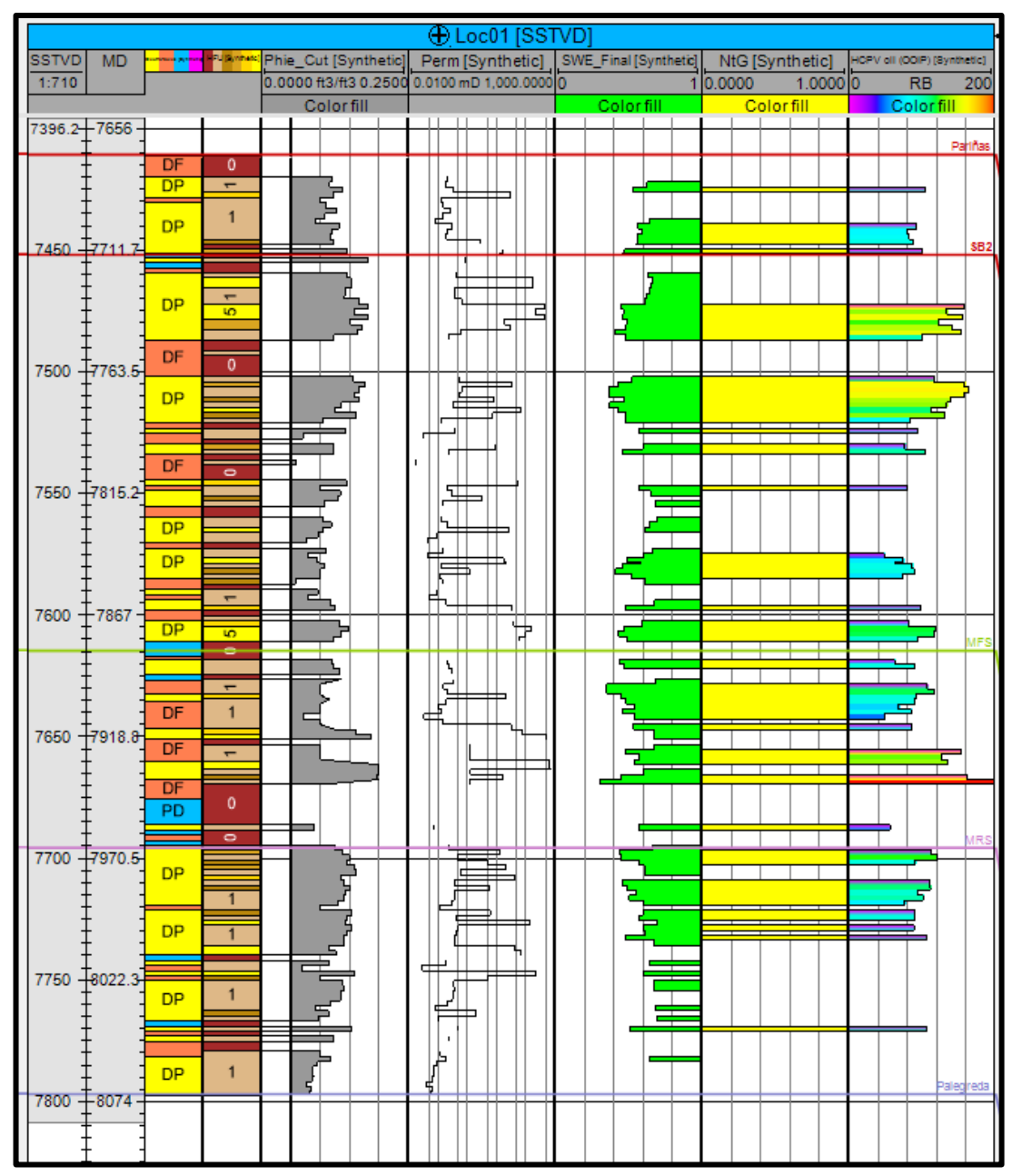

Figura 6.3 Perfiles estimados para la locación 01, de derecha a izquierda: SSTVD, MD, electrofacies, unidades de flujo, Phie, Sw, NtG y HCPV. Fuente: Elaboración propia.

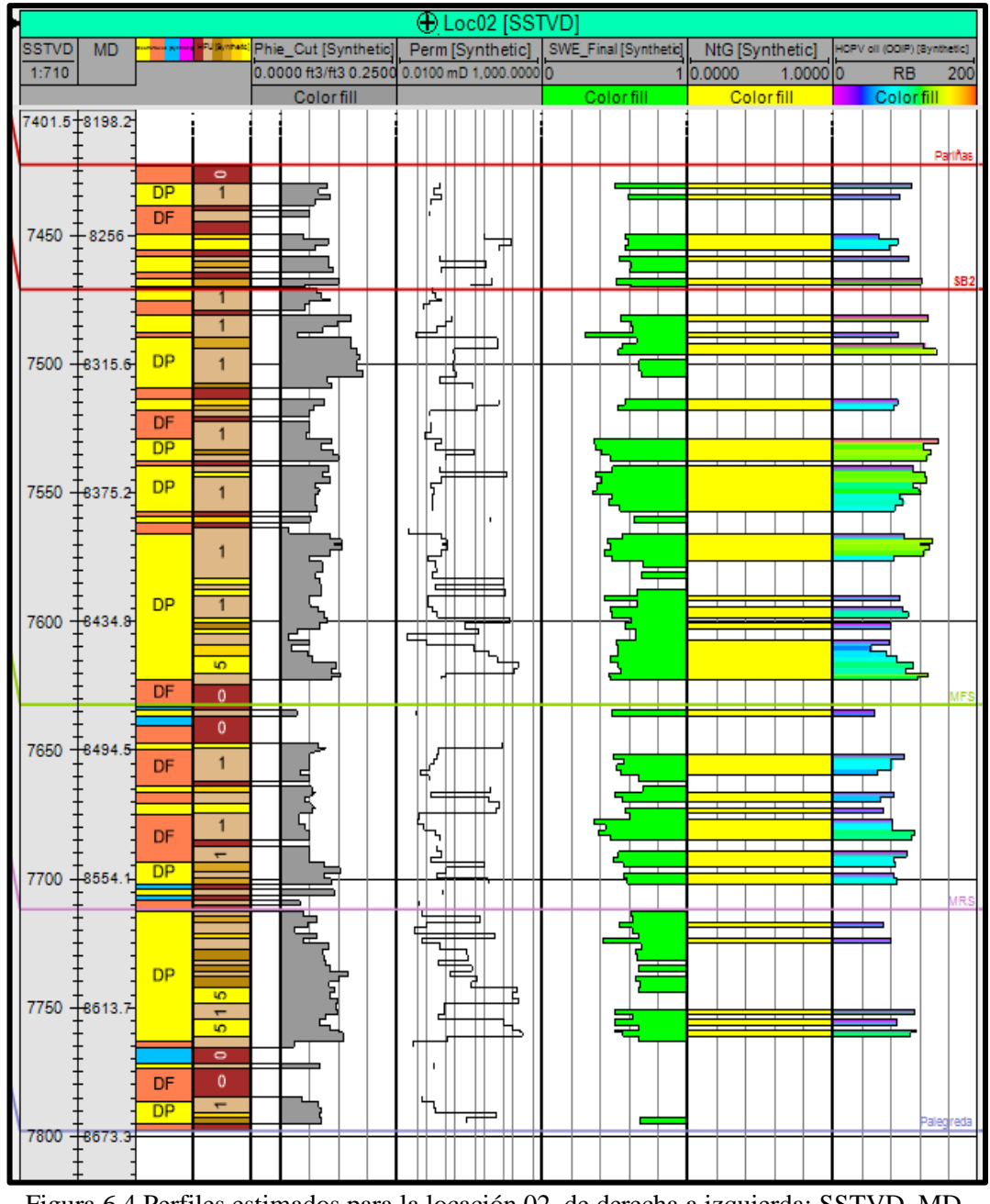

Figura 6.4 Perfiles estimados para la locación 02, de derecha a izquierda: SSTVD, MD, electrofacies, unidades de flujo, Phie, Sw, NtG y HCPV. Fuente: Elaboración propia.

En la figura 6.5 se muestra una sección estructural norte-sur respecto a la grilla HCPV 3D mostrando las dos locaciones y sus prognosis.

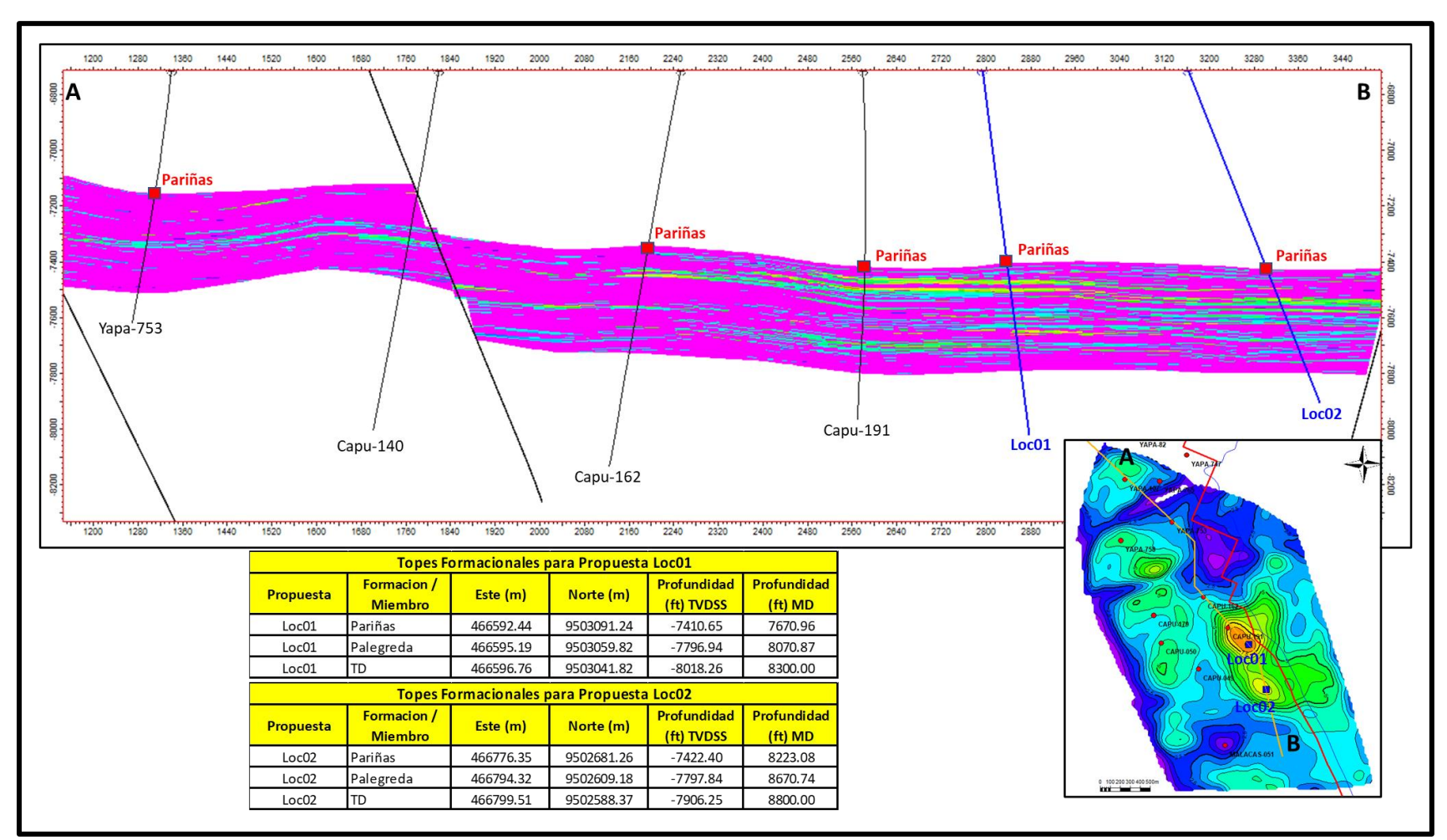

Figura 6.5 Sección estructural respecto a la grilla HCPV 3D mostrando las locaciones. Fuente: Elaboración propia.

En las tablas 6.1 y 6.2 se muestran las trayectorias ajustadas para las locaciones

# 01 y 02.

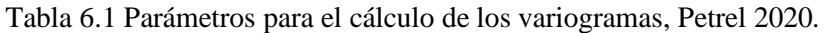

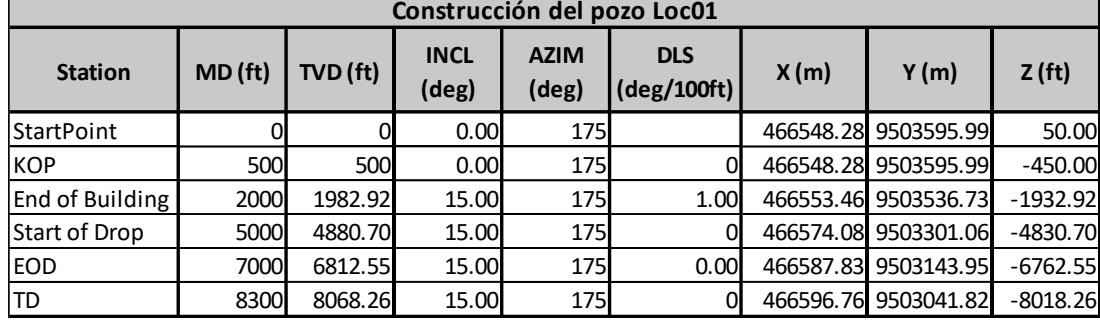

Fuente: Elaboración propia

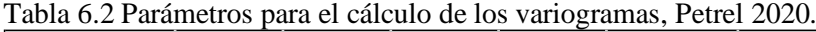

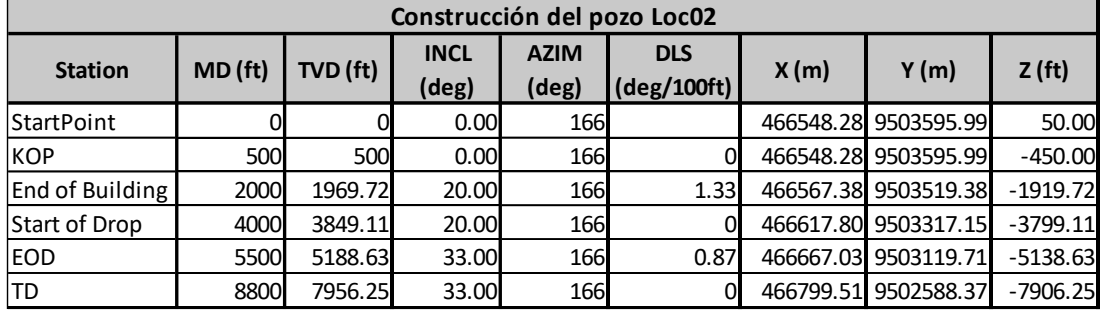

Fuente: Elaboración propia

#### **CONCLUSIONES**

- El bloque Yapato-Capullana se ubica al sureste del campo Lobitos, frente a la costa del distrito de La Brea, provincia de Talara, región Piura. El bloque fue perforado por primera vez en 1976 por los pozos Yapato-107 y Capullana-140. El bloque Yapato-Capullana se encuentra en un contexto estructural extensivo, donde se desarrollaron los principales reservorios eocénicos siendo uno de ellos la Formación Pariñas.
- La descripción e interpretación de la corona del pozo Bronco permitió la identificación de las principales subambientes de la Formación Pariñas: llanura deltaica, frente deltaico y prodelta. Las facies fueron agrupadas en electrofacies haciendo uso de los perfiles eléctricos, para luego ser propagadas a pozos sin coronas empleando redes neuronales supervisadas.
- Las facies descritas de la corona del pozo Bronco, los registros eléctricos y las electrofacies propagadas por el entrenamiento de la red neuronal a pozos sin coronas permitieron realizar un análisis de estratigrafía de secuencias. Se integraron los modelos sedimentarios y se generaron los mapas de electrofacies para cada cortejo sedimentario. Los mapas de electrofacies se usaron como información de entrada para controlar las tendencias de las propagaciones de las variables discretas y continuas dentro del modelo geocelular 3D.
- A partir de los datos de porosidad y permeabilidad obtenidos de los reportes de

análisis especial (SCAL), el índice de zonas de flujo (FZI) y el análisis estadístico (*elbow method* y *k-means*) se caracterizaron cinco unidades de flujo. Las cinco unidades de flujo fueron propagadas a pozos sin corona a través de redes neuronales usando los perfiles de Vsh, Phie, Rhob y resistividad profunda como datos de entrada.

- Se propagó la permeabilidad dentro del modelo geocelular 3D usando las leyes k/phie para cada una de las unidades de flujo en base al modelo FZI, llegando a tener una correlación de hasta 0,95.
- Mediante el modelo geocelular 3D se ha logrado una mejor estimación del OOIP que asciende a 71 MMbbls, a diferencia del método 2D (HPhieSo) que estimaba en 90 MMbbls.
- Se generaron 2 locaciones a partir del mapa HPhieSo obtenido del cálculo OOIP usando el modelo geocelular 3D: Loc01 y Loc02. Se ajustaron sus trayectorias y definieron sus prognosis.

### **RECOMENDACIONES**

- Caracterizar las propiedades dinámicas del reservorio e integrarlo al modelo estático a fin de realizar la simulación dinámica del modelo.
- Realizar un *history matching* y contrastarlo con el OOIP estimado permitirá ver que tan real es el modelo geocelular 3D, y en caso no tenga un buen ajuste, realizar correcciones hasta alcanzar valores congruentes.
- Realizar un estudio de sísmica 3D para disminuir la incertidumbre estructural y estratigráfica con el fin de definir con más precisión los cuerpos geológicos.
- Estimar *Leverett J-function* a partir de las presiones capilares obtenidas del reporte SCAL para realizar un estudio más detallado de la saturación de agua y definir contactos de petróleo-agua confiables.
- En caso se proponga perforar más pozos en el bloque o alrededores, considerar la obtención de muestras de núcleos para su estudio estratigráfico, sedimentológico y de parámetros petrofísicos con el fin de disminuir incertidumbres geológicas y de producción.

# **REFERENCIAS BIBLIOGRÁFICAS**

- Amaefule, J. & Tiab, D. (1993). *Enhanced Reservoir Description: Using Core and Log Data to identify Hydraulic (Flow) Units and Predict Permeability in Uncored Intervals/Wells*. Houston, TX, SPE 26435. 68th Annual Technical Conference and Exhibit.
- Archie, G. (1942). *The electrical resistivity log as an aid in determining some reservoir characteristics*. Dallas meeting.
- Bhattacharya, J., Posamentier, H. & Walker, R. (2006). *Facies model.* Society for Sedimentary Geology.
- Cannon, S. (2016). *Petrophysics: A Practical Guide*. Library of Congress Cataloging‐ in‐Publication Data.
- Carozzi, A. & Palomino, J. (1993). *The Talara Forearc Basin, NW Perú Depositional Models of Oil-Producing Cenozoic Clastic Systems.* Journal of Petroleum Geology, vol.16.
- Catuneanu, O. (2009). *Principles of sequence stratigraphy. Departement of earth and atmospheric sciences*. Alberta, Canadá. Elsevier. Primera edición.
- Chipana, J. (2006). *Evaluación Geológica de la Formación Pariñas en el yacimiento Sección 16, Lote I*. Tesis de grado, UNI.
- Clayton, V. (2002). *Geostatistical Reservoir Modeling*. OXFORD University Press.
- Core Laboratories. (1979). *Special Core Analysis, ZZ-19.* Reporte interno de SAVIA.
- Crain, R. (2019). *Crain's Petrophysical Handbook*.<https://spec2000.net/index.htm> & http://www.ross-crain.com/index.htm.
- Daudt, J. (2009). Definición de unidades genéticas de flujo en reservorios clásticos en base a heterogeneidades deposicionales, Cuenca Talara. Tesis de post-grado, Universidad de Río Grande.
- Galloway, W. & Hobday, D. (1996). *Terrigenous Clastic Depositional Systems Applications to Fossil Fuel and Groundwater Resources*. Springer Science & Business Media.

Glover, P. (2000). *Petrophisique.* University of Aberdeen, UK.

Gonzales, G. (1976). *Ciclos de sedimentación en el Eoceno de la cuenca Talara. Lima:*  Boletín SGP, 1976*.*

- Khalid, M., Desouky, S., Rashed, M., Shazly, T. & Sediek, K. (2019). *Application of hydraulic flow units' approach for improving reservoir characterization and predicting permeability*. Egyptian Petroleoum Research Institute.
- Kozeny, J. (1927). *Conducción capilar del agua en el suelo*. Sitzungsber Akad.

Krygowski, D. (2003). *Guide to petrophysical Interpretation*. Austin, Texas.

Lajo, A. (2015). *Definición de los ambientes Sedimentarios del Campo Lobitos.*  Reporte interno de SAVIA.

LCV. (2007). *Special Core Analysis, 12623-Bronco*. Reporte interno.

- Miall, A. (1977). *Facies types and vertical profile models in braided river deposits: a summary*. Canadian Society of Petroleum Geologists, Memoir 5.
- Nichols, G. (2009). *Sedimentology and stratigraphy*. Wiley-Blackwell, segunda edición.
- Nuñez, H. (1988). *Ambientes Sedimentarios del Terciario en la Cuenca Talara*. Lima: Boletín SGP, 1988.
- PERUPETRO. (2005). *Tumbes and Talara basins hydrocarbon evaluation*. Exploration Department, Basin Evaluation Group.
- Poupon, A. & Leveaux, J. *Evaluation of Water Saturation in Shaly Formations*. SPWLA 12th Annual Logging Symposium, Society of Petrophysicists and Well-Log Analysts.
- Ringrose, P. & Bentley, M. (2015). *Reservoir Model Design, a practicioner's guide*. Spinger Dordrecht Heidelberg, New York.
- Rojas, J., Fuentes, J. & Rejas, J. (2018). *Evaluación del potencial del campo Lobitos*. Reporte interno de SAVIA.

SAVIA. (2020), *Base de datos*. Reporte interno.

Schlumberger. (2015). *Property manualing – Training and exercise guide*. Petrel manual.

Selley. R. (1970). *Applied Sedimentology*. Imperial College of Science, London.

Serrane, M. (1987). *Evolution tectono-sedimentaire du Bassin de Talara (nordouest du Perou)*. Instituto francés de estudios andinos.

Shepherd M. (2009). *Oil Field Production Geology*. AAPG, Memoir 91.

- Slatt R. (2013). *Stratigraphic Reservoir Characterization*. Amsterdam: Elsevier material B.V, segunda edición.
- Tiab, D. (2004). *Petrophysics, Theory and Practice of Measuring Reservoir Rock and Fluid Transport Properties*. Elvesier, OXFORD University.
- Weather Spark. (2022). *Clima y el tiempo promedio en todo el año en Talara*. https://es.weatherspark.com/y/17410/Clima-promedio-en-Talara-Perúdurante-todo-el-año

**ANEXOS**
**Anexo 1.-** Tabla de cálculo de RQI, Phiz y FZI a partir de datos de porosidad y permeabilidad provenientes de los reportes SCAL.

| Well           | <b>Depth</b> | Phi          | Perm              | RQI          | <b>Phiz</b>  | FZI          |
|----------------|--------------|--------------|-------------------|--------------|--------------|--------------|
| $O-1$          | 2490         | 0.21         | 825               | 1.95         | 0.27         | 7.22         |
| $O-1$          | 2492         | 0.19         | 53                | 0.53         | 0.23         | 2.26         |
| 0-1            | 2493         | 0.18         | 153               | 0.92         | 0.22         | 4.21         |
| $O-1$          | 2494         | 0.20         | 650               | 1.78         | 0.25         | 6.98         |
| $O-1$          | 2496         | 0.20         | 220               | 1.03         | 0.25         | 4.06         |
| $O-1$          | 2497         | 0.18         | 70                | 0.62         | 0.22         | 2.85         |
| $0 - 1$        | 2498         | 0.22         | 93                | 0.65         | 0.28         | 2.33         |
| $O-1$          | 2499         | 0.18         | 31                | 0.41         | 0.22         | 1.82         |
| $0-1$          | 2501         | 0.20         | 24                | 0.34         | 0.25         | 1.39         |
| $O-1$          | 2502         | 0.19         | 62                | 0.57         | 0.23         | 2.53         |
| $0-1$          | 2503         | 0.19         | 43                | 0.47         | 0.23         | 2.01         |
| $0-1$          | 2504         | 0.19         | 40                | 0.45         | 0.24         | 1.92         |
| $0-1$          | 2505         | 0.20         | 140               | 0.83         | 0.25         | 3.38         |
| $0-1$          | 2506         | 0.20         | 32                | 0.40         | 0.25         | 1.63         |
| $O-1$          | 2507         | 0.19         | 42                | 0.46         | 0.24         | 1.95         |
| $O-1$          | 2508         | 0.16         | $\overline{17}$   | 0.33         | 0.18         | 1.77         |
| $O-1$          | 2509         | 0.20         | 103               | 0.71         | 0.25         | 2.85         |
| $O-1$          | 2511         | 0.21         | 41                | 0.44         | 0.26         | 1.66         |
| $0-1$          | 2512         | 0.21         | 205               | 0.97         | 0.27         | 3.60         |
| $0-1$          | 2513         | 0.20         | 53                | 0.51         | 0.25         | 2.06         |
| $0-1$          | 2515         | 0.21         | 50                | 0.48         | 0.27         | 1.79         |
| $O-1$          | 2525         | 0.21         | 38                | 0.43         | 0.26         | 1.66         |
| $0-1$          | 2526         | 0.23         | 208               | 0.95         | 0.29         | 3.26         |
| $O-1$          | 2527         | 0.24         | 196               | 0.89         | 0.32         | 2.76         |
| $0 - 1$        | 2528         | 0.23         | 288               | 1.12         | 0.29         | 3.87         |
| $O-1$          | 2530         | 0.13         | 58                | 0.67         | 0.14         | 4.67         |
| $0-1$          | 2532         | 0.22         | 177               | 0.88         | 0.29         | 3.06         |
| $O-1$          | 2538         | 0.12         | 1.8               | 0.12         | 0.13         | 0.92         |
| $0-1$          | 2539         | 0.13         | 3.4               | 0.16         | 0.14         | 1.13         |
| $O-1$<br>$O-1$ | 2540         | 0.14         | 0.7               | 0.07         | 0.16         | 0.44         |
| $O-1$          | 2541<br>2548 | 0.09         | 0.7               | 0.09         | 0.09         | 0.95         |
| $O-1$          | 2549         | 0.19<br>0.19 | 4.6<br>1.7        | 0.16<br>0.09 | 0.23<br>0.23 | 0.68<br>0.42 |
| 0-1            | 2550         | 0.20         | 3.3               | 0.13         | 0.26         | 0.49         |
| $0-1$          | 2551         | 0.18         | $\overline{1}$    | 0.07         | 0.22         | 0.34         |
|                | 2552         |              |                   |              |              |              |
| 0-1<br>$O-1$   | 2554         | 0.16<br>0.14 | 1.3<br>1          | 0.09<br>0.08 | 0.20<br>0.16 | 0.45<br>0.52 |
| 0-1            | 2555         | 0.17         | 1.7               | 0.10         | 0.20         | 0.50         |
| 0-1            |              |              |                   | 0.06         | 0.23         | 0.27         |
| $0-1$          | 2556<br>2557 | 0.19<br>0.20 | 0.8<br>1          | 0.07         | 0.25         | 0.29         |
| $0-1$          | 2559         | 0.20         | $12 \overline{ }$ | 0.25         | 0.24         | 1.02         |
| 0-1            | 2560         | 0.15         | 0.8               | 0.07         | 0.18         | 0.40         |
| $O-1$          | 2561         | 0.16         | $1.7\,$           | 0.10         | 0.19         | 0.55         |
| $O-1$          | 2562         | 0.22         | 0.7               | 0.06         | 0.27         | 0.21         |
| $0-1$          | 2570         | 0.21         | 12                | 0.24         | 0.27         | 0.89         |
| 0-1            | 2571         | 0.20         | 13                | 0.25         | 0.25         | 1.02         |
| $O-1$          | 2572         | 0.17         | 1.4               | 0.09         | 0.21         | 0.44         |
| Bronco         | 2638.22      | 0.12         | 1.04              | 0.09         | 0.13         | 0.73         |
| Bronco         | 2640.06      | 0.17         | 35.3              | 0.45         | 0.21         | 2.14         |
| Bronco         | 2642.16      | 0.17         | 20.5              | 0.34         | 0.21         | 1.65         |
|                |              |              |                   |              |              |              |

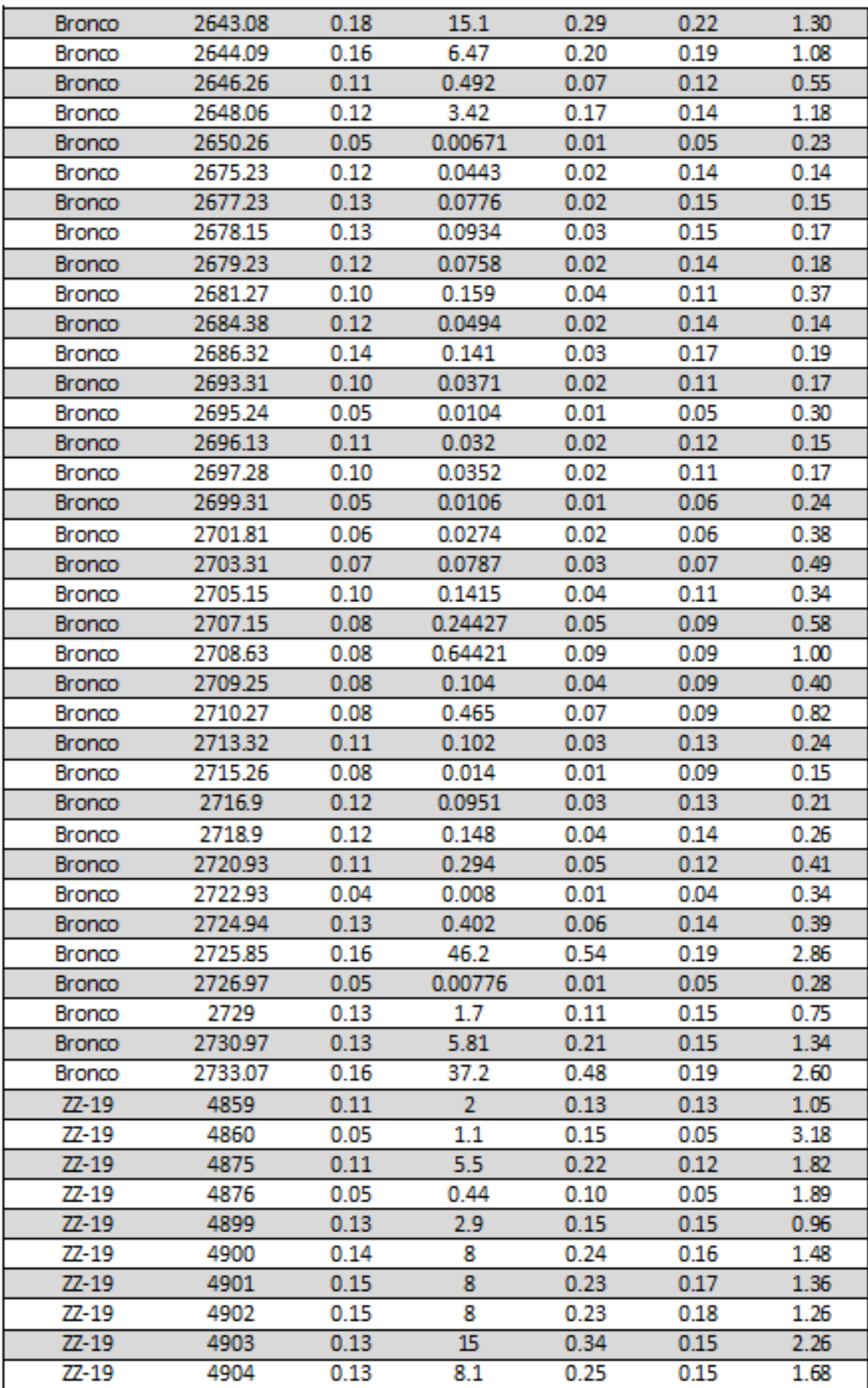

**Anexo 2.-** Gráfico de "*Elbow method*" en PYTHON para determinar el número óptimo

de agrupamiento (*clusters*).

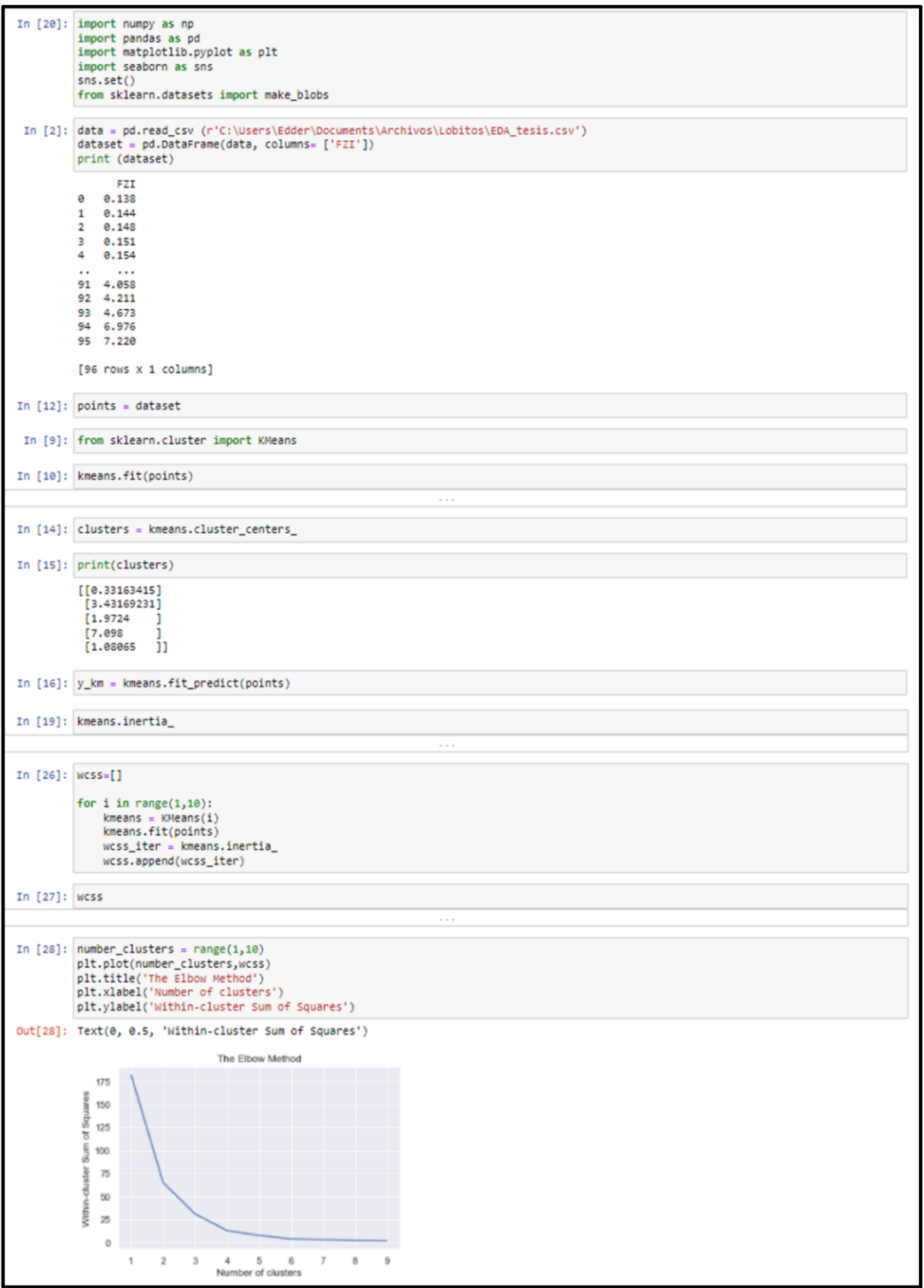

**Anexo 3.-** Agrupamiento por el método estadístico *k-means* en PYTHON. Se analizaron agrupamientos de 4, 5 y 6 grupos.

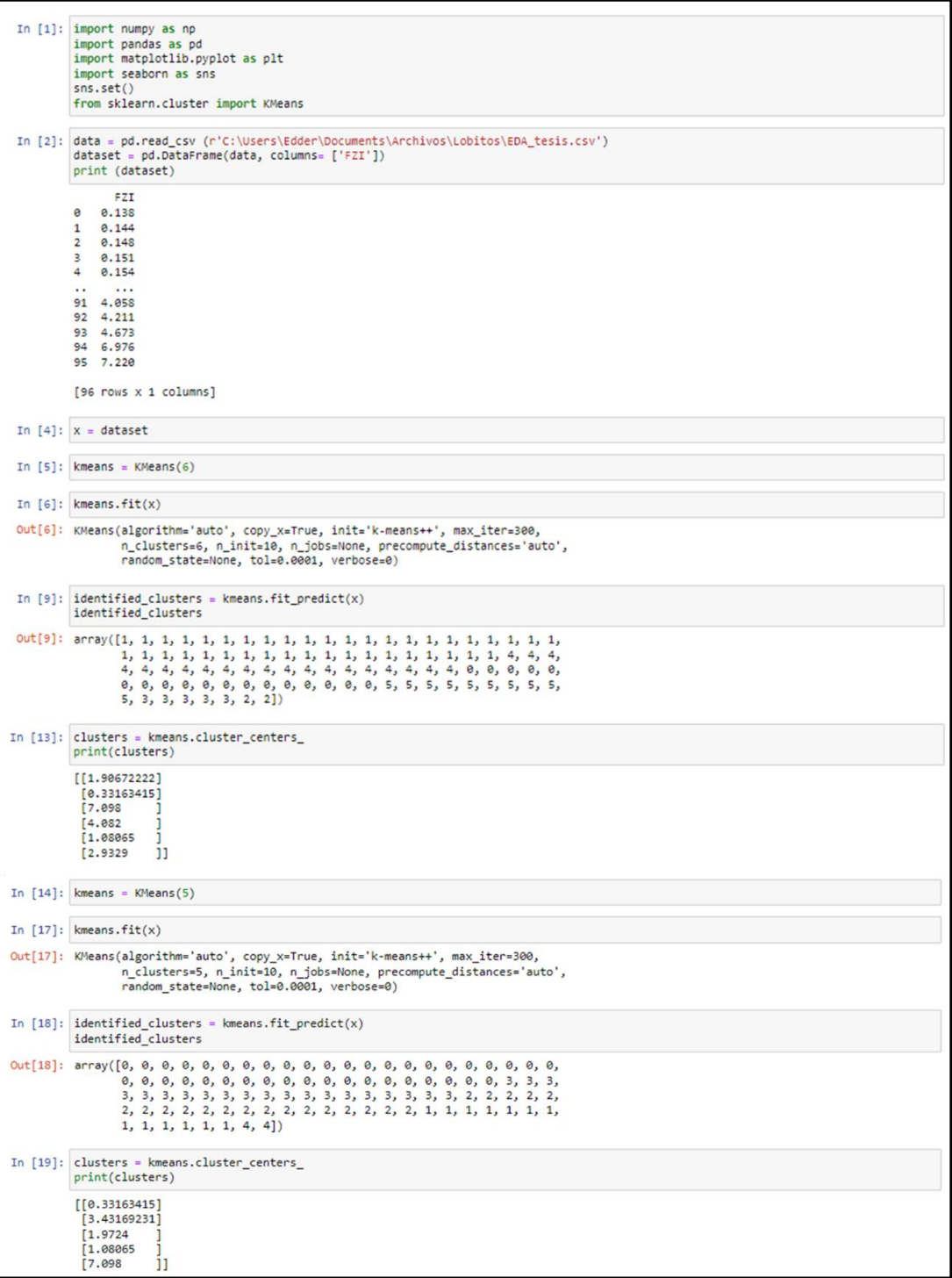

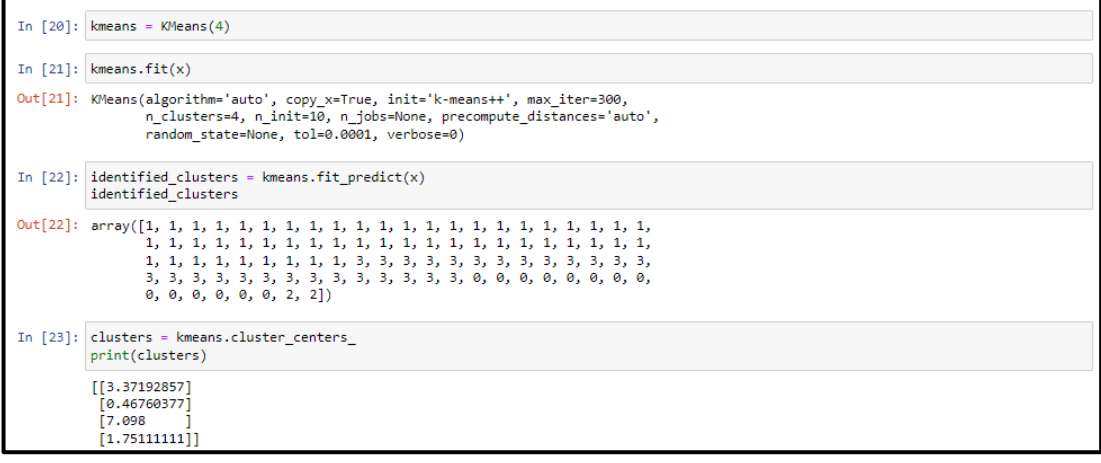